# DR OOM cCHy WI U IM

## Programmers Reference Manual

Information system

First edition August 1984

### (C)Copyright 1984 Norsoft A.S, Norway

PN 99110445

the term of the control of the control of the control of the control of

#### NOTICE!

The content of this publication can be changed without warning

Norsoft makes no representation or warranties with respect to the contents hereof and specially disclaims any implied warranties or merchantability or fitness for any particular purpose.

This publication has been provided pursuant to an agreement<br>containing restriction on its use. The publication also is protected<br>by federal copyright law. No part of this publication may be copied<br>or distributed, transmitt

(C) Norsoft A.S. 1984

#### 'TABLE OF CONTENTS

\*\*\*\*\*\*\*\*\*\*\*\*\*\*\*\*\*

- Chapter 1 Overview of VISTA
- Chapter 2 Description of VPL language
- $Chapter 3$  VISTA VERBAL The underlying database system
- Chapter 4 Description of VPL operators
- Chapter 5 Description of system variables
- Appendix A Glossary of terms
- Appendix B Messages in VIPS
- Appendix C Attributes
- Appendix D SKJDOK

the contract of the contract of the contract of the contract of the contract of

Appendix E - Keyword Index

-o00-

 $\label{eq:2.1} \frac{1}{\sqrt{2\pi}}\int_{\mathbb{R}^3}\frac{1}{\sqrt{2\pi}}\int_{\mathbb{R}^3}\frac{1}{\sqrt{2\pi}}\int_{\mathbb{R}^3}\frac{1}{\sqrt{2\pi}}\int_{\mathbb{R}^3}\frac{1}{\sqrt{2\pi}}\int_{\mathbb{R}^3}\frac{1}{\sqrt{2\pi}}\int_{\mathbb{R}^3}\frac{1}{\sqrt{2\pi}}\int_{\mathbb{R}^3}\frac{1}{\sqrt{2\pi}}\int_{\mathbb{R}^3}\frac{1}{\sqrt{2\pi}}\int_{\mathbb{R}^3}\frac{1$  $\label{eq:2.1} \mathcal{L}_{\mathcal{A}}(\mathcal{A})=\mathcal{L}_{\mathcal{A}}(\mathcal{A})\otimes\mathcal{L}_{\mathcal{A}}(\mathcal{A})\otimes\mathcal{L}_{\mathcal{A}}(\mathcal{A})\otimes\mathcal{L}_{\mathcal{A}}(\mathcal{A})\otimes\mathcal{L}_{\mathcal{A}}(\mathcal{A})$ 

 $\label{eq:2.1} \mathcal{L}(\mathcal{L}^{\text{max}}_{\mathcal{L}}(\mathcal{L}^{\text{max}}_{\mathcal{L}})) \leq \mathcal{L}(\mathcal{L}^{\text{max}}_{\mathcal{L}}(\mathcal{L}^{\text{max}}_{\mathcal{L}}))$ 

Chapter 1  $222222222$ 

OVERVIEW OF VISTA --------------------

The version of VISTA described in this manual is a single user system for 16 bit computers with a minimum of 256 K memory (or more powerful computers).

As supplied VISTA PL consists of 4 executable programs

- VISUP ~ SKJEMA
- 
- ~ VIPS

the contract of the contract of the contract of the contract of the contract of

- ~ SKIDOK
- SKJEMA Is the schematic generating and editing module. SKJEMA is also the tool to generate and edit the VPL-code assosiated with a given schematic.
- **VTPS** Is the run-time module. It is both a programme and an application generator.<br>As a programme it provides a document handling system.<br>Documents can be stored , retreived , displayed , changed , erased ,<br>sorted in many diffe
- VISUP Is a module to edit userdefined procedures. VISUP can also be used to select terminaltypes and languages (usually only one language and one terminaltype is supported)
- SKIDOK Is a programme to print the defined schematics and VPL code for documentation and debugging purposes

 $1 - 1$ 

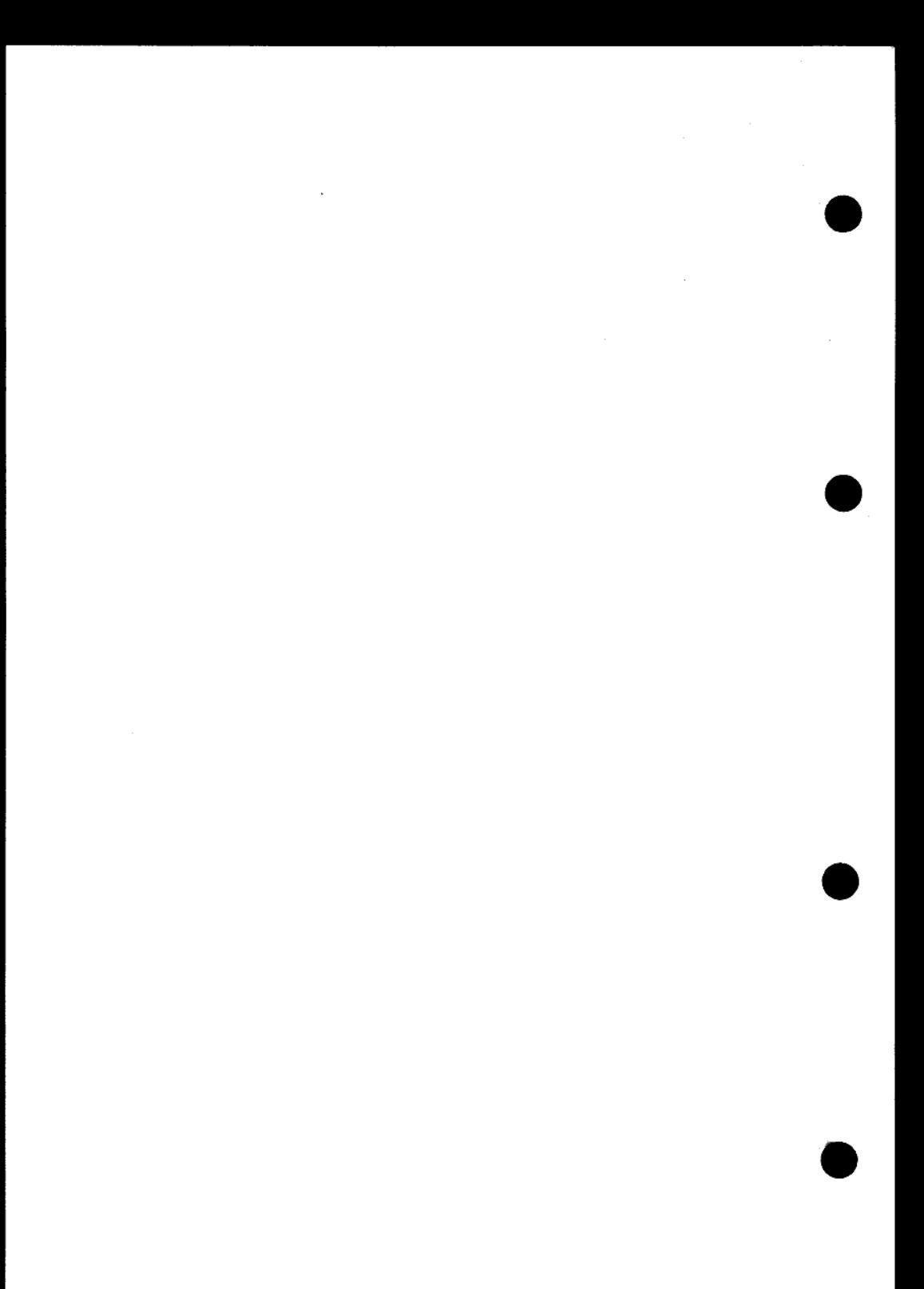

#### VISTA PROGRAMMERS REFERENCE MANUAL VPL LANGUAGE

Chapter 2 Description of VPL language 

#### 2.1 Introduction

VPL is an acronym for VISTA programming Language. VPL is a special purpose language for use with the VISTA Applications Generator. It is implemented as an interpreter in VIPS which is the name of the run-time module in the

VPL is optimised for ease of database interaction, string manipulations, and system control. The VPL interpreter supports procedures written in VPL .

The fundamental terms used in this description are "operator" and "argument", An operator is a "verb" in natural language, i.e. it indicates action. Plus ("+") is an example of an operator. Operators usually perform some action on arguments ("nouns" in natural language) to produce a result. The result of an operator can be viewed as an argument to the following operator.

Examples of operators:

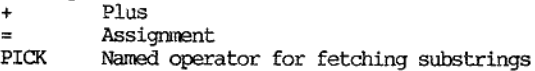

Examples of arguments:

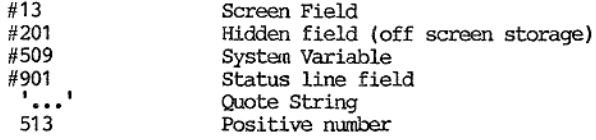

Constants can be delimited by quotes or double quotes. As a special case positive numeric constants can be written without quotes. Thus the two constants: '234' and 234 are equivalent.

In VPL the onder of evaluation is left-to-right. 'There is no hierachy between operators. Several special characters are neither operators nor arguments, The most obvious example of these are parenthesis.

the contract of the contract of the contract of the contract of the contract of the contract of the contract of

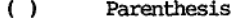

- 
- Examples of special characters:<br>
() Parenthesis<br>  $\leftrightarrow$  Indicate a right argument list<br>  $\uparrow$  Statement separator, or right argument list separator<br>
: Comment follows
	-

A VPL process consists of statements. Several related VPL operators following one another within a statement form an expression. A VPL statement can contain several unrelated expressions. Each line of VPL may contain several statements. Comma is used as statement delimiter. If the last ope 2.2 Syntax of VPL 

Operators in VPL perform some action on the arguments which surround<br>them. To formalize this description arguments are described relative<br>to their position from the operator in question, hence the terms "left<br>argument" and

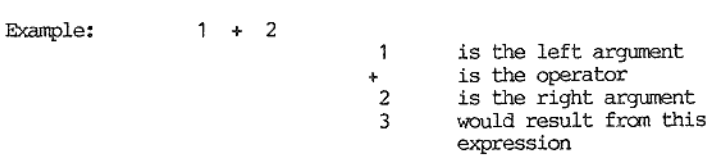

In the above operation the left and right arguments are symmetrical (i.e.  $2 + 1$  would yield the same result). If the operator was minus ("=") then the right argument would be subtracted from the left argument. Thus 5 - 3 would yield 2.

Arithmetic operators require two arguments and the above notation is sufficient. In the more general case it may be necessary to have more or less than two arguments. If no arguments are required then the operator can be by itself. If one argument is required it is usually given as the left argument (but in some situations it can be given as the right argument).

TI more than two arguments are needed for an operator (often the case in string handling) then a construct called a "right argument list" It sused. A right argument list appears to the right of the operator<br>it refers to and is surrounded by "'" and ">". There can be up to<br>10 arguments in a right argument list. Each argument in the list<br>can be an expression.

Following is a list of valid operator/argument sequences:

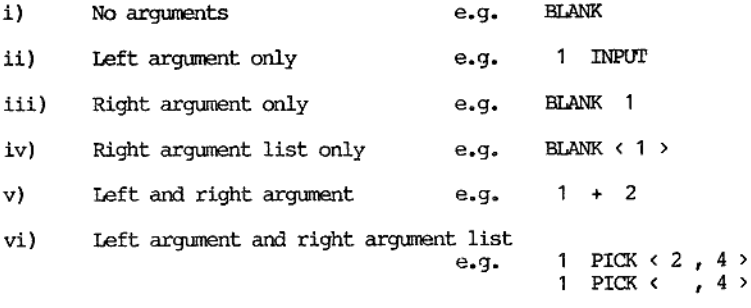

Example of a right argument list:

'abodefgh' PICK < 3, 5>

Meaning: From the left argument (string 'abedefgh') pick 5 characters starting from position 3 yielding the string 'cdefg' as the result.

------<del>-----</del>

Most. operators yield a result. This result can be used as the left argument to the following operator (i.e. the operators further to the right in the current expression).

# Expression and the contract of<br>2.3 Order of evaluation<br>-------------------------

An expression is scanned left to right. The first argument seen in an expression is taken as a left argument. Assuming an operator is recognized next the scan will continue looking for a right argument to this operator. W

The left-to-right scan attempts to maximise the number of arguments to an operator.

Exanple:

the contract of the contract of the contract of the contract of the contract of the contract of the contract of

12 + 13 + 3 +  $-6' = #3 = #4$ 

The first addition has a left argument and a right argument and after its execution the line can be envisaged as:

 $25 + 3 + (-6) = \frac{4}{3} = \frac{4}{4}$ 

And so on...

 $28 + (-6) = #3 = #4$  $22 = #3 = #4$ 

Here the operator is assignment with the right argument being screen field three. Assignment yields its left argument as its result. The string '22' would appear in screen field 3.

 $22 = #4$ 

Now the string '22' is put in screen field 4, and the original expression results in:

22

N.B. In the above example positive numeric constants where written without quotes while the negative constant '-6' was surrounded by quotes.

#### 2.3.1 Parenthesis . . . . . . . . . . **. . . . . . . .** . .

Parenthesis are special characters as indicated above. They can be used to change the order of evaluation described in the above paragraph. As soon as a left parenthesis is detected the expression contained in the set of p

Example:  $3 + 2 + (3 \times 4) = 44$ 

This will go through the following steps in evaluation:

 $5 + (3 * 4) = #4$ 

The left parenthesis is now detected when a right argument is sought for the addition, therefore:

 $5 + 12 = #4$  $17 = #4$ 

So '17' would appear in screen field 4 and the overall expression would finish with  $17$ 

N.B. If the parenthesis had not been present in the above example then '32' would have been placed in screen field 4.

Parenthesis can be nested to sexteen levels in a single expression.

#### 2.3.2 Right arguments ---------------------

If there is only one right argument it can be represented in two ways:

a)  $1 + 3$ <br>b)  $1 + \langle 3 \rangle$ 

Both expressions will result in 4. The above representations are equivalent ( so the first is favoured because it is simpler),

Some operators require three or more arguments. The "PICK" string operator for taking a selected number of characters out of a given string is such an example. The three arguments are:

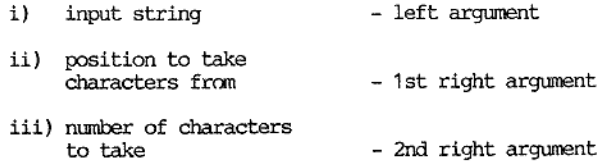

Example:

'Paul-Brennan' PICK  $\langle 6, 3 \rangle = #2$ 

Evaluates to:

 $"Bra" = #2$ 

The multiple right arguments are represented as a list of expressions separated by commas, and the list delimited by " $\cdot$ " and " $\cdot$ ". The interpreter supports up to 10 arguments in a right argument list.

Tf, for example, the first right argument is to adopt its default value ( position 1 in the case of PICK) then the following expression is possible:

'Paul-Brennan' PICK  $\langle , 3 \rangle = #2$ 

Evaluates to:

 $"Paul' = #2"$ 

It is important to realize that the right arguments in such a list can themselves be VPL expressions. Thus the first example in this paragraph could appear as:

'Paul-Brennan' PICK  $\leftarrow$  4 + 2, 3 > = #2

Evaluates to:

'Paul-Brennan' PICK < 6  $\qquad$ , 3 > = #2

And then:

 $Br<sub>e</sub> = #2$ 

Paul-Bre:<br>
And then:<br>
2.4 Fields and variables<br>
----------------------------Fields<br>--------<br>| Screen<br>--------

#### 2.4.1 Screen fields

the contract of the contract of the contract of the contract of the contract of

The screen fields are those areas in the schematic on the screen into which the user is allowed to enter data. Each field can be viewed as an entity. Screen fields can be no longer than the width of the screen and must always be wholly within one line. The number of screen fields in any one schematic is limited to 200. It is possible to have schematics with no screen fields at all.

The screen field numbers are a sequence running from 1 up to a maximum of 200. The "natural" order of screen field numbering is left-to-right and then down the screen. This order is assumed in the module which<br>creates schematics called "SKJEMA". This module allows re-ordering of<br>the screen field sequence. The screen field numbering sequence<br>determines the order

<u>such as a second contract of the second contract of the second contract of the second contract of the second</u>

Note that constants are contained in quotes. It is permissable to write positive constants (i.e. numeric strings) without quotes.

Example:

'fred'=  $#33$ fred'= #33<br>#33 = #2

The first statement would put the string 'fred' into<br>screen field 33. It would appear left justified in<br>that field. If the field was longer than 4<br>characters then spaces would be added to the right.<br>If the field was less

The second statement would pick up the contents of of screen field 33 and then place it in screen field 2, thereby replacing the previous contents of screen field 2.

When screen fields are read trailing spaces are ignored. Thus in the<br>above example if the screen field 33 was 80 characters long then<br>reading it (left argument of second statement) would yield only 4<br>characters. When the c

Example:

1 7Assume field 1 is 8 characters long #1 JOIN #1 = #2 ;Assume field 2 is 8 characters long

> Then screen field 2 would finally contain: abcabe (left justified)

VPL code can be executed in various contexts but in all cases one of the screen fields is assumed to be "current", As a shorthand notation the "current" screen field can be addressed as #0.

Example:

'Hello' = 
$$
\#0
$$
 ; Put 'Hello' into current screen ; field

To summarize: The fields within the schematic on the screen are called screen fields. These screen fields can always be addressed by a sequence of numbers. Optionally these fields may also be named.

## 2.4.2 Status line fields **VISTA PROGR<br>2.4.2 Sta<br>------------**

There can be from 1 to 10 statusline fields refered to as field 901,902, --- 910.<br>See chapter 4, the description of the operators SA, SL, SP, SR, SV and SW.

2.4.3 Hidden fields

Hidden fields are thus named because they have most of the properties of screen fields, but lie off the screen "hidden" from the users sight. There are three main differences between hidden fields and screen fields:

> Both leading and trailing blanks are removed when a value is assigned to a hidden field,

If a numeric type datum (the result of an arithmetic operator) is assigned to a hidden field, the numeric type is retained, and rounding has no effect. A reference to such a value by an operator which requires string type

All hidden fields are global, and are initialized as empty when VIPS is started. It should be noted that nothing can be assumed about the "volatile" hidden fields, and that the "long" hidden fields may be reinitiated to empty if a value is assigned to system variable 519 (See chapter 5)

There are three groups of hidden fields:

Short hidden fields 201-230. 'hese fields each have a length of 16 characters, and can be used by appli- cations for global storage of values.

"Volatile" short hidden fields 291-299. These fields have<br>the same properties as the user short hidden fields,<br>but are primarily meant as temporary work locations<br>for VISTA. They may be freely used by user applica-<br>tions,

Long hidden fields 301-310. These fields each have a default length of 80 characters, and otherwise have the same properties as the user short hidden fields by default. A total of 800 characters are reserved for the long hidden fields, thus making 10 such fields available as the default value. These fields are numbered 301-310,

the contract of the contract of the contract of the contract of the contract of the contract of the contract of

<u> 1980 - Andrea Stadt British (b. 1980)</u>

The length of these fields may be changed by the application by writing a value to system variable 519 (see<br>the description in chapter 5). The length may be in<br>the range 40-255 characters, thus the number of long<br>hidden fi ated to empty.

#### 2.4.4 System variables

System variable are "hidden fields" numbered fron 401 to 599, These variables are divided into 2 classes, the informative variables which can only be read, and the variables that affects the behavior of the system and which can be both read and written. These variables are 

2.5 Procedures

can only be read, and the variables by stead and which can be both read and system and which can be both read and described in detail in chapter 5.<br>
Associates<br>  $\frac{1}{2}$ .5 Procedures<br>
The described in detail in chapter 5. VISTA allows the use of user defined procedures. VPL is processed<br>interpretatively. When the interpreter encounters an operator name<br>it does not recognize, it assumes that it is a procedure call, and<br>attempts to execute it

A procedure retums a result, which is a string of zero through 255 characters long.

The procedures reside in the file VISETUP.VSF, and are defined using the program VISUP.

A procedure may call another procedure. Procedures are recursive in nature, A procedure may therefore directly or indirectly call itself.

Return from a procedure is done either when a RETURN operator is en countered, or after the last line of the procedure has been processed.

Inside the procedure an argumen is indicated by & (percent) followed by a number ,and are referenced as:

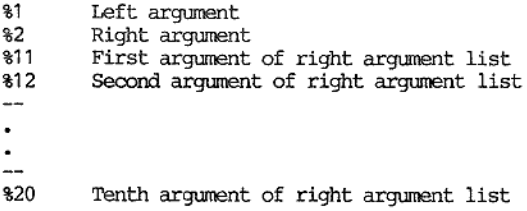

The return value from a procedure must be assigning to 80.

A procedure may be invoked with a variable number of arguments. In this case the operator EXIST (see chapter 4) may be useful.

Inside a procedure #0 is a reference to the contents of current field, while #448 contains the field number of current field .

The operators GOTO, EXIT and SCHEMA are illegal inside procedures.

2.6 Special action

These are facilities to aid in debugging or error correction.

#### 2.6.1 System error action

If, during processing of VPL, an error condition is discovered, VIPS displays an error message on the status line and waits for a keypress from the user:

F8 The current process is terminated.

Down arrow The line of VPL where the error condition was detected is displayed on the status line, and 2? marks the position in the line. The system waits for a further keypress.

Any other The current process is resumed at the beginning of the next line of VPL.

#### 2.6.2 Keyboard interrupt

Keyboard interrupt is a facility to interrupt the execution of VPL,<br>and is incurred by pressing F8 twice. The processing is halted, the<br>message "Keyboard interrupt" is displayed on the status line, and the<br>system waits for system waits for a keypress (s<br>2.6.3 Debugging single step<br>-----------------------------

The system has a facility to execute VPL on a line by line basis, while each line is displayed on the status line before execution. This is controlled by system variable 535, see chapter 5.

2.7 Help structure

the contract of the contract of the contract of the contract of the contract of the contract of the contract of

 $\frac{1}{2}$ The system provides a default help structure which can be evoked at any time by the user pressing  $F2$ . This help structure can be replaced by a user supplied help structure (wholly or partly). This is described in chapte

 $\label{eq:2.1} \mathcal{L}(\mathcal{L}^{\text{max}}_{\mathcal{L}}(\mathcal{L}^{\text{max}}_{\mathcal{L}})) \leq \mathcal{L}(\mathcal{L}^{\text{max}}_{\mathcal{L}}(\mathcal{L}^{\text{max}}_{\mathcal{L}}))$  $\mathcal{L}^{\text{max}}_{\text{max}}$  , where  $\mathcal{L}^{\text{max}}_{\text{max}}$  $\label{eq:2.1} \frac{1}{\sqrt{2}}\int_{\mathbb{R}^3}\frac{1}{\sqrt{2}}\left(\frac{1}{\sqrt{2}}\right)^2\frac{1}{\sqrt{2}}\left(\frac{1}{\sqrt{2}}\right)^2\frac{1}{\sqrt{2}}\left(\frac{1}{\sqrt{2}}\right)^2\frac{1}{\sqrt{2}}\left(\frac{1}{\sqrt{2}}\right)^2.$ 

 $\label{eq:2} \frac{1}{\sqrt{2}}\left(\frac{1}{\sqrt{2}}\right)^{2} \left(\frac{1}{\sqrt{2}}\right)^{2} \left(\frac{1}{\sqrt{2}}\right)^{2} \left(\frac{1}{\sqrt{2}}\right)^{2} \left(\frac{1}{\sqrt{2}}\right)^{2} \left(\frac{1}{\sqrt{2}}\right)^{2} \left(\frac{1}{\sqrt{2}}\right)^{2} \left(\frac{1}{\sqrt{2}}\right)^{2} \left(\frac{1}{\sqrt{2}}\right)^{2} \left(\frac{1}{\sqrt{2}}\right)^{2} \left(\frac{1}{\sqrt{2}}\right)^{2} \left(\frac{$ 

--

CHAPTER 3 VISTA/VERBAL - The underlying database system

The VISTA product grew out of an attempt to add a menu-based interface to a database called VERBAL developed by Sturla Sandlie in 1978,

VERBAL is a freestuctured database management system with a query language based on a grammar of sentences, subsentences and words. The query language is extremely flexible, and had to be flattened somewhat to fit the cons

The first thing to point out about VISTA/VERBAL (and VERBAL) is that the database system is not told in advance about the format of information (documents/records) to be stored in the database. This means that the database file initiation is very simple, and can be done at a very early stage, after which data entry may be started as soon as the first data entry schematic has been made. This feature also means that schematics may be changed, or added after a lot of information has been stored without necessitating a reorganization of the database,

VIPS, the run-time module, can only access one database file at a time but this is no problem in practice as this database file may contain any number of registers(groups of documents with the same schematic name). The term "file" refers mostly to a single opera ting system file throughout this documentation, but may refer to<br>a group of such files if the operating system on the host machine<br>is to restrictive re. filesize. This will be transparent to the<br>VISTA user except in the co

#### DOCUMENTS

and the contract of the contract of the contract of the contract of the contract of the contract of the contract of the contract of the contract of the contract of the contract of the contract of the contract of the contra

#### ----------VISTA/VERBAL stores documents. Documents are made up of fields. In Data entry mode there is a one by one relationship between the fields in the schematic and the fields in the stored document. It is also possible to store documents from VPL, in which case there<br>need be no relationship between the stored documents an any sche-<br>matic. Only the contents of non-empty fields are stored, and all<br>leading and trailing blan

Documents stored in Data entry mode can contain up to 200 fields, while there is no limitation on the number of fields if a document is stored from VPL.

Each field can vary between empty and 255 characters. All fields<br>fall into one of two classes. These are "key fields" an "non-key<br>fields". Non-key fields are stored as part of the document, but<br>are not searchable, while th

Keys are the "hooks" the user has to information stored in the database. It is important to distinguish between "keyfields" and "keys". Keyfields are defined in the schematics, and if a schem atic is used for Data entry or Edit then the corresponding key/ non-key is invoked. As noted above a keyfield may contain zero, one or many keys. It is also possible, through the use of VPL, to associate a key value with a different field from where the value is stored. This is especia

#### SEARCH PROFILE

#### --------------

A search profile is a collection of search criteria which will be applied to the database to find all documents containing the spe- cified combination of keys. Any combination of keys may be given as a search criterion.

The fastest search is for exact match on one or more keys. It is also possible to specify one or more "wild card" select criteria which includes such terms as "all except", "greater than" and "less than".

The collection of documents resulting from a search are all those that satisfy all the given criteria concurrently. less t<br>The col<br>that sa<br>OCCURRE

#### OCCURRENCE LIST

FORBAL can maintain approx. 12500<br>VERBAL can maintain approx. 12500<br>VISTA limits the number available<br>referenced by list numbers 1 three<br>sial purpose, and is commonly cains<br>is is used as the default occur<br>At any time a doc The result of a search is an "occurrence list". This is a list<br>pointing to the documents which met the search criteria. VISTA/<br>VERBAL can maintain approx. 125000 such lists concurrently, while<br>VISTA limits the number avail

At any time a document can be pointed to by zero, one or several occurrence lists. Occurrence lists are global in action but they are all removed when exit is made from the VIPS program. When the VIPS program is started th

Note: Occurrence lists generated by Sort will cause spurious re- sults if used with any of the logical list operations.

The Delete of a document will make that document unavail-<br>for a later search, but the document itself is not removed<br>immediately, it is still available for read-access in all<br>the lists pointing to it. Attempts to modify or

#### KEYS

ı

#### LOGICAL LIST OPERATIONS

This is best shom by example:

Let us assume that there is a register of Norwegians whose names and other information are held in a group of documents. The names and towns from where they come are:

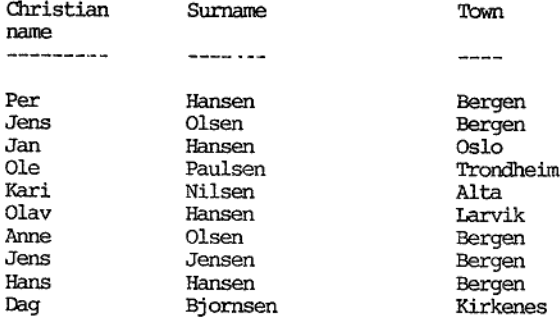

Now let us apply two search profiles against these docunents. List 1 will be those with a surname of "Hansen". List 2 will be those who live in "Bergen". These lists are visualized on the next page.

 $3 - 3$ 

and the contract of the contract of the contract of the contract of the contract of the contract of the contract of the contract of the contract of the contract of the contract of the contract of the contract of the contra

<u> 1980 - An Aontaithe ann an Cathair ann an Cathair an Comhair ann an Cathair an Chuir ann an C</u>

VISTA/VERBAL

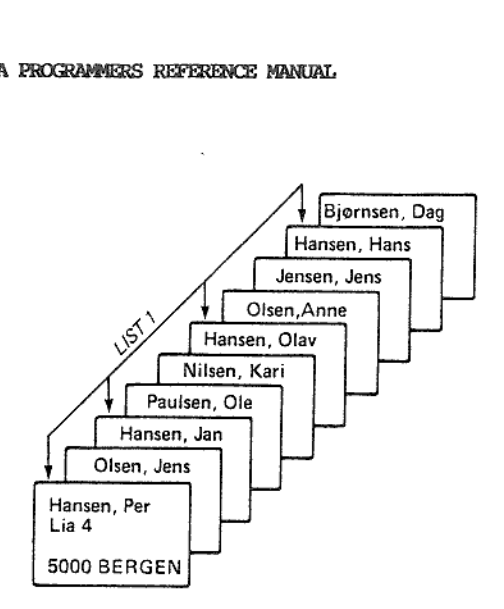

1. List of those with a surname of "Hansen".

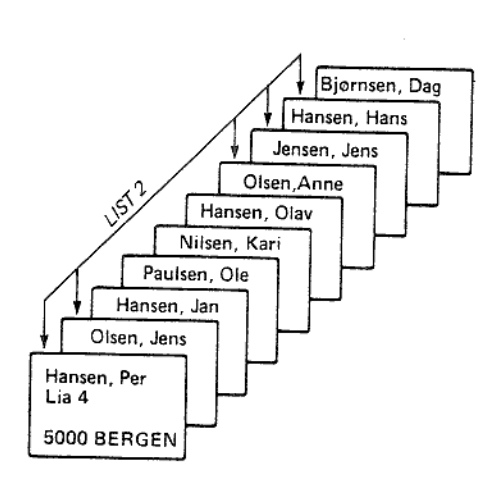

2. List of those who live in "Bergen"

With the logical list operation "AND" a new list can be formed of ALL those who have the surname "Hansen" and live in "Bergen", This new list is called list 3 and is shown below.

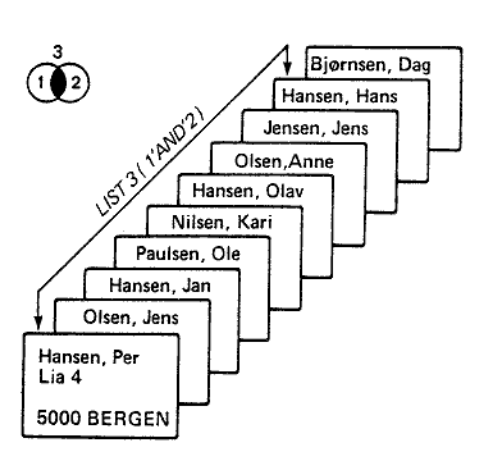

3. List of all those who have the surname 'Hansen" AND live in "Bergen".

With the logical list operation "OR" a new list can be formed of<br>those who live in "BERGEN" OR have the surname "Hansen".<br>This new list is called list 4. N.B. Those who both live in<br>"Bergen" and are called "Hansen" are not

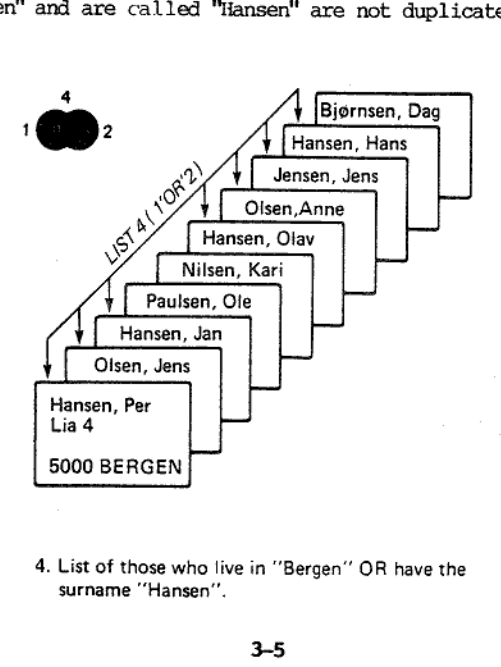

surname "Hansen". 4. List of those who live in "Bergen" OR have the

With the logical list operation "XOR" a new list can be formed of those who live in "Bergen" or are called "Hansen", but excluding those who both live in "Bergen" and are called "Hansen". The new list is list 5.

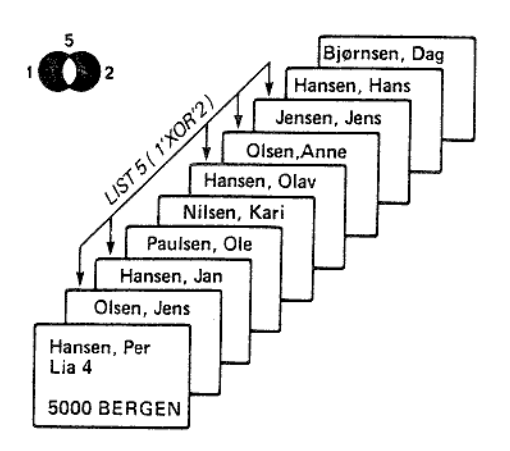

With the logical list operation "NOT" it is possible to form a<br>new list of those in the first list excluding those in common in<br>the second list. Since the order of the list is important two<br>examples are given. List 6 are who do not live in "Bergen".

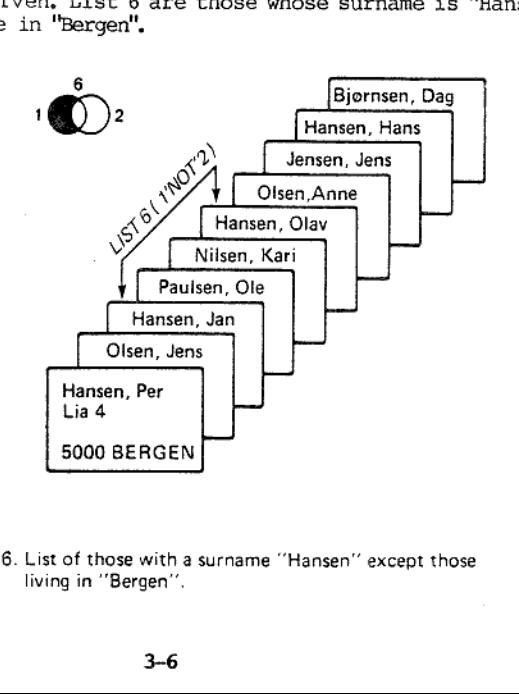

berger<br>3-6. List of those with a surname "Hansen" except those living in "Bergen"

 $\overline{\phantom{a}}$ 

List 7 contains those who live in "Bergen" but whose name is not "Hansen",

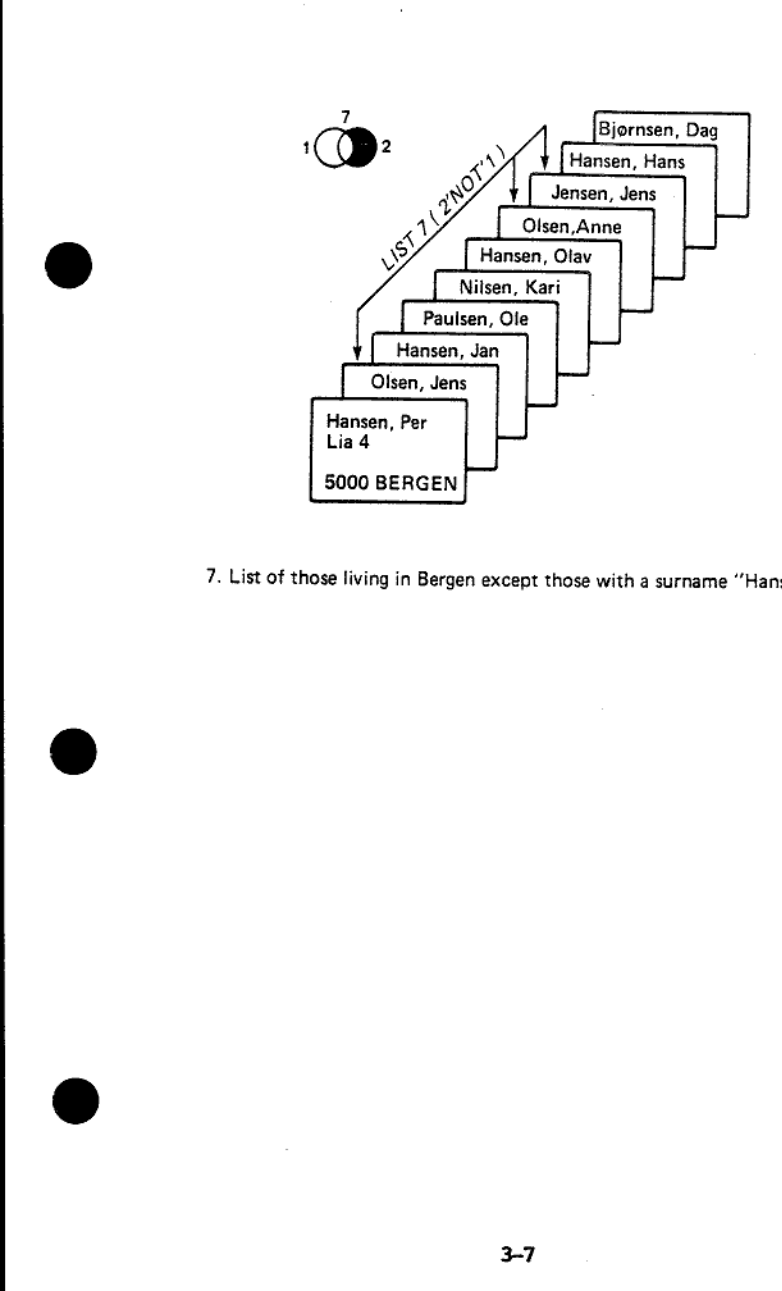

7. List of those living in Bergen except those with a surname "'Hansen''

TERSE DATABASE DESCRIPTION

-------------------------

Keywords: Document, field, key, non-key, keyfield, dictionary

The database system underlying VISTA stores documents. The format<br>of a document is not defined in advance to the database system.<br>Each document can contain any number of fields. Fields can vary<br>between empty and 255 charac

Fields can be divided into two types, key and non-key fields. The key/non-key make-up of documents can vary dynamically from one document. to the next.

The database system maintains dictionaries. These dictionaries<br>are not predefined, being maintained by the system dynamically<br>without user interaction. They are introduced here to give an in-<br>sight into the operation of th

A separate dictionary holds the schematic names associated with the documents. Every document in the database has one, and only one schematic name associated with it.

New Your-ary measure-up of cocuments of document to the next.<br>The database system maintains dictive to the next.<br>The database system maintains dictive interaction. They are in<br>sight into the operation of the data is sight Keys are maintained in a set of different dictionaries. In the simplest case a key is the contents of a keyfield in a document. A keyfield will be considered to hold no key if it is blank. A keyfield can hold more than on

Inserting, editing and deleting of documents is done at the time<br>of request, and the dictionaries are suitably adjusted, thus the<br>presence of dictionaries is transparent to the user. The only vi-<br>sible effect of having a s

The database need not be reorganized in order to reuse space that is released by deleted documents, This is done dynamically.

#### VISTA PROGRAMMERS REFERENCE MANUAL

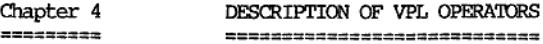

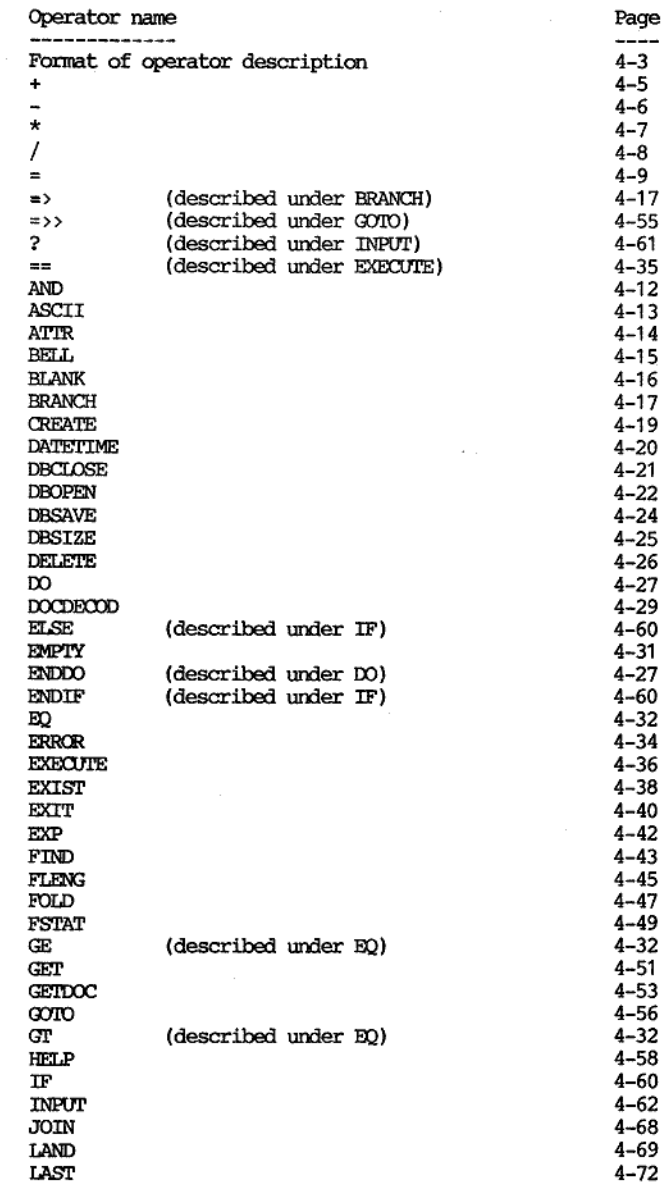

the contract of the contract of the contract of the contract of the contract of the contract of the contract of

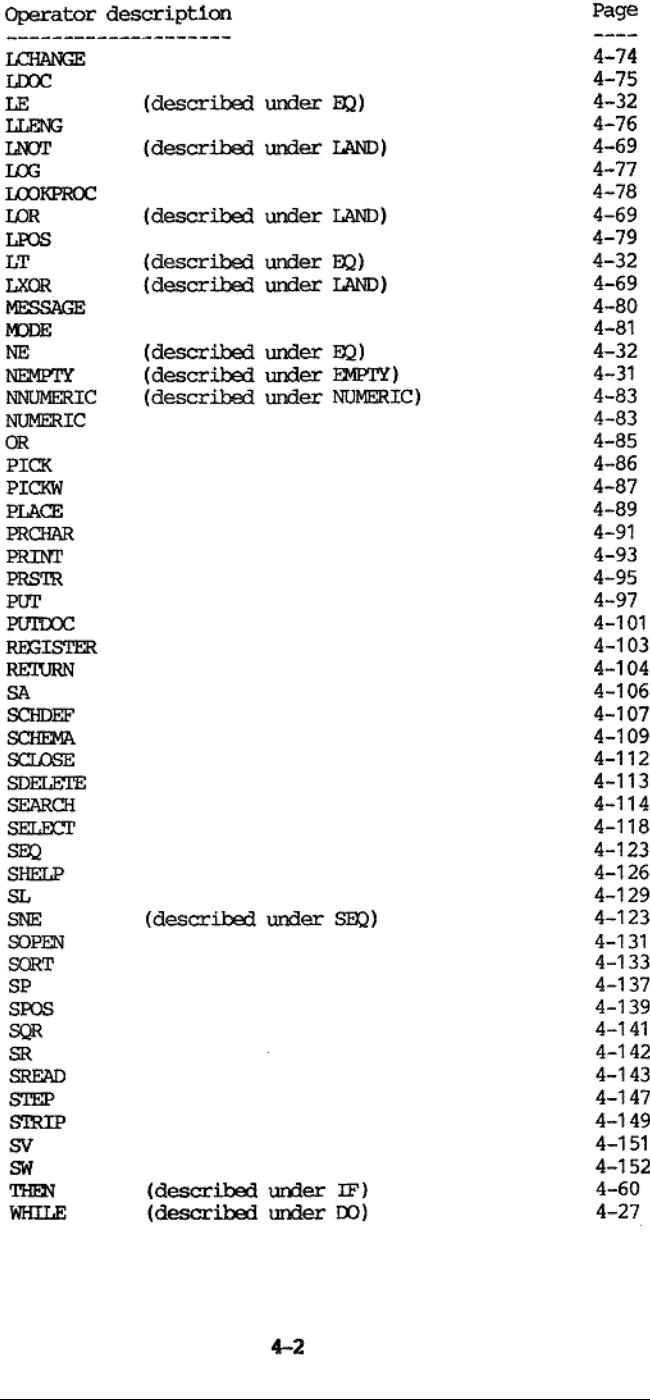

#### VISTA PROGRAMMERS REFERENCE MANUAL

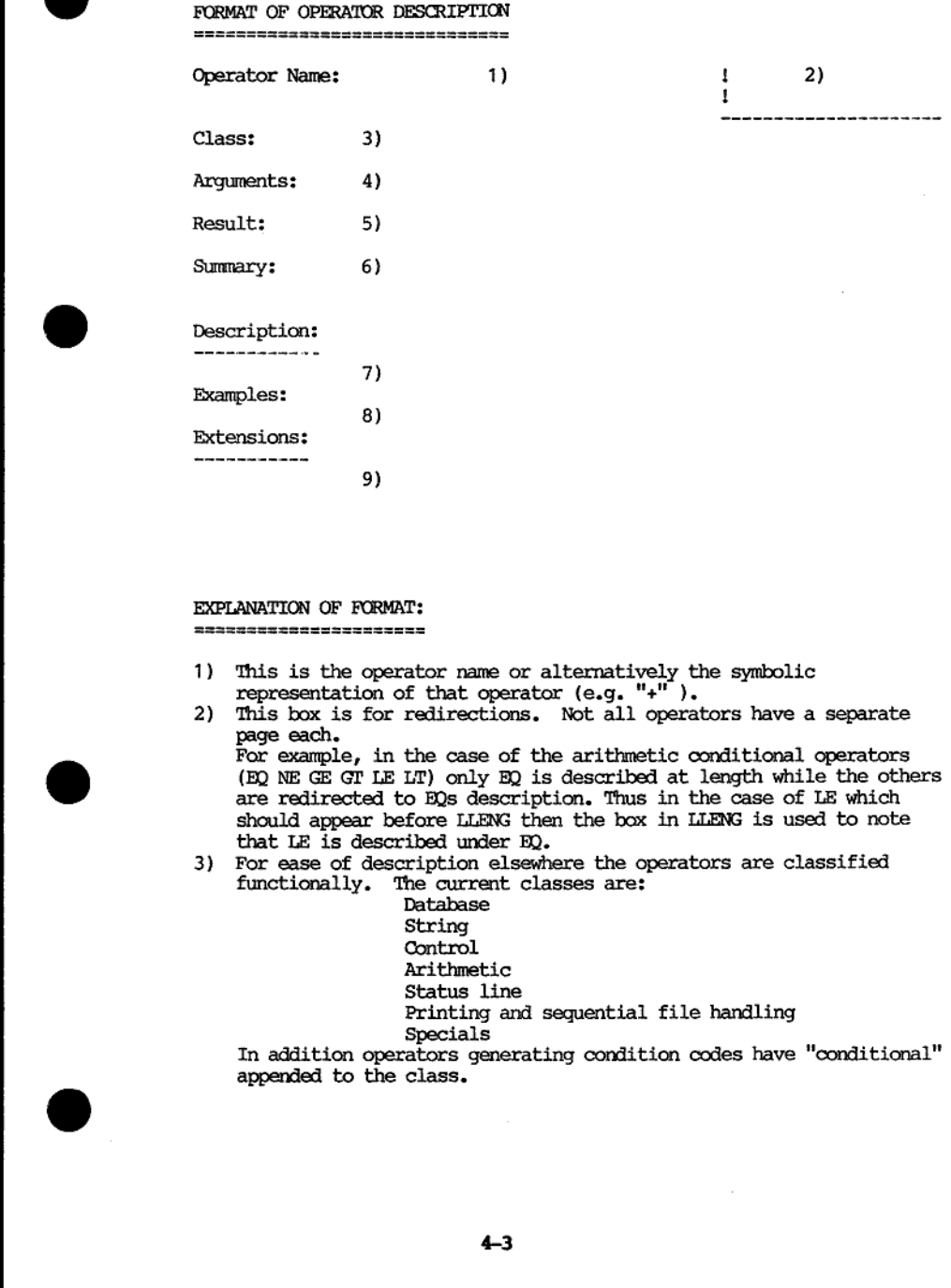

- 
- 
- 3) For ease of description elsewhere the operators are classified

In addition<br>appended to 1) This is the operator name or alternatively the symbolic<br>
This is the operator can dependent of that operators. Not all operators have a separate<br>
page each.<br>
This box is for redirections. Not all operators have a separ Printing and sequential file handling Specials In addition operators generating condition codes have "conditional" appended to the class.

- 4) The angaments that an operator takes are encoded as follows:
	-
	-
	- Left argument<br>
	5 Right argument<br>
	5 Right argument in a right argument list<br>
	R2 Second argument in a right argument list
	-
	-
	- RIO 'Tenth argument in a right argument list

If an argument code is followed with a "\*" then it is compulsory.<br>In many cases a simple right argument (R) and a right argument list<br>(R1) are identical as seen by the operator. If this is not the<br>case then it will be not

- 5) If an operator yields a result then this is indicated by a "Yes".
- 6) Summary of the usages of this operator. This is restricted to a If the result can be very simply described then it is. (e.g. error code).<br>Summary of the usages of this operator. This is restricted to a<br>few lines. The symbol "->" is used to mean "yields the result" and
- 7) The description of the action of the operator. This description few lines. The symbol "->" is used to mean "yields the result" and<br>should not be confused with assignment (=).<br>The description of the action of the operator. This description<br>attempts to be as definitive as possible and do
- 8) (R1) are identical as seen by<br>
(R1) are identical as seen by two denoted in twill be noted in<br>
Si If an operator yields a result<br>
If the result can be very simp 6) Summary of the usages of this few lines. The symbol "of t operator. Again the symbol "->" is used to mean "yields the result" and should not be confused with assignment  $(=)$ . What lies<br>to the left of "->" will usually be a VPL expression. To the right<br>of the "->" will be a number (expressed in the simplest form) or a<br>string (which will
	- 9) If there are some extensions to the operator that would complicate

This operator description format is meant only as a guide and where an operator needs special attention then this format will be "bent". In particular points that need to be stressed may be set off with the heading "N.B." .

#### VISTA PROGRAMMERS REFERENCE MANUAL VPL OPERATORS

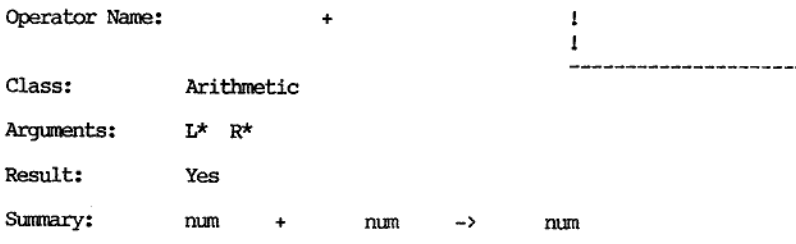

Description:

This operator will add two numbers together.

The left and right arguments must be given, They both must be numbers (i.e. strings that can be interpreted as numbers).

Examples:

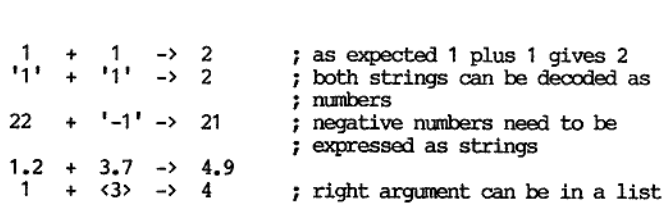

#### Notes about numeric accuracy

Three major data types exist: character, integer, and floating point. To make the situation more complicated each of these major data types can be sub-divided into more data types. For example, one can have 16 bit and 32 i

In VISTA everything is treated as a string of characters. A number is<br>a string which can be interpreted as a number. For example, the string<br>'123.4' can be interpreted as a number while '12a.4' cannot. Strings<br>need to sur "short-hand" to save keystrokes during VPL coding.

Within the database everything is stored as a character string. During VPL interpretation deferred arguments and hidden fields are held in the most convenient internal form. If the result of arithmetic is to be placed in a hidden field and if this result can be represented as an integer then it is. If the result of arithmetic is to be placed in a hidden field and if the result cannot be represented as an integer then it is held internally as a double precision real.

ed as an in<br>y and this<br>designer th<br> All type translations are carried out transparently and this information is provided to assure the application designer that maximum numeric accuracy is being maintained.

#### VISTA PROGRAMMERS REFERENCE MANUAL VPL OPERATORS

and the contract of the contract of the contract of the contract of the contract of the contract of the contract of the contract of the contract of the contract of the contract of the contract of the contract of the contra

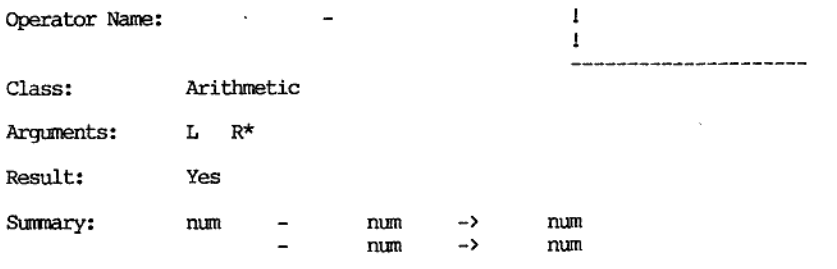

Description:

-------------

This operator will subtract two numbers or negate a number.<br>If two arguments are given then the right is subtracted from the left.<br>If only a right argument is given (i.e. no left argument) then it is<br>negated (i.e. subtract

The right argument must be given, It must be a number (e.g. a string that can be interpreted as a number). If a left argument is given then it must also be a number,

Examples:

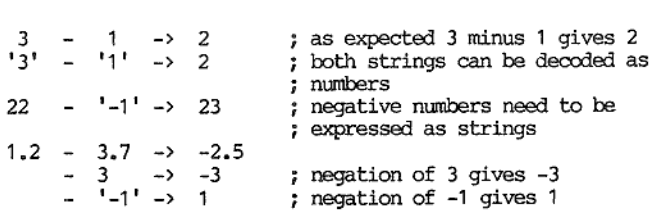

VISTA PROGRAMMERS REFERENCE MANUAL 'VEL OPERATORS

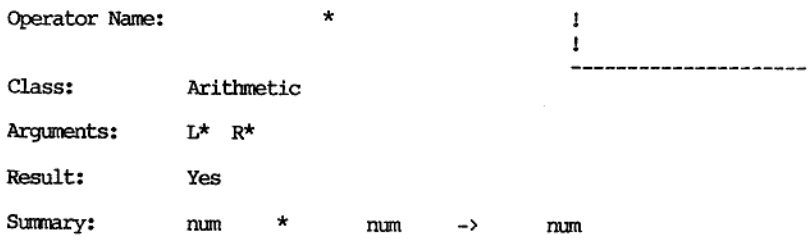

Description:

-------

This operator will multiply two numbers together.

The left and right arguments must be given. They both must be numbers.

Examples:

the contract of the contract of the contract of the contract of the contract of the contract of the contract of

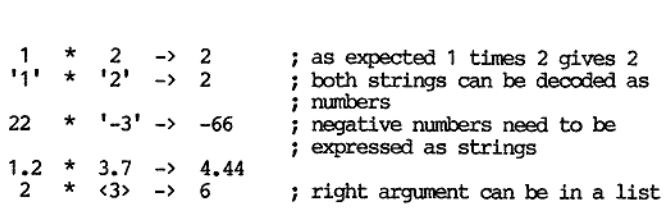

#### VISTA PROGRAMMERS REFERENCE MANUAL VEL OPERATORS

<u> 1989 - Jan Samuel Barbara, martin da shekara 1989 - An an tsara 1989 - An tsara 1989 - An tsara 1989 - An tsa</u>

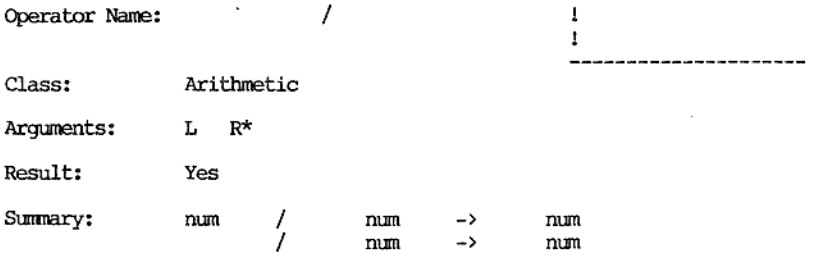

#### Description:

If two arguments are given then the left is divided by the right. If only a right argument is given then it is inverted (i.e  $1 / num$ ).

The right argument must be given. It must be a number. If a left argument is given then it must be a number.

Division is performed to a precision of 16 digits(equipment dependent).

'The result of the division can be controlled by system variable 406. Tf it is 1 (default) then the result is returned as calculated. If it is 0 then the result is truncated towards zero to an integer.

If the divisor is zero then the error message: "\*\* VPL \*\* Attempt to divide by zero" will be placed on the status line.

Examples:

the contract of the contract of the contract of the contract of the contract of the contract of the contract of

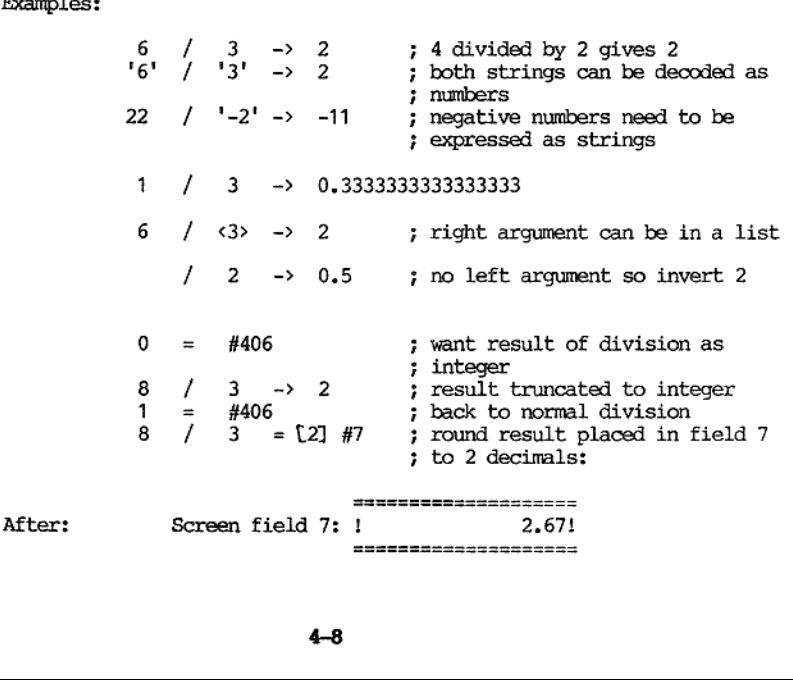

VISTA PROGRAMMERS REPERENCE MANUAL

VPL OPERATORS

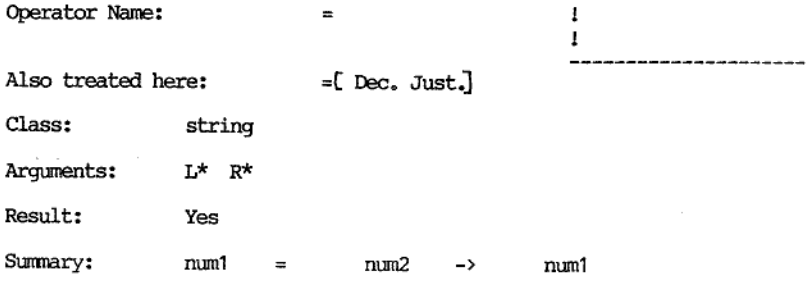

Τ

Description:<br>-------------

and the contract of the contract of the contract of the contract of the contract of

This operator assigns the left argument into the field indicated by the right argument. By "field" is meant any screen field, status line field, hidden field, or any system variable which can be written to.<br>Also "field" could be the indirection of an expression.

The result of this operator is its left argument.

It is important to note that this operator ( = ) is viewed syntactically in exactly the same way as the operator + (for example). That is to say they both have a left argument, a right argument, and a result.

The format of the data assigned to a field depends both on the left and right arguments.

The contents of screen fields, status line fields, and fields returned<br>from the database are always "string type". This means they are stored<br>internally with an exact ASCII representation. The result of the<br>arithmetic oper

As a general rule when "string type" is assigned to a screen or a status line field it will be left justified. When "numeric type" is assigned to a screen or a status line field it will be right justified. This default ju

When "string type" or "numeric type" is assigned to a hidden field or a system variable then it can be viewed as being left justified. Furthermore "numeric type" will be put in a hidden field in some convenient internal type (integer or double precision real).

When "string type" is placed in a screen or status line field then spaces will be added to, or characters truncated from it so that it completely replaces the previous contents of that field.

s line field<br>completely<br>ric type" i<br>digits to<br>be<br>into the fi<br>into the fi When "numeric type" is placed in a screen or status line field then spaces will be added to it to the left so that it completely replaces the previous contents of that field. If the "numeric type" is too long to be placed in a screen or status line field then digits to the right of the decimal point (and the decimal point) will be truncated in an attempt to fit the "numeric type" into the field. If

<u>. De la componentación de la componentación de la componentación de la componentación de la componentación de</u>

I

Operator name:  $\qquad \qquad \cong \qquad \qquad \text{(continued)}$ 

the "numeric type" will still not fit in the field then the field is filled with exclamation marks "{1II111!", If rounding has been specified (either by system variable 451 or by a number between [} ) then it only affects the placement of "numeric type" in screen and status line fields.

If justification has been specified (either by system variable 522 or by "R" or "L" between [] ) then it affects both "string type" and "numeric type" in screen and status line fields.

If "string type" is known to represent a number (e.g. passed a NUMERIC operator test) then it can be turned into numeric type by adding zero to it.

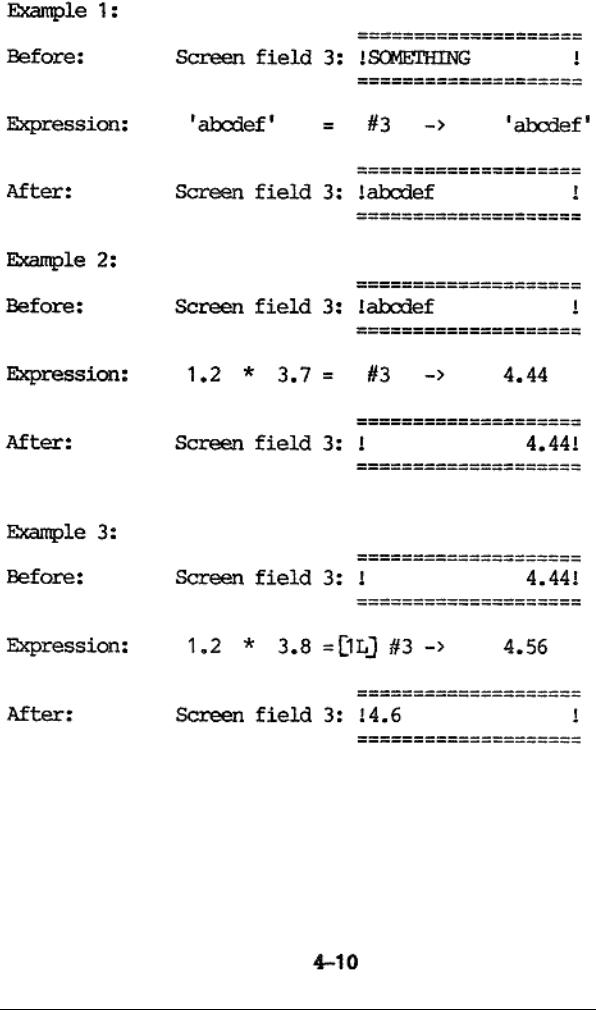

the contract of the contract of the contract of the contract of the contract of the contract of the contract of

#### VISTA PROGRAMMERS REFERENCE MANUAL

**VPL OPERATORS** 

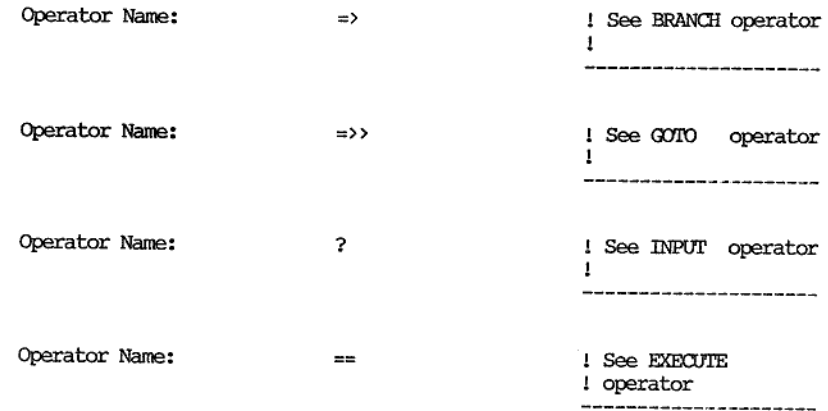

and the contract of the contract of the contract of

#### VISTA PROGRAMMERS REFERENCE MANUAL VEL OPERATORS

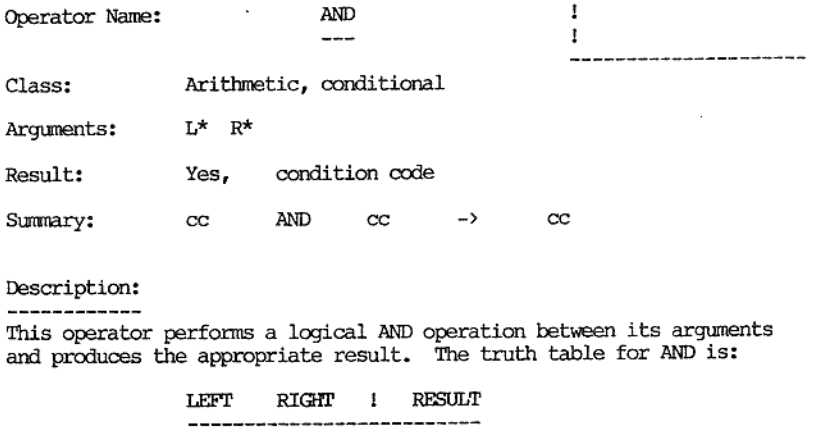

#### Description: -------------

the contract of the contract of the contract of

This operator performs a logical AND operation between its arguments and produces the appropriate result. The truth table for AND is:

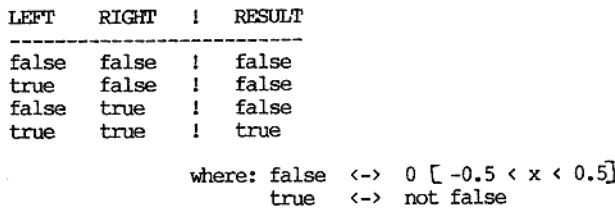

Note: Using the AND operator with arguments that are<br>not the result of conditional expressions may<br>cause unexpected results, as the AND operator is<br>simply a multiplication of values.

IF-THEN-ELSE-ENDIF and DO-WHILE-ENDDO strtures can both be controlled by condition codes. Sometimes a combination of<br>conditions is required to be true for some action to be taken.<br>This operator can be placed between two other conditions so that<br>the net result is only true when bot

 $\frac{1}{2}$  can be use Examples:  $1 \quad \text{AND} \quad 1 \quad \rightarrow \quad 1 \quad \text{from above table}$ <br>  $0 \quad \text{AND} \quad 1 \quad \rightarrow \quad 0 \quad \text{from above table}$ NB!  $0.7$  AND  $0.7$  ->  $0.49$  ; unexpected result if  $#3$  eq 33 AND ( $#201$  lt 0) then .... ; if field 3 is equal to } 33 AND hidden field 201 ; is less than 0 then... do while ( #901 empty AND (#1 numeric) AND (#2 gt 0) ) ; many ANDs can be used enddo
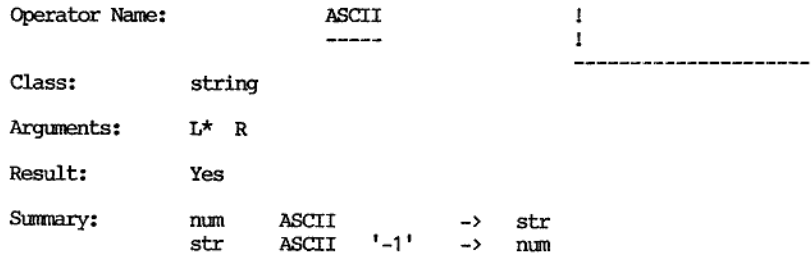

# Description:

This operator will return the ASCII equivalent of the given number in the simplest case. Numbers in the range 0 to 255 are mapped to their ASCII equivalents. All other numbers are mapped to 32 (space).

Non-printable ASCII characters (e.g  $CR = 13$ ) will not effect the<br>internal workings of the VPL editor. When a string containing<br>non-printable characters (or un-mapped characters for that screen)<br>is put in a screen field th

If a right argument is given and it is '-1' then the operator will return the numerical equivalent of the first character of the string given as the left argument. If the left argument is a null string then zero is returned.

#### Examples:

and the contract of the contract of the contract of the contract of the contract of the contract of the contract of

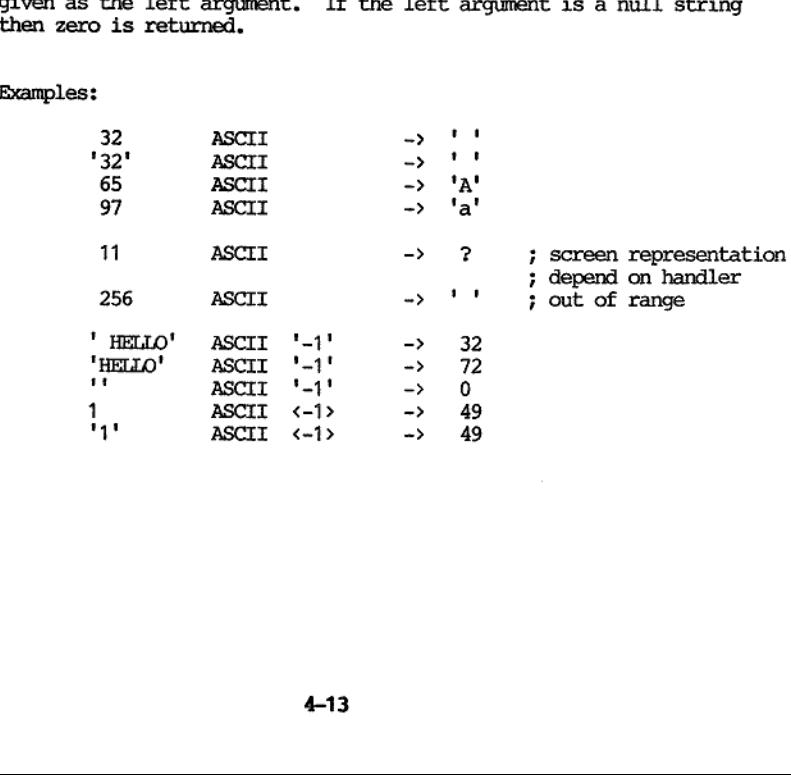

# VISTA PROGRAMMERS REPERFOICE MANUAL

<u> 1980 - Jan Sterlân yn Sterlân ûntstiet fan de ferstjer fan de ferstjer fan de ferstjer fan de ferstjer fan de</u>

VPL OPERATORS

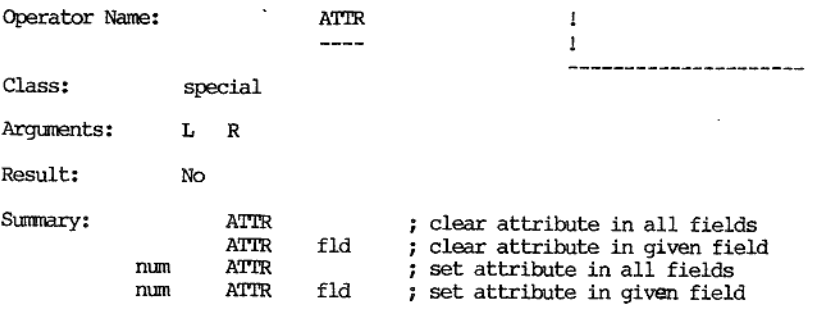

# Description: )

VISTA supports up to 64 programmable attributes. These are numbered

0-63. Attribute 0 is usually referred to as the "clear" attribute. This operator allows screen fields and status line fields to have their attributes set (1-63) or cleared (0).

In a given terminal only some of these attributes may be defined. most monochrome terminals. With colour screens the whole 64 can be utilized. Attribute numbers are associated with physical screen attributes when the terminal handler is defined in VISERUP.

If this operator is used without any arguments then all the screen<br>fields (not the status line fields) are cleared to the zero attribute.<br>If a left argument is given then it should be a number in the range 0<br>to 63. The le

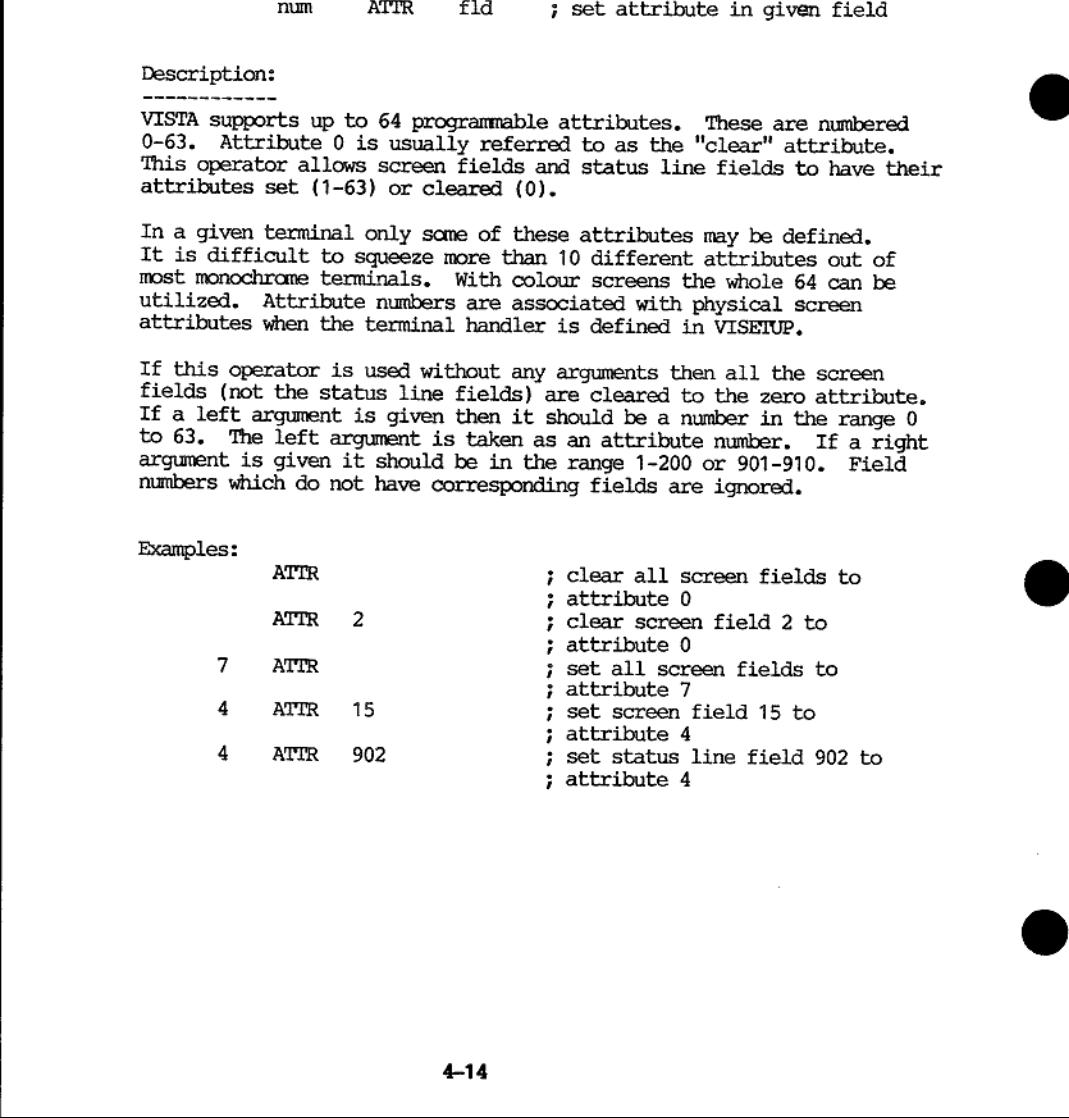

VISTA PROGRAMMERS REFERENCE MANUAL VPL OPERATORS

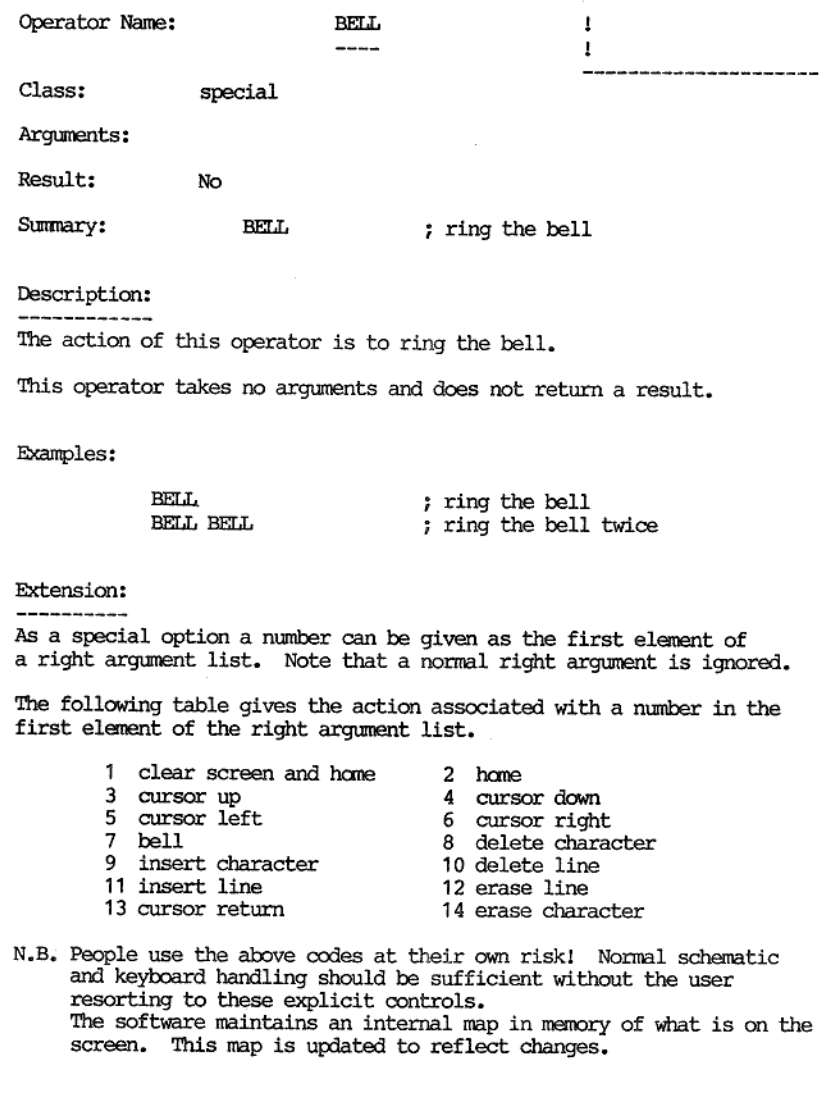

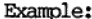

the contract of the contract of the contract of the contract of the contract of

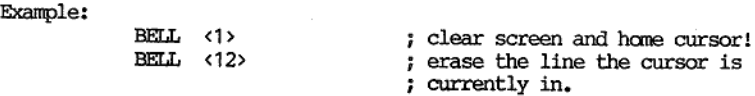

#### VISTA PROCRAMMERS REFERENCE MANIAL

**VPL OPERATORS** 

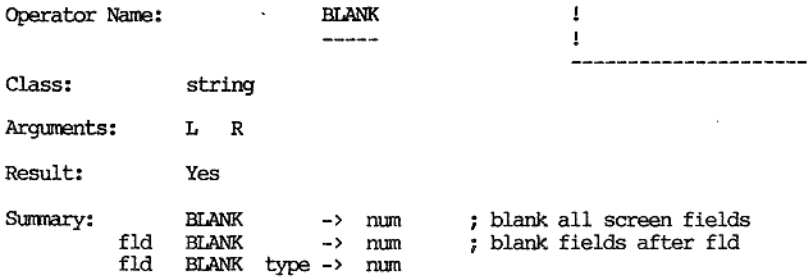

# Description:

In the simplest case (with no arguments) all fields on the screen will be blanked. The result will be the number of fields in the schematic.

If a left argument is given it is assumed to be a field mumber. In this case all fields with a number greater than this number (not equal) will be cleared. The result will be the number of fields in the schematic.

If a left argument is given and a 'TYPE' of '1' is given then all fields less than or equal to the number given in the left argument are cleared. The result is the left argument.

If a left argument is given and a 'TYPE' of '-1' then the result will<br>be the number of the first non-blank field greater than the field<br>indicated by the left argument. If there are no more non-blank<br>fields in the schemati

#### Examples:

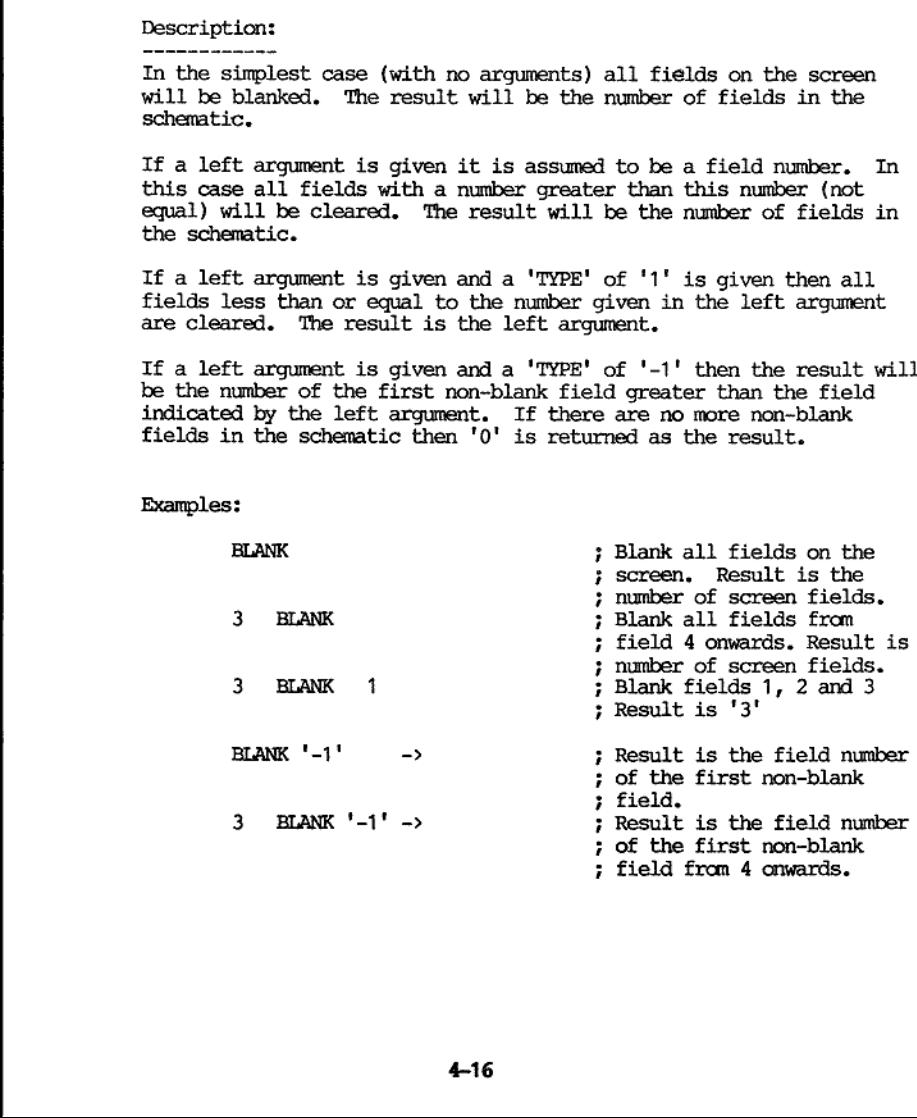

VISTA PROGRAMMERS REFERENCE MANUAL VEL OPERATORS

٠

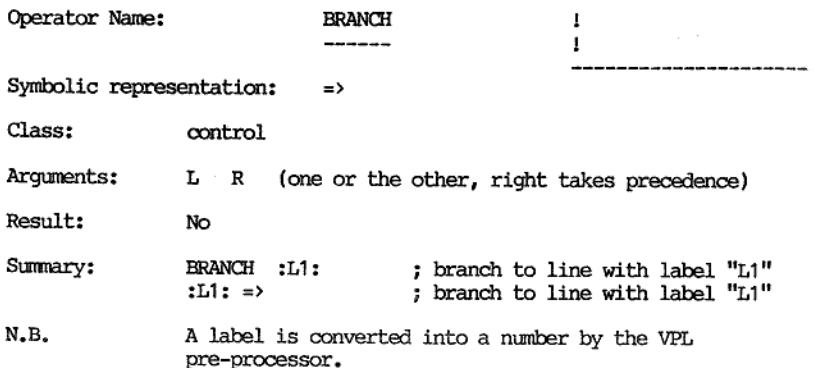

### Description:

This operator will transfer control locally within the current process. It is normally used in conjunction with labels. These labels are evaluated by the VPL pre-processor into the numbers (offsets) referred to below.

The IF-THEN-ELSE-ENDIF and the DO-WHILE-ENDDO structures should be sufficient for most programming needs and the use of BRANCH can be viewed as the last resort. It is not recommended to branch into DO loops (but it is well defined). If this operator is to be used for the infamous "compute

Either a left or right argument must exist. If both left and right arguments exists then the right argument is taken. The argument must be a number. If necessary it will be rounded to an integer. This integer is referred t

The VPL interpreter will allow any line within the process to be accessed by this operator. The current line is taken to have offset zero. Negative offsets refer to lines before the current line while positive offsets refe

N.B. A label is converged processor.<br>
Pescription:<br>
This operator will transfer continues that is normally used in conjunctic<br>
This operator will transfer continues to below.<br>
The IF-THEN-EGSE-RDUF and the DX sufficient fo Thus the new current line after this operator will be the old current<br>line plus the offset (which is the argument to this operator). System<br>variable 506 reflects the current line number within the current<br>process and will

If the offset is too greatly negative then the new current line will be line 1 of the process, If the offset is too greatly positive the process will finish and control will be transferred to the next process.

Examples: . First an example showing the normal use of BRANCH and labels: j, 1> #1= 201<br>
2> :L1:if #201 gt #448 then :L2: => endif ;if passed last field out<br>
3> if ##201 empty then<br>  $1 \times 1 \times 1 = 448$ <br>  $1 \times 1 \times 1 = 44201$ <br>  $2 \times 1 \times 1 = 44201$ <br>  $3 \times 1 \times 1 = 44201$ <br>  $3 \times 1 \times 1 = 44201$ <br>  $3 \times 1 \times 1 = 44201$ <br>  $9$   $\dots$ 

\* assumed to be first position in line

A assumed to be first position in<br>
This is a loop to replace all blank<br>
before it is stored. First the loop<br>
line 1. The loop begins on line 2 w<br>
iten 1. The loop begins on line 2 w<br>
keep looping until the loop variable<br> This is a loop to replace all blank fields in a schematic with '\*\*\*'<br>before it is stored. First the loop variable (#201) is initialized on<br>line 1. The loop begins on line 2 with the loop condition which is<br>keep looping un

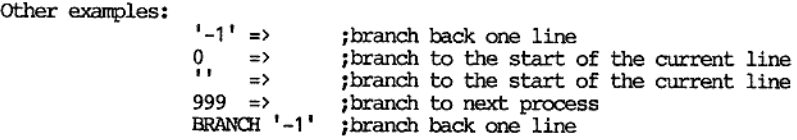

### Extension:

The BRANCH operator does have an extended form which is meant only for internal use (i.e. by the pre-processor). When debugging VPL code and looking at lines of code as they are executed then the user may notice that some DO-WHILE-ENDDO structures are replaced by an extended BRANCH. This takes the form:

BRANCH <offset.position.condition-code>

Again the user is warned not to use this, especially the "position"<br>which is the position within the new line that execution will commence<br>from. The reason for this is that the position of something in a line<br>relative to

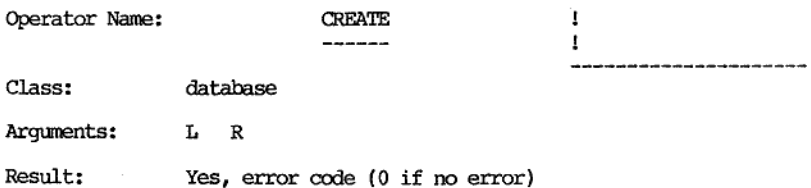

Summary: CREATE -> err<br>
In CREATE -> err<br>
CREATE reg -> err<br>
In CREATE reg -> err

Description: -----------

This operator will create a new document in the database. The document will be empty and belong to the register given by the right argument. If no right argument is given then the current schematic name is used as the register name. The current schematic name can be read in system variable 40

When a new document is "created" in the database then it will become the only document in an occurrence list. This is a handle to the newly created document which allows following operators such as PUT and PUTDOC to put data into that document.

The occurrence list number is given as the left argument to this operator. It should be in the range 1-101. List 101 is the current occurrence list and is assumed if no left argument is given. The previous contents of the

When a document is "created" it has one key field placed in it. The field name is "0" and its contents is the register name it belongs to.

If no database is open when this command is used then this is indicated by error code 47.

Example:

and the contract of the contract of the contract of the contract of the contract of the contract of the contract of the contract of the contract of the contract of the contract of the contract of the contract of the contra

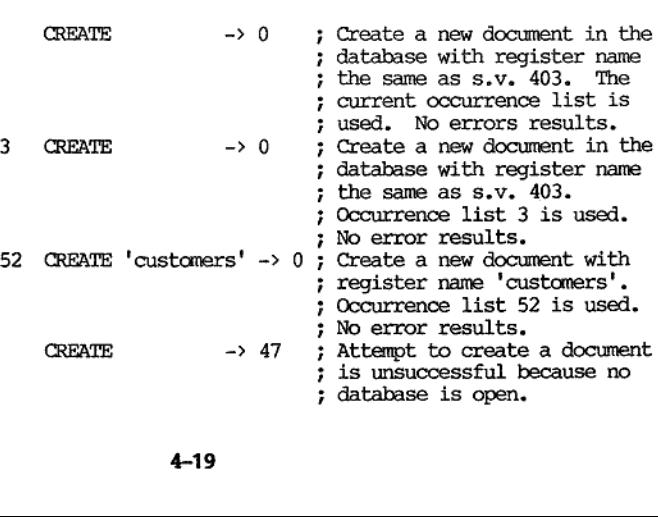

#### VISTA PROGRAMMERS REPERTENCY MANUAL

**VPL OPERATORS** 

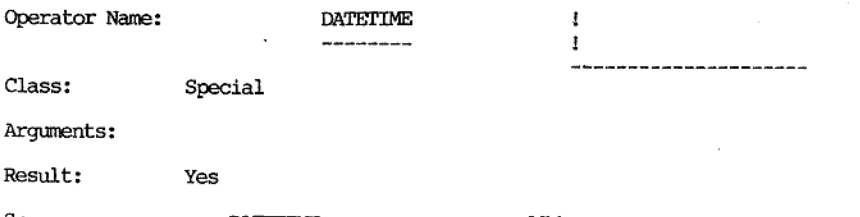

Summary: DATETIME -> yyyymmddhhrmssxxx

Description:

This operator picks up a date time stamp from the host operating system if it is available and provides its result in the form of a 17 character string.

This operator takes no arguments.

This operator picks up a date time stiff it is available and provides its :<br>if it is available and provides its :<br>that available and provides its :<br>The result is a 17 character string<br>it suitable for sorting. Hence the is The result is a 17 character string arranged in such a way as to make<br>it suitable for sorting. Hence the year is first with 4 digits (A.D.)<br>followed by 2 digits for the month (01 -> January, 12 -> December).<br>The next is t

I£, for example, the host operating only gives time resolution down to one hundreth of a second then the last digit in the string will always be zero.

The string only contains the numeric digits 0 1 2 3 4 5 6 7 8 9.

Example:

DATETIME -> 19840514102941350 Prb)rbros year!day!min! millisecond  $\begin{array}{cc} 1 & 1 & 1 \\ \text{month} & \text{sec} \end{array}$ . hour

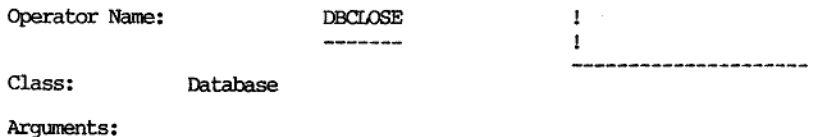

Result: Yes, error code (0 -> no error)

Summary: DBCLOSE -> err

Description: . . . . . . . . . . . .

This operator will close the currently open database. All buffers held in memory associated with the database will be sent to secondary storage and the file will be closed.

When this operator is used all occurrence lists associated with the current database file are lost.

This operator has no arguments and returns an error code as the result.

If no database is open when this operator is used then error code 47 is returned indicating database not open.

System variable 401 contains the name of the last opened database while system variable 528 holds the current database status:

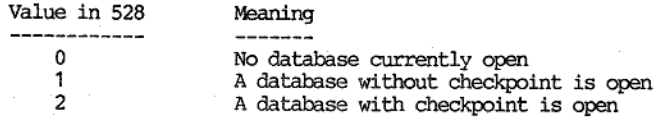

Orderly exit of VIPS (e.g. mode 8 and via the keyboard interrupt) will close the currently open database.

Ié a database with a checkpoint is open then this operator will perform a checkpoint as part of the database close (i.e. there is no need to have DBSAVE immediately before DBCLOSE).

Tf a disorderly exit is made (e.g. power fluctation, resetting the CPU) and a database is open without a checkpoint then it is potentially damaged,

Example:

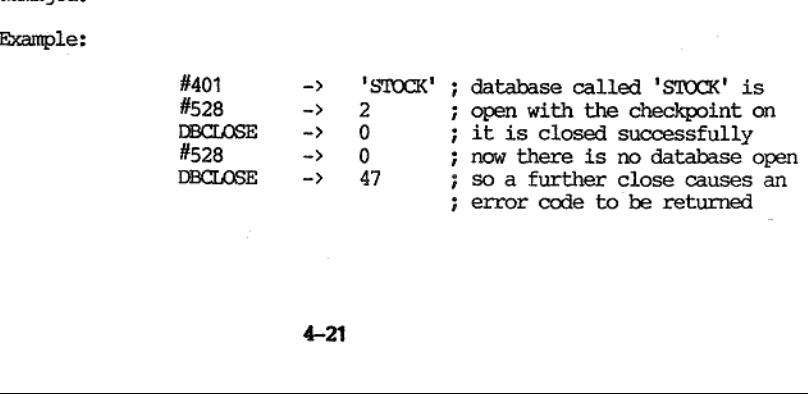

#### VISTA PROGRAMMERS REFERENCE MANUAL VEL OPERATORS

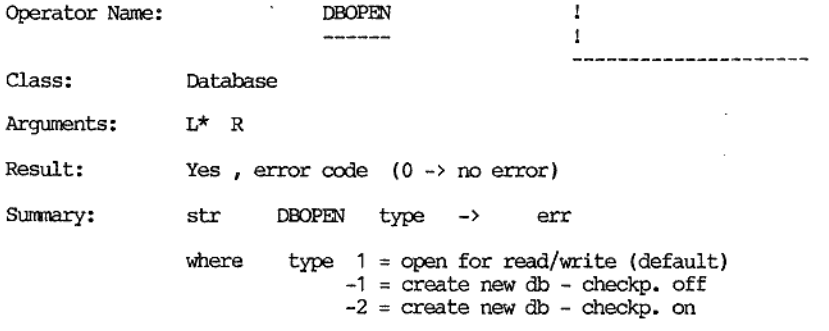

Description:

a construction of the construction of the construction of the construction of the construction of the construction of the construction of the construction of the construction of the construction of the construction of the

This operator will open a database file, creating it if requested.

This operator requires a left argument and can optionally have a right argument. The left argument should be a non-blank string obeying the host operating system's conventions for file names. If an extension is not given then the extension ".VDB" will be assumed.

The right argument to this operator is optional. If it is not given it is assumed to mean that the database should exist and be opened for read/write (equivalent to type=1 ). By opening a database for "read/write" is meant that the user can both SEARCH and GET data as<br>well as PUT and DELETE data. If the database file does not exist or a<br>file of that name does exist and is not a database then error code 48<br>is returned ("

If the database previously existed and was created without a checkpoint<br>then a disorderly exit (e.g. power fluctation, CPU reset) will leave a<br>flag set within the database such that later attempts to open that<br>database wi open?"), Such a database cannot be used by VIPS.

It is possible to create a new database with or without a checkpoint. To create a new database with checkpoint off then the right argument should be  $'-1'$ . To create a new database with checkpoint on then the right argume database has been created with the checkpoint on then the checkpoint will stay in force whenever that database is used. Once a database is created with checkpoint off then the checkpoint will not be available thereafter.

System variable 401 contains the name of the last opened database while system variable 528 holds the current database status:

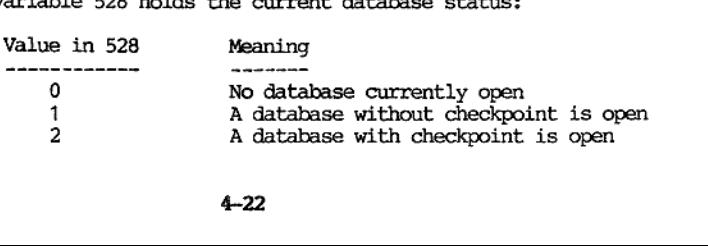

If a database was open at the time this operator is executed then before an attempt is made to open the database given by the left argument:

a) If the previous database was without a checkpoint (#528=1) then it is simply closed.<br>b) if the previous database had a checkpoint (#528=2) then it is closed in such a way that updates since it was opened or since the l

#### Examples:

,我们就是一个人的人,我们就是一个人的人,我们就是一个人的人,我们就是一个人的人,我们就是一个人的人,我们就是一个人的人,我们就是一个人的人,我们就是一个人的人

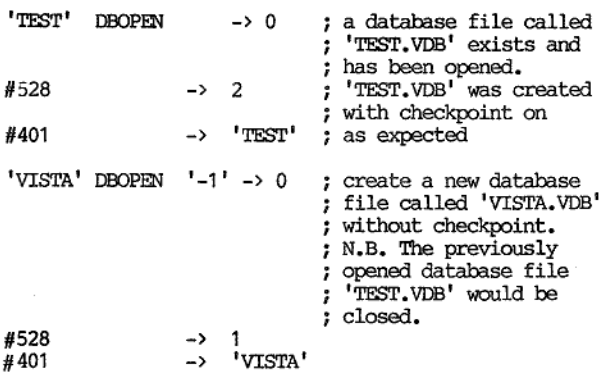

### VISTA PROGRAMMERS REPERENCE MANUAL

#### VPL OPERATORS

 $\overline{\phantom{a}}$ 

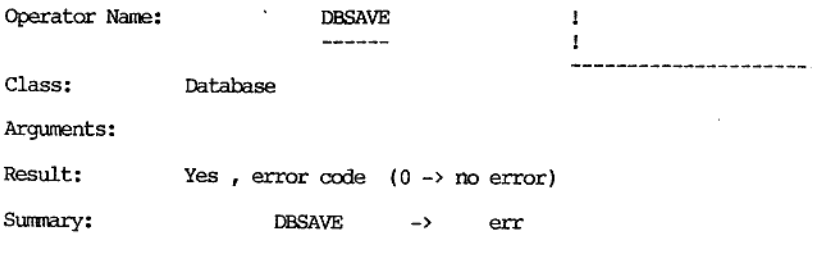

Description:

This operator will perform a checkpoint on the currently open database file if that file was originally created with the checkpoint option on. Tf the currently open database file was created with the checkpoint option off then all buffers associated with it are "washed" to disc.

The use of this operator in no way effects occurrence lists and the related document pointers within those occurrence lists.

Description:<br>
This operator<br>
This in the during the state of this performance<br>
This in that file was originally cree<br>
file if that file was originally cree<br>
ortion of them all buffers associate<br>
The use of this operator in A checkpoint is a mechanism for maintaining database integrity at a<br>given point (i.e. when this operator is executed). A checkpointed file<br>keeps all updates against the database in a special area until a<br>checkpoint is per

Note that if a checkpointed database file is open and a new database file is opened then the updates against the original checkpointed database file are ignored (i.e. updates since its last checkpoint or close).

Examples:

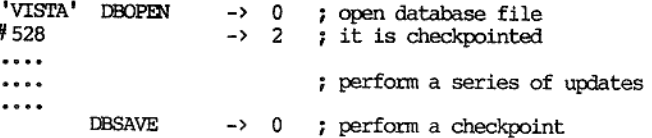

# VISTA PROGRAMMERS REFERENCE MANUAL 'VEL OPERATORS

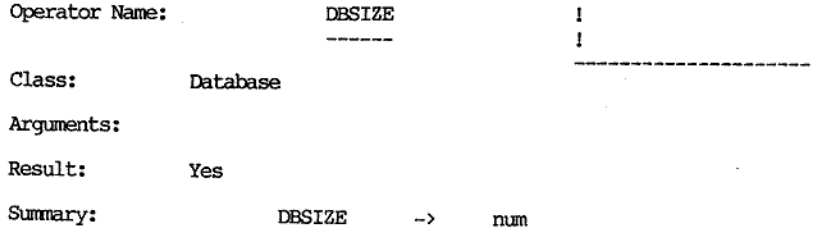

Description:

This operator will return the size of the currently open database file measured in kilobytes as its result.

This operator requires no arguments. This operator returns a result.

The action of this operator is to return the size of the main database file as its result.

<sup>A</sup>temporary file is formed by the VIPS module which is used both by the database system and the VPL interpreter. The size of this file is not included in the result of this operator.

The figure returned by this operator is a measure in kilobytes of the amount of contiguous room being used by the database system in the main database file. Depending on the history of that file the figure returned by this

If no database is open when this operator is used then zero is returned as the result.

#### Examples:

and the company of the company of the company of the company of the company of the company of the company of the company of the company of the company of the company of the company of the company of the company of the comp

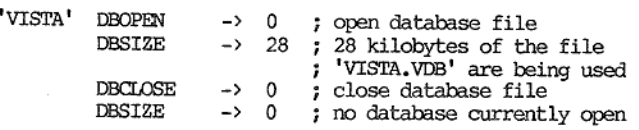

#### 'VISTA PROGRAMMERS REFERENCE MANUAL 'VEL OPERATORS

┦

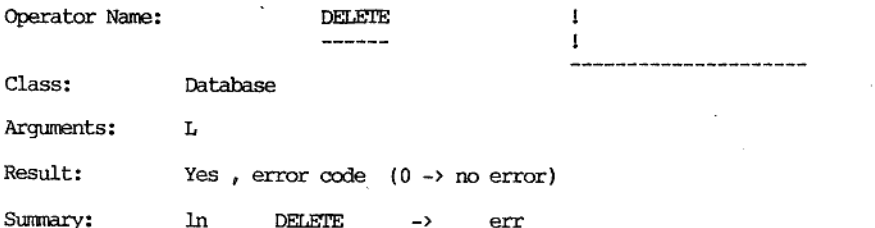

Description:

------------

Examples:

and the contract of the contract of the contract of the contract of the contract of the contract of the contract of the contract of the contract of the contract of the contract of the contract of the contract of the contra

This operator will delete a document in the database. The document must be in an occurrence list.

This operator can have a left argument. If it is given then this left<br>argument will be the number (1-101) of the occurrence list from which<br>the document will be deleted. If no left argument is given then the<br>current occurr

Within each occurrence list is a document pointer. This document<br>pointer can be moved by the STEP operator. The deleted document will<br>be the document addressed by the document pointer in the given<br>occurrence list. The give the first).

A deleted document remains in all the occurrence lists that it was in<br>at the time of deletion. A deleted document can be read (GET ) but<br>attempts to modify it will return an error code. If an attempt is made<br>to delete an

After a document is deleted the SEARCH operator will no longer find it.

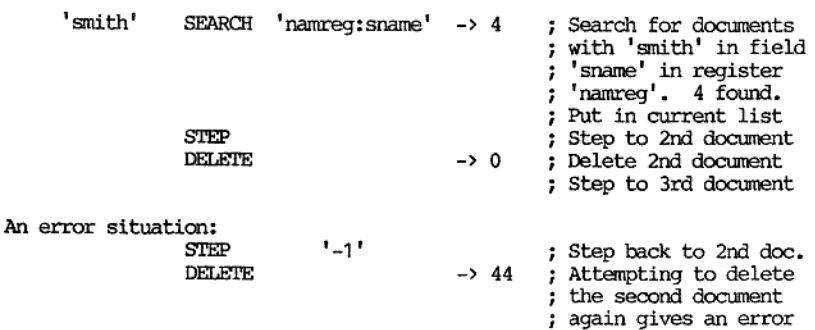

#### VISTA PROGRAMMERS REFERENCE MANUAL VPL OPERATORS

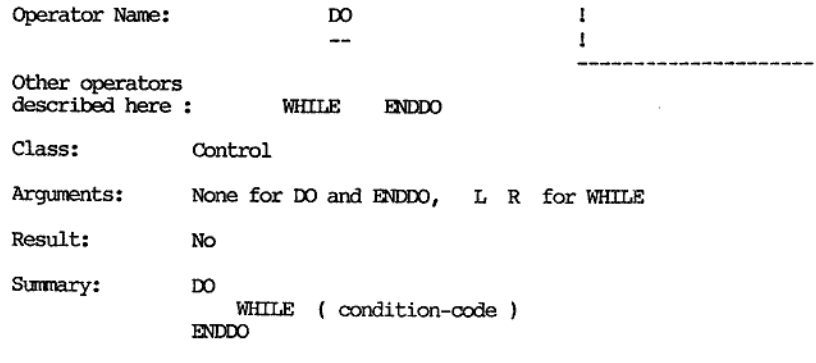

ENDOO<br>
Description:<br>
The three operators Do-WHILE-END<br>
The three operators of view and the RDDO operation<br>
VFL. The BO and the RDDO operation<br>
formal anywhere text were the UO aminomethic state wholly within a process. If The three operators DO-WHILE-ENDDO form the basic looping structure in VPL. The DO and the ENDDO operators mark the beginning and end of the loop respectively. The WHILE operator controls the loop and can be found anywher

DO-WHILE-ENDDO structures can be nested to any level. They must be nested wholly within one another. A DO-WHILE-ENDDO process must lie wholly within a process. If an ENDDO is missing then the loop will execute once if the WHILE condition is true, or the process will terminate if the WHILE condition is false.

The DO and the ENDDO operators do not take left arguments, and right arguments are not scanned for. These two operators do not return results.

'The WHILE operator can have a left argument, a right argument , or both, The WHILE operator does not produce a result. If the WHILE operator does not have any arguments then an "Argument expected" error is generated.

The WHILE operator looks for the condition code in its right argument.<br>If it has no right argument then its left argument is used as the<br>condition code. For readability it is suggested that the condition<br>code be given as a

If the WHILE condition is true then execution continues immediately<br>after the WHILE operator (and its right argument). If the WHILE<br>condition is false then execution continues following the corresponding<br>ENDDO in the DO-WH

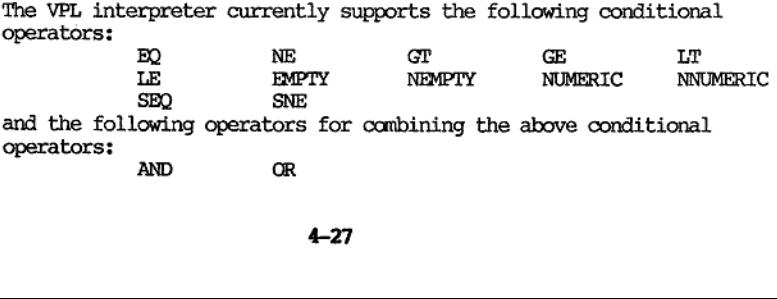

 $\ddot{a}$ 

## VISTA PROGRAMMERS REPERENCE MANUAL

**VPL OPERATORS** 

All these conditional operators yield 1 or 0. 1 implies true. 0 implies false. An arithmetic expression can be used to generate a condition code. In this case all numbers between '-0.5' and '0.5' are taken as false while all other numbers are taken as true.

Care should be taken with the use of BRANCH together with  $DO$ , WHILE, ENDDO structures. BRANCHing into such loops from outside is especially dangerous and not a recommended programming practice. (N.B. Such an action is s interpreter).

The interpreter places a limit on the number of DO-WHILE-ENDDO structures which can be found on one line. The limit is 5 sets. Hopefully no-one would put more than one DO-WHILE-ENDDO structure on one line.

Examples:

structures which can be found on one<br>Hopefully no-one would put more than<br>one line.<br> $5a = \frac{4}{201}$ <br> $\frac{1}{201}$ <br> $\frac{1}{201}$ <br> $\frac{1}{201}$ <br> $\frac{1}{201}$ <br> $\frac{1}{201}$ <br> $\frac{1}{201}$ <br> $\frac{1}{201}$ <br> $\frac{1}{201}$ <br> $\frac{1}{201}$ <br> $\frac{1}{201}$ <br> $\$  $5 = #201$ DO WHILE (#201 GP 0 ) #3 \* #201= #3  $#201 - 1 = #201$ <br>ENDDO .... jinitialize loop counter jstart loop yexit loop if loop counter zero or } less jperform five times jdecrement loop counter yend loop ;continue here when WHILE condition jfails

#### VISTA PROGRAMMERS REFERENCE MANUAL VPL OPERATORS

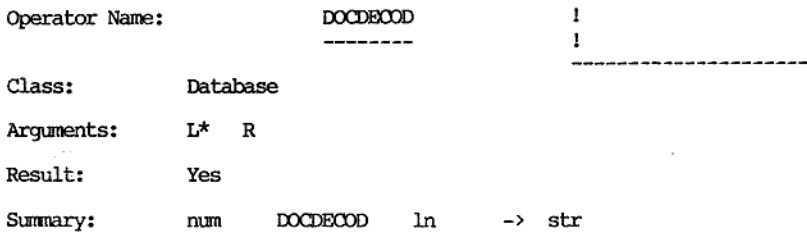

Description:

This operator is designed for dismantling a document about which there is very little known. It can be used for debugging purposes.

Documents are stored with a field name associated with a string of data. If the string of data is null or only contains spaces then nothing is stored. The data in a document is usually fetched out on a field by field basis using the same field names under which it was stored. A problem may arise if the user does not know what field names were used when the document was stored. The operators which support the normal transfers of data to and from documents are: PUT, PUTDOC, GET, and GETDOC.

Documents are stored within the database system as a series of "lines".<br>Each line contains a field name, a string of data, and an indicator<br>whether the field is key or non-key. These lines within a document are<br>sorted by

The DOCDECOD operator can decode documents line by line. The right<br>argument is the occurrence list number  $(1-101)$ . If there is no right<br>argument the current occurrence list is assumed  $(101)$ . The document<br>addressed by

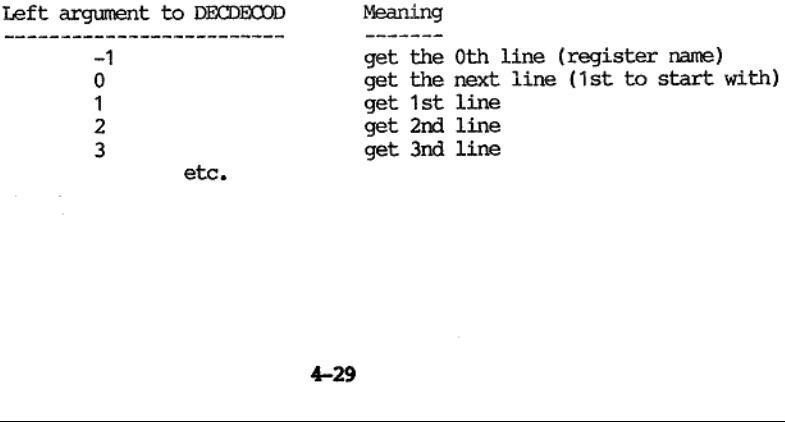

 $\ddot{\phantom{a}}$ 

I

The result of this operator is the string of data contained in a line. Several system variables give more information. System variable 512 gives the field name (and field extension if there is one) associated with the last use of DOCDECOD. System variable 513 gives the line number of the last line fetched by DOCDECOD. This line number is negated if the line is non-key. System variable 523 returns '1' if the last line fetched by DOCDECOD was the last line of that document, otherwise it returns 0.

If a left argument of 0 is used by DOCDECOD then all the lines of the document can be viewed. After the last line is fetched then the first line is fetched again so that any loop based on DOCDECOD must look at system variable 523 for its termination condition.<br>Examples:<br>Examples:<br>SEARCH 'NAM

#### Examples:

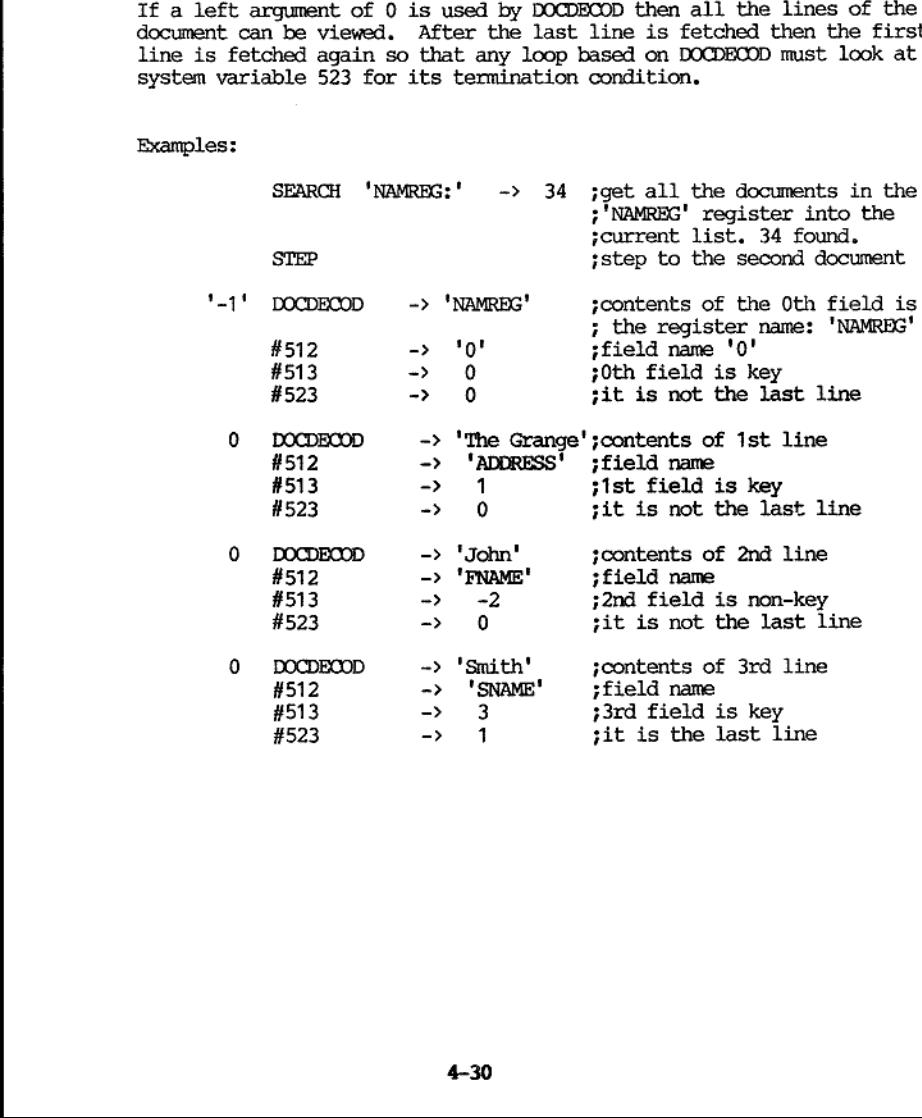

#### VISTA PROGRAMMERS REFERENCE MANUAL 'VEL OPERATORS

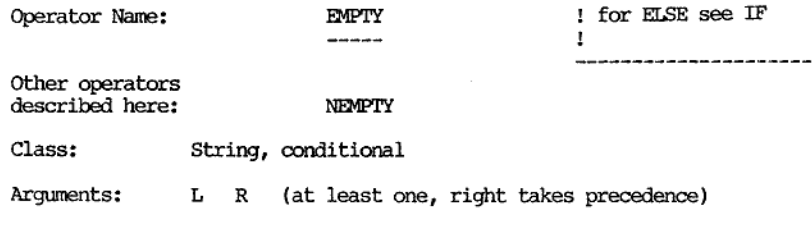

Result: Yes, condition code

Summary: str EMPTY -> cc

#### Description: ------------

'The EMPTY and the NEMPTY (read "not empty") operators return condition codes depending on whether their arguments are space filled or not.

Both operators need either a left argument or a right argument. If they have both then the right argument is taken. For readability it is recommended that only a left argument is used.

The EMPTY operator returns the true condition code (i.e. 1 ) if its<br>argument is empty. That is to say it is full of spaces or it is of<br>length zero. If its argument is non-empty (i.e. contains some other<br>character apart fro

The NEMPTY operator returns the false condition code if its argument is empty. That is to say it is full of spaces or it is of length zero. If its argument is non-empty (i.e. contains some other character apart from space)

#### Examples:

the contract of the contract of the contract of the contract of the contract of the contract of the contract of

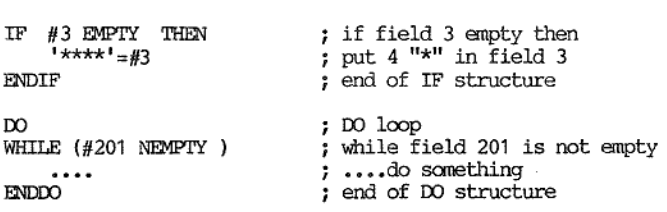

#### VISTA PROGRAMMERS REFERENCE MANUAL VPL OPERATORS

and the contract of the contract of the contract of the contract of the contract of the contract of the contract of

I

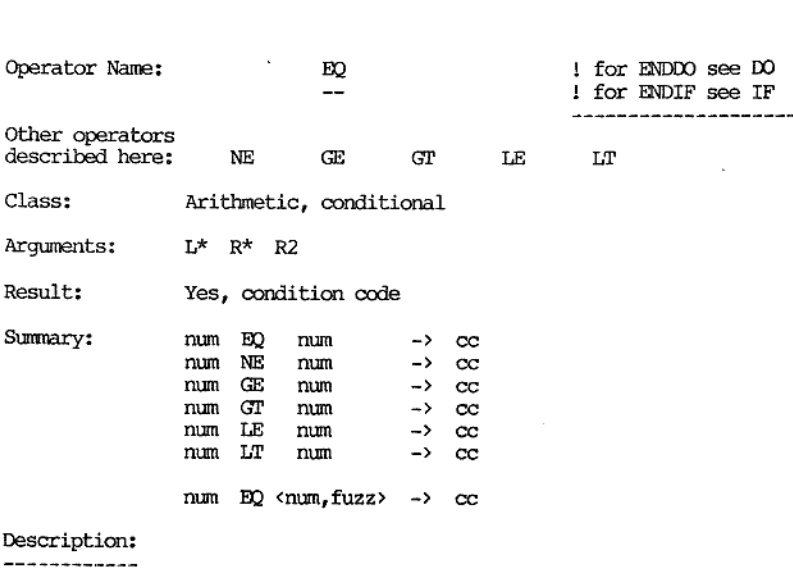

These six operators will compare numbers and return a condition code based on the ordering of these numbers,

All six operators require both a left and right argument. Both arguments must be decodable as numbers. A second right argument can be given, If so it must be a number. The result is a condition code, 1 for true, 0 for false.

The comparison is quite straight forward if the two number involved can be represented internally as integers because this is an exact form. In the case of two integers being compared the 2nd right argument will be ignored.

Tf either of the numbers being compared cannot be represented as integers then the following information should be taken into account.

Firstly, if a 2nd right argument is given then it will be taken as the value for fuzz. If a 2nd right argument is not given then the value in system variable 517 will be taken. The value for fuzz should be in the range 0

#### In the following:

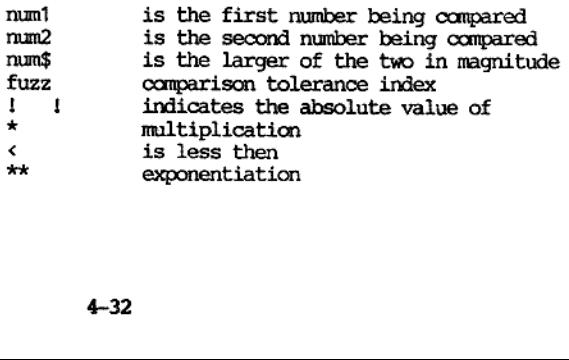

- 1) af f numl num! ¢ ! numg i \* 4.9 \* (10 \*\* (-1-fuzz)) then num! and num2 are taken to be equal.
- 2) if  $\pm$  num\$  $\pm$  < 10 \*\* (-1-fuzz)<br>then num1 and num2 are taken to be equal.

If either condition 1 or 2 is met then num1 and num2 are taken to be equal. If neither condition 1 nor 2 is met then num1 and num2 are taken to be unequal.

In practical terms this means that if fuzz (s.v. 517) is set at 10 (which is the current default) then there is an uncertainity in a comparison of 1 cent in 200,000,000 dollars. This type of accuracy should be sufficient for most applications. Taking the fuzz too close to the number of digits precision claimed by the manufacturer runs the risk of comparisons such as: 2/3 EQ ( 1/3\*2 ) failing.

Examples:

and the contract of the contract of the contract of the contract of the contract of the contract of the contract of

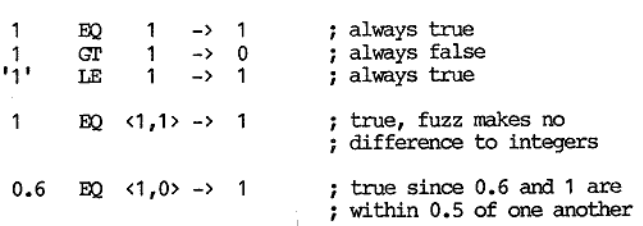

 $\mathbf{I}$ 1

Operator Name: . . . . . ERROR ومراجع والمراجع

Class: Special

Arguments: L\*

Result: Yes, same as left argument

Summary: num ERROR -> num

Description:

the contract of the contract of the contract of

This operator will accept an error code given as its left argument and display the appropriate system error message. The result of this operator is its left argument (e.g. if 3 is the left argument then 3 will be the resul

The left argument must be given and it must be a number. The result will be the same number.

Errors in VPL can be divided into two classes:

1) The simplest group are those associated with incorrect or missing punctuation (e.g. unmatched parenthesis, unmatched quotes) and missing or incorrect arguments to an operator. This class of error will usually cause a VPL error to appear on the status line when the VPL interpreter recognizes the mistake. Most VPL errors are prefixed by the string "\*\* VPL \*\*" followed by a brief explanation of the error.

2) The other class of error are those returned as error codes by<br>various operators. These errors tend to be higher level and indicate<br>the action associated with the operator was not performed. The error<br>code gives some rea

'The VPL interpreter currently supports over 50 error messages. Each one of these error messages has a corresponding error code.

'The error code zero (0) is reserved to indicate no error. If the ERROR operator is given zero as its left argument then it does nothing apart from providing zero as its result.

Positive error code numbers indicate an error has been detected by the VPL interpreter. If the ERROR operator is given a positive number as its left argument it will place the corresponding error message on the status line

A negative error code indicates that something is wrong with the database file, or the system file, or the user schematic file.<br>Negative error codes are serious and if the VPL interpreter cannot continue then VIPS may be

line, The meaning of this negative error number (so-called VFS error) is listed in Appendix B.

In the case of a non-zero number being given to the ERROR operator then<br>the corresponding error message is placed on the status line after<br>which the cursor waits at the end of the status line for user input.<br>Three differen

- 1) If the down arrow key is pressed then the offending line is displayed with the symbol "??" a little to the right of the position the error was recognized. Because of pre-processing the line may not look exactly the sam
- 2) If F8 is pressed then the user is asked the following question: "Exiting current process: continue?  $(Y/n)$ . If the user responds with a "Y" or a carriage return then the current process is aborted as if F8 was hit (equi expression " EXIT 8" inserted in the code). If the answer of "N" (or "n") is given then VIPS returns to the host operating system after closing all open files.
- 3) If any other key is pressed then execution continues at the point immediately following the ERROR operator.

Examples:

the contract of the contract of the contract of the contract of the contract of the contract of

 $\Omega$ ERROR  $\rightarrow$  0 7 no error so this operator<br>7 does nothing 'FRED' DBOPEN ERROR = #201 -> 49 ; attempt to open the database ; 'FRED,VDB' is unsuccessful } as indicated by the non-zero } error code returned

The ERROR operator would cause the following to appear on the status line: "Database left open? "

The cursor would then wait at the right hand end of the status line.<br>If down arrow is pressed then the following would appear on the status line:<br>" "FRED' DBOPEN ERROR ?? = #201 "

The cursor would wait again at the end of the status line awaiting input. If the space bar was pressed then execution of VEL would xe-commence with the assignment of 49 into hidden field 201

P.S. This particular error message would indicate that the database file 'FRED.VDB' was not created with a checkpoint and in its last usage was not closed properly. Maybe the user pressed the CPU reset button?

I

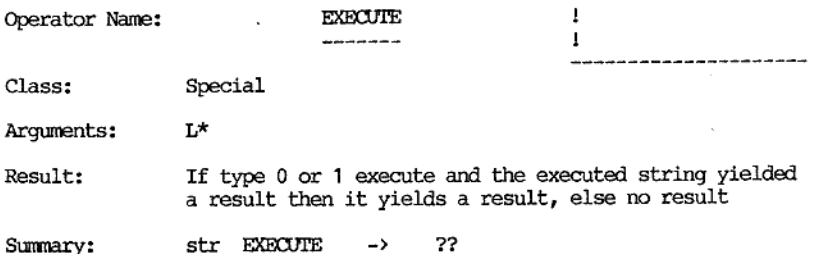

Description:

and the contract of the contract of the

This operator treats its left argument as a VPL expression and executes it.

This operator must have a left argument.

The left argument can be anything recognizable by the VPL interpreter as a VPL statement (optionally including a comment), The string must not contain a label. The string should not contain an operator causing a control transfer (EXIT, GOTO, or BRANCH although BRANCH 0 is allowed). The string can contain IF-THEN-ELSE-ENDIF and DO-WHILE-ENDDO structures as long as they are wholly contained in the string.

There are three types of actions allowed with the EXECUTE operator.<br>These types of actions are reflected by the numbers  $0,1$ , and  $2$  in system variable 418. The system is initialized to 1 in s.v. 418.<br>System variable 41

- 'Type 0) The EXECUTE operator will return the result from the string it is executing as this operators result. The executed string can itself contain EXECUTE operators. A structure similar to subroutines can be envisaged, each EXECUTE wholly nested within the other. If necessary this can be done to many levels but there is a slight time and space penalty (on the temporary file) associated with every extra level.
- Type 1) The EXECUTE operator will return the result from the string it<br>is executing as this operators result. If the executed string<br>had a pending operator (i.e. one looking for a right argument)<br>when the interpreter reach

Type 2) The EXECUTE operator will not return a result. The rest of<br>the line the EXECUTE operator was found on will be ignored and<br>the VPL interpreter will continue at the beginning of the<br>following line. The executed strin EXECUTE operators. Such imbedded EXECUTEs do NOT form a subroutine structure but rather chain to one another. When any<br>of these imbedded EXECUTEs (no matter where in the chain)<br>reaches the end of its string then the VPL interpreter<br>continues at the beginning of the line followi

If system variable 418 is changed within an executed string then great care should be taken!

#### Examples:

 $" 1 + 3"$  EXECUTE =  $#2 \rightarrow 4$ 

Assuming type 0 or 1 EXECUTE then the left argument to the EXECUTE operator would be evaluated by the interpreter and the number 4 would be placed in screen field 2. The result of the EXECUTE operator (and the whole expre

In system variable 418 is changed<br>care should be taken!<br> $\frac{1}{2}$ <br> $\frac{1}{2}$ <br> $\frac{1}{2}$ <br> $\frac{1}{2}$ <br> $\frac{1}{2}$ <br> $\frac{1}{2}$ <br> $\frac{1}{2}$ <br> $\frac{1}{2}$ <br> $\frac{1}{2}$ <br> $\frac{1}{2}$   $\frac{1}{2}$ <br> $\frac{1}{2}$   $\frac{1}{2}$   $\frac{1}{2}$ <br> $\frac{1}{2}$   $\frac{1}{2}$   $\frac{1$ In types 0 and 1 of the EXECUTE operator then the passed parameter result %0 can be used as a local variable. It can be viewed as a variable length hidden field with a length between 0 characters and 255 characters.

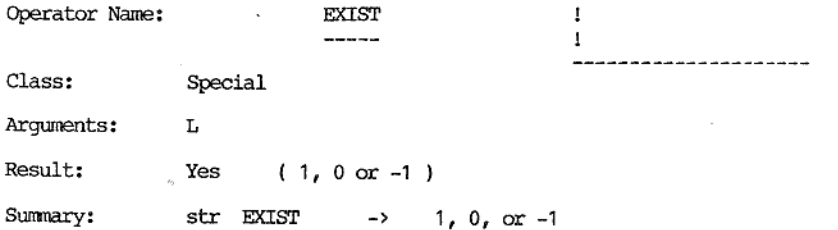

Description:

This operator retums an indicator of the kind of left argument it has. In particular whether it exists or not and if so whether it can be written to.

This operator may have a left argument. The left argument may be a passed parameter (e.g.  $$11)$  which has not been defined. The result is either 1, 0, or -1.

This operator will determine the existence and "writability" of its left argument. The results of this operator have the following meaning:

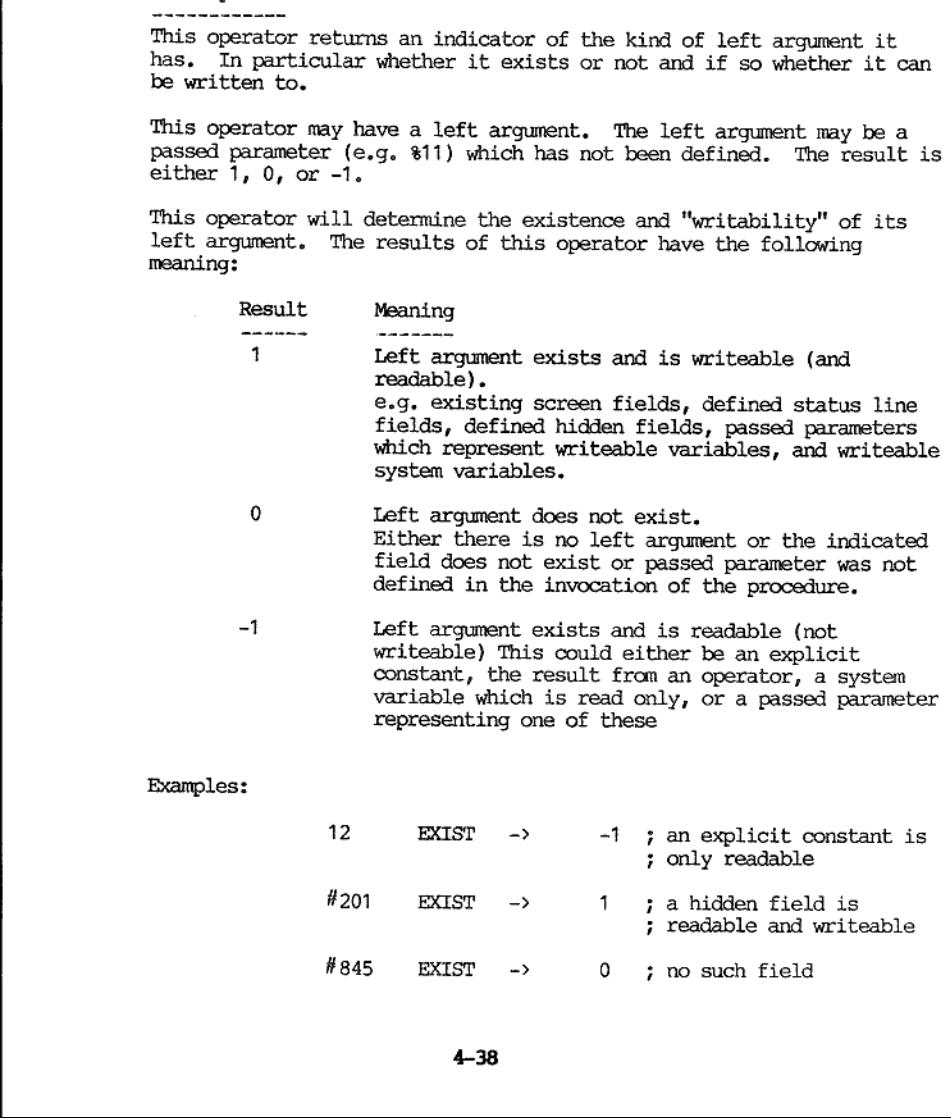

 $\#845$  EXIST -> 0 ; no such field

Assuming a procedure call TEST is invoked as follows:

#1 TEST <'name: ',33> = #2

then in the procedure definition of TEST the following would be observed:

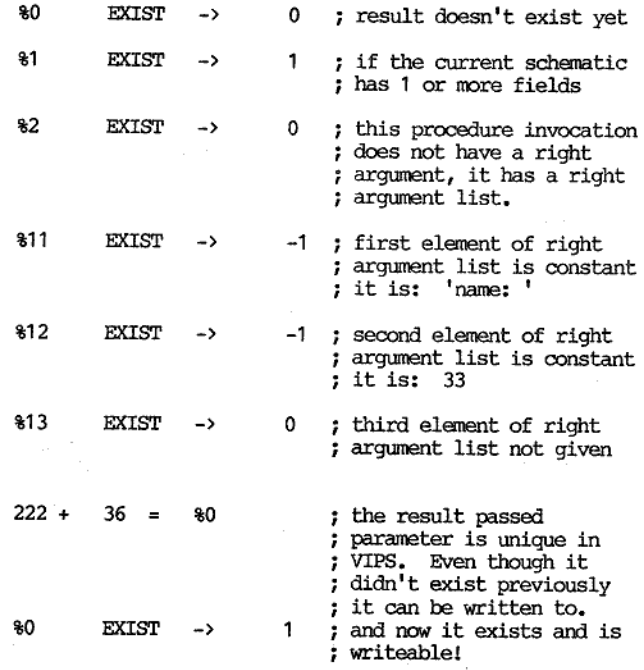

the contract of the contract of the contract of

#### VISTA PROGRAMMERS REFERENCE MANUAL 'VPL OPERATORS

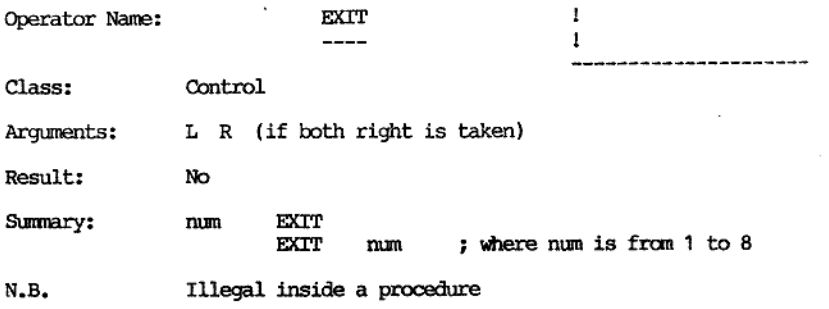

#### Description:

-----------

the contract of the contract of the contract of

This operator unconditionally leaves the current process. If it has an argument then it is a number between 1 and 8 which simulates the situation in which the corresponding function key (i.e. F1 to F8) was pressed and in w

Either a left argument or a right argument can be given. If both are given then the right argument is used. The argunent mist be a number in the range 1 to 8. This operator has no result.

The process to which control is passed will depend on the process in which the EXIT operator is executed. The possibilities are listed below:

- 1) A screen field process will exit to the first line of the END
- 
- process.<br>
2) The END process will exit to the first line of the SUPER END<br>
process.<br>
3) The SUPER END process will exit to the first line of the SUPER<br>
BEGIN process.<br>
4) The SUPER BEGIN process will exit to the first line
- 
- 

System variable 453 contains the function key exit code. It will contain the values 1 to 8 or 255. The values 1 to 8 indicate that F1 to F8 have been pressed during input, and 255 indicates no function key has been presse

Examples:

 $\blacksquare$ 

EXIT 8 leave the current process now and place 8 in s.v 453

Assume this is a screen field process:

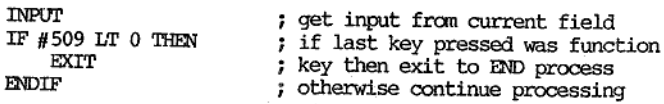

If a function key was pressed during the INPUT operator this latter method would convey the number of the function key via system variable 453 to the END process.<br>Note that whenever a function key is pressed during input

 $\overline{\phantom{a}}$ 

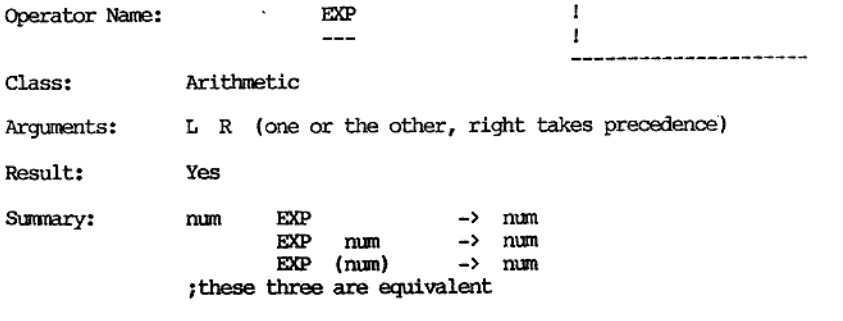

### Description:

This operator performs a natural exponentiation, The result is the given argument after it has been used to raise "e" to that power.

This operator requires an argument. It can be either a left argument or a right argunent. If both a left argument and a right argument are given then the right argument is used. The argument mist be a number. This operator returns a result.

The number "e"' is approximately 2.71828182845904 . The result is the number obtained by raising the constant "e" to the given argument. The given argument can be any number less then 300. This upper limit is chosen because the result would have approximately 250 significant digits and larger numbers would overflow the 255 characters limit on strings. In practi

If an argument 300 or greater is given then a "\*\* VPL \*\* Attempt to divide by zero" error message will be placed on the status line.

#### Examples:

the contract of the contract of the contract of

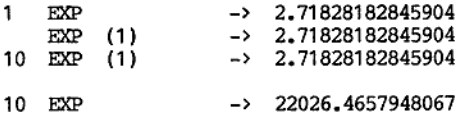

To get the quadratic root of a number this operator could be used together with the LOG operator (takes natural logarithms).

16 Log / 4 EXP -> 2

### VISTA PROGRAMMERS REFERENCE MANUAL VPL OPERATORS

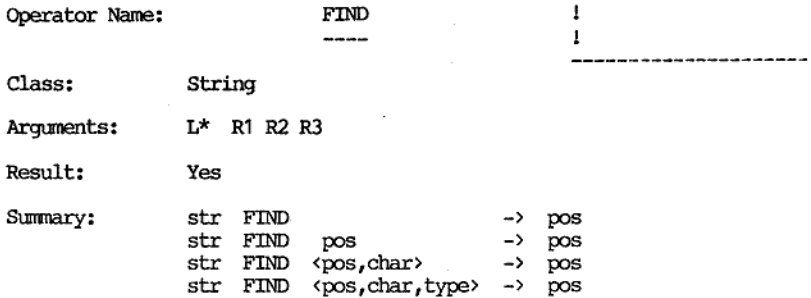

Description:

<u>i de la construcción de la construcción de la construcción de la construcción de la construcción de la construcción de la construcción de la construcción de la construcción de la construcción de la construcción de la cons</u>

This operator will find the position of the first occurrence of a character after a given position within a string.

This operator must have a left argument. This operator may have three right arguments. If the first or third right arguments are given they must be numbers. This operator retums a result.

The left argument is the string which will be examined. If it is a mull string then zero will be returned as the result.

The first right argument is the position in the string after which the character will be looked for, If the position is not given it is assumed to be zero so that the search starts at position 1 in the string.

The second right argument is the character which is being looked for in<br>the string. If not given or a null string then it is assumed to be<br>space. If the second right argument contains more than one character<br>then the first

The third right argument is the type. It should be zero or 1. If not given it is assumed to be zero.

When the type is zero this operator will return the position of the first occurrence of the given character. If the character does not occur then zero is returned as the result.

When the type is 1 this operator will return the position of the first non-occurrence of the given character. If there are no non-occurrences (i.e. the string only contains the given character) then zero is returned as the result.

#### Examples:

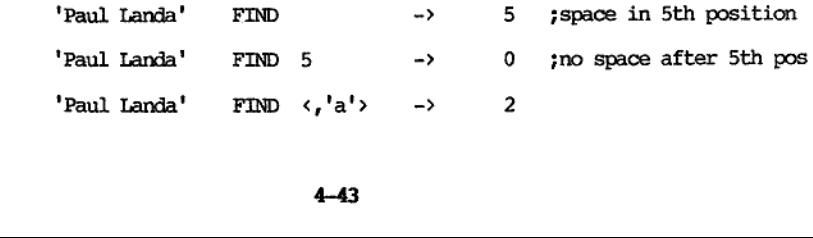

# VISTA PROGRAMMERS REFERENCE MANUAL

I

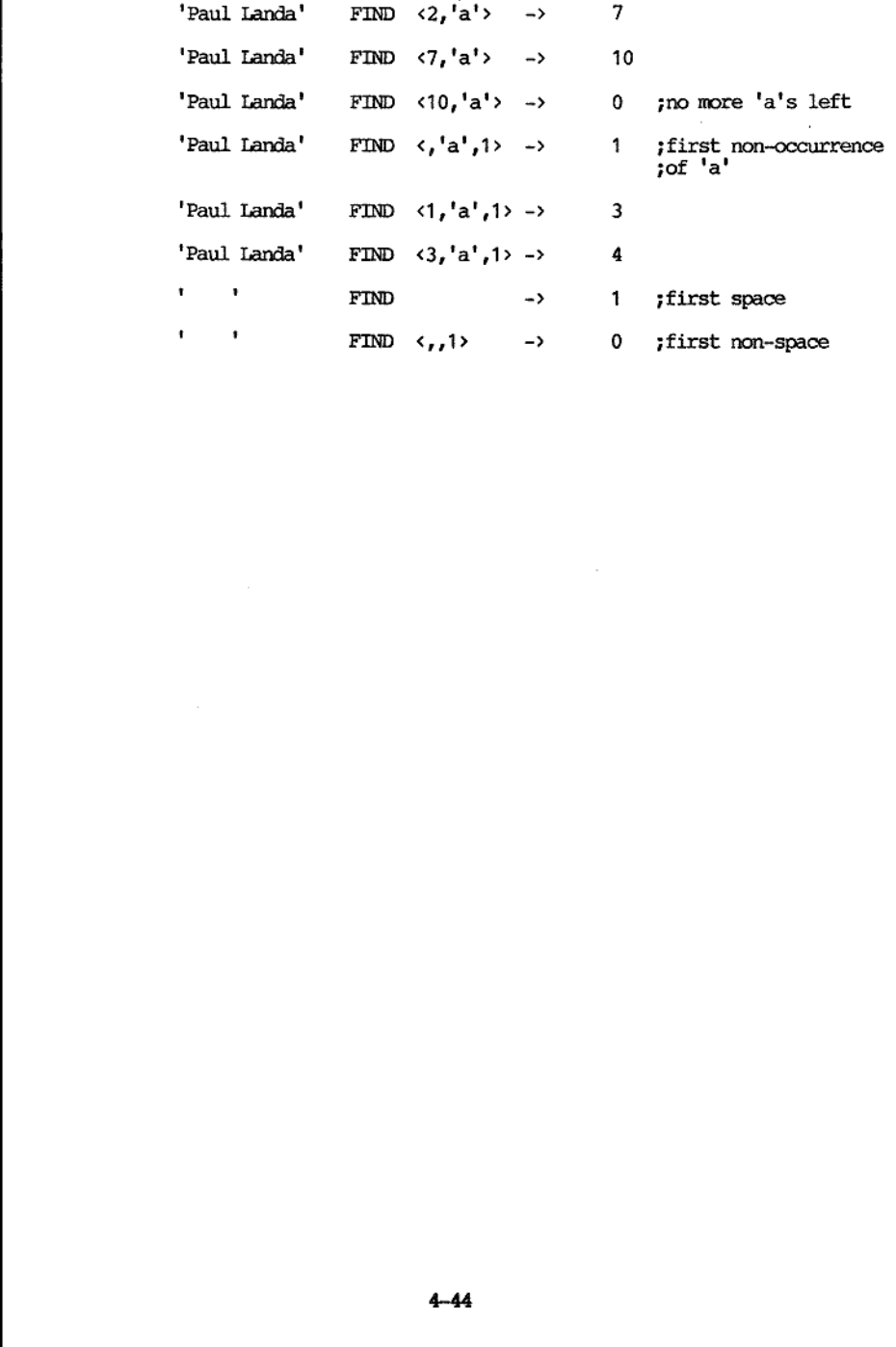

#### VISTA PROGRAMMERS REFERENCE MANUAL 'VEL OPERATORS

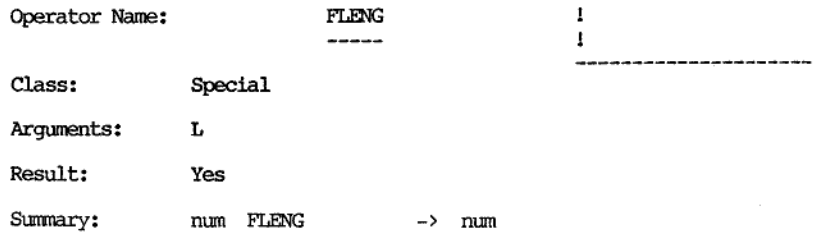

Description: ------------

This operator returns the length in character positions of the variable corresponding to the given number.

This operator should have a left argument. If it is given, it must be a number. Non-integers are rounded to integers if necessary. This operator returns a result.

The left argument of this operator should be a non-negative, If the left argument is not given then zero (i.e. current screen field) is assumed. Numbers of screen and status line fields will return the length in characters of the indicated field as the result. If the screen or status line field does not exist then zero is returned as the result. Short hidden fields return the number 16 while long hidden fields return the number in system variable 519 (length of long hidden fields). Numbers associated with system variables return -1. Other numbers return -1.

Summary of left arguments to this operator:

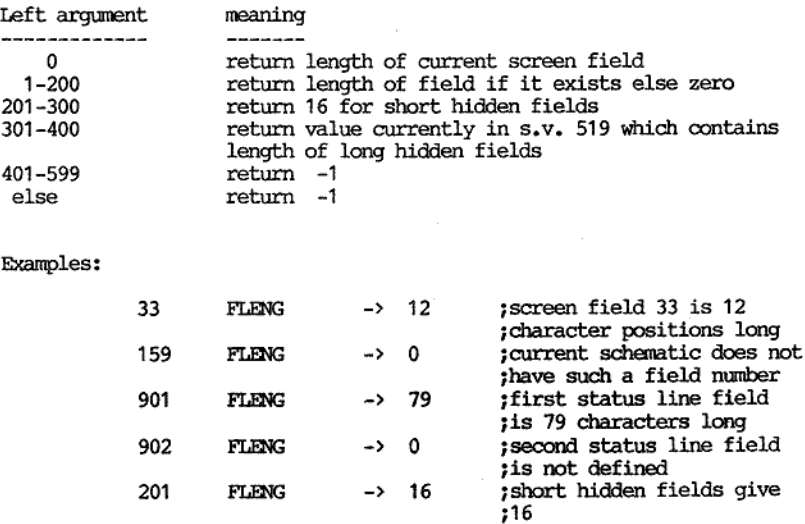

<u> 1989 - Andrea Brazilia, amerikan basar dan berasal dan berasal dan berasal dan berasal dan berasal dan berasa</u>

I

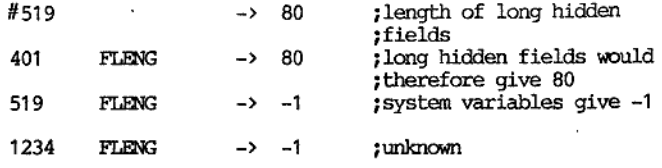

the contract of the contract of the contract of the contract of the contract of the contract of

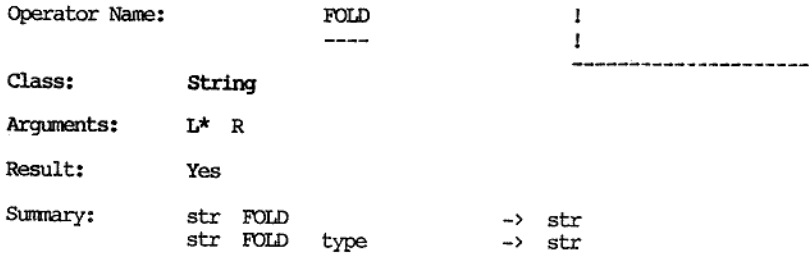

Description:

This operator will change strings from lower case to upper case, from upper case to lower case, or the first letter of each word fron lower case to upper case.

The left argument must be given, If a right argument is given it should be either 1 or '-1'. The result will have the same number of characters in it as the left argument.

In the simplest case (with no right argument) the result will be the left argument after all characters have been made upper case (fold to upper case).

Tf the right argument is '-1' then the result will be the left argument after all characters have been made lower case (fold to lower case).

Tf the right argument is '1' then the result will be the left argument after the first character of each word has been made upper case. The default delimiter between words is space. If the first position in the left argument is non-blank then it is taken to be the start of a word.

When the first letter of each word is being folded to upper case (when 'type' is '1') it is possible to define word delimiters other than space. Two system variables are available for this purpose. These are #524 and #525

Examples:

the contract of the contract of the contract of the contract of

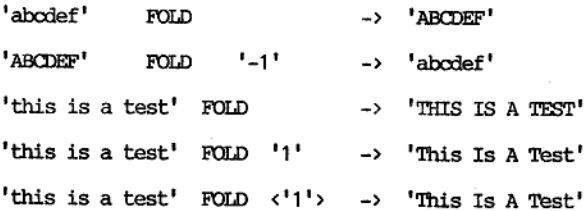

# 'VISTA PROGRAMMERS REFERENCE MANUAL

<u> 1989 - John Stein, Amerikaansk politiker (</u>

 $i : I = #524$ <br> $i : I = #525$  $\sim 10$ #525 'this is aztest' FOLD '1' ~> 'This is a:Test'  $i$ ,  $N.B.$  the first character of the  $i$  result is upper case  $\mathbf{r}$  $'': ' = #524$ <br> $'': ' = #525$ 'this is a:test' FOLD '1' -> 'This Is A:Test'
## VISTA PROGRAMMERS REFERENCE MANUAL 'VEL OPERATORS

 $-$ 

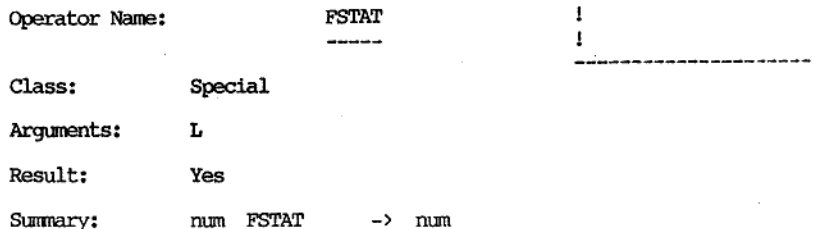

#### Description:

**The company's construction of the company** 

This operator will return a value indicating whether the screen field corresponding to the given number is key or non-key and what its verification is.

This operator should have a left argument. If it is given it must be a number, Non-integers are rounded to integers if necessary. This operator returns a result.

Ié the left argument is not given then the current screen field is assumed. If the left argument is given it must be a number in the range 1 through 200 or 291 through 299.

The value of the result is a numerical encoding of the verification associated with the screen field when it was defined by the SKJEMA program,

the contract of the contract of the contract of

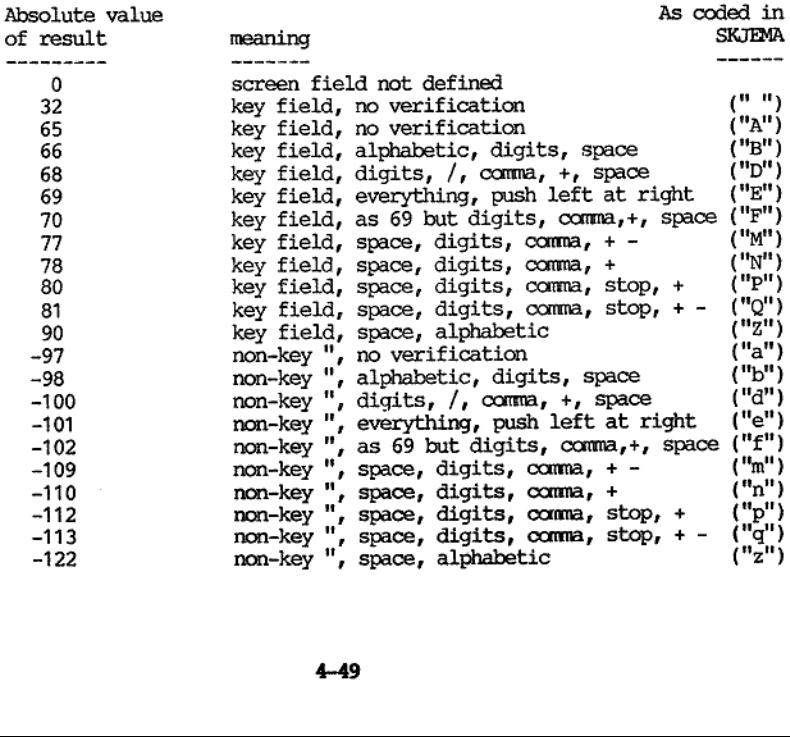

I

The result is a positive number if the indicated screen field was<br>defined as a key field when it was defined in the SKJEMA program. The<br>result is a negative number if the indicated screen field was defined<br>as a non-key fie schematic.

## Examples:

the contract of the contract of the

<u> a strong and a strong and a strong and a strong and a strong and a strong and a strong and a strong and a strong and a strong and a strong and a strong and a strong and a strong and a strong and a strong and a strong and</u>

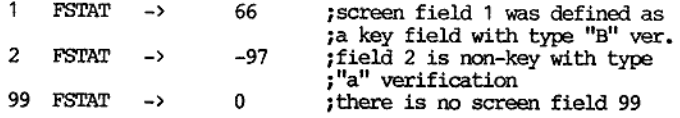

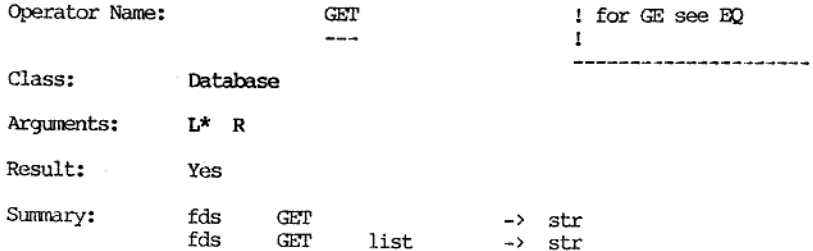

## Description:

This operator will fetch the contents of a field from the current document<br>of the given list. The required field is addressed by its field<br>descriptor. The result is the contents of the addressed field. If the<br>field descrip

This operator requires a left argument. This left argument must fit<br>the format given below for a field descriptor (e.g. it cannot have 2<br>":"s in it). If this operator has a right argument then it must be a<br>number and in t

The left argument should either be a blank (null) string or contain a field descriptor. If it is blank (or null) then a null string is returned as the result of this operator. Otherwise it will be interoreted as a field de

The format of the field descriptor is as follows:

reginam,ext

the contract of the contract of the contract of the

where:

reg is the register name (ignored by GET) nam is the searchable part of name ext is the non-searchable part of name

The register name is not required by the GET operator and will be ignored. It may be useful to have the register name present from the point of view of checking that the register name is the same as that which the referenced occurrence list was generated by. In the future the interpreter

The searchable part of the name must be given and be non-blank. The field name "0" (zero) is reserved for a field containing the register name of the document (put in theire by the CREATE operator). Two methods of field n

The extension is optional and can be up to 3 alphanumeric characters long. If the field was defined with an extension (i.e, by a PUT operator) then the same extension must be given to the GET operator which fetches it.

System variable 513 is modified by the execution of a GET operator. It<br>is set to a positive number if the fetched field was stored as a key<br>and is set to a negative number if the fetched field was stored as a<br>non-key. #51

If a database is not open when the GET operator is used then a null string is returned,

Examples:

the contract of the contract of the contract of

"Parramatta' SEARCH 'owners:town' -> 3 find all documents in the<br>figster called 'owners'<br>; which have 'parramatta' in<br>; a field called 'town'.<br>3 documents found and placed<br>; in current list. N.B, after a search the document pointer points to the first document in the resultant occurrence list. "town' GET —> "Parramatta' ; get contents of field called 7 'town'. Result as expected! 'omers:tom' GET -> 'Parramatta' the register name is currently ignored. 7 Assuming that there are fields in the document called: '3', 'address',  $'$  note  $1'$  and  $'$  note  $2'$ ; currently ignored. then: 3 cer ~> 'suburb! ; the field called '3' contains ; 'suburb' "note.1' GET -> 'West, Cumberland' 'note.2' GET -> ' 922-2222 ' " if there is no such field then a null string is returned

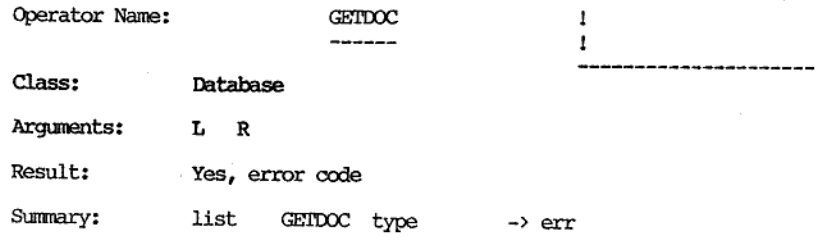

Description:

---------

the contract of the contract of the contract of

This operator will fetch the current document in the given occurrence list and place it in the screen fields.

This operator may have a left argument. If so, it must be a number.<br>This operator may have a right argument. If so, it must be a number.<br>Non-integers are rounded to integers if necessary. This operator<br>returns a result wh

The left argument is a list number. It should be in the range 1 to 101, Occurrence list 101 is referred to as the current occurrence list and is assumed if no left argument is given.

The right argument is the type. If given it should either be 0 or 1. If the right argument is not given then a type of zero is assumed. If the type is zero then all screen fields are cleared before an attempt is made to r

The result of this operator is an error code. If the operation is successful then zero is retuned. If there is no database open then error code 47 is returned.

The action of this operator is to get the fields out of the current document in the given occurrence list and put the contents of these fields into the corresponding screen fields.

Currently the fields in a document are named. Each field in a document<br>can have up to a 31 character field name and optionally a three letter<br>extension. The field name in a document can start with either an<br>alphabetic cha

This operator needs to map field names in a document to screen fields which are currently only numbered but in the future will be optionally named as well, This operator will decide whether a field name in a document corresponds to a screen field number or a screen field name on the basis of the first letter of the field name in a document. If it is a numeric character (i.e. 0 to 9) then it maps to a screen field number. If it is not a numeric character then it maps to a screen field name (optional extension). As currently implemented the GETDOC operator will ignore fields in a document whose names do not begin with a numeric character,

#### Example:

the contract of the contract of the contract of the contract of the contract of the contract of

GETDOC is a convenience operator for getting the contents of a document<br>in a list onto the screen with the minimum of fuss. To demonstrate its<br>action the following example shows the definition of the procedure<br>GETDOCC whi

The procedure is listed on the next page. Note that some effort is put into checking the validity of the parameters passed to this procedure.

 $\ddot{\phantom{0}}$ ,

÷ ÷ ÷  $\ddot{\phantom{0}}$ ţ, ţ, ï ï ÷ 7 ÷  $\ddot{ }$ 7 ì ; ĭ

<u> Andreas Andreas Andreas Andreas Andreas Andreas Andreas Andreas Andreas Andreas Andreas Andreas Andreas Andr</u>

```
list number GEMDOCC type -> error code
Purpose:
      VPL procedure to perform same action as GETDOC operator Input:
      list_number should be 1 to 101, 101 assumed if not given 
      type not given -> blank all screen fields first 
                           = 0 -> blank all screen fields first
                           = 1 \rightarrow don't blank screen fields
Output: error_code = successful =47 database not open Fields used: 
      #291, #292, #293, #527 
Progranmed by: Douglas Gilbert, NORSOFT A/S, 840623 
      0 = 80 ; assume successful result<br>
101 = #291 ; default list number<br>
0 = #292 ; default type<br>
IF $1 EXIST THEN ; if the left argument exists
      IF *1 NUMERIC THEN *1 if the left argument is numeric *1 = #291 ; then overwrite default type<br>ENDIF<br>ENDIF<br>IF *2 EXIST THEN *1 if the right argument exists<br>IF *2 NUMERIC THEN *1 if the right argument is numeric
      $2 = #292 $; then overwrite default type ENDIF
      Ir #528 EQ 0 THEN 
           47 = 80 ; if no DB open then return error
           RETURN ; code 47
      ENDIF 

      IF #292 NE 1 THEN 
           BLANK \qquad \qquad ; if type isn't 1 blank all fields
      ENDIF 
      IF #291 LLENG EQ 0 THEN 
           RETURN 3.1 Fig. 2.1 The nominated list is empty
      ENDIF 
      1 = #293 ;initialize loop variable<br>DO 7start loop
           #293 DOCDECOD #291 = #527 ;decode line of document ...IF #512 NUMERIC THEN ; if field name numeric
                IF #512 LE #447 THEN \frac{1}{2} if field name less than<br>; highest screen fld number<br>#527 = ##512 ; then place contents of line
                                              7on screen (N.B, indirection) 
                ENDIF 
      #293 + 1 = #293 ; increment loop variable<br>WHILE (#523 NE 1) ; set to 1 by DOCDEOOD when last<br>; line of document<br>; loop back if "while" true<br>;
      RETURN
```
the contract of the contract of the contract of

<u> 1980 - An Eileann Machtair, ann an Caoilleachadh ann an C</u>

 $\overline{\phantom{a}}$ 

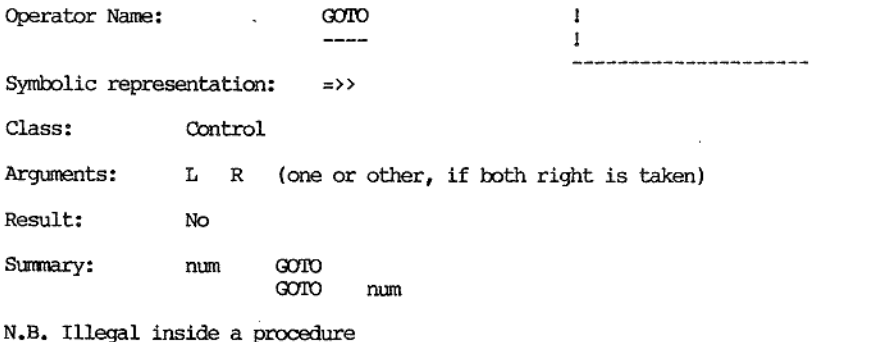

Description:

-----------

the contract of the contract of the contract of the contract of the contract of the contract of the contract of

This control operator will unconditionally transfer control to either a screen field process or the BEGIN, END, SUPER BEGIN, or SUPER END process. Control is always passed to the first line of the new process.

This operator should have a left argument or a right argument. If it has both the right argument is taken. The argument must a number. No result is retuned.

'Two separate cases exist depending on the argument.

Case 1) It resolves to zero or a positive integer.

If the left argument resoves to a positive integer then it<br>is interpreted as a screen field process number. Control<br>will be passed to the first line of the nominated screen<br>field process. If the number is greater than the

Ié the left argument is zero then control is passed to the screen field process indicated by system variable 448 (current field number).

Case 2) It resolves to a negative integer.

 Only the negative integers "~' '-2', '-3', and '-4' are allowed (else "No such process" error). Encryption of the negative numbers:

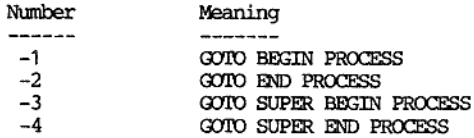

Thus all processes can be accessed by the GOTO operator.

System variables 448 (current screen field) will be modified whenever the argument is a positive number.

System variable 507 (current process type) may be changed by this operator to reflect the new process type.

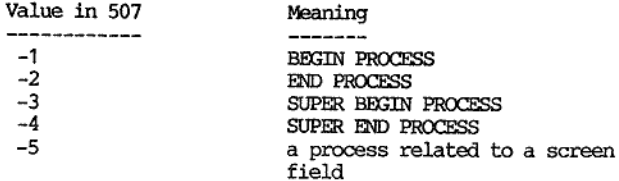

Examples:

the contract of the contract of the contract of the contract of the contract of the contract of the contract of

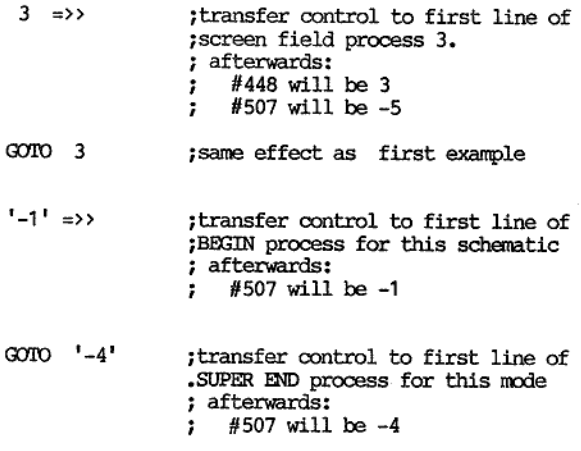

N.B. In the case of  $'-3'$  =>> (GOTO the SUPER BEGIN PROCESS) The current field (448) is set to 1, and previous field  $\frac{1}{s}$  (s.v. 510) is set to 0, and type of exit (s.v. 453) is set to 255. Operator Name: HELP

1 for GT see EO  $\mathbf{1}$ 

Class: Special

<u> 1989 - Andrea San Andrea San Andrea San Andrea San Andrea San Andrea San Andrea San Andrea San Andrea San A</u>

Arguments:  $L^*$ 

Result: Yes

Summary: num HELP -> num

Description:  $\frac{1}{2} \left( \frac{1}{2} \right) \left( \frac{1}{2} \right) \left( \frac$ 

This operator can "drive" the help structure which has been set up by a previous SHELP operator.

This operator requires a left argument which must be a number. If the number is a non-integer then it is rounded to an integer. This operator returns a result.

The left argument should be a number in the range 0 to 7. If the left<br>argument is zero then the schematic nominated by the most recent SHELP<br>operator (i.e. its left argument) is brought up on the screen and the<br>help struc

The result is the number of the last help schematic on the screen before the help structure was terminated. This number refers to the position of that schematic in the right argument list of the most recent SHELP operator. If the last selected help schematic did not exist then its number is negated and returned as the result.

The help structure is explained in more detail in the SHELP operator.

Examples:

the contract of the contract of the contract of the contract of the contract of the contract of the contract of

3 SHELP  $\langle 21, 22, 23, 24, 1$ SORT\_EXP', 'ERRORS', 'BYE', 'HELP'> #501 ->  $1$ DOCTORS'

This usage will define seven schematics for the help structure. System schematics 21, 22, 23, 24 are nominated as help schematics 1, 2, 3, and 4 respectively. User schematics 'SORT EXP', 'ERRORS', and 'BYE' in the schematic group 'HELP' in the schematic file 'DOCTORS' are nominated as help schematics 5, 6, and 7 respectively.

#### HELP  $\rightarrow$  1  $\Omega$

The help structure is entered when this operator is executed. The schematic selected by the previous SHELP operator, system schematic 23, will be placed on the screen in the furthest corner from the cursor. After this, pr

For example, pressing 7 would attempt to bring up a schematic called 'BYE' in the group 'HELP' from the schematic file 'DOCTORS'.

The result of this operator indicates that system schematic 21 was the last help schematic on the screen before the help structure was tenminated.

Once the help structure has been entered then pressing space or F8 will terminate it and then return to the "pre-help structure" state.

1 HELP  $\rightarrow$   $-7$ 

This would bring up system schematic 21 and enter the help structure.<br>The result would tend to indicate that 7 was pressed while in the help<br>structure after which the corresponding schematic ('BYE' in group<br>'HELP' in schem

the contract of the contract of the contract of the contract of the contract of the contract of the contract of

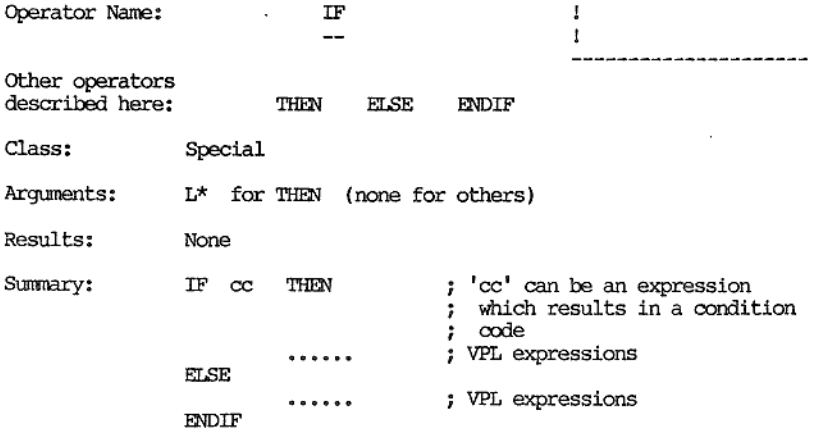

Description:

-------------

These operators allow the conditional execution of VPL code within a VPL process,

Of the four operators (IF THEN ELSE and ENDIF) only the THEN operator<br>requires an argument. The THEN operator requires a left argument and<br>it must be a number (a condition code is a number). None of these<br>operators will at

The IF operator is "cosmetic" and is not required. In any case the use of the IF operator is recomended for readability and it should appear in the same expression (and therefore the same line) as the THEN operator.

it must be a number (a condition condition condition condition conditions will attempt to pick up<br>scan to the right of the operator)<br>result.<br>The IF operator is "cosmetic" and<br>of the IF operator is "cosmetic" and<br>in the sam The ELSE operator is only required when the two possible conditions (true or false) need mutually exclusive paths through the VPL code. The ELSE operator should lie between a THEN operator and an ENDIF operator<br>(not necessarily on the same line). The true condition will cease to<br>execute when an ELSE operator is detected. Execution will recommence<br>after the cor will start execution when the corresponding ELSE operator is detected.

The decision is made on the basis of the left argument of the THEN operator. The argument is rounded to an integer if necessary. If the argument resolves to zero (0) then the test is considered to have failed (to be false); the following VPL code is not executed. The execution of VPL will recommence:

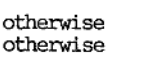

1) when a corresponding ELSE is detected

2) when the corresponding ENDIF is detected

SE is detected<br>ENDIF is display is displayed by the set of the hold set of the hold of the hold of the hold of the hold of the hold of the hold of the hold of the hold of the hold of the hold of the hold of the hold of the 3) the rest of the current process is skipped and execution recommences at the beginning of the next process. Tf the argument resolves to anything else but zero (after rounding to an integer) then VPL code execution continues after the THEN operator. In this case the condition is said to be true.

IF, THEN, ELSE, ENDIF stuctures can be nested to any level. Because of the "nested" ability of these stuctures the term "corresponding" is used in the above description to qualify ELSE and ENDIF so only those at the same

Care should be taken with the use of the BRANCH operator together with IF, THEN ELSE, ENDIF, structures especially jumping into such structures.

Examples:

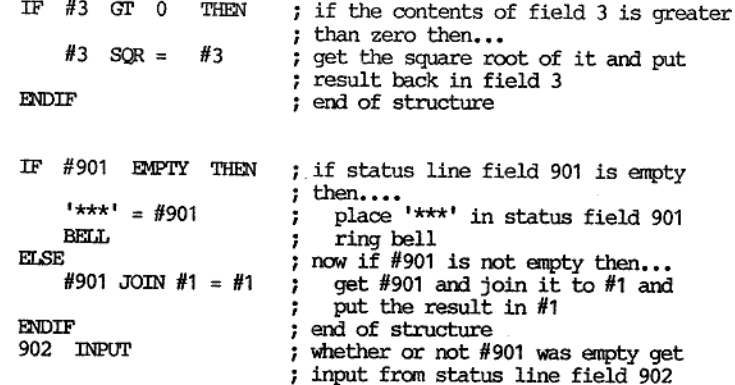

Example of nested "IF"s:

the contract of the contract of the contract of the contract of the contract of

IF DATETIME PICK <5,2> NE 2 THEN  $"It's not February" =  $#1$$ ELSE "It's February" = #1 IF DATETIME PICK  $\langle 7, 2 \rangle$  BQ 29 THEN "A \*\*\* day to have a birthday!" = #2<br>ENDIF ENDIF <u> 1980 - Johann Stoff, deutscher Stoff, deutscher Stoff, der Stoff, der Stoff, der Stoff, der Stoff, der Stoff</u>

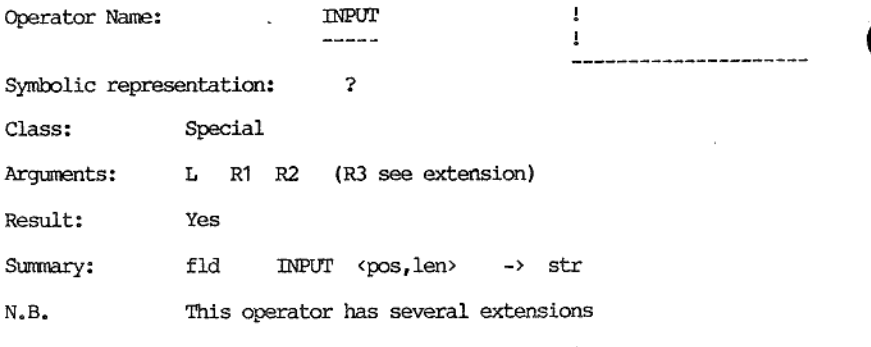

#### Description:

the contract of the contract of the contract of the contract of the contract of

This operator will accept keyboard input.

In the simplest case (with no arguments and "A" as field verification)<br>the cursor will be placed in the first position (i.e. left hand side)<br>of the current field. The system will wait for user input. Printable<br>characters

This operator can have a left argument and up to two right arguments (in a right argument list). All arguments given to this operator must be numbers. This operator returns a result.

The left argument represents the field number. If given this should refer to a screen field or a status line field which currently exists<br>on the screen. If not the error "\*\* VPL \*\* Field number (or system<br>variable) out of range" appears on the status line. The number zero<br>variable) to the

The first right argument is the position within the field where the cursor is to be placed. The position at the left hand end is taken to be 1, the next is 2, etc. The position at the right hand end is taken to be  $-1$ , the one before that is  $-2$ , etc. The position 0 is treated as the left hand side of the field. The default (when position is not given) is the left hand side of the field.

including the given position and those to the left of it is used. By<br>giving lengths long enough (positive and negative) it is possible to<br>have the so-called "sub-field" partly outside the original field. The second right argument is the length of the input field. If this is<br>not given or given as 0 (zero) then the field length of the field in<br>question is assumed. If the length is given as positive then a<br>"sub-field" includi If a "sub-field" is specified then the contents of that "sub-field" form the result of this operator.

Some keys will have special actions in the INPUT operator. VISTA's theoretical keyboard can be functionally divided up as follows:

- 
- a) Normal printable ASCII characters (ASCII codes 32-126)<br>b) Extended printable ASCII characters (chunky graphics)<br>(ASCII codes 128-254)<br>c) Left arrow, right arrow<br>d) Up arrow, down arrow<br>e) Carriage return (return, CR)<br>f)
- 
- 
- 
- 
- 
- 
- 

Classes a) and b) are similar to the INPUT operator. While the cursor is not at the right hand extremity of the field (or "sub-field") then these printable characters are echoed (type and verification permitting) in the field and the cursor moves one position to the right. At the right hand extremity one of two things happen:

 $-i$ f the verification is "E" or "F" (upper or lower case) then the newly input character will be put in the last

position in the field after the contents of the field<br>is pushed one position to the left.<br>-if the verification is other than "E" or "F" (upper or<br>lower case) then after the rightmost position of a field<br>is filled then inp

Class c) keys will cause input to continue until an attempt is made to move the cursor outside the field (or "sub-field").

Class d) keys will terminate input.

Class e) keys will terminate input.

Class f) keys will terminate input and place a value of 1 to 8 in system variable 453 corresponding to the function key pressed (F1 to F8).

Class g) keys will have their described action and input will continue.

Class h) keys will terminate input without altering the field's contents,

Class i) keys will terminate input.

the contract of the contract of the contract of the contract of the contract of

In all cases a code for the key that caused input to terminate is recorded in system variable 509.

#### Examples:

Assune that the current field is field 3 and it has 5 positions which are currently blank. Assume the verification is variety "A".

 $IPUP$   $\rightarrow$   $'test'$ 

This expression will put the cursor in the first position of the current field (field 3) and await input. One possible interpretation of what happened during the execution of this expression was that the user typed "test"

4 INPUr = #5

Get input from field 4 and when that is done place the contents of field 4 (returned by the INPUT operator) into field 5.

4 INpUr 6

Get input from field 4, Before input is accepted the cursor should be placed in position 6 of field 4.

901 INPUT '-1'

Get input from field 901 (a status line field). Before input is accepted the cursor is placed in the last position of the field.

35 INPUT  $\langle 4 \rangle = \frac{1}{301}$ 

Using screen field 35 as a base then define a "sub-field" for the purposes of this INPUT operator. The "sub-field" starts at position 1 of screen field 35 and is 4 positions long (regardless of the defined length of screen field 35. The contents of the "sub-field" is returned as the result and put in hidden field 301.

21 INPUT <'-3','-8">

the contract of the contract of the contract of the contract of the contract of the contract of the contract of

Using screen field 21 as a hase then define a "sub-field" for the purposes of this INPUT operator. The "sub-field" starts at the third last position of screen field 21 and extends to the left of that point. The "sub-field" will be 8 characters long.

Extension:

--------

Syntax: fld INPUT <pos,num,type> -> str

<sup>A</sup>third right argument is also allowed. If it is given it must be a number,

The third right argument is the type of input to be obtained from the field. If the type is zero or not given then field verification given when the field in question was defined is taken. Below is a list of the field veri

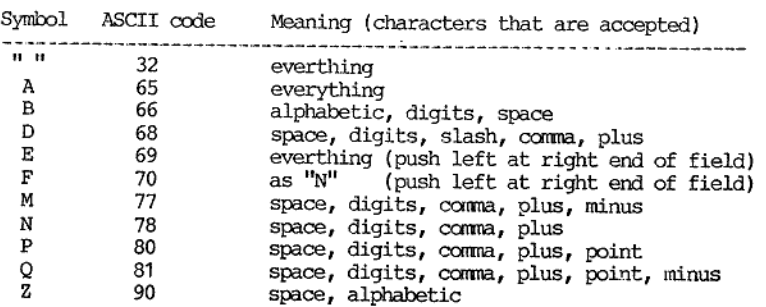

If the type is positive it should be one of the above "ASCII codes" and will mean that the original given field verification will be overridden for this input as indicated by the above table.

If the type is -32 or less (e.g. -32, -33, etc) then keyboard input<br>will be acknowledged by the character indicated by the absolute value<br>of this number (e.g. -63 will mean that all characters input are to be<br>echoed with

If the type is given as  $-1$ ,  $-2$ ,  $-3$ , or  $-4$  then a special action is being requested:

- type = -1 (no wait case) The keyboard and its type-ahead buffer will be checked for waiting characters. Those characters relevant to the current field are echoed and control returns immediately to the VPL interpreter.
- $type = -2$  (no echo case) INPUT will proceed as usual but printable characters will be echoed on the screen as spaces. The result returned will contain the actual keys pressed.
- s number (e.g. -63 will mean the with "?").<br>With "?").<br>With "?").<br>Type is given as -1, -2, -3, corrected:<br>The keyboard and its type waiting characters. Those current field are echoed<br>the VPL interpreter.<br>-2 (no echo case)  $type = -3$  (no echo, no wait case) The keyboard and its type-ahead buffer will be checked for waiting characters. Those characters relevant to the current field are taken and those characters which are printable are echoed as spaces. Control returns immediately to the VPL interpreter. The result returned will contain the actual keys pressed.

the contract of the contract of the contract of the contract of the contract of

type = -4 (no echo, no wait, clear type-ahead buffer case) The keyboard and its type-ahead buffer will be checked for<br>waiting characters. Those characters relevant to the<br>current field are taken. Any further characters in the<br>type ahead buffer are cleared. Those characters which w

The "no wait" cases (types -1, -3, and -4) will accept characters if they are waiting. The fact that something has been added in a field (e.g. zero) and seeing if it is still there after the "no wait" INPUT operators. System variable 509 encodes a value for the last key pressed.

Examples:

the contract of the contract of the contract of the contract of the contract of the contract of the contract of

12 INPUT <,,65>

Accept input into screen field 12. Regardless of the verification associated with this field by the SKJEMA program (or for that matter by system variable 537), take any character pressed as valid input. N.B. 65 -> "A" which means accept everything.

12 INPUT  $\langle 2, 5, 65 \rangle =$  #301

"sub-field" starts at position 2 and is 5 characters long. Regardless<br>of the verification associated with screen field 12 by SKJEMA (or s.v.<br>537), take any character pressed as valid input. The contents of the<br>"sub-field" Accept input from the "sub-field" based on screen field 12. The

12 INPUT  $\langle 2, 5, 1 -63 \rangle = 4301$ 

Similar to above example in terms of "sub-field" but now the original verification (or that in s.v. 537) is taken. Any printable character which is accepeted will be echoed by "?". The result of the INPUT operator will be the contents of the "sub-field" with the actual keys pressed (i.e. not full of "?"s).

12 INPUT  $(2.5, -2) = 4301$ 

Same as above example but echo is a space.

--

The following little program will loop until one character is pressed unless characters are already waiting in the buffer.

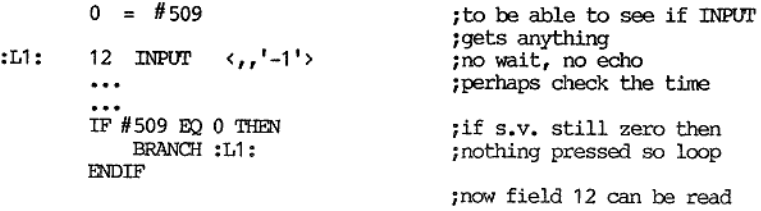

N.B. The cursor will be placed where it is directed (position 1 in this case). If this operator is being used in a loop then system variable 508 may be very useful as the position of re-entry.

and the contract of the contract of the contract of the contract of the contract of the contract of the contract of the contract of the contract of the contract of the contract of the contract of the contract of the contra

## VISTA PROGRAMMERS REFERENCE MANUAL 'VPL OPERATORS:

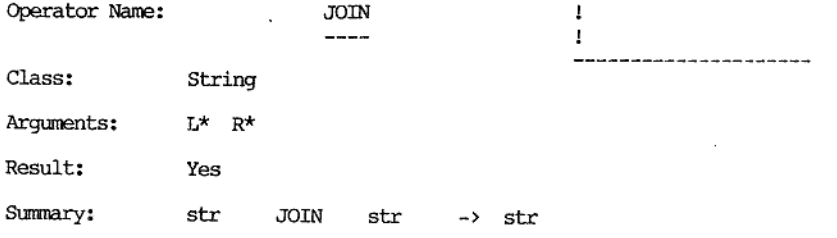

#### Description: -------------

The left argument and the right argument are concatenated to form the result.

The left and right arguments must exist. This operator produces a result.

When screen fields or status line fields are picked up then trailing spaces are not included.

The result should not exceed 255 characters or an error will occur.

#### Examples:

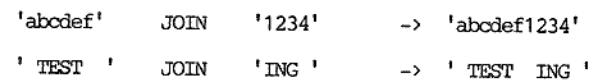

 Screen field 4: |  $\sim$   $\sim$  1 Screen field 4: 1 5678  $\blacksquare$ 35253333535339585

#3 JOIN #4 > "1234 5678"

 $\overline{\phantom{a}}$ 

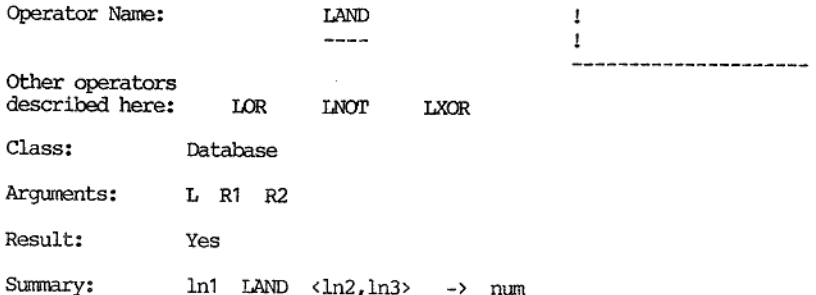

Description:

the contract of the contract of the contract of the contract of the contract of

These operators form a resultant occurrence list fron two input occurrence lists according to same given rule.

Each operator can have a left argument. If so, it must be a number.<br>Each operator can have two right arguments. Any right arguments given must be numbers. Non-integers are rounded to integers if necessary.<br>Each operator re

If given, the left argument should be a number in the range 1 to 101. These numbers refer to occurrence lists. Occurrence list 101 is called the current occurrence list and is assumed if the left argument is not given. The

Tf given, the first right argument should be a number in the range 1 to 101. These numbers refer to occurrence lists. Occurrence list 101 is called the current occurrence list and is assumed if the first right argument is not given. The first right argument is the other input occurrence list.

Tf given, the second right argument should be a number in the range 1 to 101, These numbers refer to occurrence lists. Occurrence list 101 is called the current occurrence list and is assumed if the second right argument is not given. The second right argument indicates the number by which the resultant occurrence list will be accessed, Any occurrence list previously associated with this number is replaced.

The four operators described here are LAND, LOR, LXOR, and LNOT. They all combine two occurrence lists to generate a new (resultant) occurrence list. Except in the case of INOT, the position of the input occurrence lists (left or first right) is irrelevant.

The result of this operator is the number of documents in the resultant occurrence list. If no database is open when this operator is used then zero will be returned as the result. If the result is non-zero then the document pointer points to the first document in the resultant occurrence list. Occurrence lists which result from the SORT operator cannot be used as input lists to any of these four operators.

The action of the four operators is listed in table form below:

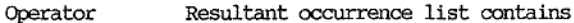

LAND documents which are found in both lists; i.e both the first list AND the second list.

- LOR documents which are found in either list; i.e. in the first list OR the second list. N.B. Documents found in both lists will only appear once in the resultant list.
- LXOR documents which are in the first list OR the second list BUT not in BOTH lists. This operation is sometimes called an exclusive OR.
- INOr documents which are found in the first list but NOT in the second list. N.B. This operation is not reflexive, i.e. the order of the input lists is significant.

Both the LAND and LOR operators can be used for making a separate copy<br>of an occurrence list. In this case both input lists should be the<br>same. This may be useful if the same occurrence list is to be<br>independently accessed

The LOR operator can be used to accumulate an occurrence list. In this context it could be used with the LDOC operator.

'The LXOR operator can be used to clear an occurrence list. In this case all three argument should be the same list number. A more efficient way is normally to search for something which is not there.

Examples:

the contract of the contract of the contract of the contract of the contract of the contract of the contract of

' SMITH" SEARCH <'NAMREG:NAME',1> -> 43 "WORKING' SEARCH <'NAMREG:TOWN',2> -> 525

In this case occurrence list 1 would contain the 43 documents in the 'NAMREG' register whose 'NAME' was 'SMITH'. Occurrence list 2 would contain the 525 documents in the 'NAMREG' register whose 'TOWN' was 'WORKING'.

1 LAND  $(2,3)$  -> 5

So occurrence list 3 would contain 5 documents from register 'NAMREG' containing both the 'NAME' of 'SMITH' and the 'TOWN' of 'WORKING'. Interpreting the data a little, it would seem that in 'NAMREG' there are 5 people of the name 'SMITH' who live in 'WORKING'.

1 LOR  $(2, 4)$  -> 563

So occurrence list 4 would contain 563 documents from register 'NAMREG' that contain the 'NAME' of 'SMITH' or the 'TOWN' of 'WORKING'.<br>Interpreting the data a little, it would seem that in 'NAMREG' there are 563 people with the name 'SMITH' or who live in 'WORKING'.

1 LXOR <2,5> -> 558

So occurrence list 5 would contain 558 documents from register 'NAMREG'<br>that contain the 'NAME' of 'SMITH' or the 'TOWN' of 'WORKING' but not<br>both. Interpreting the data a little, it would seem that in 'NAMREG'<br>there are 5 including those who both are named 'SMITH' and live in 'WORKING'.

1  $LNOT \t2.6$   $-2.38$ 

It follows from above that there are 38 people named 'SMITH' who do not live in ' 'WORKING' .

2 MOT  $\langle 1, 7 \rangle$   $\rightarrow$  520

And there must be 520 people in 'WORKING' not called 'SMITH'.

in the contract of the contract of the

## VISTA PROGRAMMERS REPERFACE MANUAL

VPL OPERATORS

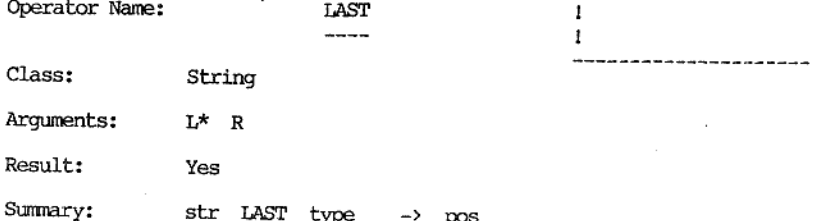

Description:

This operator will return the position of the last non-blank character<br>in a string in the simplest case (type not given or =0).

'This operator must be given a left argument. Tt can optionally have a right argument. If it has a right argument then it must be a number, This operator returns a result.

The left argument is checked to find the position (origin one) of the<br>last non-blank character when type is not given or is given as zero.<br>If the left argument is a null string or full of blanks then zero will<br>be returned

If type is given as 1 then the position of the last character in the left argument is returned. If the string is null (length zero) then zero will be returned. This option (type=1) is unaffected by the setting of system va

If type is -1 then the position of the first non-blank character in the left argument is returned. If the left argument is null or full of blanks then the position of the character after the last is returned as the result

#### Examples:

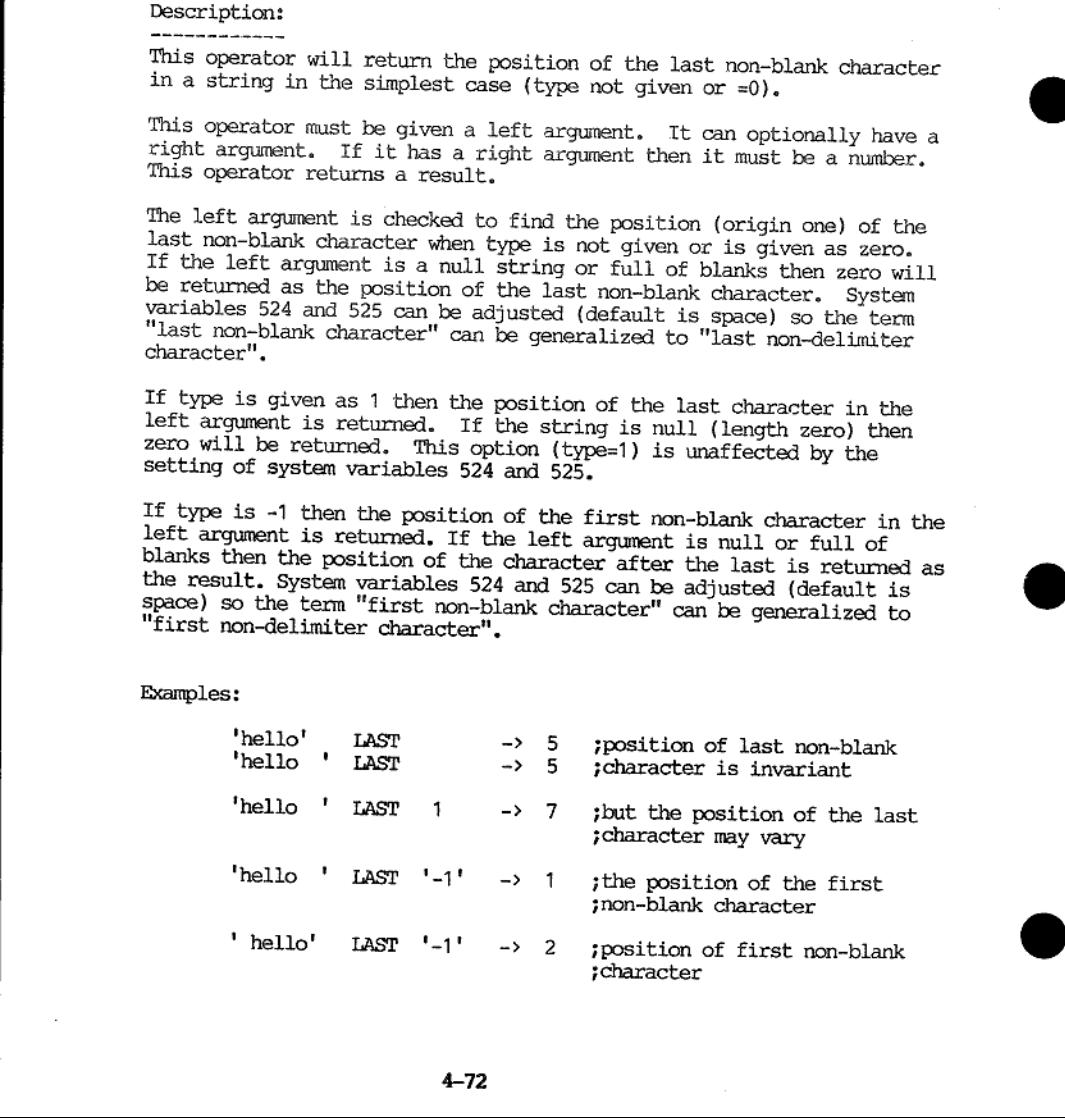

# VISTA PROGRAMMERS REPERENCE MANUAL

VEL OPERATORS

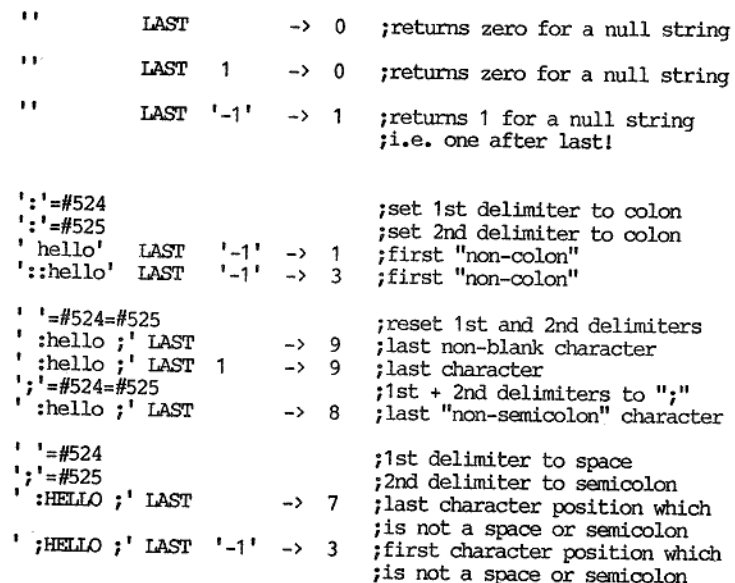

Operator Name:

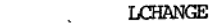

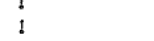

Class: Database

Arguments: LR

Result: No

Summary: In1 LCHANGE  $ln2$ 

Description: ------------

This operator will change the list number associated with a given occurrence list.

This operator can have a left argument. If so, it must be a number.<br>This operator can have a right argument. If so, it must be a number.<br>Non-integers are rounded to integers if necessary. This operator does<br>not return a r

If given, the left argument should be a number in the range 1 to 101.<br>These numbers refer to occurrence lists. Occurrence list 101 is called<br>the current occurrence list and is assumed if the left argument is not<br>given. The

If given, the right argument should be a number in the range 1 to 101. These numbers refer to occurrence lists. Occurrence list 101 is called the current occurrence list and is assumed if the right argument is not given. T

For identification purposes occurrence lists have numbers. Up to 101 occurrence lists can be held concurrently by the system. This operator simply changes the identification number by which an occurrence list is accessed.

Examples:

the contract of the contract of the contract of

1 LCHANGE 2

The previous contents of occurrence list 2 is replaced. The occurrence list previously referred to as list 1 can now be referred to as list 2. List 1 now has no occurrence list associated with it.

#### LCHANGE, 2

Current list (list 101) "changed" to list 2.

--

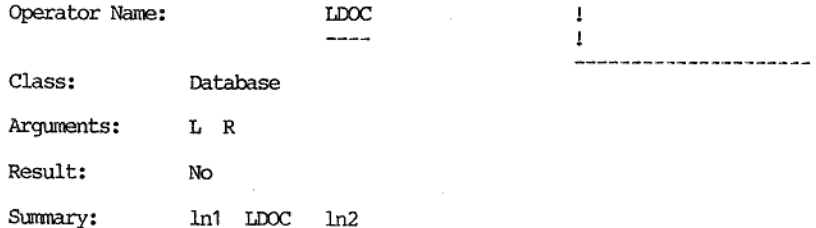

#### Description:

-------------

This operator will make a new occurrence list containing one document (1n2) out of the current document in the given occurrence list (1n1).

This operator can have a left argument. If so, it must be a number.<br>This operator can have a right argument. If so, it must be a number.<br>Non-integers are rounded to integers if necessary. This operator does<br>not return a r

If given, the left argument should be a number in the range 1 to 101. These numbers refer to occurrence lists. Occurrence list 101 is called the current occurrence list and is assumed if the left argument is not given. The

Tf given, the right argument should be a number in the range 1 to 101. These numbers refer to occurrence lists, Occurrence list 101 is called the current occurrence list and is assumed if the right argument is not given. The right argument is the resultant occurrence list number.

The action of this operator is to make a resultant occurrence list containing one document which is the current document in the input occurrence list. If the resultant list number previously had an occurrence list associated with it then it is replaced. If the input occurrence list was empty then the resultant occurrence will also be empty. If no database is open then this operator has no effect.

Examples:

the contract of the contract of the contract of the contract of the contract of the contract of the contract of

2  $\text{LOOC}$  3

The previous contents of list 3 are replaced. If list 2 contains any documents then the one addressed by the document pointer will be made the only document in occurrence list 3. If list 2 is empty then list 3 will be empt

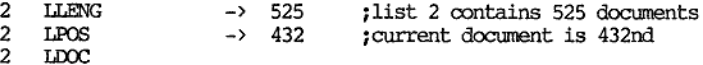

docume The previous contents of list 101 are replaced. After the LDOC operator list 101 will contain 1 document which will be the 432nd document of list 2. List 2 is not altered.

## VISTA PROGRAMMERS REFERENCE MANUAL VEL OPERATORS

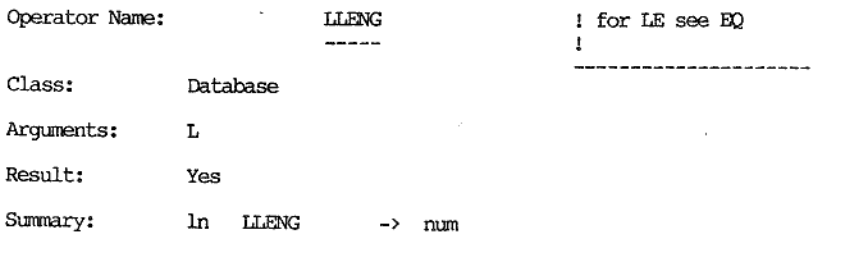

Description: -------------

<u> 1989 - Jan Bernard Barnett, mensk med et blev større og en større og en større og en som som en som en som s</u>

This operator will return the number of documents in the given occurrence list.

This operator can have a left argument. If so, it must be a number. Non-integers are rounded to integers if necessary. This operator returns a result.

If given, the left argument should be a number in the range 1 to 101. These numbers refer to occurrence Lists. Occurrence list 101 is called the current occurrence list and is assumed if the left argument is not given.

The action of this operator is to return the number of documents in the given occurrence list. If the given list is empty or no database is currently open then zero is returned.

Examples:

"CRAMPON' SEARCH 'FICHE:NOM' > 5

So now there are 5 documents in the current occurrence list.

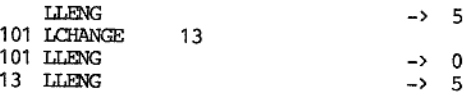

The LLENG operator is now used to illustrate the action of the LCHANGE operator,

J

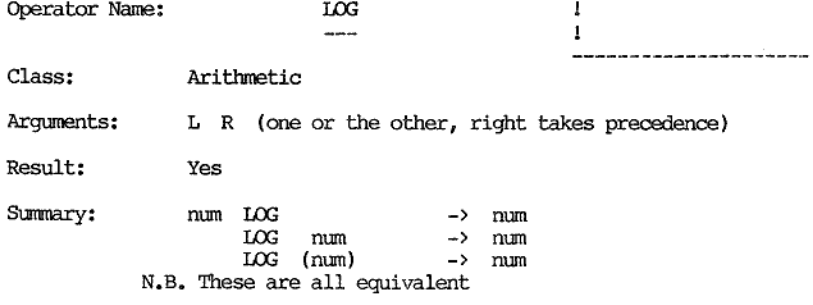

Description: ----------------

This operator will yield the natural logarithm of its argument.

This operator requires an argument. It can be either a left argument or a right argument. If both a left argument and a right argument are given then the right argument is used. The argument must be a number. This operator

The argument must be a positive number. Negative numbers or zero cause a "\*\* VPL \*\* Attempt to divide by zero" error. The natural logarithm is a logarithm base "e". The number "e" is approximately<br>2.71828182845904. The number "e" is approximately<br>2.71828182845904. The result is that number which "e" needs to be<br>raised to in order to be equal to the given argum

Examples:

the contract of the contract of the contract of the contract of the contract of the contract of the contract of

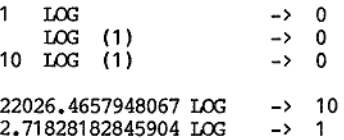

To get the quadratic root of a number this operator could be used together with the EXP operator.

16 LOG  $/$  4 EXP  $\rightarrow$  2

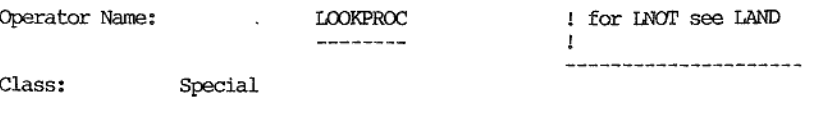

Arguments:  $L^*$ 

Result: Yes, error code

Summary: str LOOKPROC -> err

Description

--------------

This operator will indicate whether a procedure exists or not.

This operator requires a left argument. This operator returns a result which is an error code.

The left argument should represent a procedure name. Procedure names can be up to 20 characters long. Procedure names mist not contain embedded spaces and must not start with a digit.

The result of this operator is zero if a procedure of the name indicated by the left argument exists. If no procedure of that name is found then 22 is returned. Error code 22 is associated with the message "Procedure not found",

Examples:

IF 'WEEKDAY' LOOKPROC EQ 0 THEN DATETIME WEEKDAY =  $\hat{H}$ 13 **ELSE**  $"SOMEDAY" = #13$ **ENDIF** 

This piece of code will check if a procedure called 'WEEKDAY' exists and if so it will be called with a left argument which is the output of the 'DATETIME' operator. The result of the procedure will be placed in screen field 13. If a procedure of that name is not found then "SOMEDAY' is placed in screen field 13.

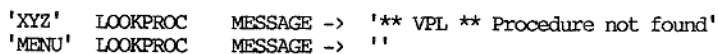

The latter example indicates that a procedure of the name 'MENU' exists.

## VISTA PROGRAMMERS REFERENCE MANUAL VPL OPERATORS

Τ

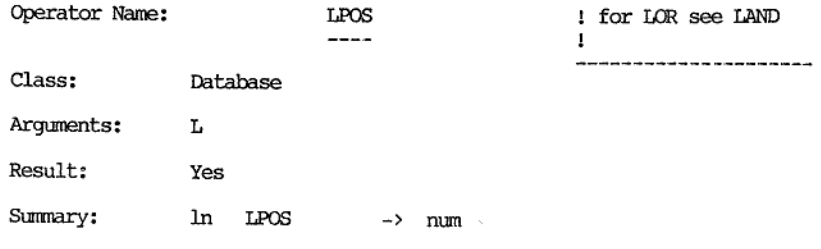

Description:

This operator will return the position of the current document within the given list.

This operator can have a left argument. If so, it must be a number. Non-integers are rounded to integers if necessary. This operator returns a result.

If given, the left argument should be a number in the range 1 to 101. These numbers refer to occurrence lists. Occurrence list 101 is called the current occurrence list and is assumed if the left argument is not given.

The action of this operator is to return the position of the current document within the given occurrence list. If the given list is empty or no database is currently open then zero is returned.

When an occurrence list is generated the current document pointer is set to the first document in that list. The STEP operator can be used to move the current document pointer.

Examples:

'CRAMPON' SEARCH "FICHE: NOM" > 5

So now there are 5 documents in the current occurrence list.

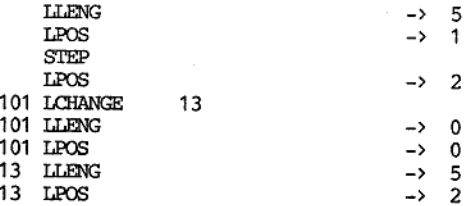

After an occurrence list is generated the current document is the first. The STEP operator moves the current document pointer to the second document. Notice that the LCHANGE operator does not effect the current document pointer. <u> 1989 - Andrea San Andrea San Andrea San Andrea San Andrea San Andrea San Andrea San Andrea San Andrea San Andr</u>

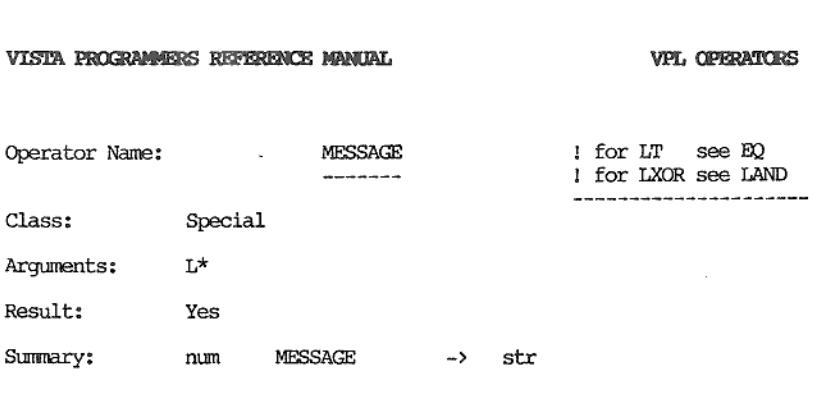

Description: -------------

This operator will return a string containing the error message {or informative message) corresponding to the number given as the left argument.

This operator mist have a left argument and it must be a number (non-integers are rounded to integers). A result is returned.

If the left argument is zero or less a null string is returned as the result. Positive integers which have a corresponding message defined in the system file (defined and modified by VISETUP) will return that message as t

The advantage of using this method over explicitly defining a string<br>between quotes is that MESSAGE will pick up a message in the currently<br>defined language. The currently defining language can be changed, added<br>to, or mod

For a list of messages currently available (in English) via this operator see appendix B.

Examples:

the contract of the contract of the contract of the contract of the contract of the contract of the contract of

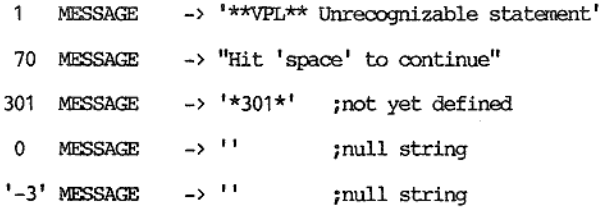

## VISTA PROGRAMMERS REFERENCE MANUAL VEL OPERATORS

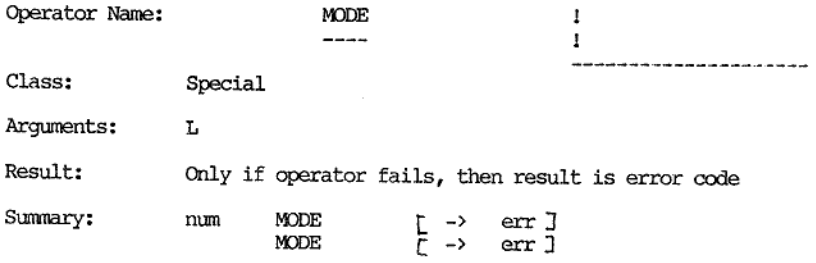

the contract of the contract of the contract of the contract of the contract of

Description:<br>The supplied user interface in VIPS is sub-divided into modes. Each<br>mode performs an application oriented task such as document input,<br>document search, edit, sort, report generation, etc. VIPS has 50 modes<br>whi

If a left argument is given it must be a number (non-integers rounded) in the range  $0 - 49$ . Since this operator causes an immediate control transfer if the requested mode exists then no result is returned. If an error oc

If a left argument is not given then the value in system variable 430 is assumed. From the point of view of the following explanation if a left argument is given it can be thought to overwrite the previous contents of syst

The following transfers then take place:

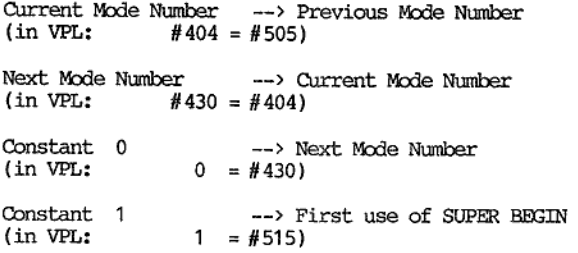

When this is done then control is transferred to the first line of the SUPER BEGIN of the new mode.

Mode 8 is reserved for an exit from VIPS to the host operating system. All files opened during the session of VIPS which have not already been closed will be automatically closed by this usage.

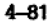

If the SUPER BEGIN of a particular mode is empty and so is its SUPER<br>END then according to the default flow of control between processes,<br>this would represent a loop. This condition is detected (both SUPER<br>BEGIN and SUPER

Examples:

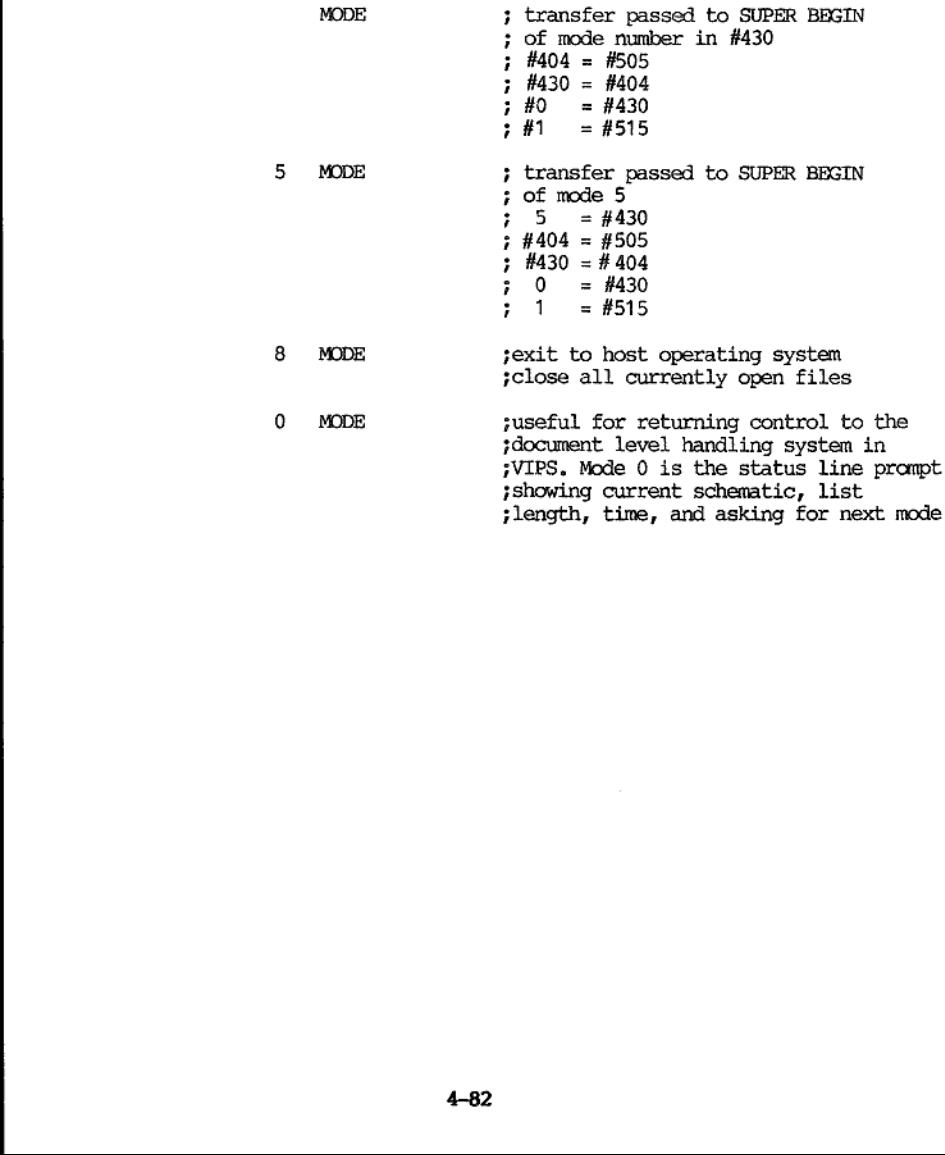

--------

Operator Name: NUMERIC for NE see EQ {for NEMPTY see EMPTY !for NNUMERIC see <~ ----------------------

Other operators described here: NNUMERIC

Class: Arithmetic conditional

Arguments: L R (at least one, right takes precedence)

Result: Yes, condition code

Summary: str NUMERIC -> cc<br>str NNUMERIC -> cc

#### Description: -------------

The NUMERIC and the NNUMERIC (read not numeric) operators return condition codes depending on whether their arguments are in a suitable form to be interpreted as numbers by the system.

Both operators need either a left argument or a right argument. If they have both then the right argument is taken. For readability it is recommended that only the left argument is used.

The NUMERIC operator returns the crue condition code (i.e. 1) if its argument can be interpreted as a number. If its argument cannot be interpreted as a number then the false condition code is returned.

'The NNUMERIC operator returns the false condition code if its argument can be interpreted as a number. If its argument cannot be interpreted as a number then the true condition code is returned.

#### What is a number?

VISTA does not have strict data types. All data items throughout the system can be viewed as strings. So there is a subset of strings which the system can interpret as numbers. The rules for valid representations of numbers (numeric strings) are set out below:

- A) 'The only valid characters in a numeric string are:
	- $0123456789+-$ , (space)
- 
- 
- 
- 
- 
- B) There must be no imbedded spaces within the numeric string<br>
C) There must only be one number per numeric string<br>
D) If + is used it must be before the first non-blank character<br>
E) If is used it must be before the fi
- 

the contract of the contract of the contract of the contract of the contract of the contract of the contract of

- Other things to note: 1) Aull string or a string full of spaces will be interpreted as the valid number zero for numeric purposes. 2) The result of arithmetic operators is always numeric
	-
- 3) Resulting condition codes can be considered as numeric (i.e. true => 1, false => 0) 4) Error codes are numeric
	-
- 

Other operators in VPL which expect a number as an argument will fail with the error message "\*\* VPL \*\* Non-numeric argument to arithmetic operator" if a string is given which cannot be interpreted as a number. If there is any chance of this happening (e.g. via user input) then it is recommended that these operators (NUMERIC and NNUMERIC) be utilized to check. Even when numeric verification are being used on field input the user can still enter embedded spaces or two decimal points.

The VPL interpreter has quite a wide interpretation of what is a number within a string. When strings are stated explicitly in VPL code then they should be surrounded by quotes (or double quotes). As a convenience positive numbers can be written without quotes. This "convenience" has a narrower interpretation of what is a valid number. The number can only be made up of the digits  $0$  to 9 and decimal point  $\cdots$ .

#### Examples:

The following example shows various types of tests in conjunction with IF-THEN-ELSE-ENDIF structures and a DO-WHILE-ENDDO loop. The idea is to prompt the user in field three and then check that a valid number is<br>given. After it is established that a valid number is given then it is<br>checked to see if it is positive. If so the natural logarithm is taken<br>of it an

within a string. When strings are a would be a<br>strong and given a within a strings. When strings are<br>convenience basis convenience basis a narrower interpretation<br>"convenience" has a narrower interpretation of the multiple "Please enter a positive number, then press CR' SW DO 3 INPUT iget user input<br>
IF #3 NUMERIC THEN ;check field 3<br>
IF #3 GT 0 THEN ;if number then check if<br>  $\#3$  IQG = #3<br>
ipositive  $\frac{2}{3}$ 'can only take logs of positive numbers!' sw BELL in the set of the set of the set of the set of the set of the set of the set of the set of the set of the<br>BELL in the set of the set of the set of the set of the set of the set of the set of the set of the set of the Please input a number!!' SW ;here if non-numeric<br>in field three<br>sELL BELL USER  $\begin{tabular}{ll} & \multicolumn{2}{c}{\text{ENDIF}}\\ \hline \text{EUSE} & \multicolumn{2}{c}{\text{Please}}\\ & \multicolumn{2}{c}{\text{BELL}}\\ & \multicolumn{2}{c}{\text{BELL}}\\ & \multicolumn{2}{c}{\text{BELL}}\\ & \multicolumn{2}{c}{\text{BILL}}\\ \hline \text{RNDIF} & \multicolumn{2}{c}{\text{MDIF}}\\ \hline \text{WHLLE} & \text{#3} & \text{EMPTY)}\\ \hline \text{RNDDO} & \multicolumn{2}{c}{\text{MPTY}} \end{tabular}$
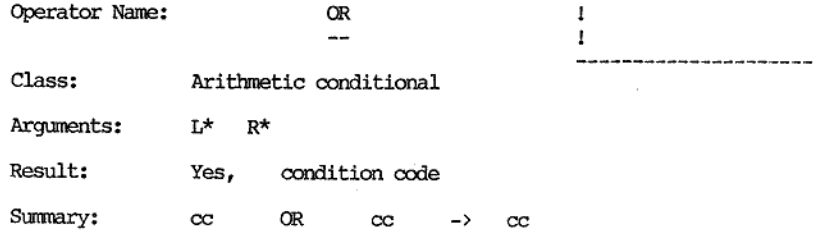

Description:

------------

÷

This operator perfoms a logical OR operation between its arguments and produces the appropriate result. 'The truth table for OR is:

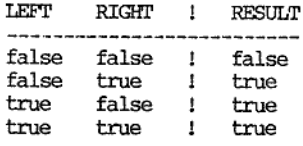

where: false  $\leftrightarrow 0$  [ -0.5  $\leftrightarrow$  0.5] true <-> not false

NB ! Care should be taken if using the OR operator with arguments not resulting from conditional expressions, as unexpected results may occur. The OR is done by addition of its arguments.

IF-THEN-ELSE-ENDIF and DO-WHILE-ENDDO structures can both be controlled by condition codes. Sometimes only one of several conditions is required to be true for same action to be taken. This operator can be placed between two other conditions so that the net result is true when either component conditions is true.

the contract of the contract of the contract of the contract of the contract of

Examples:<br>1 OR 1 -> 1<br>0 OR 1 -> 1 ; from above table  $NB$  ! 5 OR  $-5' \rightarrow 0$  ; unexpected result ! if #3 eq 33 OR (#201 lt 0) then ....<br>; if field 3 is equal to<br>; 33 OR hidden field 201<br>; is less than 0 then.... do while ( #901 empty OR (#1 numeric) OR (#2 gt 0) )<br>... ; many ORs can be used<br>enddo

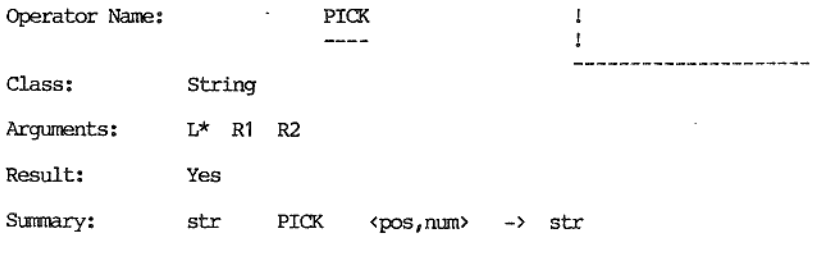

Description:

This operator will pick the indicated number of characters fron the indicated position of the given string.

The left argument must be given. If either (or both) of the right arguments are given then they must be numbers (non-integers are rounded to integers). This operator returns a result.

The first right argument is the position, The position is origin one (i.e. 1 indicates the first position). If the position is a negative number it indexes the string from the right hand end. Thus a position of '-1' indicates the last position. If the position is given as zero it is treated as the first position. If the position is not given then the first position is assumed.

The number of characters required is the second right argument. If the number is not given then '1' is assumed, If the number is positive then the indicated number starting with the indicated position is taken. If the number is negative then the indicated number (absolute value) ending with the indicated position is taken. If the number is zero a null string is returned. The maximum string length is 255 characters.

Strings larger than the original string can be selected. The<br>resulting string will always contain the requested number of<br>characters. The left argument can be envisaged as having spaces joined<br>to each end of it in order to

Examples:

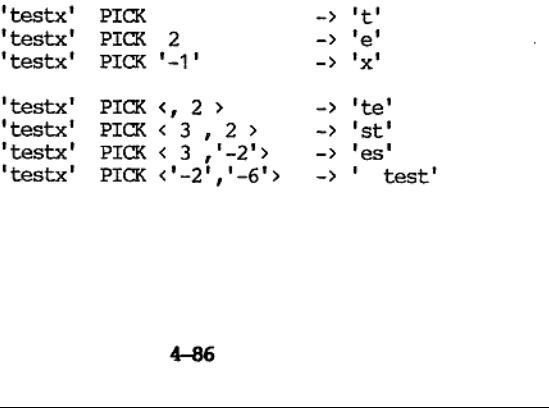

 $\overline{\phantom{a}}$ 

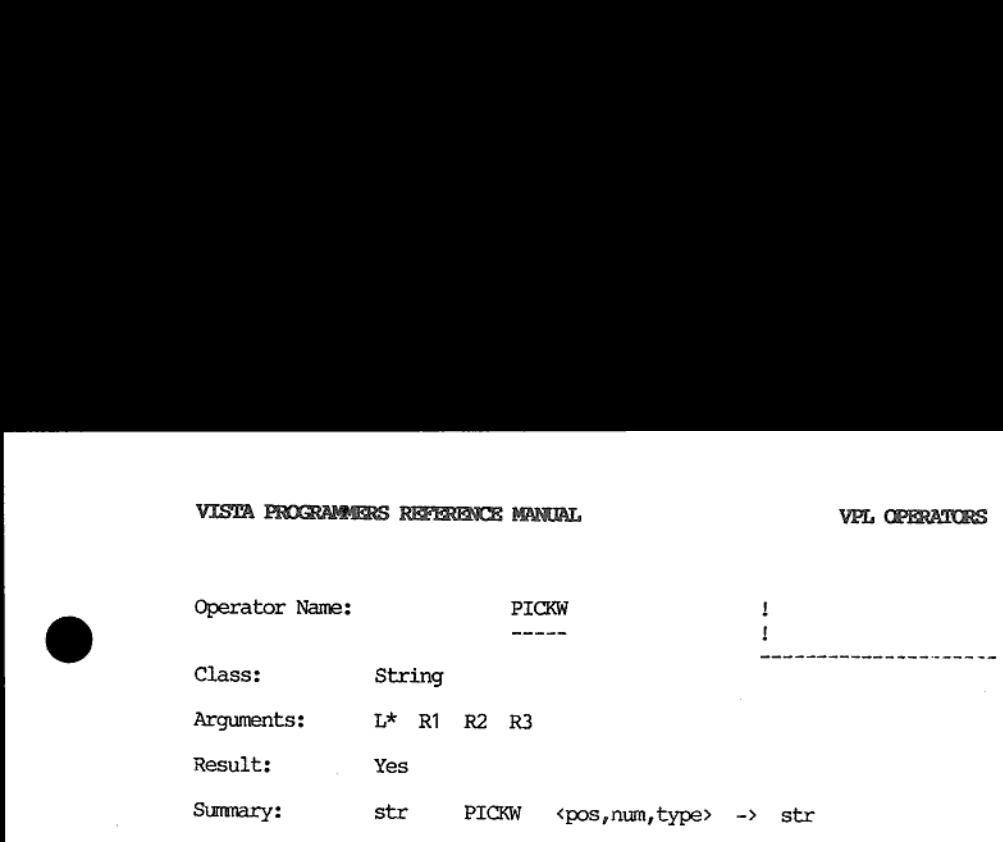

Description:

This operator will pick words out of a string.

The left argument mist be given, If any (or all) of the right arguments are given then they must be numbers (non-integers are rounded to integers), This operator returns a result.

The first right argument is the word position. The word position is origin one (i.e. 1 indicates the first word). If the word position is a negative number it indexes the string from the right hand end. 'Thus a word position of '-1' indicates the last word. If the word position is given as zero it is treated as the first position. If the word position is not given then the first word is assumed.

The number of words required is the second right argument. If the number of words is not given then '1' is assumed. If the number is positive then the indicated number of words starting with the indicated word position is taken. If the number is negative then the indicated number of words (absolute value) ending with the indicated word position is taken. If the number of words is zero a null string is returned.

Two types of word identification are available. These are:

a) when type is not given or type=0<br>-not all spaces (delimiters) are considered significant.<br>Leading, trailing and repeated imbedded spaces (delimiters)<br>are ignored for the purpose of calculating word position. If<br>more tha

the contract of the contract of the contract of the contract of the contract of

b) when type=1<br>-all spaces (delimiters) are considered significant for the purpose<br>of calculating word position. Only one word will be returned<br>(regardless of the number of words indicated by the second<br>right argument). If

The resulting string will only contain the requested number of words if the left argument contains that many words from the indicated position.

as delimiters by writing to system variables 524 and 525.<br>4-87 Words are normally delimited by spaces. Other characters can be used

I

Examples:

**NCE MANUAL**<br>PICKW '<sup>this!</sup> PICKW > 'test' PICKW -> 'a test! this is a test' this is a test ' PICKW <'-2',3> -> 'atest'  $\frac{1}{2}$  this is a test' PICKW  $\langle 9 \rangle$   $\rightarrow$  'this is a test'  $i : 1 = #524$ <br> $i : 1 = #525$ set 1st string delimiter to ";" yset 2nd string delimiter to space<br>
'this-is a; test 'PICKW -> 'this-is'<br>
'this-is a; test 'PICKW <2,2> -> 'a;test'<br>
'=#524 ;reset 1st string delimiter to space 'this-is a; test'  $" "=\#524$  $'$ ; '=#524=#525 yset both string delimiters to ";"<br> $XW \begin{array}{ccc} \cdot & \cdot & \cdot \\ \cdot & \cdot & \cdot \\ \cdot & \cdot & \cdot \\ \cdot & \cdot & \cdot \\ \cdot & \cdot & \cdot \\ \cdot & \cdot & \cdot \\ \cdot & \cdot & \cdot \\ \cdot & \cdot & \cdot \\ \cdot & \cdot & \cdot \end{array}$  $'$ ; this; is; a; ; test' ',this, is, a, it PICKW  $\langle ,1 \rangle$  -> ''<br>',this, is, a, it est' PICKW  $\langle 2, 1 \rangle$  -> 'this  $'t this is a; test'$ PICKW  $\langle 4, 1 \rangle$  ->  $\langle a^{\dagger} \rangle$ <br>
Pickis; is a spectrum  $\langle 5, 1 \rangle$  ->  $\langle a^{\dagger} \rangle$ <br>
PICKW  $\langle 6, 1 \rangle$  -> test<br>
PICKW  $\langle 6, 1 \rangle$  -> test  $'$ ;this;is;a;;test'  $\frac{1}{2}$ ; this ; is ; a; ; test' PICKW  $\langle -3^\circ, 1 \rangle$  ->  $\langle -1^\circ \rangle$ 

'VISTA PROGRAMMERS REFERENCE MANUAL VEL OPERATORS

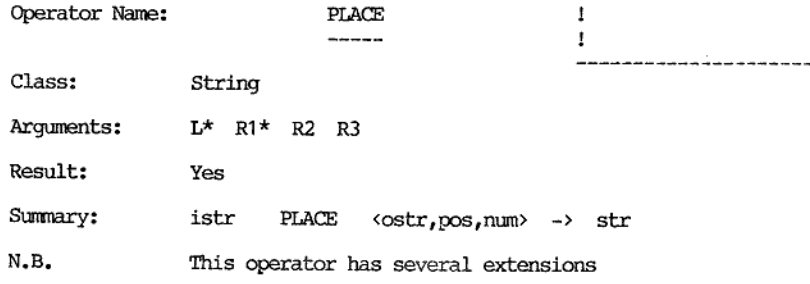

Τ

# Description:

This operator can be viewed as a sophisticated version of assignment (i.e. "=" ), Where assignment obliterates the previous contents of a field this operator can be used to overwrite the contents of a field.

This operator must be given a left argument. It can have up to three right arguments. The first right argument must be given. If given the second and third right arguments must be numbers (non-integers will be rounded to i

The left argument will overwrite the first right argument to produce<br>the result. The first right argument itself is not modified by this<br>operator. The left argument is referred to as istr below. The first<br>right argument is

The second right argument is the position. If a positive position is given then overwriting commences from the nominated position (origin one) in ostr. If a negative position is given it is assumed to be from the right hand end of ostr (e.g.  $-1 = \frac{1}{2}$  last). Positions larger than the number of characters in ostr will cause it to be extended with Spaces. Large negative positions will assume the start of the ostr. I£ the second right argument is not given then the first position of ostr is assumed.

The third right argument is the number of characters to be taken from<br>istr. Positive numbers will take from the start of istr while negative<br>numbers will take from the rear of istr. If the number is zero or istr<br>is a null

#### Examples:

the contract of the contract of the contract of the contract of the contract of

t argument is not given then all characters in istr are<br>ples:<br>"testx" PLACE '1234567890' -> 'testx67890'<br>"testx" PLACE <'1234567890',3> -> '12testx890' "testx" PLACE <'1234567890',9,6> -> '12345678testx '<br>'testx' PLACE <'1234567890','-3','-2'> -> '1234567tx0'  $'end'$  PLACE  $\langle 'the', 8 \rangle$   $\longrightarrow 'the$   $end'$ 

 $\overline{\phantom{a}}$ N.B. The third example has a trailing space because 6 characters where requested from 'testx' which only has 5.

 $\overline{\phantom{a}}$ 

Extension:

-----------

This operator (PLACE) can have up to five right arguments. The summary then looks like:

istr PLACE <ostr,pos,num,type,decimals> -> str

Tf the fourth and fifth right arguments are given they must be numbers. Non-integers will be rounded to integers.

The fourth right argument is the type. The default type is overwrite<br>(explained above). The type can be given explicitly as 0 to get<br>overwrite. If type is 1 then the indicated position and all those to<br>its right in ostr ar

The fifth right argument is the number of decimals to be added to istr. If istr cannot be decoded as a number then this argument has no effect. If istr can be decoded as number then this number of decimals will be added to

If the fifth right argument is NOT given then this operator will make<br>it own decision how to treat istr. If istr is a string then it is used<br>as is. If istr was the result of an arithmetic operation which<br>resulted in an int

Examples:

"testx' PLACE <'1234567890',,,1> -> 'testx!234567890' "testx' PLACE <'1234567890',3,2,1> -» '12te34567890' "testx' PLACE <'1234567890',3,2,'-1'> -> '3te4567890'<br>'h' PLACE <' 04AC','-1',,'-1'> -> ' 04ACh' '33' PLACE  $\langle$ <sup>1</sup>',,,,3> -> '33.000' 2944 PLACE <'',,,,3> -> '33.000° 66/2 PLACE  $\langle$ <sup>1</sup>\*\*\*\*\*\*\*\*','-1',,'-1',2> -> '\*\*\*33,00'

J

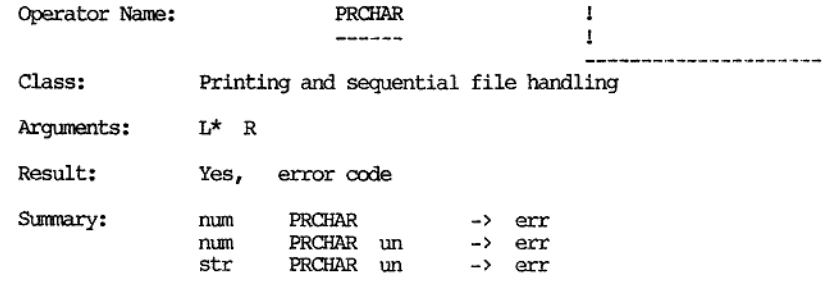

Description:

This operator is designed to send control codes to the printer.

This operator must be given a left argument. If it is given a right argument then it must be a number (non-integers rounded to integers if necessary). This operator returns a result.

In the simplest case the left argument is a number in the range 0 to 255. This code will be output to the printer. Assuming the printer handles normal ASCII codes then 10 would be a linefeed while 13 would be a carriage return.

To save repeated usage of this operator it is possible to give a left<br>argument which is a string. This string is a list of codes to be<br>output to the printer. Each element in the list is separated by a<br>comma. Each element

Description:<br>
This operator is designed to send<br>
This operator must be given a left<br>
argument then it mast be a number<br>
necessary). This operator return<br>
In the simplest case the left arge<br>
255. This code will be output to The right argument is the unit number. If the right argument is not given then the value in system variable 536 is taken. The initialized value in #536 is -1 which indicates the printer. To redirect output from the printe

The result is an error code. If this operator is successful then zero is xeturned. If output is going to a printer it is not envisaged that an error report will be returned by the host operating system. Tf however the output is being redirected to a file then some error may be returned.

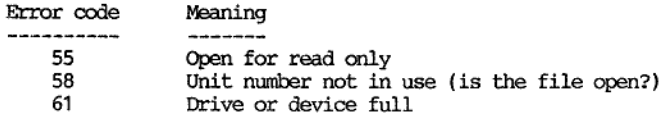

Tf the host operating system allows it then it may be possible to redirect the printer output to another byte orientated device (e.g. communication channel, console, etc.).

٠

# Examples:

Assuming the printer in question uses normal ASCII control sequences.

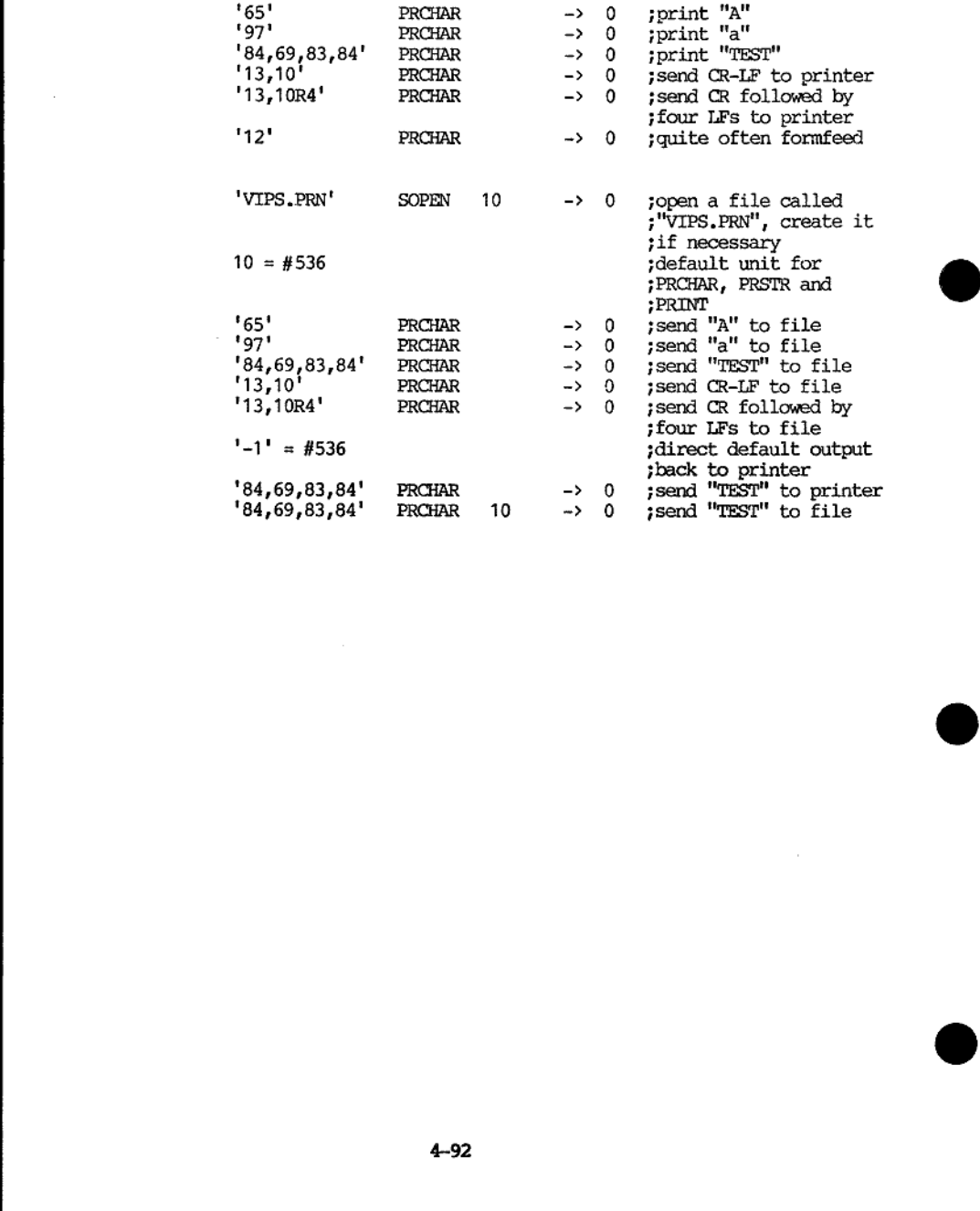

## VISTA PROGRAMMERS REFERENCE MANUAL VEL OPERATORS

٠

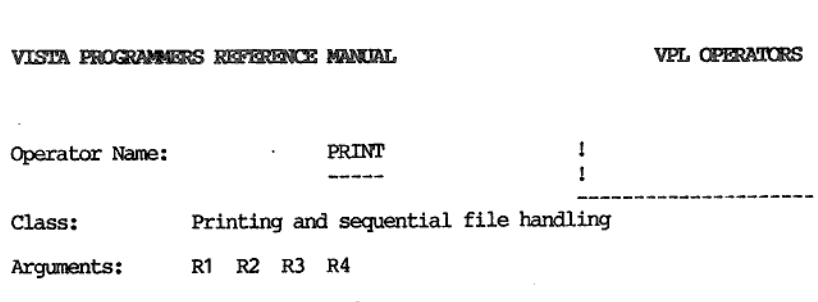

Result: Yes, error code

Summary: PRINT <un,from,to,type> -> err

Description: ----------------

the contract of the contract of the contract of the contract of the contract of

This operator will send the current contents of the screen (or part of it) to the printer.

This operator does not have a left argument. If one is accidently<br>given then it is ignored. This operator can have up to 4 right<br>arguments. Any that are given must be numbers (non-integers rounded to<br>integers if necessary)

In the simplest case (no arguments) this operator will send the screen<br>image (less the status line) to the printer. If the printer is capable<br>of echoing every character on the screen then a true replica of the<br>screen (less

The second and third right arguments are "from" line number "to" line<br>number respectively. If the "from" line is not given then the first<br>(top) line is assumed. If the "to" line is not given then the last<br>line of the sche

If the "to" line number (third right argument) is given as zero then<br>trailing blank text lines are not output. In this case a blank data<br>field will cause output to at least the line it is on. If the "to"<br>line number is -1

The fourth right argument is the type. If the type is not given or is zero then there is no expansion of special characters. The meaning of the other values of type are listed below:

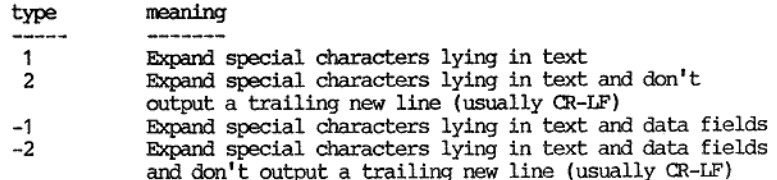

## VISTA PROGRAMMERS REPERENCE MANUAL

The first right argument is the unit nunber. If the first right argument is not given then the value in system variable 536 is taken, The initialized value in #536 is -1 which indicates the printer. To redirect output from the printer to a file it is necessary to open the file with the SOPEN operator and then either put that unit number in #536 or give it as the right first argument to this operator.

The result is an error code. If this operator is successful then zero is returned. If output is going to a printer it is not envisaged that an error report will be returned by the host operating system. If however the outp

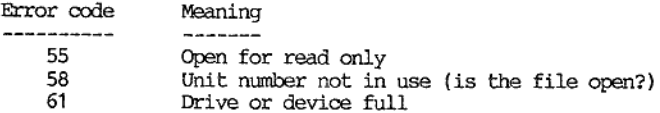

I the host operating system allows it then it may be possible to redirect the printer output to another byte orientated device (e.g. communication channel, console, etc.).

#### Examples:

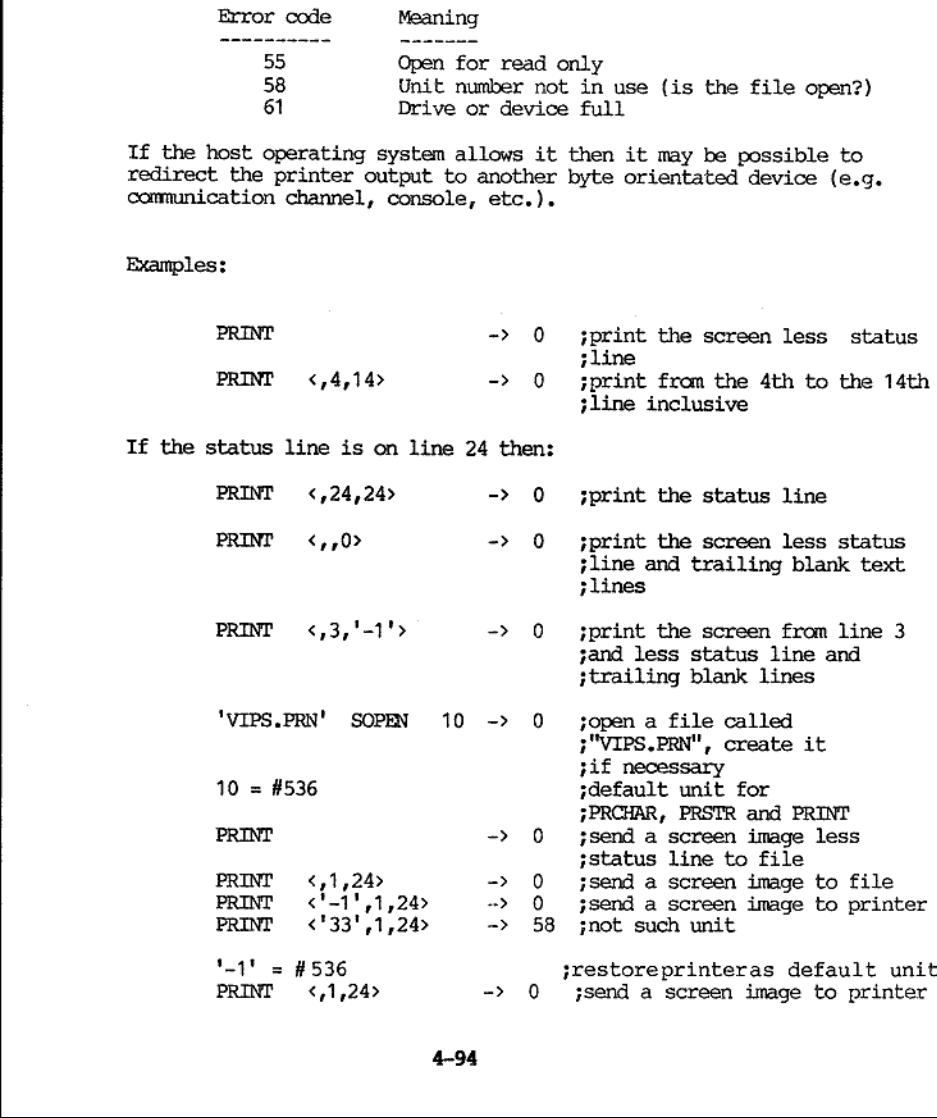

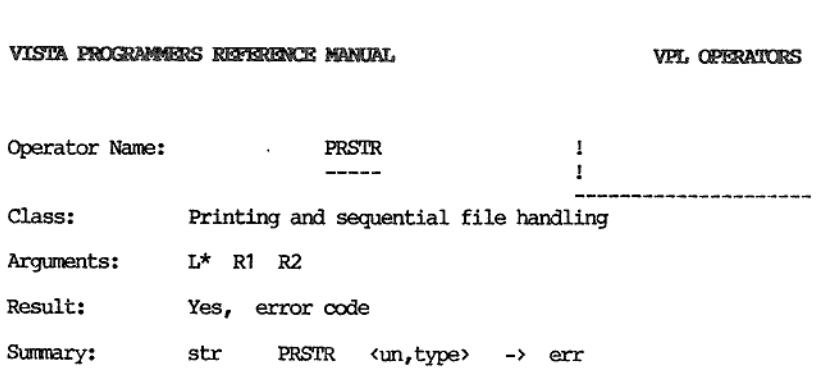

Description: -------------

This operator will print a string.

'This operator requires a left argument. It may have up to 2 right arguments which, if given, must be numbers (non-integers rounded to integers if necessary). This operator returns a result which is an error code.

The left argument will be sent to the printer. If the left argument is a null string then no characters will be sent to the printer (perhaps the type may cause some CR-LFs to be sent).

The second right argument is the type. If the type is not given or<br>zero then nothing is appended to the string sent to the printer. If<br>the type is a positive number then that number of CR-LFs are appended<br>to the string sen

The first right argument is the unit number. If the first right<br>argument is not given then the value in system variable 536 is taken.<br>The initialized value in #536 is -1 which indicates the printer. To<br>redirect output fro

The result is an error code. If this operator is successful then zero is returned. If output is going to a printer it is not envisaged that an error report will be returned by the host operating system. If however the outp

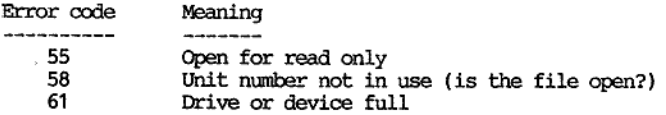

55<br>55<br>58<br>61<br>If the host operat<br>redirect the print<br>communication char 55<br>58<br>58<br>61<br>If the host opera<br>redirect the print<br>communication cha If the host operating system allows it then it may be possible to redirect the printer output to another byte oriented device (e.g. communication channel, 'console, etc.).

J

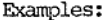

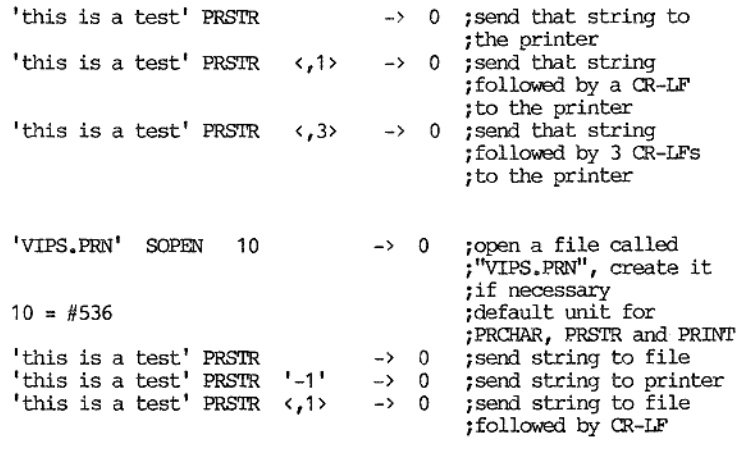

Examples of Datastar (CBASIC) format usage:

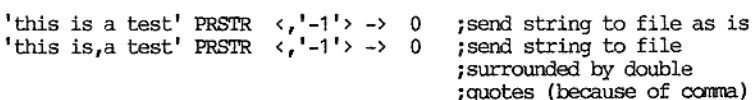

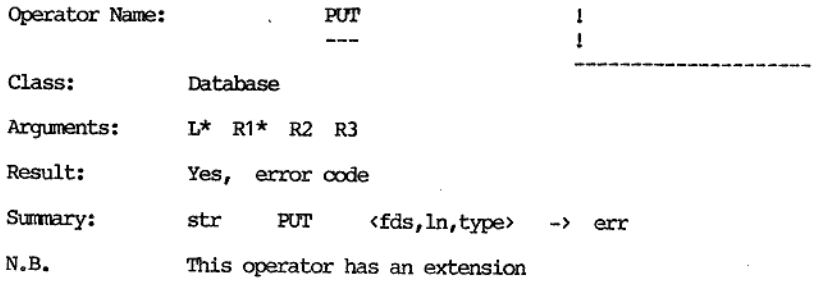

#### Description:

This operator will place the given string into the field of current document of the given list. The required field is addressed by its field descriptor.

This operator requires a left argument. It can have three right<br>arguments. The first right argument is compulsory. If the second and<br>third arguments are given they must be numbers (non-integers are rounded<br>to integers if n

The left argument is the string to be stored in the database.

If the current document in the given occurrence list does not contain a field with the given descriptor then a new field is created containing the string with the indicated attributes.

If the current document in the given occurrence list does contain a field with the given descriptor then that field is suitably modified to contain the new string with the indicated attributes.

The database stores data as characters, while non-integers resulting<br>from arithmetic may be held in an internal form (double precision real<br>format). If the left argument is in such a form then it is converted<br>into a string 540 before it is stored in the database.

To save space the database does not store trailing spaces given in the left argument. Tt is possible to have leading spaces stored by placing 1 in system variable 539. The default is that leading spaces are not stored.

The first right argument is the field descriptor.

The format of the field descriptor is as follows:

reg:nam.ext

the contract of the contract of the contract of

where: reg is register name (ignored by PUT) nam is searchable part of name ext is non-searchable part of name

j

The register name is not required by the PUT operator and will be ignored. It may be useful to have the register name present from the point of view of checking that the register name is the same as that which the referen

The searchable part of the name must be given and be non-blank. The field name "0" (zero) is reserved for a field containing the register name of the document (put in there by the CREATE operator). Two methods of field na

The extension is optional and can be up to 3 alphanumeric characters long. If the field is defined with an extension (i.e. by this operator) then the same extension must be given to the GET operator which fetches it.

The second right argument is the list number. It should be in the range 1 to 101 where 101 represents the current list. When the list<br>number is not given then the current occurrence list is assumed. This<br>operator will modify the current document in the given occurrence list.<br>If the given

The third right argument is the type. This is for defining whether or not the field is key or non-key.

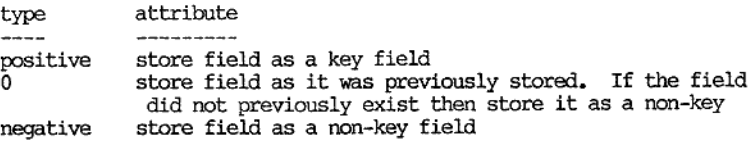

If type is not given then type=0 is assumed.

'The result is an error code. If no error occurs then zero is returned, Some possible error codes are:

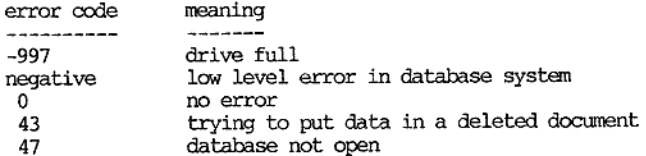

Examples:

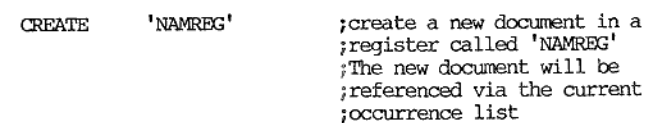

 $\overline{\phantom{a}}$ 

"Peter' PUT <'namreg:fname'> > 0

This will put the string 'Peter' into the field called "fname! (no extension) of the newly created document in the current occurrence list associated with the register 'NAMREG'. 'Peter' will be stored as a non-key. The result indicates the operator has been successful.

'smith' PUT <'namreg:surname',,1> -> 0

This will put the string 'Smith' into the field called 'sumame' (no extension) of the newly created document in the current occurrence list associated with the register 'NAMREG'. 'Smith' will be stored as a key. The result indicates the operator has been successful.

'1,86m' PUT  $\langle$ 'namreg:class.a',,1> -> 0

'This will put the string '1.86m' into the field called 'class.a' ("a" is extension) of the newly created document in the current occurrence list associated with the register 'NAMREG'. '1.86m' will be stored as a key. The result indicates the operator has been successful.

 $'64$  Kg<sup>'</sup> PUT <'namreg:class.b',,1> -> 0

'This will put the string '64 Kg' into the field called 'class.b' ("b" is extension) of the newly created document in the current occurrence list associated with the register 'NAMREG'. '64 Kg' will be stored as a key. The result indicates the operator has been successful.

Now it may be realized that the surname wasn't 'Smith' but 'Smithe'. This can be altered as follows:

'smithe' PUT <'namregisurname'> -> 0

Note that 'Smithe' will also be stored as a key because the previous contents of the field 'surname' was a key (type defaults to 0 when not given).

Advanced example:

When storing fields on the screen the PUTDOC operator can be used to store a whole document at once. It may be instructive to look at the operation performed by PUTDOC in terms of the more primitive (but flexible) PUT oper

a new document is CREATEd or an old one is obtained (by SEARCH) 7(the current occurrence list is assumed) ;  $1=4201$ DO WHILE (#201 LE #447) 78.v.447 - fields in schema ##201 PUT <#201,,#201 FSTAT> ENDDO

in the contract of the contract of the

÷

This loops for each field on the screen. The field number is used as the field name (no extension). The key/non-key attribute for the field number if the screen field was defined as a key and a negative number if the screen field was defined as a non-key. in question is obtained by the FSTAT operator which returns a positive

#### Extension: Storing multiple keys ---------------

When a string is being stored in a key field then a transformed version<br>of that string is stored in the database dictionary. This<br>transformation involves removing all spaces and folding to upper case.<br>This transformed vers

In the normal case one key is entered into the database dictionary for<br>each string stored in a key field. It is possible to have the string<br>stored as several keys by separating the component parts by semicolons.<br>Semicolon

N.B. Regardless of what happens in the database dictionary the untransformed string (less trailing spaces- and perhaps leading spaces also) is stored in the document.

N.B. If a string (or component string) is blank or null then no entry is made in the database dictionary associated with it.

Example:

'tall;blue eyes! PUT <'namregiclass.c',,1> -> 0

This would store 'tall;blue eyes' in the current document in the current occurrence list. The register name associated with the current occurrence list should be 'namreg' and the field it will be stored in is called 'class

To as a "ney".<br>
In the normal case one key is entered<br>
anch string stored in a key field. It<br>
stored as several keys by separating to<br>
Semicolon is the default key delimiter<br>
System variable 526.<br>
N.B. Regardless of what h Since this string is to be stored in a key field and since it contains one semicolon separating two non-blank component. strings then two keys are stored in the database dictionary. In their transformed state they would be 'TALL' and 'BLUEEYES'. 'The point of doing this is that the following 4 searches would find this document.

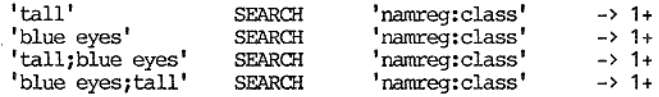

# VISTA PROGRAMMERS REFERENCE MANUAL VPL OPERATORS

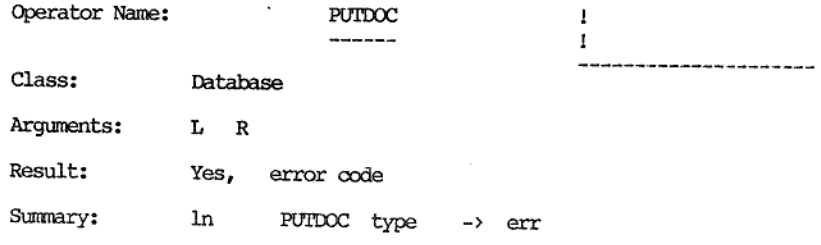

Description:

This operator will place the contents of the screen fields into the current document in the given list.

This operator may have a left argument. If so, it must be a number.<br>This operator may have a right argument. If so, it must be a number.<br>Non-integers are rounded to integers if necessary. This operator<br>returns a result whi

The left argument is a list number. It should be in the range 1 to 101. Occurrence list 101 is referred to as the current occurrence list and is assumed if no left argument is given.

The right argument is the type. If given, it should either be 0 or 1. If the right argument is not given then a type of zero is assumed. If the type is zero then all screen fields are stored in the indicated document. If t

The result of this operator is an error code. If the operation is<br>successful then zero is returned. If there is no database open then<br>error code 47 is returned. If the current document in the indicated<br>list has been delet

The action of this operator is to get the screen fields from the current schematic and store them in the current document of the given occurrence list. The system notes whether each screen field was defined as a key or non

This operator can be used both for storing new documents and editing<br>old ones. If it is used to store new documents it should follow a<br>CREATE operator. In this case the setting of type would make no<br>difference. If it is u

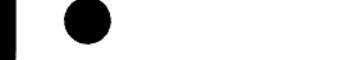

I

Currently the fields in a document are named. Hach field in a document can have up to a 31 character field name and optionally a three letter extension, The field name in a document can start with either an alphabetic character or a numeric character (i.e. 0 to 9). Screen fields, however, are numbered in sequence by the SKJEMA program which<br>is used to create schematics. In the future it will be possible to<br>optionally associate a field name and an extension to a screen field.<br>To distinguish character (i.e. 0 to 9).

In the future this operator will check if a screen field has a name (and optionally an extension) associated with it and if so this screen field name will become the name of the field in the document. If a screen field does not have a name associated with it then its field number will become the name of the field in the document.

Examples:

and the contract of the contract of the contract of the contract of the contract of the contract of the contract of the contract of the contract of the contract of the contract of the contract of the contract of the contra

# CREATE PUTDOC

This sequence will create a new document in the current occurrence list with the register name the same as the name of the schematic on the screen (which is indicated by the contents of system variable 403). The PUTDOC operator will store the contents of the screen fields currently in the schematic in the newly created document.

> #1 SEARCH 1 = #201 IF #201 EQ 1 THEN PUTDOC 1 ENDIF

This would search for documents with the same register name as the name of the current schematic which in field 1 had the same contents as screen field 1. If one such document is found then the non-blank screen fields are edited into that document.

The "advanced example" in the description of the PUT operator shows PUTDOC (type 0) defined in terms of more primitive operators. It my also be instructive to read the GETDOC operator description.

#### VISTA PROGRAMMERS REFERENCE MANUAL 'VEL OPERATORS

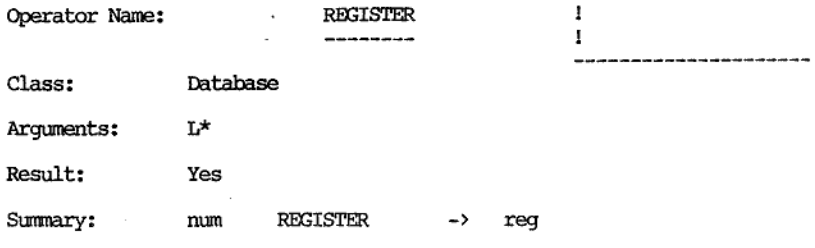

Description

-----

This operator returns the register names defined in the currently open database file,

This operator requires a left argument. It must be a number, non-integers will be rounded to integers if necessary. This operator returns a result.

Inside the database a table is kept of all the register names currently in use in the system. There must be one or more documents stored associated with a register name for that name to be considered "in use". This table is ordered alphabetically. The left argument of this operator should be a positive integer. The number 1 will return the first (in sorted sequence) register name in use. The number 2 will return the second

If no database file is currently open then all left arguments will cause a null string to be retumed by this operator.

#### Examples:

the contract of the contract of the contract of the contract of the contract of the contract of the contract of

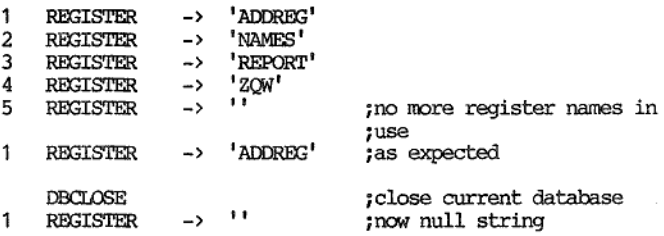

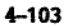

Operator Name: RETURN

 $\frac{1}{2}$ 

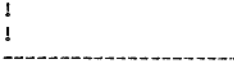

Class: Special

and the contract of the contract of the contract of the contract of the contract of the contract of the contract of the contract of the contract of the contract of the contract of the contract of the contract of the contra

Arguments:

Result: No

Summary: RETURN

NAB. This operator can only be used within a procedure

Description: scrip<br>-----

This operator terminates VPL execution within a procedure and returns to whatever invoked the procedure.

This operator requires no arguments. This operator does not retum a result.

This operator can appear anywhere in a procedure. If the VPL interpreter executes this operator then no further interpretation will be done inside the current procedure. Control will be passed back to whatever invoked the procedure. Procedure calls can be nested and if necessary can be recursive, i.e. a procedure may directly or indirectly call itself.

The RETURN operator must only be used within a procedure. If it is used elsewhere a "\*\* VPL \*\* (Internal error) Stack unexpectably empty" error message will appear on the status line.

Example:

7Assume this is a procedure to get the fourth root of a number ;<br>  $\begin{array}{ccc} \text{31} & \text{QUADROOT} & \text{--} \text{--} & \text{20} \end{array}$ ;I£ the left argument is negative or not numeric then zero will jbe returned as the result and a message put on the status line -B. Also need to check if left argument is given. : O = 80<br>IF \$1 EXIST THEN #80 far so good<br>ELSE RETURN #80 ;else return with result 0<br>ENDIF  $SW$ ÷ IF \$1 NNUMERIC THEN "QUADROOT needs a numeric left argument' Si RETURN ENDIF

## VISTA PROGRAMMERS REFERENCE MANUAL VPL OPERATORS

 $\ddot{\phantom{0}}$ Ir \$1 LT 0 THEN "Can't get QUADROOT of negative number" SW RETURN ENDIF ÷ IF #1 EQ 0 THEY RETURN jalready have answer ENDIF ; %1 SOR SOR = 80 RETURN yend of procedure

The second last line takes advantage of the left-to-right nature of VPL. Notice there is no hierachy between operators. That expression could be written as follows:

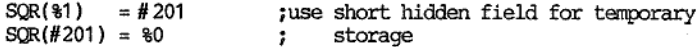

There would be little difference execution speed. Which approach is easiest to comprehend?

the contract of the contract of the contract of the contract of the contract of

J

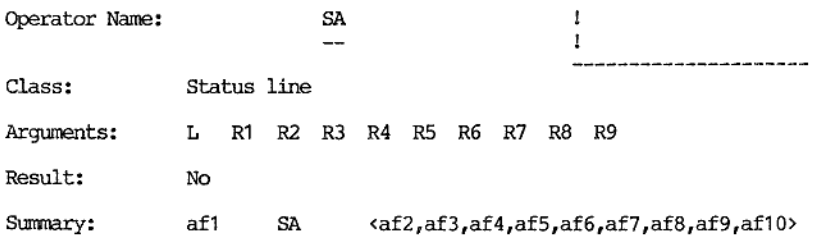

Description:

This operator defines the attributes of each status line field. This operator is passive. The status line fields are set to these attributes after the next SL operator.

This operator can have a left argument. If so, it must be a mmber. This operator can have up to 9 right arguments. Any right arguments that are defined must be numbers. This operator does not return a result.

All numbers given to this operator are rounded to integers, Only numbers between 0 and 63 inclusive are meaningful.

The left argument represents the attribute of the first status line<br>field (addressed as 901). The first right argument represents the<br>attribute of the second status line field (addressed as 902). The<br>second right argument

A suggested mapping of available attribute numbers to actual screen attributes (half/full intensity, reverse video, flashing, underline, colours, etc) is given in Appendix C.

Examples:

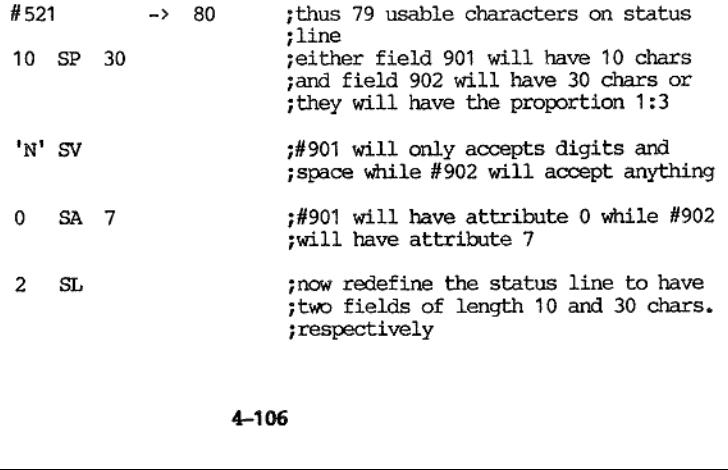

# VISTA PROGRAMMERS REFERENCE MANUAL VPL OPERATORS

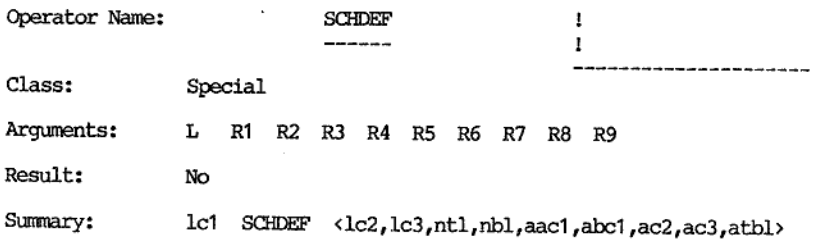

## Description:

the contract of the contract of the

This operator will dynamically make a new schematic on the screen.

This operator may have a left argument. If given it must be a number.<br>This operator may have up to 9 right arguments. Any given arguments<br>must be numbers. Non-integers are rounded to integers if necessary.<br>Negative numbers

The current schematic on the screen will be replaced by a schematic<br>which is made up almost completely of fields (i.e. very few text<br>positions). The only text positions will be after the "c3" column and<br>will vary dependin

The status line is unaffected by this operator. The "dynamic"<br>schematic will take all lines available to a schematic which will be<br>the number in system variable 520 less one (for the status line). The<br>"dynamic" schematic

The meaning of the arguments and their default values follows:

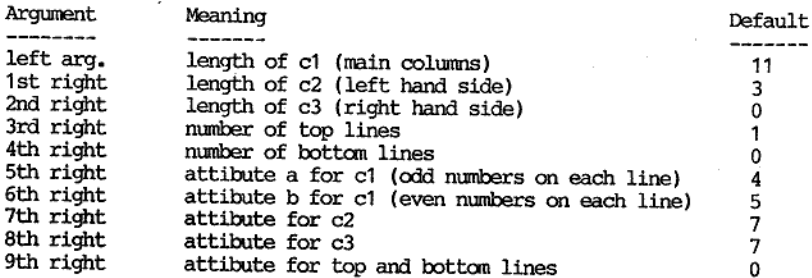

I

The following is an example of how a screen would be divided up by this operator. Note that the "ct" fields could also appear more or less than three time across a line.

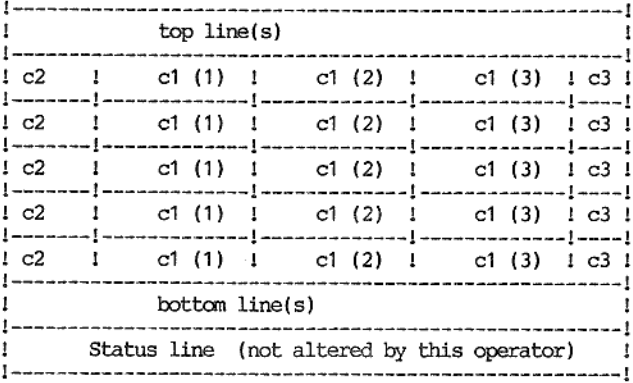

The result of this operator is the number of "ci" colums.

System variable 447 which reflects the number of fields on the schematic will be modified by this operator to return the number of fields in the "dynamic" schematic. The current screen field  $(s.v. 448)$  will not be modifie

operator can be used for "sp<br>tor can be used to override<br>e used to override field ver<br>fields).<br>4-108 This operator can be used for "spread-sheet" like displays. 'The ATTR operator can be used to override attributes while the INPUT operator can be used to override field verification (and accept keyboard input into fields).

#### 'VISTA PROGRAMMERS REFERENCE MANUAL 'VEL OPERATORS

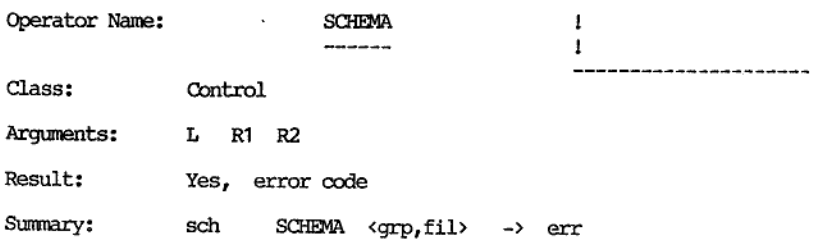

Description:

the contract of the contract of the contract of

This operator will place the selected user or system schematic on the screen immediately.

This operator may have a left argument. This operator may have two right arguments. This operator returns a result which is an error code.

The left argument is a schematic name. User schematics must commence<br>with an alphabetical character while system schematics must be<br>decodable as numbers (i.e. the name must be made up of digits). If the<br>given name is a nul

If the left argument is not given then the schematic name in system<br>variable 431 is assumed. If the left argument is given then it<br>replaces the previous contents of system variable 431. If this<br>operation is successful then

The first right argument is the schematic group name. It is only significant for getting user schematics. If not given then the group name in system variable 502 is used. If a new group name is given then this new name is

The second right argument is the schematic file name. It is only significant for getting user schematics. If not given then the file name in system variable 501 is used. If a new file name is given then this new name is pl

The result of this operator is an error code. If the operation is successful then zero is returned. The most common error codes for this operator are listed below:

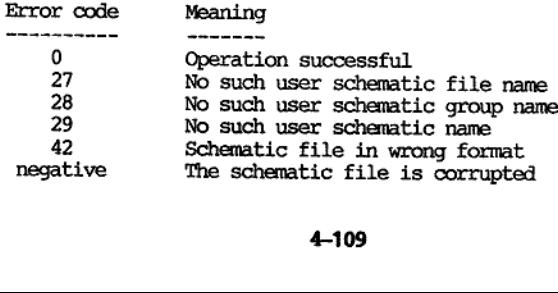

User schematics are created and edited by the module called SKJEMA. System schematics are created and edited by the module called VISETUP. System schematics are referenced by number. A system file can hold up to 49 system schematics which are numbered 1 to 49,

The action of this operator is to place a new schematic on the screen.

If this action is successful, zero is returned as the result and the following occur (as well as those things already noted above): The current screen field system variable (448) is set to 1. The previous screen field system variable (510) is set to zero. Note that there is no control transfer thus execution continues on the line where the SCHEMA operator was found. Care should be taken when this operator is executed from within a schematic related process (i.e. BEGIN, END, or a screen field related process). In this case VPL's fetch of the next line to be interpreted will be in the context of the new schematic.

If this action is unsuccessful the appropriate non-zero error code is<br>returned. The context is not changed. If the SCHEMA operator was<br>executed from within a schematic related process then execution can<br>continue as if not

Schematics which were defined by the SKJEMA module to be smaller than the current screen will be centered by this operator.

In the current implementations of VISTA16 the file name extension ",vUS' is assumed in the host operating systems.

Summary of system variables related to the SCHEMA operator:

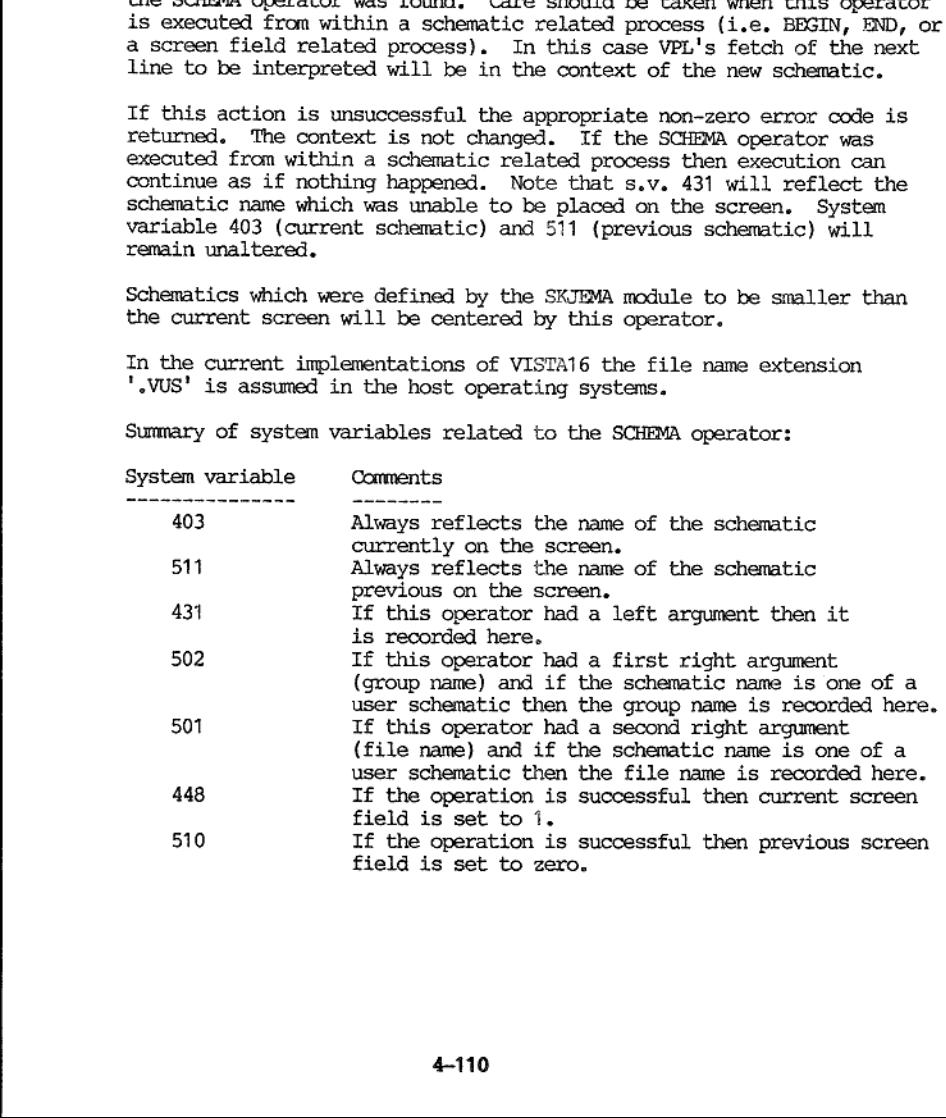

Examples:

the contract of the contract of the contract of the contract of the contract of

#### IF SCHEMA EQ 0 THEN GoTo '-1' ENDIF

This is a safe way of using the SCHEMA operator. The whole conditional clause is on 1 VPL line so that it will not be affected by the successful execution of the SCHEMA operator regardless of where this line is executed f

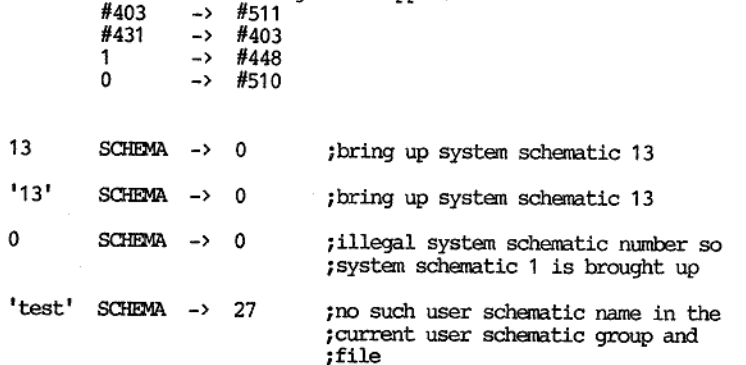

4111

J

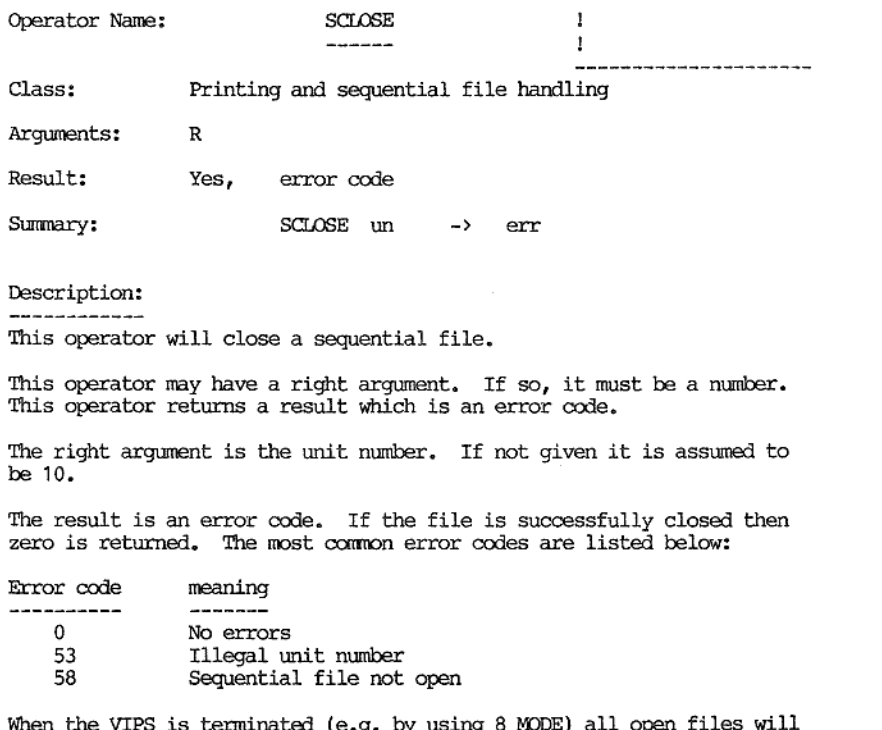

When the VIPS is terminated (e.g. by using 8 MODE) all open files will<br>be closed. It is recommended that the application designer close<br>sequential files after use rather than waiting until the termination of<br>VIPS. Most ope

Examples:

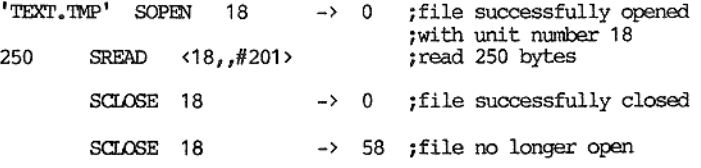

# VISTA PROGRAMMERS REFERENCE MANUAL VPL OPERATORS

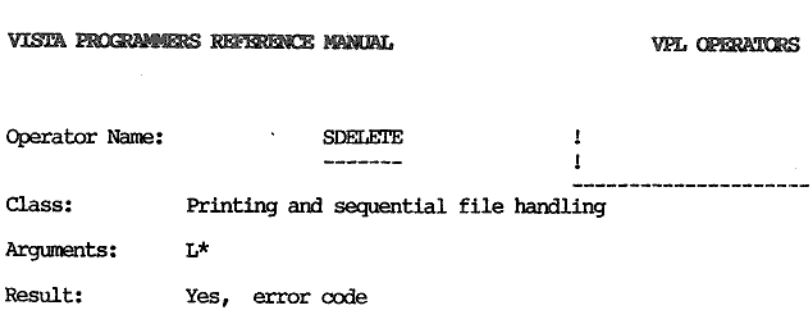

Summary: str SDELETE -> err

Description:

This operator will delete a file.

This operator requires a left argument. This operator returns a result which is an error code..

The left argument should be the file name to be deleted. 'The format of the file name depends on the host operating system. The left argument cannot exceed 255 characters in length.

The result is an error code. If the file is successfully deleted then zero is returned. The most commonly returned error codes are:

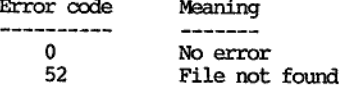

Examples:

the contract of the contract of the contract of

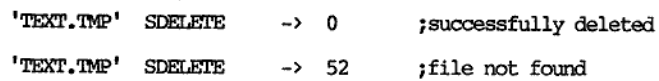

I

Operator Name: 4 <sup>1</sup> Class: Database Arguments:  $L \, R1* R2 \, (R3 \, \text{see extensions})$ Result: Yes Summary: sp SEARCH <fds, 1n> -> mum N.B. This operator has extensions

Description:

This operator will apply the given search profile to a database register and produce a list of all docunents satisfying that profile. The produced list is called an "occurrence list".

This operator may have a left argument. 'The first right argument must be given. If a second right argument is given it mist be a number; non-integers axe rounded to integers if necessary. This operator returns a result.

The left argument is the search profile. A search profile is essentially a string which some documents in the database are thought to contain within a given field.

A search profile can only be used to match a given field that was stored as a key field.

A search profile can only be used for "exact" matches. The term<br>"exact" is written thus because the search profile is transformed<br>before it is applied to the database's dictionary. This transformation<br>comprises of folding "pETER', 'p ET eR ', and of course 'Peter'. before it is applied to the database's dictionary. This transformation<br>comprises of folding the search profile to upper case and removing all

The SEARCH operator is the fundamental (and only) operator for<br>retrieving information from the database. It is a fast operation.<br>Even though search time increases with the number of documents in a<br>register (and the databas

The first right argument is a field descriptor.

The format of the field descriptor is as follows:

reginam.ext

the contract of the contract of the contract of the contract of the contract of the contract of the contract of

reg the is register name nam the is searchable part of name ext the is non-searchable part of name (not required by SEARCH operator)

The register name should be given to the SEARCH operator. It must be followed by a semicolon. When no field name is given then the search profile is ignored and an occurrence list of all documents in this register is gener

The searchable part of the name may be given. If so it will be the field name in the given register in which the search profile is to be applied. Two methods of field naming are supported. The first method is by number in The second method is by a string which can be up to 31 characters long and must not start with a digit (or contain ":", ".", or space).

The extension will be ignored if given.

The second right argument is the list number. If it is given then it should be a number in the range 1 to 101. The current occurrence list is list 101. If the second right argument is not given then the current occurrence

The result of this operator is the number of documents found.

It should be noted that blank or null strings are never stored in the database's dictionary, therefore a blank search profile (e.g. ' ") will always find zero documents.

If no documents exist in the register being searched then 1 is put in system variable 523. If documents exist in the register being then 0 is put in #523.

If a database is not open when this operator is executed then zero will be returmed and system variable 523 set to 1.

Examples:

the contract of the contract of the contract of

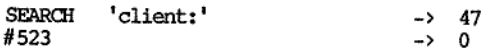

This will find all documents associated with the register name 'client' and generate a list which replaces the previous contents of the current. occurrence list. The result of this operator indicates 47 documents have been found in that register. The contents of system variable 523 indicates that documents where found in the register being searched.

I

# "smith' SEARCH 'client:name" > 2

This will find the all documents in the 'client' register that have<br>'Smith' (or 'SMITH' or 'SMI th', etc) in a key field called 'name'.<br>The newly generated list will replace the previous contents of the<br>current occurrence

# 'smith' SEARCH <'client:name',37> -> 2

This example is similar to that above. This time the generated occurrence list replaces the previous contents of occurrence list 37.<br>Extension 1: Third right argument<br>-------------

Extension 1: Third right argument

As a convenience this operator can have a third right argument. This third right argument is a register name. The register name must not be followed by ":".

sp SEARCH <fds, ln, reg> -> num

During the programmatic use of the SEARCH operator it may be easier to<br>put the register name as the third right argument rather than<br>concatenate it with a semicolon and the field name (using the JOIN<br>operator). If a third precedence,

Extension 2: Multiple keys

Extension 1: Third rights are replaces the process the process<br>
Intrinsic convenience this operator can have that circle in the first requirement is a register name of followed by ":".<br>
sp SEARCH (fds, ln, re<br>
During the p 'The left argument may be a search profile containing several keys separated by semicolons. In a similar fashion the field descriptor can have several field names separated by semicolons. Successful documents must have all the component keys and corresponding field names matching (implied name is considered to be repeated as often as required.

The case of blank or null component keys is treated differently in this extension, A blank or null component key (and its corresponding field name) is ignored,

The key delimiter can be altered by placing a character in system variable 526. This system variable is initialized to semicolon. Regardless of the character in #526 multiple field names are always separated by semicolons.

Example:

'smith;33' SEARCH 'client:name;age" > 1

This will search in the register 'client' for 'Smith' in a key field called 'name' AND '33' in a field called 'age'. The result indicates that 1 such document has been found.

Extension 3: No occurrence list generated 1n=-1

If no output occurrence list is required then a list number (second<br>right argument) of -1 can be given. None of the existing occurrence<br>lists will be effected. The number of documents satisfying the search<br>profile will sti

#### Number of occurrences 1n=-2 Extension 4:

News in us suring to be social and the poster complicated case it would be postered in some field of one document.<br>Whil produce an occurrence list will ensure when the sealing term of the sealing term of the condition of t When a document is stored it is possible to store multiple keys in one field. This is usually done by placing semicolon between the required keys in the string to be stored in a key field. In the most complicated case it would be possible to store the same key twice in the same field of one document. In this case a SEARCH for that key will produce an occurrence list with that document entered only once, and the result reflects the number of documents in the generated occurrence list.

Ié the list number (second right argument) is given as -2 then no occurrence list is generated and the result is the number of times the given key "occurs" in the given field name in the given register.

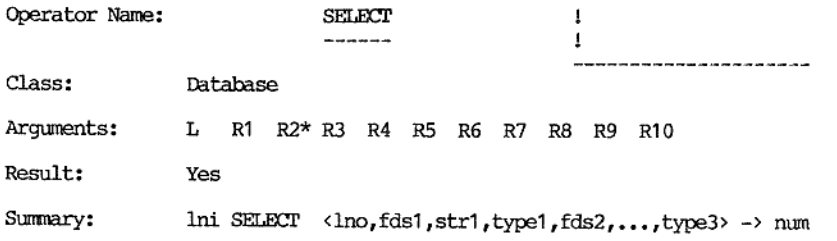

Description:

This operator will allow documents from one list to be selected on up to three criteria and the successful documents placed in a list.

This operator may have a left argument. If it does it must be a number; non-integers are rounded to integers if necessary. 'This operator can have up to 10 right arguments. The second right argument must be given. If given the first, fourth, seventh, and tenth right arguments must be numbers; non-integers are rounded to integers if necessary. This operator returns a result.

The left argument is the input list number. If given it should be a number in the range 1 to 101. The current occurrence list is referred to as list 101. If no left argument is given the current occurrence list is assumed

The first right argument is the output occurrence list number. If<br>given it should be in the range 1 to 101. The current occurrence list<br>is referred to as list 101. If the first right argument is not given<br>the current occu

Mexicality<br>
and the spectra control in 11 allow documents from<br>
this operator will allow documents from<br>
the criteria and the successful doo<br>
This operator any have a left argumen<br>
number; non-integers are rounded to in<br>
o The second, third, and fourth right arguments are associated with the first select criterion, while the fifth, sixth, and seventh right arguments are associated with the second select criterion, leaving the<br>eighth, ninth, and tenth right arguments to be associated with the<br>third select criterion. Only the first select criterion is required. Of<br>the right ar

The three arguments associated with each select criterion are called the "field descriptor", "match string", and "type". Their right argument position is shown in the following table:

 **RAMMERS REPERENCE MANUAL<br>Ment pos. I field decr<br>ment pos. I field decr** WISTA PROGRAMMERS REPERENCE MANUAL<br>Right argument pos. 1 field decriptor ! match string ! type<br>Example: example: example: example: example: example: example: example:  $\overline{4}$  $\overline{\mathbf{3}}$ **Contract Contract** 1st select criterion ! 2  $\frac{1}{4}$  $\mathcal{I}$ 6  $\mathbf{I}$ 2nd select criterion ! 5  $\overline{9}$  $\mathbf{r}$  $10$ 3rd select criterion ! 8

The format of the field descriptor is as follows:

reginam.ext

where: reg is register name (ignored by SELECT) nam is searchable part of name ext is non-searchable part of name

The register name is not required by the SELECT operator and will be ignored. It may be useful to have the register name present from the point of view of checking that the register name is the same as that which the input occurrence list was generated by. In the future the interpreter may check this.

where:<br>
reg is reg<br>
man is see<br>
man is see<br>
contributed to his not required. It may be useful to his<br>
point of view of checking that<br>
their interpreter may check this.<br>
The saarchable part of the name<br>
field name "0" (zero The searchable part of the name must be given and be non-blank. The field name "0" (zero) is reserved for a field containing the register name of the document (put in there by the CREATE operator). Two methods of field na

The extension is optional and can be up to 3 alphanumeric characters long. If the field was defined with an extension, then the same extension must be given to the SELECT operator which references that field.

The "match string" is used to check the given field of the documents in the input list. 'The "match string" will have leading, trailing and repeated imbedded spaces (delimiters) removed before the comparison is performed.

The "type" controls the comparison between the "match string" and the given field of the documents in the input list. Currently 12 types of comparison are allowed and they are listed below:

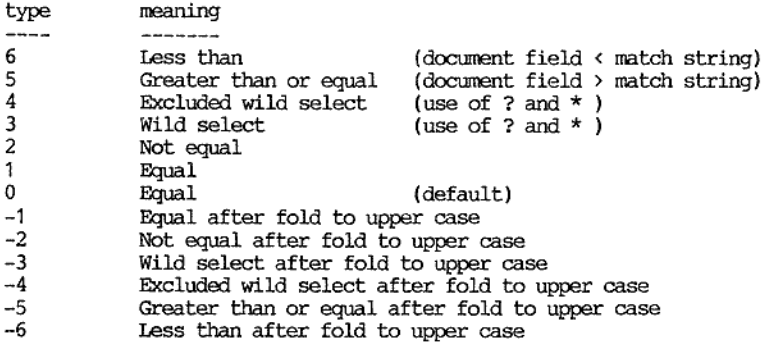

The fields obtained from the documents have leading, trailing, and repeated imbedded spaces (delimiters) removed before comparison with the "match string". If the type is negative then both the field and the "match string" are folded to upper case before the comparison is made. Tf the given field does not exist in a document then it is treated as a null string.

'The "equal" and the "not equal" types should be obvious.

The "wild select" takes all characters literally except for "?" and  $\frac{n+1}{2}$ 

A "?" in the "match string" will match any character in the corresponding position in the field. The corresponding field position must have a character in that position. Thus a "match string" of "?" will not match with a

A "\*" in the "match string" will match with a variable number (0 to 255) of characters from the corresponding position in the field. If the "match string" has a character after the "\*" then character for character matching will recommence when that character is detected in the field.

If the "match string" does not contain either "\*" or "?" then "wild select" has the same effect as "equal".

The "excluded wild select" is the logical complement of "wild select", 'Thus a document which is "unsuccessful" in a "wild select" will be "successful" in an "excluded wild select".

If the "match string" does not contain either "\*" or "?" then "excluded wild select" has the same effect as "not equal".

The "greater than or equal select" will compare the field in the<br>document with the "match string" and judge a document as "successful"<br>if it is the same or greater. The comparison is performed left to<br>right and spaces are "match string" is "B" and the field is "CHARLES" then this criterion would be successful.
The "less than select" will compare the field in the document with the "match string" and judge a document as "successful" if it is the smaller. The comparison is performed left to right and spaces are added so both strin field is "Charles" then this criterion would be successful.

Delimiters other than space (the default) can be used. This can be<br>done by writing the new delimiters to system variables 524 and 525.<br>After the removal of redundant delimiters for the purposes of the<br>comparison all delimi

After the above-mentioned transformation to remove redundant delimiters no more than 80 characters are significant in the comparison for each criterion,

Examples:

#### SEARCH 'namreg:' -> 47

Make a list (current list) of all documents in register 'namreg'. The result indicates 47 documents have been found.

 $SELECT \quad (13, 'surname') \quad - \quad 2$ 

This would scan the 47 documents in the current list and form a new<br>list (list 13) of documents which have nothing in the field 'surname'.<br>Since "match string" is not given it defaults to '' (a null string) and<br>since type

null string.

SELECT <13,'surname','????',3> -> 7

This would scan the 47 documents in the current list and form a new list (list 13) of documents which have 4 letters (no more, no less) in the field 'surname'.

SELECT <13,'surname','Smith','-5'> > 9

This would scan the 47 documents in the current list and form a new list (list 13) of documents which, after folding to upper case, are greater than or equal to 'SMITH', Thus surnames such as 'Thomas',<br>'Smithe' and 'Smith' would be "successful",

I

SELECT <,'surname','Smith','-6','surname','Jones','-5'> -> 15

This would scan the 47 documents in the current list and form a new list (current list) of documents which, after folding to upper case, are less than 'SMTTH' AND greater than or equal to 'JONES'. Both parts of the two cr

#### SELECT  $\langle 7, 'surname', '*er', '-4' \rangle$  -> 14

This would scan the 15 documents in the current list and form a new list (list 7) of documents which, after folding to upper case, do not end with 'ER'.

the contract of the contract of the contract of the contract of the contract of the contract of the contract of

#### 'VISTA PROGRAMMERS REFERENCE MANUAL VEL OPERATORS

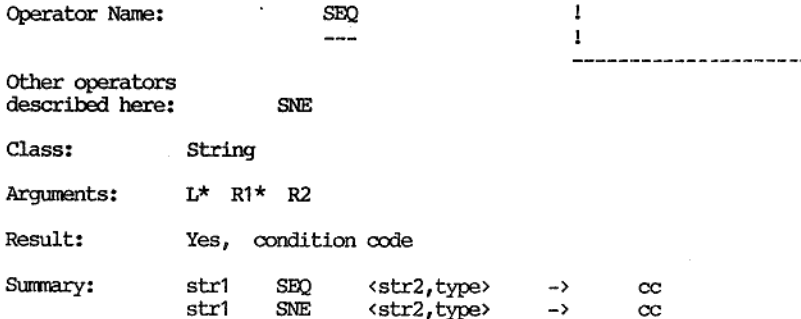

and the contract of the contract of the contract of the contract of the contract of the contract of the contract of

Description:<br>'These operators will compare two strings and return a condition code to<br>indicate whether they are equal or unequal.

These operators must have a left argument. These operators must have a first right argument. If these operators have a second right argument then it must be a number. These operators return a result.

The left argument and the first right argument of these operators are the strings to be compared. The second right argument is the type of comparison to be performed.

The SEQ operator will return the true condition code (1) if the two strings are equal and the false condition code otherwise (0).

The SNE operator will return the false condition code (0) if the two strings are equal and the true condition code otherwise (1).

The valid types and their meaning is listed below:

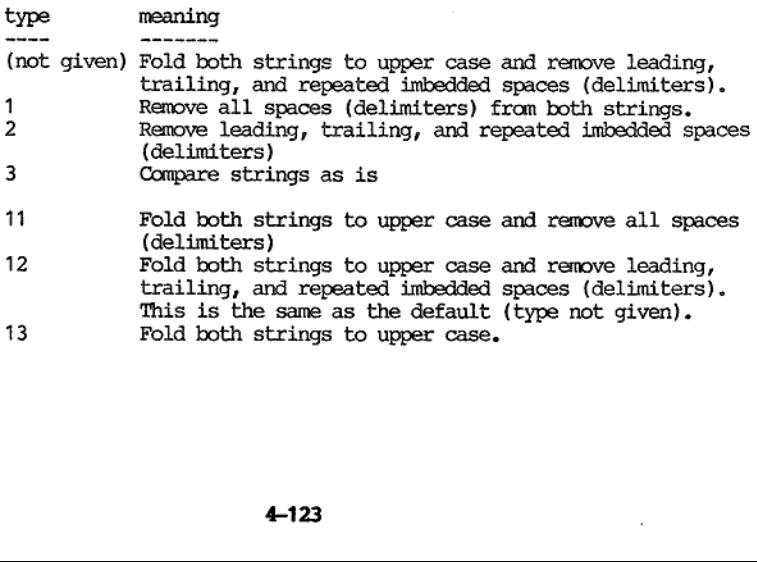

I

The type 3 compare is literally exact. Both strings must be the same length and be character for character identical. The type 13 compare is similar but is performed after both strings are folded to upper case,

The type 1 compare will remove all spaces (delimiters) from both strings before the comparison, The type 11 compare is similar but is performed after both strings are folded to upper case.

The type 2 compare will remove leading, trailing, and repeated imbedded<br>spaces (delimiters) from both strings before the comparison. The type<br>12 compare is similar but is performed after both strings are folded to<br>upper c

Delimiters other than space (the default) can be used. This can be done by writing the new delimiters to system variables 524 and 525.

Examples:

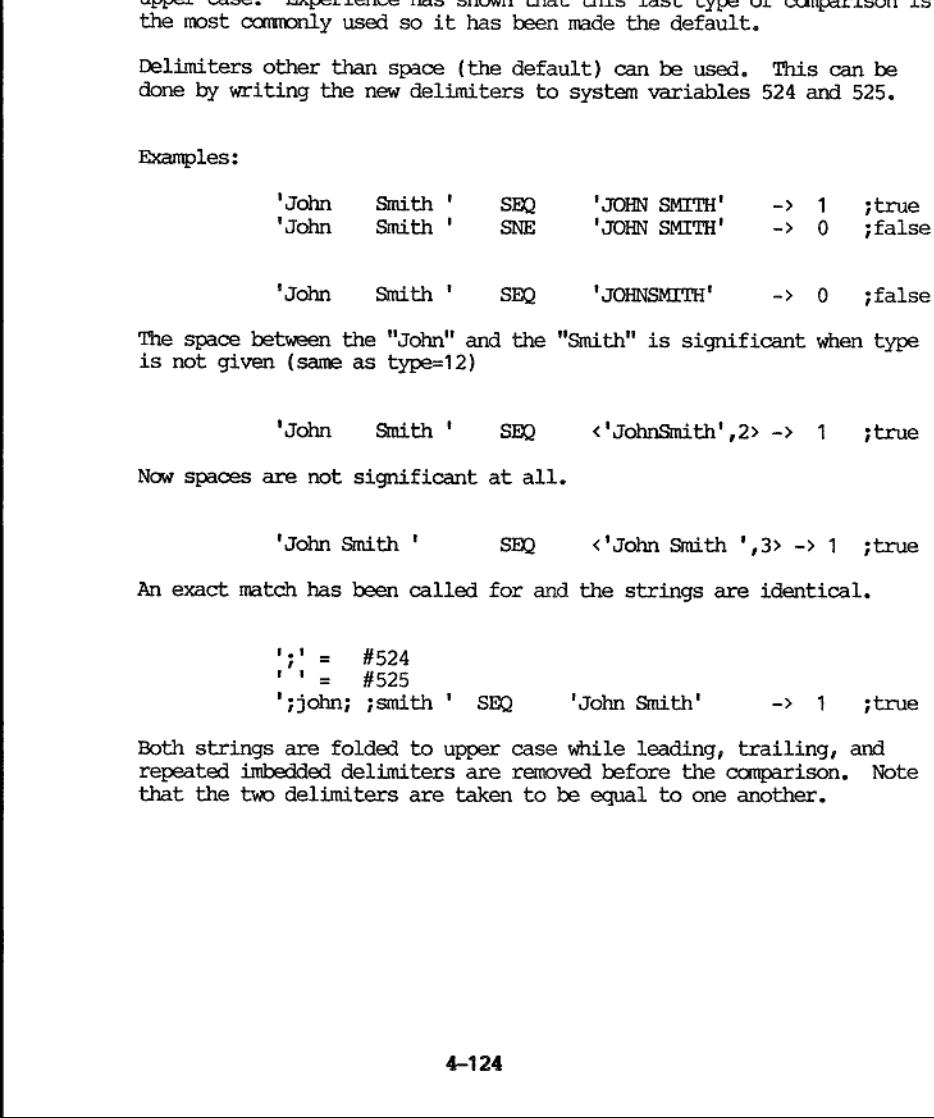

The space between the "John" and the "Smith" is significant when type is not given (same as type=12)

'John Smith ' SEQ <'JohnSmith',2> -> 1 ;true

Now spaces are not significant at all.

'John Smith ' SEQ <'John Smith ',3> -> 1 ;true

An exact match has been called for and the strings are identical.

 $\begin{array}{rcl} \n\bullet & \bullet & \bullet & \bullet \\
\bullet & \bullet & = & \text{#525} \\
\end{array}$ ' = #525<br>john; ;smith ' SEQ 'John Smith' -> 1 ;true

Both strings are folded to upper case while leading, trailing, and repeated imbedded delimiters are removed before the comparison, Note that the two delimiters are taken to be equal to one another.

I

'Return to "open" system?  $(y/N)' = #1$ IF 2 INPU? <,1> SEQ THEN 0 MODE ENDIF

This would place the question in the first screen field then wait for<br>input in the second field. Only one character will be accepted and if<br>it is " $Y''$  or " $y''$  then control will return to the super begin process of<br>mode

the contract of the contract of the contract of

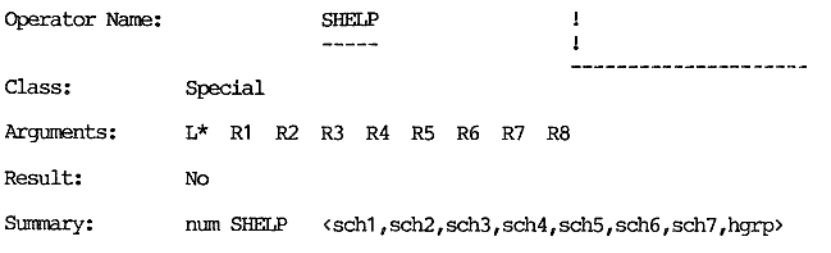

#### Description:

This operator will define the schematics which are to be used for the help structure. It will either disable the help structure or enable it by nominating which schematic will be displayed when the F2 key is pressed. The h

This operator requires a left argument which must be a number. This operator can have up to 8 right arguments. This operator does not return a result.

The left argument should be a number (rounded to an integer if necessary) in the range 0 to 7. Zero indicates the help structure is to be disabled. When the help structure is disabled pressing the F2 key will pass codes to the system in the same way that the other function keys do.

If the left argument is 1 to 7 then the help structure is enabled. The right argument corresponding to the number (e.g. 1 -> first right argument, 2-> second right argument, etc. ) will be the schematic which will be plac

The first seven right arguments are schematic names. Schematic names<br>can be up to 20 characters long. User schematic names must not start<br>with digits. System schematics can be nominated as help schematics by<br>writing their

The eighth right argument is the schematic group from which user<br>schematics are to be fetched while in the help structure. If this<br>argument is not given then the schematic group name in system variable<br>502 at the time of e group.

The user schematic file name at the time when this operator is executed (current contents of system variable 501) will be assumed within the help structure. Thus all user schematics in a help structure must belong to the same schematic file.

Help Structure

This refers to the mechanism that allows the current state to be<br>"interrupted" and a schematic to be brought up on the screen with the<br>option of more schematics being selected. Pressing the space bar (or<br>F8) will restore t

Once the help structure is enabled (positive left argument to the SHELP operator) then pressing the  $F2$  key will cause the nominated schematic to be placed on the screen. If the nominated schematic cannot be found then t

Once the help structure has been successfully invoked then the following keys are active:

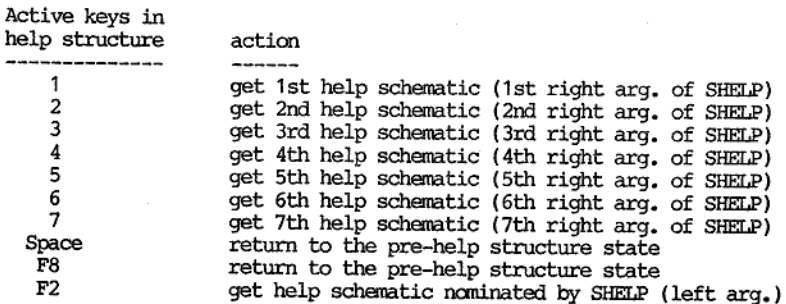

If the schematic corresponding to one of the numbers 1-7 cannot be found then the bell is rung and the help structure is terminated.

The help schematics may have less rows and columns than the screen they<br>are overwriting. In this case the first schematic of the help<br>structure (when F2 is pressed) is placed in the furthest corner from<br>the cursor position

It should If more help schematics are selected in the help structure then they<br>use the same corner as the original help schematic as a reference.<br>It should be noted that when "small" help schematics are being made by<br>the SKJEMA prog

J

Examples:

3. SHELP < 21, 22, 23, 24, 'SORT\_EXP', 'ERRORS', 'BYE', 'HELP' > #501 -> 'DOCTORS'

'This usage will define seven schematics for the help structure. System schematics 21, 22, 23, 24 are nominated as help schematics 1, 2, 3, and 4 respectively. User schematics 'SORT\_EXP', 'ERRORS', and 'BYE' in the schematic group 'HELP' in the schematic file "poctors\* are nominated as help schematics 5, 6, and 7 respectively.

The help structure is enabled and when F2 function key is pressed<br>system schematic 23 (3rd right argument) will be placed on the screen<br>in the furthest corner from the cursor. After this pressing the<br>numbers 1 to 7 would

For example, pressing 7 would attempt to bring up a schematic called "BYE' in the group 'HELP' from the schematic file 'DOCTORS'.

Once the help structure has been entered (by pressing F2) then pressing space or F8 will return to the "pre-help structure" state,

0 SHELP

Disable the help structure. Pressing F2 will place -2 in system variable 509 and 2 in system variable 453 (i.e. same action as other function keys).

6 SHELP ¢21,22,23,24,'SORT\_EXP','ERRORS', 'BYE', 'HELP'>

Re-enable the help structure, This is similar to the first example but the schematic called 'ERRORS' in group 'HELP' in schematic file "DOCTORS' will be brought up when the F2 key is pressed to enter the help structure.

VISTA PROCRAMMERS REPERFONCE MANUAL

J

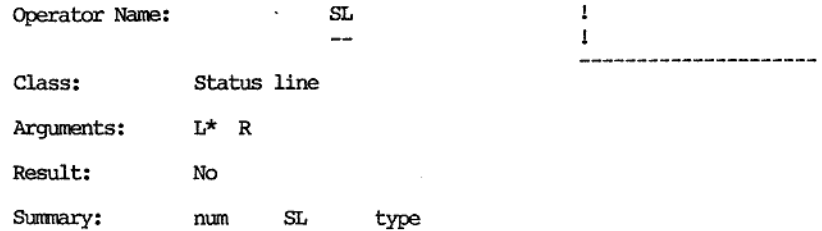

Description: ------------------

This operator enforces the new status line fields with proportions, attributes, and field verification as defined by previous SP, SA, and SV operators.

This operator must have a left argument which must be a number. This operator can have a right argunent. If a right argument is defined it must be a number. 'This operator does not return a result.

Numbers given to this operator are rounded to integers.

The left argument is the number of status line fields to be defined. It should be a non-negative number. It should not exceed 10 which is the maximum number of fields allowed on the status line,

The right argument is the type. If given, it should be 0 or 1. If it<br>is not given then a type of 0 is assumed. If the type is zero then the<br>numbers given to the most recent SP operator are taken as field lengths<br>for the g

When this operator is executed the previous contents of the status line are replaced by a blank line which may or may not have attributes set in some positions (depending on the most recent SA operator).

Due to problems with screens scrolling, the last position on the status line is not available. Thus if there is 80 columns on the screen the maximum length of the status line is 79 characters.

Examples:

the contract of the contract of the contract of the contract of the contract of the contract of the contract of

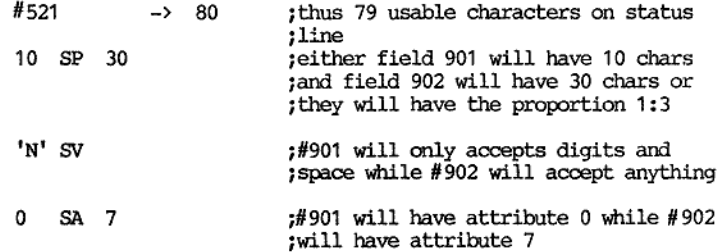

VPL OPERATORS

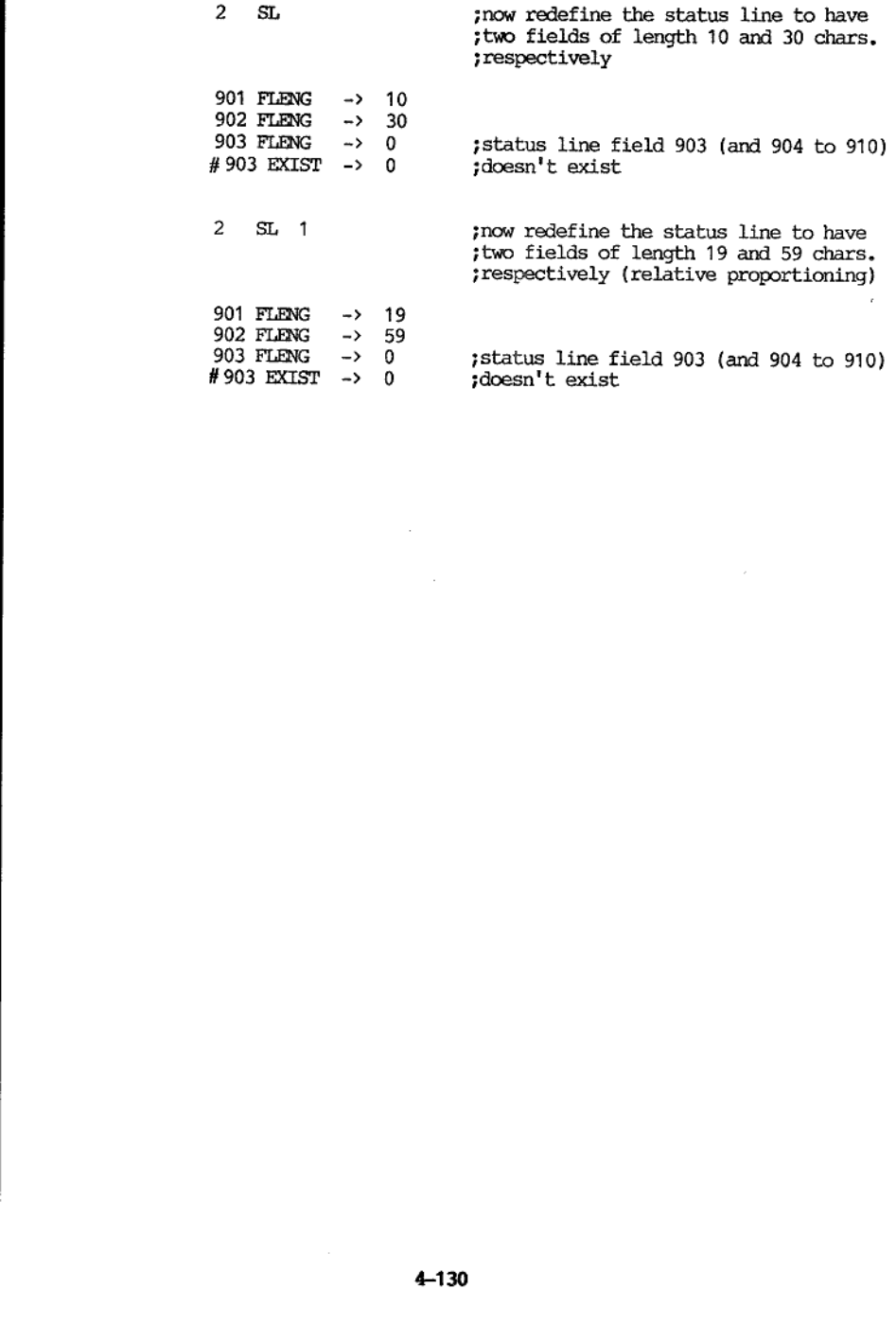

#### VISTA PROGRAMMERS REFERENCE MANUAL VPL OPERATORS

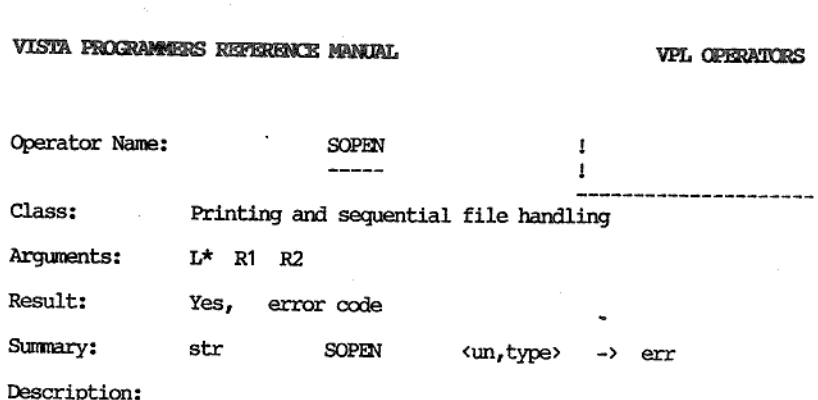

This operator will open a sequential file. If the operating system<br>treats all files in a similar fashion then all types of files may be<br>accessed by this operator. Some operating systems will allow<br>byte-oriented devices to

This operator assumes that the host operating system will allow a file to be viewed as a stream of characters.

This operator requires a left argument. This operator may have a first and second right argument and if so it (they) must be a number(s). This operator returns a result which is an error code.

The left argument is a filename. No extension is assumed so that the file name must be given in its entirety. The VPL interpreter will allow a string to be up to 255 characters long so that is the maximum length of a file

The first right argument is the unit number. If an non-integer is<br>given then it is rounded to an integer. If the unit number is given it<br>must be 10 or greater. If the first right argument is not given then<br>the unit number

'The second right argument is the type. If the second right argument is not given then a type of zero is assumed. The following table lists the valid types:

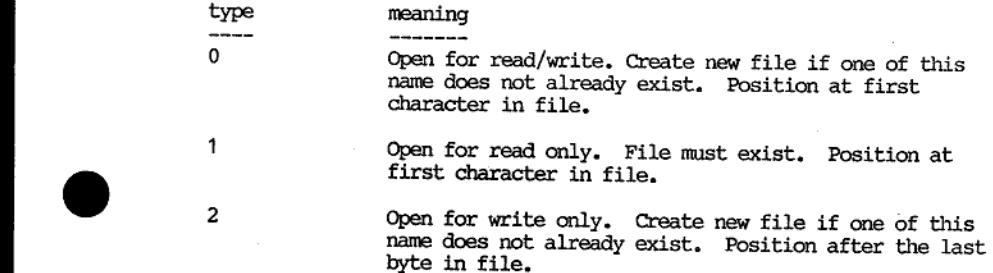

J

The positioning of the byte (character) pointer is meant to be useful and can easily be modified by the SPOS operator.

This operator returns a result which is an error code. A result of zero indicates no error. A list of the more commonly encountered errors follows:

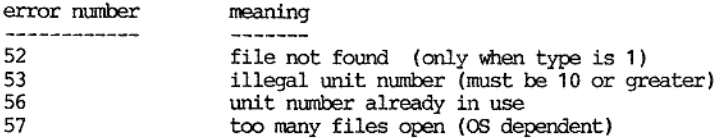

#### Examples:

and the contract of the contract of the contract of the contract of the contract of the contract of the contract of the contract of the contract of the contract of the contract of the contract of the contract of the contra

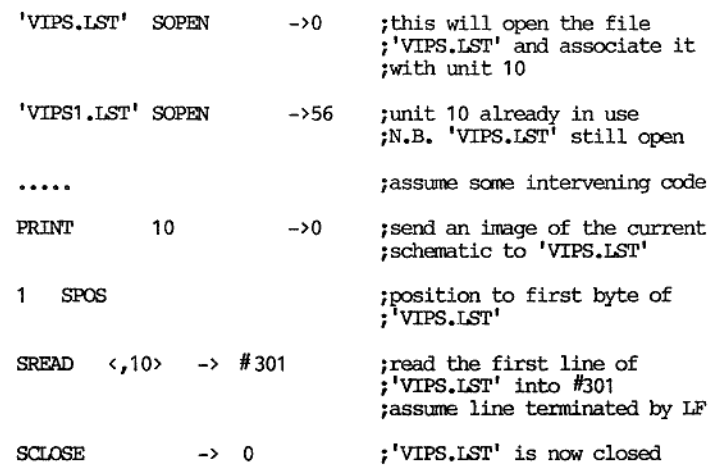

The above example has succeeded in reading the first line of the schematic (regardless or whether it is text or data fields) into long hidden field 301.

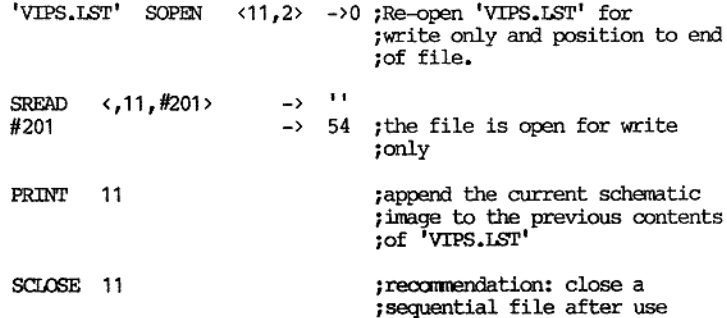

#### 'VISTA PROGRAMMERS REFERENCE MANUAL VPL OPERATORS

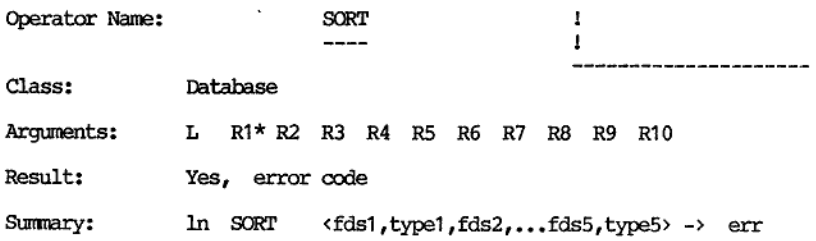

#### Description:

the contract of the contract of the contract of the contract of the contract of

This operator will sort an occurrence list. Up to five fields may be sorted at one time. If more are needed the SORT may be invoked several times, each time using the result of the previous SORT as input. Sorting can be done on a character or numeric interpretation of the data in an ascending or descending order.

The documents themselves are not physically re-ordered but the occurrence list which is a list of pointers to documents is re-ordered.

This operator may have a left argument. If it does it must be a number; non-integers are rounded to integers if necessary. This operator can have up to 10 right arguments. The first right argument must be given. If given the 2nd, 4th, 6th, 8th, and 10th right arguments must be numbers; non-integers are rounded to integers if necessary. This operato

The left argument is the list number. If given it should be a number<br>in the range 1 to 101. The current occurrence list is referred to as<br>list 101. If no left argument is given the current occurrence list is<br>assumed. At th In the range 1 to 101. The current occurrence 1<br>in the range 1 to 101. The current occurrence 1<br>list 101. If no left argument is given the curre<br>assumed. At the completion of the SORT operator<br>occurrence list will replace The left argument is the list number. If given it should be in the range 1 to 101. The current occurrence list is referentially list 101. If no left argument is given the current occurrence assumed. At the completion of th

The meaning of the the ten right arguments is shown in the following table:

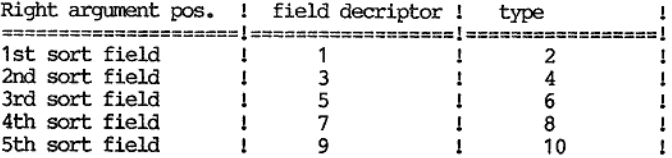

The 2nd sort field will only be taken into account if two or more<br>documents are judged to be equal on the 1st sort field. The 3rd sort<br>field will only be taken into account if two or more documents are<br>judged to be equal

The field descriptors have the following form:

reginam,ext

where: reg is register name (ignored by SORT) nam is searchable part of name ext is non-searchable part of name

The register name is not required by the SORT operator and will be ignored. It may be useful to have the register name present from the point of view of checking that the register name is the same as that which the given

The searchable part of the name must be given and be non-blank. The field name "0" (zero) is reserved for a field containing the register name of the document (put in there by the CREATE operator). Two methods of field na

The extension is optional and can be up to 3 alphanumeric characters<br>long. If the field was defined with an extension (i.e. by a PUT<br>operator) then the same extension must be given to the SORT operator<br>which references tha

The "type" controls the comparison between the documents in the given list. Currently 6 different types of comparison are allowed and they are listed below:

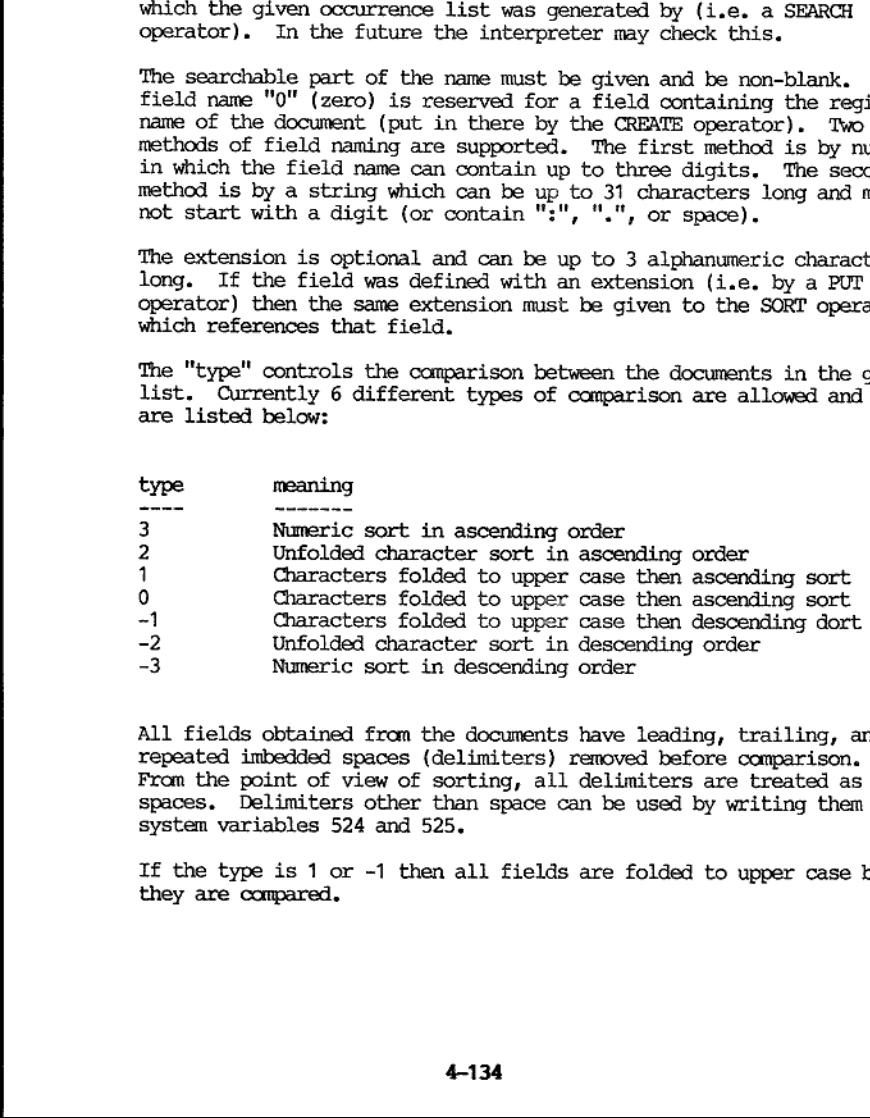

All fields obtained from the documents have leading, trailing, and<br>repeated imbedded spaces (delimiters) removed before comparison.<br>From the point of view of sorting, all delimiters are treated as<br>spaces. Delimiters other

If the type is 1 or -1 then all fields are folded to upper case before they are compared,

If the type is 3 or -3 then all fields will be interpreted as numbers.<br>If a field is non-numeric then an attempt is made to remove all<br>non-numeric characters from the field. Numeric characters are taken as<br> $0 \tcdot 1 \tcdot 3 \tcdot$ 'n

For character sorts (types 1, -1, 2, and -2) the ASCII sequence is<br>assumed. In this sequence the space is the lowest while "z" is close<br>to the highest. If a field is a null string then it can be considered<br>to contain one

The result is an error code. Zero indicates no error.

It is not possible to interrupt a sort (or any other operator whose execution is in progress).

If the given occurrence list is empty or only contains one document then no sort is performed.

The limits on the sort are implementation dependent. On the smallest configuration in use at time of development this would mean a five field sort overflowing at around 390000 documents. Such an error would by indicated by '\*\* VPL \*\* Error during sort' on the status line.

The occurrence list which is generated by a sort must not be used as input to the LAND, LOR, LXOR, or LNOT operators.

A point of interest about sorted occurrence list is that if the LDOC operator is used to extract each document from the list and these extracted documents are accumulated in another list with the LOR operator, then the pre-sorted list will be obtained.

The occurrence list which is generated by a sort may be used by another SORT operator or a SELECT operator.

Examples:

SEARCH 'namreg:' -> 470

Make a list (current list) of all document in register 'namreg'. The result indicates 470 documents have been found.

SORT 'namreg:name' -> 0

This would sort the current occurrence list (containing 470 documents) using the field 'name'. This would be a character sort in ascending order after fields were folded to upper case. The resulting occurrence list would be the current occurrence list (still containing 470 documents). The result of this operator indicates that no error was detected.

#### SORT <'namreginame',1,'namreg:zip',3> -> 0

This sort would be similar to the previous example except that those documents with 'name' fields that contained the same names would then be sorted numerically on a field called 'zip' in ascending order. The result of thi

SORT <"namreg:name',,'namregizip',3> -> 0

This sort is identical to the previous example.

#### Extension:

and the contract of the contract of the contract of the contract of the contract of the contract of the contract of the contract of the contract of the contract of the contract of the contract of the contract of the contra

To show the system is still alive in long sort (1000+ documents) it is possible to get some progress digits printed out on the status line,

To get this effect the list number (left argument) should be negated (e.g. -101 for the current list).

Numbers will be output on the status line during the sort. Their meaning is related to the internal sorting algorithm:

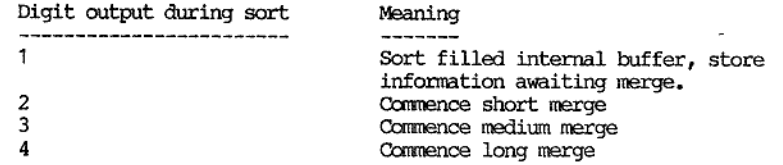

These numbers being written out on the status line may cause the screen to scroll (after 80 digits- 10000+ documents) but the screen will be re-written at the end of the sort.

## VISTA PROGRAMMERS REFERENCE MANUAL 'VEL OPERATORS

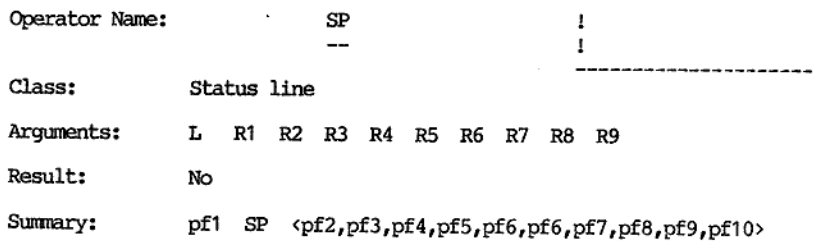

#### Description:

This operator defines the relative proportions or length in characters of each status line field. This operator is passive. The status line fields are set to these proportions/lengths after the next SL operator.

This operator can have a left argument. If so, it must be a number. This operator can have up to 9 right arguments. Any right arguments that are defined mist be numbers. This operator does not return a result.

All numbers given to this operator are rounded to integers. Thus relative proportions between status line fields should be expressed in whole numbers (integers). Negative numbers should not be given.

The left argument represents the first status line field (addressed as 901). The first right argument represents the second status line field (addressed as 902). The second right argument represents the third status line f

Whether the numbers given by this operator are relative proportions or<br>field lengths depends on the right argument of the SL operator which<br>enforces the new status line fields. If the SL operator does not have<br>a right argu

Tf field lengths have been chosen and if the sum of the character positions to be defined exceeds the usable number of positions on the status line then relative proportioning is used.

If this operator is given no arguments (or all given are zero) then the left argument (corresponding to #901) is taken to be 1.

 Due to problems with screens scrolling, the last position on the status line is not available. Thus if there is 80 colums on the screen the maximum length of the status line is 79 characters.

 $\overline{\phantom{a}}$ 

Examples:

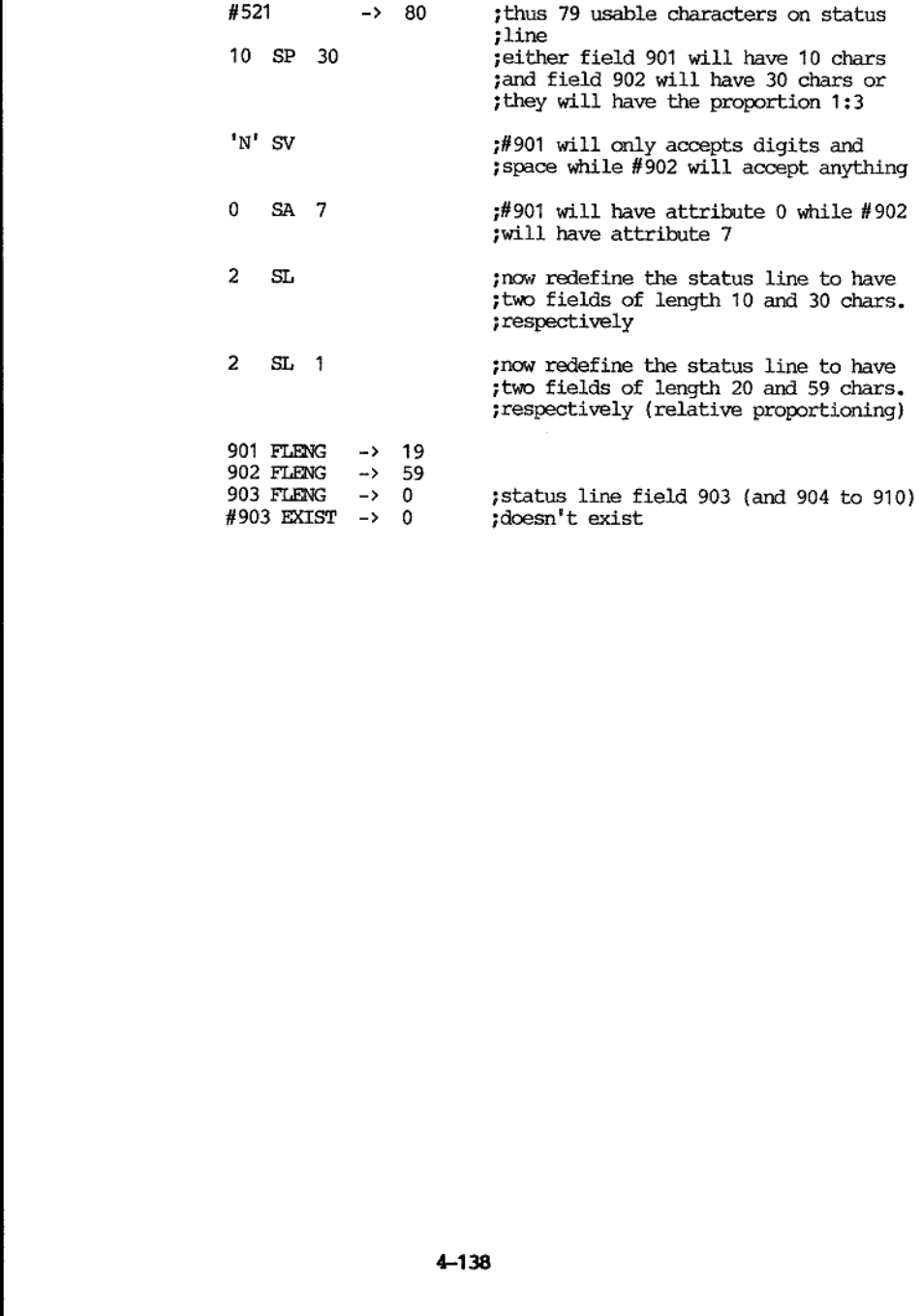

#### VISTA PROGRAMMERS REVERENCE MANUAL VPL OPERATORS

the contract of the contract of the contract of the contract of the contract of the contract of the contract of

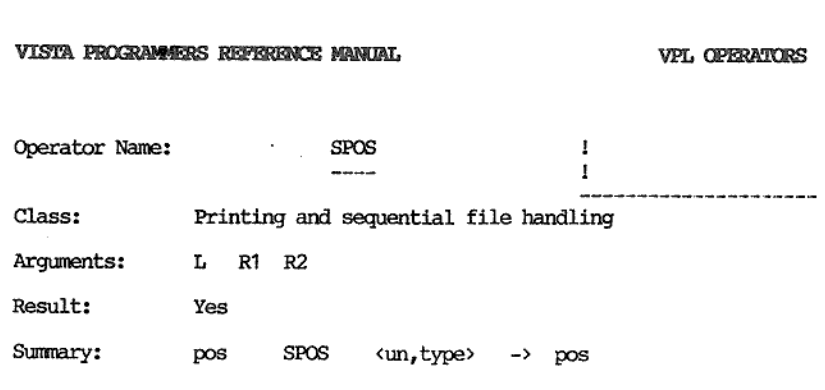

#### Description:

the contract of the contract of the contract of the contract of

This operator will re-position the byte pointer in a sequential file.

A sequential file can be viewed as a stream of bytes. when a file is open for read/write (SOPEN type=0) the byte pointer is set to the first byte in the file. Reading the whole file with a series of SREAD operators will automatically move the byte pointer away fran the beginning and towards the end of file.

The byte pointer is origin one so that 1 is the first position of the<br>file. Reading and writing to the file commences with the byte position<br>pointed to by the byte pointer. At the end of the operation the byte<br>pointer will

This operator may have a left argument. If so, it must be a number.<br>This operator may have two right arguments. If the first right<br>argument is given it must be a number. If the second right argument is<br>given it must be a n

The left argument is the position to move the byte pointer to. If the left argument is not given the byte pointer will not be moved by this operator but the byte pointer position will be returned as the result. If the left

In the case of absolute positioning positive numbers will move the byte<br>pointer as directed. Positive numbers which exceed the number of bytes<br>in the file will move the byte pointer to the position after the last<br>byte in

large will position to the first byte of the file. In the case of relative positioning positive numbers will move the byte<br>pointer towards the end of file. Negative numbers will move the byte<br>pointer towards the beginning of file. Zero will not move the byte<br>pointer. Posit

j

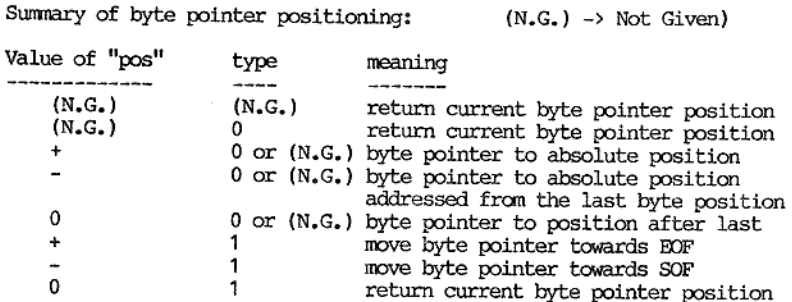

The first right argument is the unit mumber. If not given it is assumed to be 10, 'This is the unit number used to open the file (see SOPEN), or perhaps may be pre-defined by the host operating system and indicate a device.

The second right argument is the type. If not given it is assumed to be zero. Its action is to modify the interpretation of the left argument ("pos") and is explained above,

The result of this operator is the byte pointer position after<br>re-positioning (if any) has taken place. If this operator cannot be<br>performed because of some file problem (e.g. file not open) then zero<br>is returned as the re

Examples:

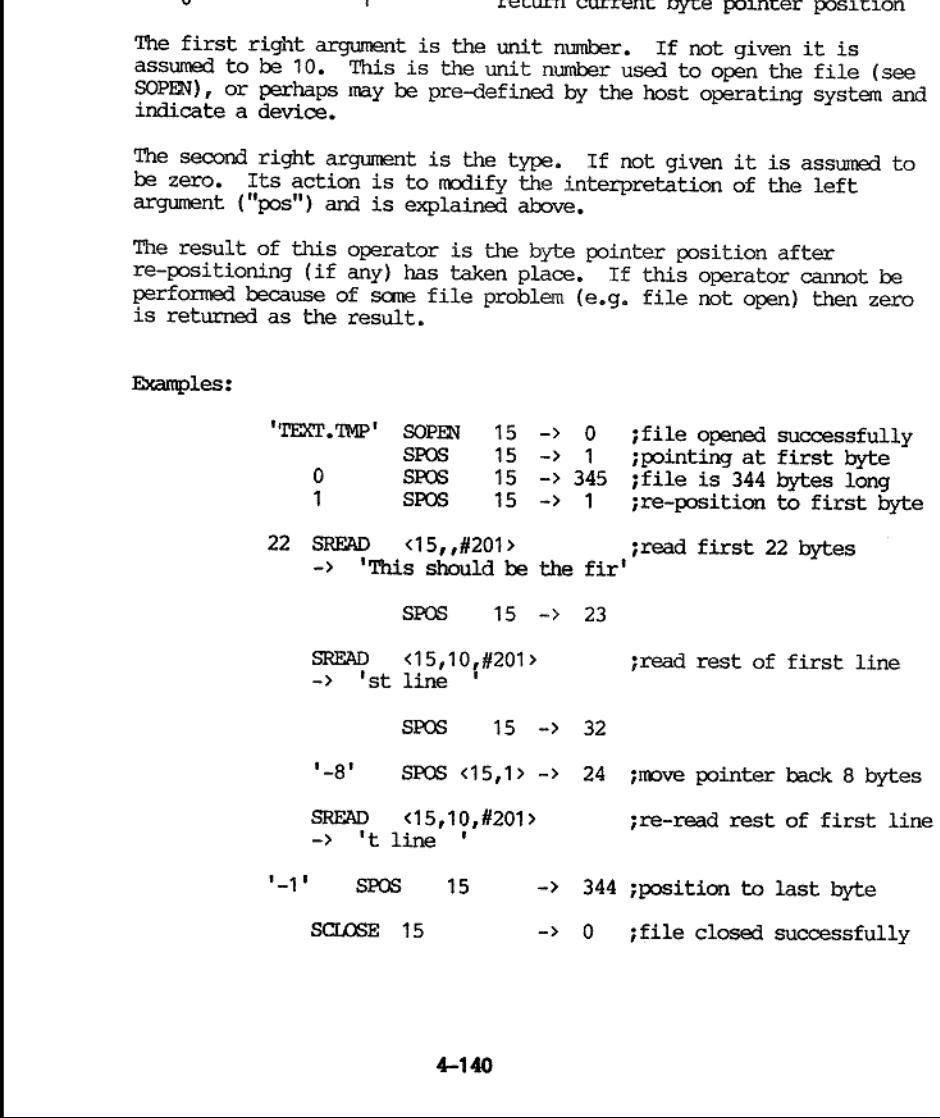

4-140

#### VISTA PROGRAMMERS REFERENCE MANUAL

٠

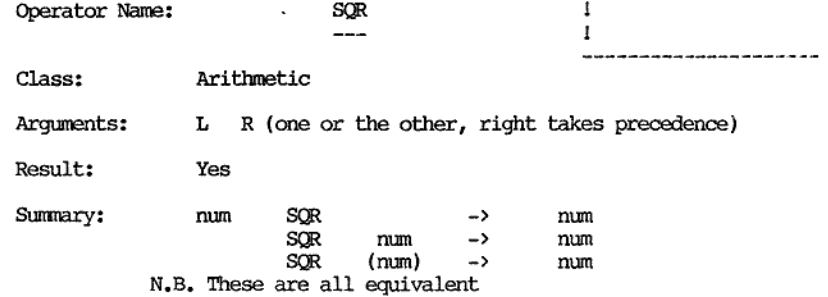

Description: 

This operator will take the square root of its argument.

This operator requires an argument. It can be either a left argument or a right argument. If both a left argument and a right argument are given then the right argument is used, The argument must be a number. This operator returns a result.

The argument must be a non-negative number. Negative numbers cause a "\*\* VPL \*\* Attempt to divide by zero" error. The square root of the given argument will be returned as the result.

Examples:

the contract of the contract of the contract of the contract of the contract of

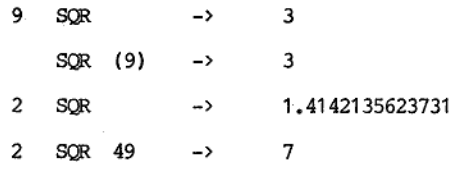

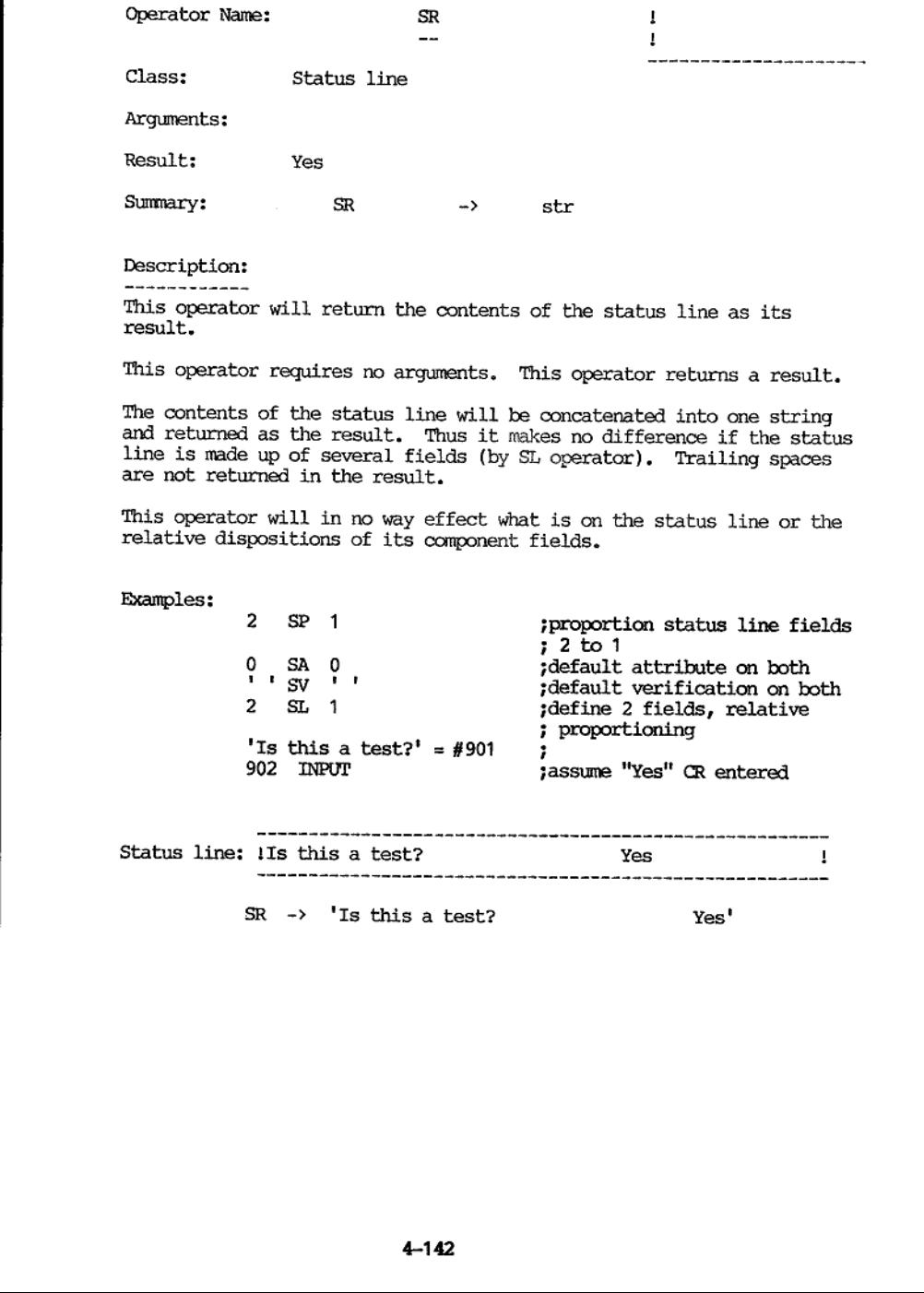

This operator will in no way effect what is on the status line or the relative dispositions of its component fields.

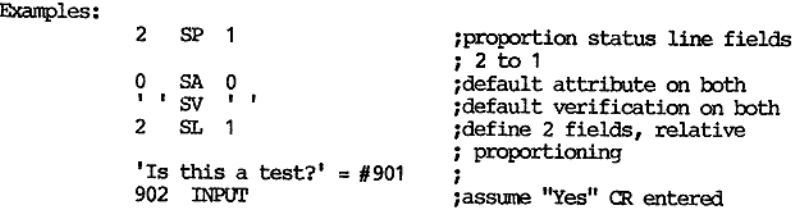

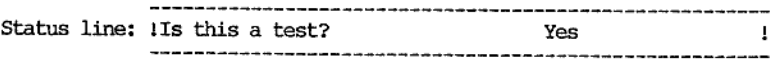

 $SR \rightarrow$  'Is this a test?  $Y_{PS}$ '

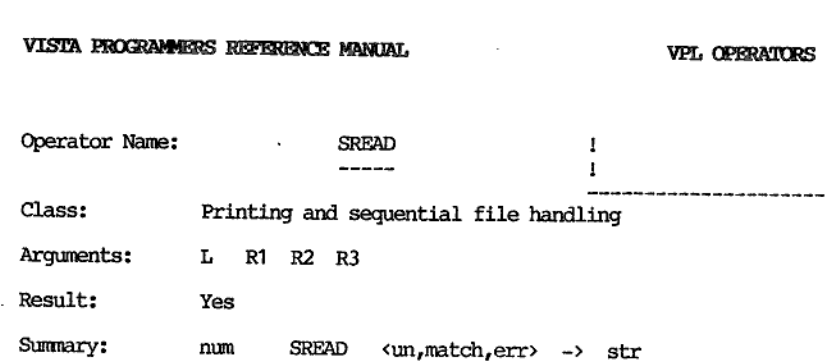

#### Description: ----------

This operator will read from a sequential file. If the host operating system is flexible enough then byte oriented devices may also be read from.

The file is viewed as a stream of bytes from which a given number can be fetched, or all those up to and including a given character. In the below explanation the terms "byte" and "character" are interchangeable.

This operator may have a left argument. If so, it must be a number.<br>This operator may have up to three right arguments. If the first right<br>argument is given it must be a number. If the second right argument is<br>given it mu

and the bytes read are returned as the result of this operator. The number of bytes to be read cannot be less than zero or greater than 255. The left argument is the number of bytes to be read from the file<br>(device). If not given it is assumed to be 1. If the second right<br>argument ("match") is not given or zero then an attempt is made to read<br>the given number o

It should be noted that the resultant string from this operator may<br>contain any character represented by a number from 0 to 255. For<br>screen handling purposes, VISTA interprets numbers according to an 8<br>bit ASCII conventio

The first right argument is the unit number. If not given it is assumed to be 10. This is the unit number used to open the file (see SOPEN), or perhaps may be pre-defined by the host operating system and indicate a device.

The second right argument is the match character ("match"). The match character is expressed as a number 1 to 255 (N.B. the ASCIT null character (value 0) cannot be matched), or alternatively as a number -1 to -255.

#### VISTA PROGRAMMERS REFERENCE MANUAL 'VEL OPERATORS

When the "match" value is positive then characters will be read until and including the character whose value corresponds to the "match" value is found.

When the "match" value is negative then characters will be read until and including the character whose value corresponds to the magnitude of the "match" value is found, Control characters within the returned string (values of 31 or less) are converted to spaces (value 32).

If a match is not found using the given "match" value and no error is detected (such as end of file) then 255 characters will be returned. Below is a summary of values in the second right argument:

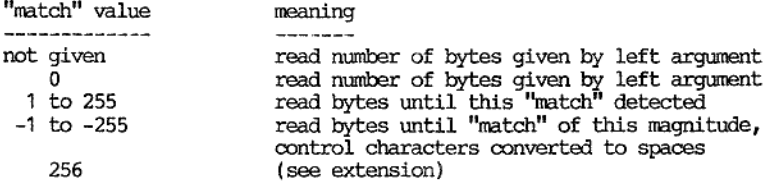

The third right argument is for a variable in which the error code will<br>be placed. If the third right argument is not given then no error code<br>is given. If given, the variable must be writable (similar to the right<br>argume

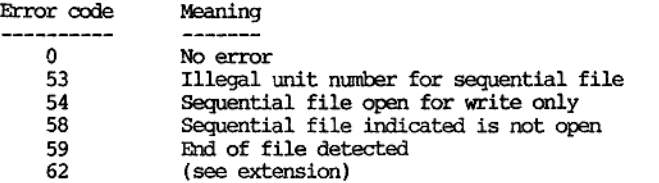

In the case of error code 59 (EOF) then as many characters as possible will be returned in the resultant string.

The result of this operator is a string which can vary in length between 0 (null string) and 255 characters. This string may contain ASCII control characters,

the contract of the contract of the contract of the contract of the contract of the contract of the contract of

**VPL OPERATORS** 

Examples: 'TEXT.TMP' SOPEN 19 -> 0 ; open a file called 'TEXT.TMP' jand associate unit number 10 jposition to 1st byte in file 22 SREAD  $\langle 19, H201 \rangle$  jread first 22 bytes in file<br>
-> 'This should be the fir' jresultant string is 22 bytes<br>  $\begin{array}{ccc} \n\#201 & -> 0 \\
\end{array}$  indicates no errors SREAD  $(19,10,#201) = #301$  ; read up to next LF<br>
-> 'st line '<br>
; last character will be LF<br>
; but displayed as space<br>  $#301$  PICK '-1' ASCII '-1' -> 10; last character is LF<br>  $#301$  PICK '-2' ASCII '-1' -> 13; second last SREAD  $(19, 1-10', 4201) = 4301$  ;read up to next LF<br>  $\rightarrow$  'This should be the second line '<br>  $\text{\#301 PICK}$  '-1' ASCII '-1' -> 32 ;last character is now space<br>  $\text{\#301 PICK}$  '-2' ASCII '-1' -> 13 ;second last is now space SREAD 19  $\rightarrow$  'p' jread one byte<br>
SREAD 19  $\rightarrow$  'h' jread one byte<br>
SREAD 19  $\rightarrow$  's' jread one byte<br>
SREAD 19  $\rightarrow$  '' jread one byte<br>
iread one byte 200 SREAD  $\langle 19, 4201 \rangle$  ; read 200 bytes<br>  $\rightarrow$  'is the last line '<br>  $\neq 201$   $\rightarrow$  59 ; end of file detected 23 SPOS 19<br>
SREAD (19,10,#201> = #301 ;same effect as 2nd SREAD<br>
-> 'st line '<br>
#301 PICK '-1' ASCII '-1' -> 10 ;last character is LF<br>
#301 PICK '-2' ASCII '-1' -> 13 :second last could upll be CP  $SCIOSE$  19  $\rightarrow$  0 ; second last could well be CR #successful close of 'TEXT.TMP'

 Extension: This operator can support CBASIC fommat. It the has the form:

 $S$ READ  $\langle$ un, 256, err $\rangle$  -> str

 $\overline{\phantom{a}}$ 

This operator will read the next field in CBASIC format. The extra double quotes added by CBASIC format will be stripped so that the original contents of that field will be returned. If the field being read is the last in a document (indicated by following CR LF) then the special error code 62 is given. This error code indicates end of line detected and is only given when "match"=256. If the field being read is followed by the end of file then error code 59 is given.

This extension to the SREAD operator will decode fields (strings) which have been encoded by the PRSTR operator (when its type=-1).

#### Example:

the contract of the contract of the contract of the contract of the contract of

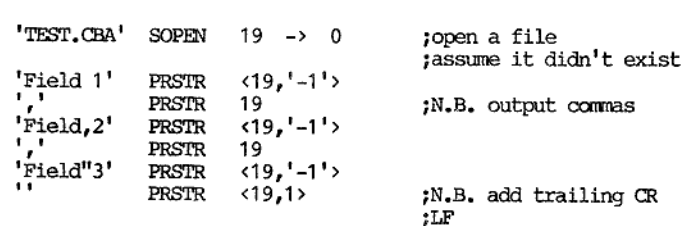

This would be the code to write a single three field document in CBASIC format to a file, For this example the contents of these fields are stated explicitly. The contents of the file would be:

Field 1, "Field, 2", "Field""3" <CR> <LF> <EOF>

Now re-positioning to the beginning of the file:

1 SPOS 19

And now read back the document:

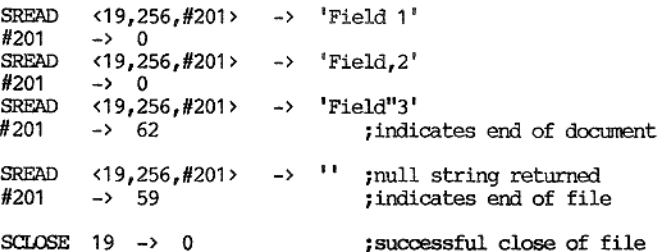

#### VISTA PROGRAMMERS REFERENCE MANUAL VEL OPERATORS

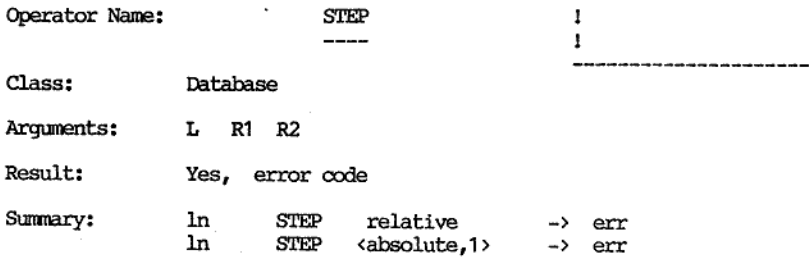

Description: -------------

This operator will move the document pointer within the given occurrence list.

This operator may have a left argument. It may also have two right arguments (in a right argument list). All given arguments must be numbers. The result of this operator is an error code. Zero indicates no error.

In its simplest usage this operator is used without any arguments. In this case the document pointer in the current occurrence list is moved one position forward (i.e. towards the end of the list). If the document pointer

I£ another occurrence list (apart from the current list) is to have its document pointer moved then it can be identified by number (1-100) by giving a left argument.

If the first element of the right argument list is given then its is<br>taken as the number of places to move the document pointer in the given<br>occurrence list. This movement can be done two ways: the default is<br>relative to t

negative numbers (rounded to integers if necessary) can be given.<br>Positive numbers will move the document pointer towards the end of the Relative positioning of the document pointer will mean that positive or<br>negative numbers (rounded to integers if necessary) can be given.<br>Positive numbers will move the document pointer towards the end of the<br>given list. N

given list is given then the document pointer will be set to the first<br>document. Absolute positioning of the document pointer will mean that the document pointer will be moved to the document whose number in the list corresponds to the given number. The counting is origin one. The term "rewind" a list is sometimes used for positioning the document pointer to the first document in a list. If an absolute position of zero, a negative number, or a number exceeding the number of documents in the

I

If the STEP operator is successful then the number zero is returned indicating no error. If no database was open when this operator was used then 47 is retumed.

Examples:

the contract of the contract of the contract of the contract of the contract of

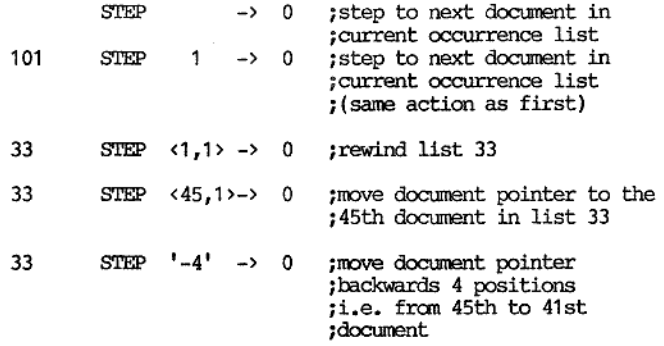

#### VISTA PROGRAMMERS REPERENCE MANUAL

**VPL OPERATORS** 

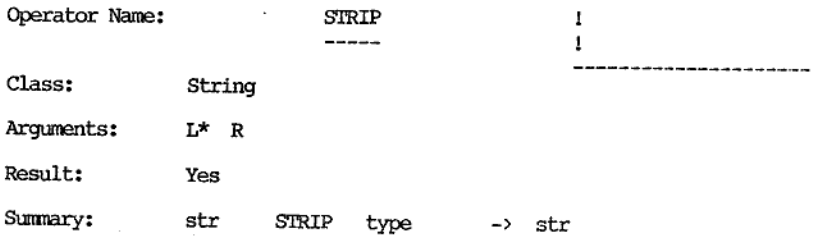

Description:

This operator will remove spaces (delimiters) fran a string.

This operator must be given a left argument. If a right argument is given it must be a number. This operator returns a result.

The left argument is taken to be the string from which the spaces (delimiters) are to be stripped fron.

The right argument is the type. If it is not given or zero then<br>leading and trailing spaces (delimiters) are removed. If it is 1 then<br>leading spaces (delimiters) are removed. If it is 2 then trailing<br>spaces (delimiters) ar

type meaning -----------------Not given Remove leading and trailing spaces<br>
0 Remove leading and trailing spaces<br>
1 Remove leading spaces<br>
2 Remove trailing spaces<br>
3 Remove all spaces

The result of this operator is a string from which spaces (delimiters) have been removed. .

The system is initialized so that spaces are the only characters<br>considered to be delimiters. Other characters can be used as<br>delimiters by writing to system variables 524 and 525. Only those<br>characters lying in these two

(delimiters). This cannot be done by this operator but can be done by the PICKW operator. The PICKW operator should then have the form: It may be useful to strip all "redundant" spaces (delimiters). By redundant is meant leading, trailing, and repeated embedded spaces

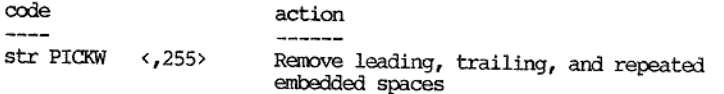

Examples:

the contract of the contract of the contract of

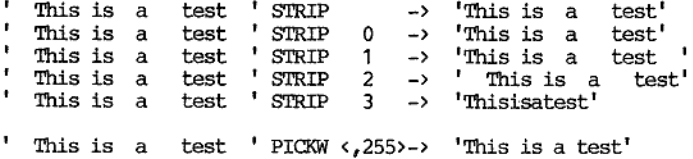

#### VISTA PROGRAMMERS REFERENCE MANUAL 'VEL OPERATORS

I

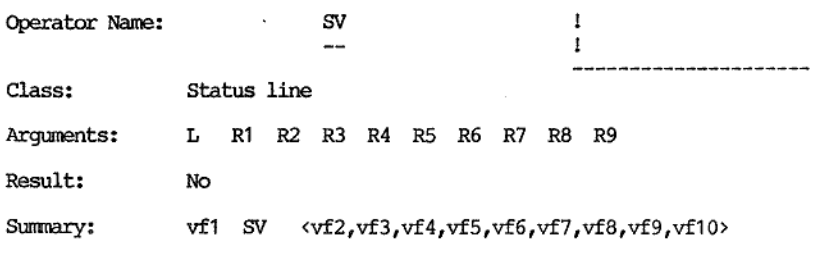

#### Description: . . . . . . . . .

This operator defines the verification of each status line field. This operator is passive. The status line fields only receive this verification after the next SL operator.

This operator can have a left argument. This operator can have up to 9 right arguments. This operator does not return a result.

The left argument represents the verification of first status line<br>field (addressed as 901). The first right argument represents the<br>verification of the second status line field (addressed as 902). The<br>second right argumen

The verification associated with a field are the characters which will or will not be accepted into it from the keyboard. The verification is encoded as a single character. Field and character verification codes are outlined in the description of the operator FSTAT.

#### Examples:

the contract of the contract of the contract of the contract of the contract of the contract of the contract of

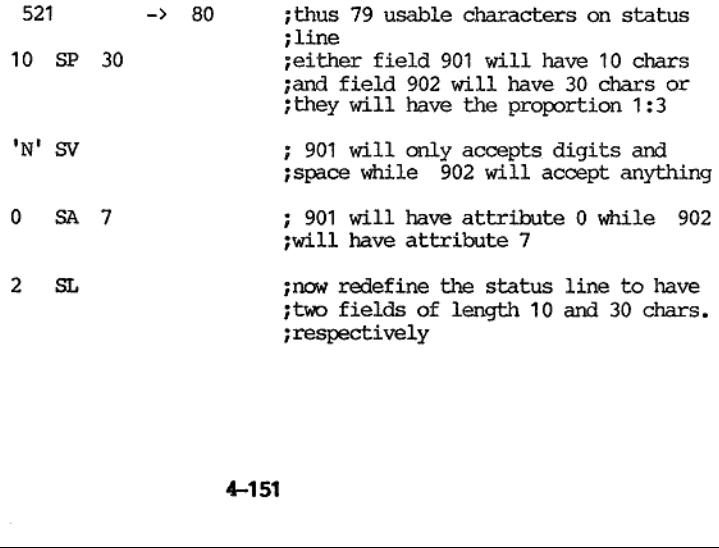

Operator Name: SW  $\mathbf{I}$  $\mathbf{I}$  $\sim$ ---------------Class: Status line Arguments: L\* Result: No

Summary: str sw

#### Description:

This operator will place the given left argument on the status line. The previous contents of the status line will be replaced.

This operator mst be given a left argument. It returns no result.

The previous contents of the status line will be replaced. This<br>includes information set-up by previous status line operators such as<br>SA, SP, SV, and SL. After this operator is executed there is only one<br>status line field. all the available space on the status line. It has the zero attribute associated with it and its verification is ' ' (all keys accepted).

#### Examples:

This operator will place the given left<br>This operator will place the given a<br>This operator must be given a left are<br>The previous contents of the status 1<br>includes information set-up by previous SA, SP, SV, and St. After th Status line !Is this a test? Yes before:  $\mathbf{r}$ Then nothing is stored, enter data then press F1' SW<br>
Then nothing is stored, enter data then press F1<br>
Then nothing is stored, enter data then press F1<br>
Then nothing is stored, enter data then press F1<br>
Then now<br>  $901$  FS Frame nothing is stored, entity and the state of the state of the state of the state of the state of the state of the state of the state of the state of the state of the state of the state of the state of the state of the Status line ! Then nothing is stored, enter data then press F1 ! after: #514 > 1 indicates only one field on status ;line now 901 FSTAT -> 32 indicates the above field has ' ' yas verification ' sw ;this will blank the status line Status line  $\mathbf{f}$ after:

In order to set attributes on the status line then the following Sequence could be used:

> 'This should be flashing on the status line' SW 8 ATTR 901

### VISTA PROGRAMMERS REFERENCE MANUAL

Τ

**VPL OPERATORS** 

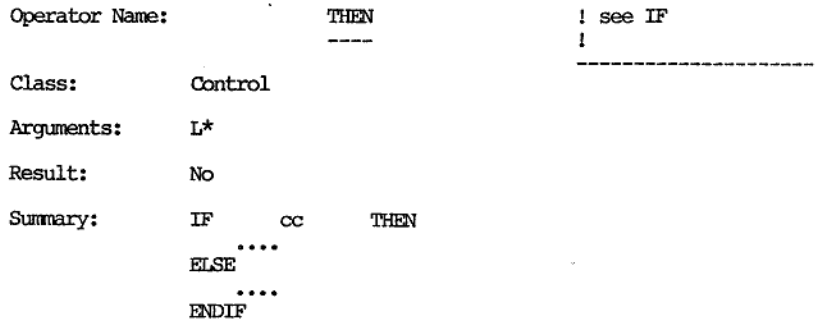

# Description:

the contract of the contract of the contract of the contract of the contract of the contract of the contract of

See the IF operator description.

4-153

 $\mathcal{L}$ 

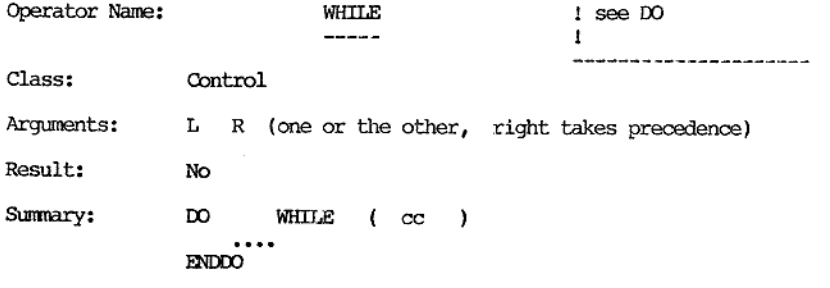

Description: ------------See the DO operator description.

4-154

t,

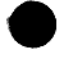

 $\overline{a}$ 

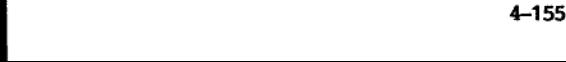

 $\mathcal{L}^{\text{max}}_{\text{max}}$  and  $\mathcal{L}^{\text{max}}_{\text{max}}$
# VISTA PROGRAMMERS REFERENCE MANUAL SYSTEM VARTABLES

System variable number: 401 Database file name

 $---$ 

Access: Read only

Initialized value: "

Description: -------------

This system variable contains the the current database file name or the last opened database file name. It should be used in conjunction with system variable 528 (database open flag) to find out if the given database file

This variable contains the database name as given to the DBOPEN operator. If the system adds a default extension to this name then this extension is not shown in this variable.

Related operators: DBOPEN DBCLOSE

\_\_\_\_\_\_\_\_\_\_\_\_\_\_\_\_\_\_

System variable number: 402 Terminal name

the contract of the contract of the contract of the contract of the contract of the contract of the contract of

Access: Read only

Initialized value: current terminal type name

# Description:

System variable number: 402<br>
Access: Read of<br>
Initialized value: current<br>
Description:<br>
This system variable contains the contains of the VISUP or Vialtered in the VIPS module. This system variable contains the current terminal type name. This is selected by the VISUP or VISETUP module and cannot be altered in the VIPS module.

System variable number:

403 Current schematic name

Access: Read only  $\sim$ 

 $\cdots$ Initialized value:

Description:

This system variable contains the name of the schematic currently on the screen. If a user schematic is on the screen then this name starts with an alphabetic character. Tf a system schematic is on the screen then this name will be decodable as a number.

 $- - -$ 

A schematic name can be up to 20 characters long.

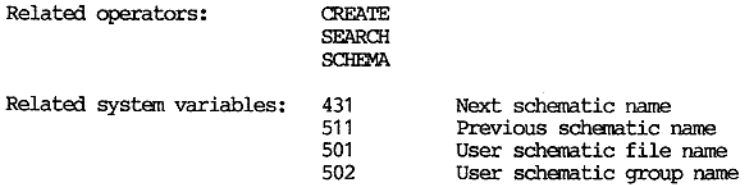

System variable number: 404<br>
Access: Read of<br>
Initialized value: 0<br>
Description:<br>
This system variable contains the explained operators: MODE<br>
Related operators: MODE<br>
Related system variables: 430<br>
505 System variable number: 404 Current mode Access: Initialized value: Description:

This system variable contains the current mode number.

Related operators: Related system variables: MODE 430 Next mode 505 Previous mode

System variable number: 405 Calculation precision

Access: Read only

 $---$ 

Initialized value: Host. system dependent

Description: ------------

This system variable is purely informative, and contains the number of digits accuracy which can be expected from calculations. On most host systems this will be 15.

---------------

System variable number: 406 Division precision

 $\!-$ 

Access: Read Write

and the state of the state of the state of the state of the state of the state of the state of the state of the

Initialized value: 1

Description: ccess:<br>nitia:<br>escrip

 This system variable effects the way in which division is performed. When it is 1 (its initiaized value) then normal division is performed. When it is 0 then the result of the division is truncated towards zero to an integer.

Related operators: /

J

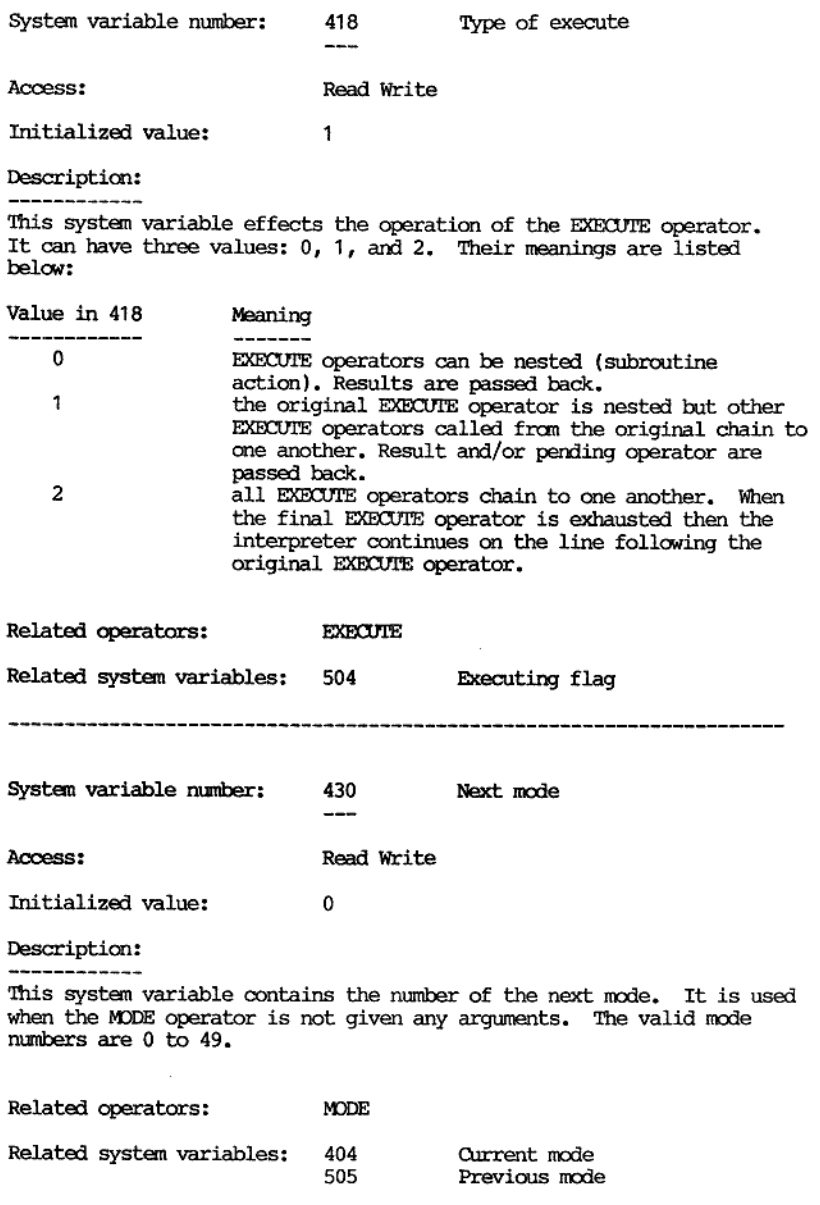

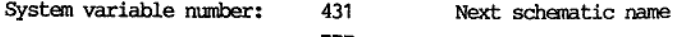

Access:

Initialized value: "

Descriptio

This system variable contains the name of the next schematic name. Tt is only used when the SCHEMA operator is not given a left argument.

A schematic name can be up to 20 characters long.

Related operators: SCHEMA

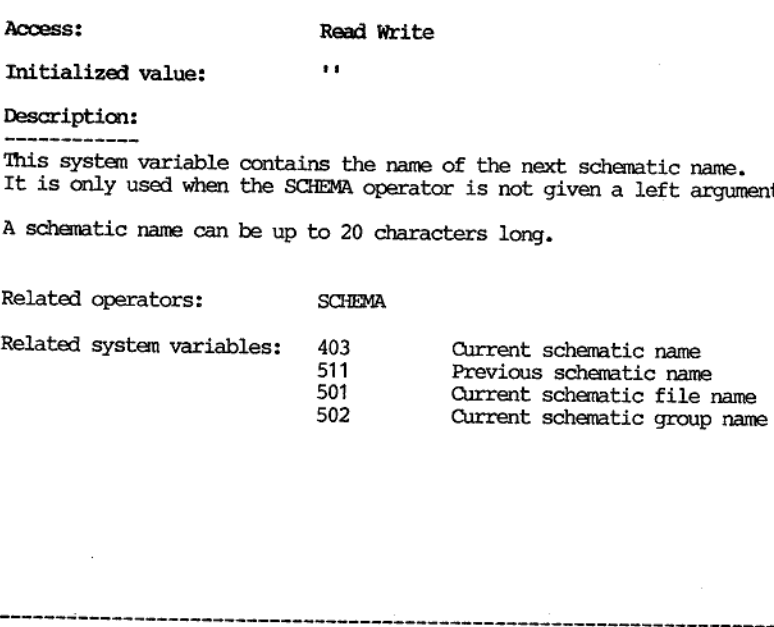

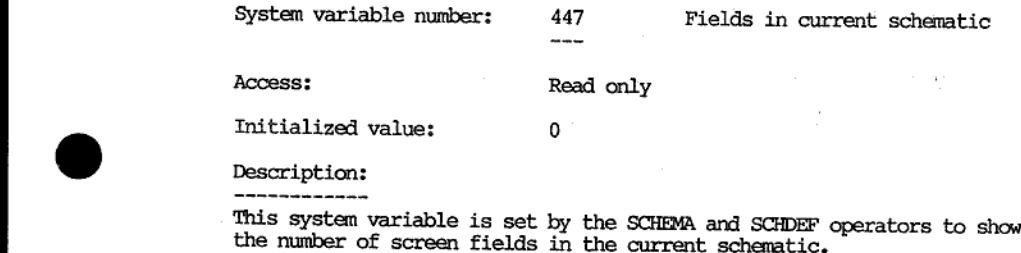

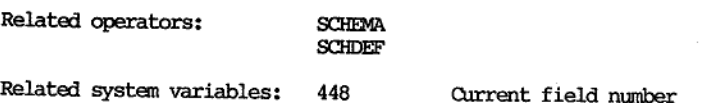

System variable number: 448 Current field number

Access: Read only

Initialized value: 1

This system variable is set to the current field number. When the VPL being executed is not directly related to the schematic it remains at its last value. It is set to 1 by the SCHEMA operator. It is set to 1 when the SUPER BEGIN process is commenced. 

Related operators: SCHEMA

Related system variables: 447 Fields in current schematic

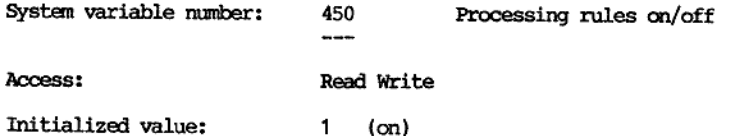

Description:

-------------

the contract of the contract of the contract of the contract of the contract of the contract of the contract of

This system variable controls the execution of VPL in screen related field processes. When it has the value 1 then processes associated with screen related fields are executed.

When it has the value 0 then processes associated with screen related fields are not executed. In this case when control is passed to a screen field then input will be requested after which control will pass to the process indicated by the key that terminated the input (e.g. up arrow  $\rightarrow$  previous field, down arrow  $\rightarrow$  next field, F8  $\rightarrow$  END process, etc.).

J

System variable number: 451 Rounding precision for "="

Access:

Read Write

Initialized value: 70

Description: ------------

This system variable contains the value that will be used for rounding<br>of numbers given as the left argument of the assignment operator "=".<br>Strings (even if they represent numbers) will not be affected by this<br>variable. A

This system variable can take the values 0 to 20 and 70. 70 is the initialized value and means that rounding and the addition of extra zeros to the right of the decimal point will not be performed. The values 0 to 20 will perform rounding to the given number of decimals and, if necessary, add trailing zeros.

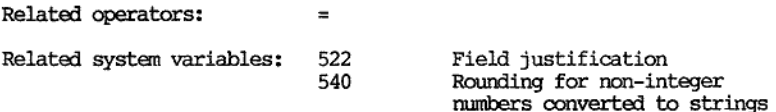

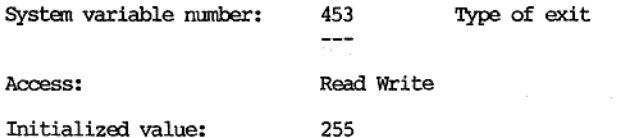

Description:

the contract of the contract of the contract of the contract of the contract of

System variable number: 453<br>
System variable number: 453<br>
Thitialized value: 255<br>
Description:<br>
This system variable contains a comments<br>
an exit. The function keys F1 to 1<br>
an exit. The function keys F1 to 1<br>
has been pre This system variable contains a code for the function key that caused an exit. The function keys Fl to F8 are represented by the numbers 1 to 8 respectively. The value 255 is used to indicate no function key has been pressed "recently". When the SUPER BEGIN process is commenced this variable is reset to 255. 'The user should only place the values 1 to 8, or 255 in this variable. If the EXIT operator is used without any arguments then the value in this variable is assumed.

N.B. The codes for function keys in system variable 509 (last key pressed) for Fl to F8 are -1 to -8 respectively (c.f. 1 to 8 for this variable).

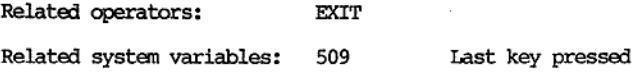

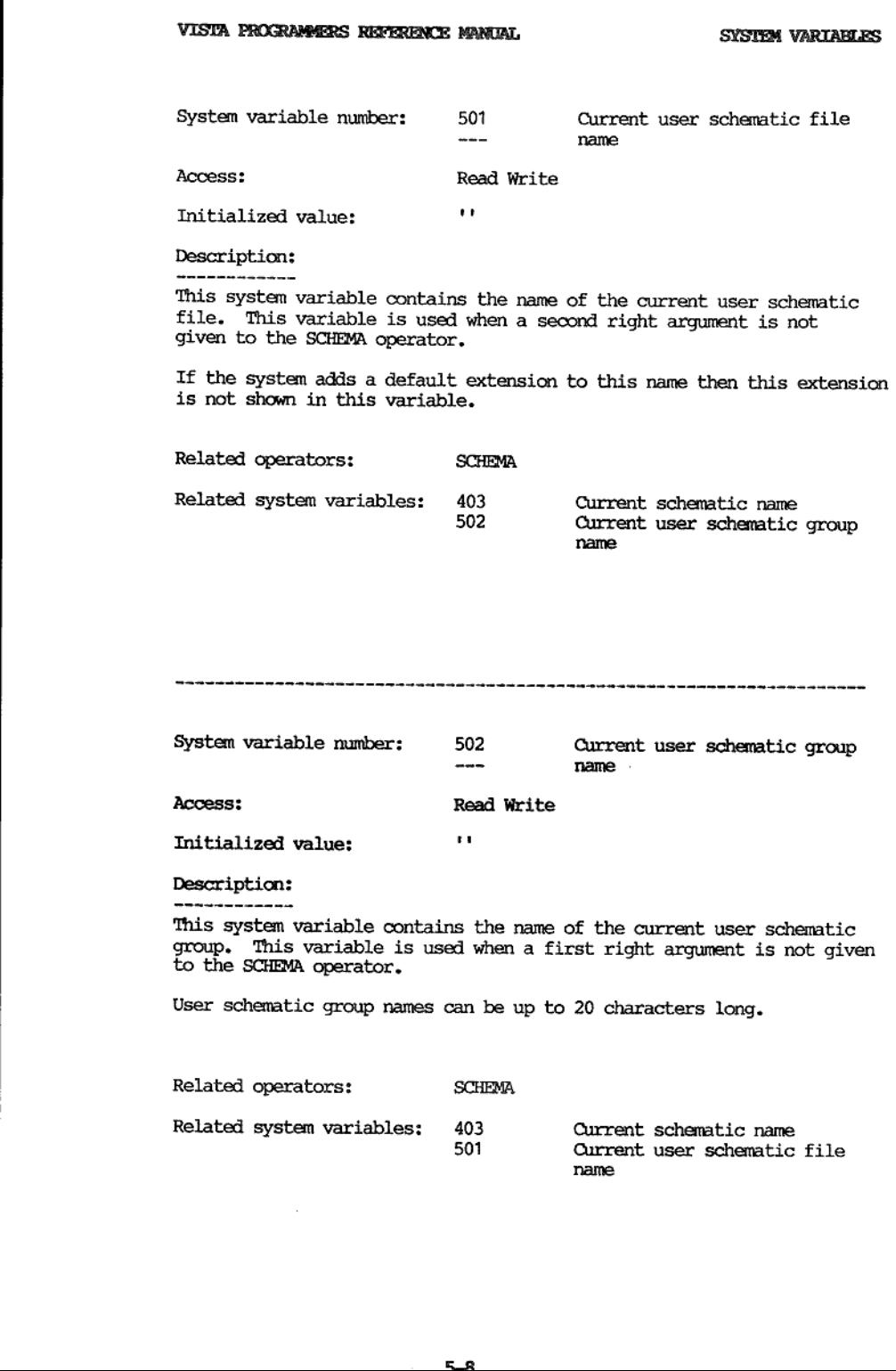

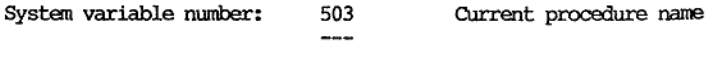

Access: Read only

Initialized value: "

Description: -------------

This system variable contains the name of the currently executing procedure. If a procedure is not currently being executed then it contains a null string.

Procedure names can be up to 20 characters long.

Related operators: LOOKPROC RETURN

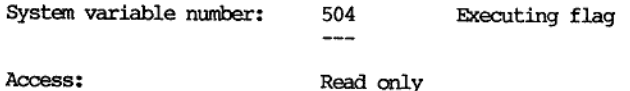

Initialized value: 0

\_\_\_\_\_\_\_\_\_\_\_\_ Description:

This system variable will indicate whether an EXECUTE operator is currently interpreting its left argument.

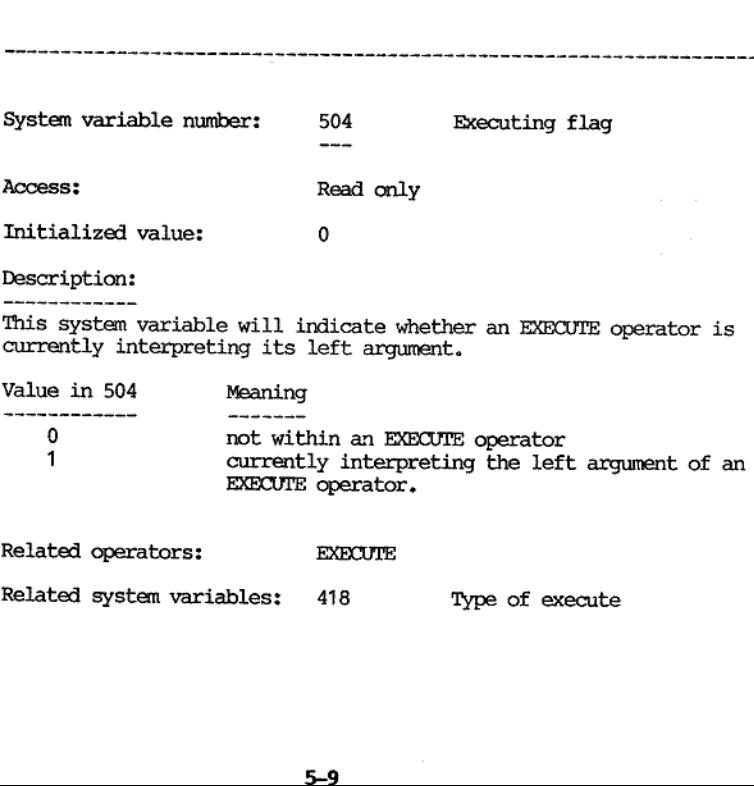

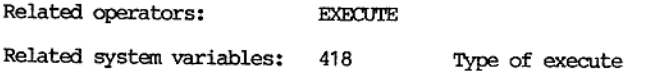

ho

**SYSTEM VARIABLES** 

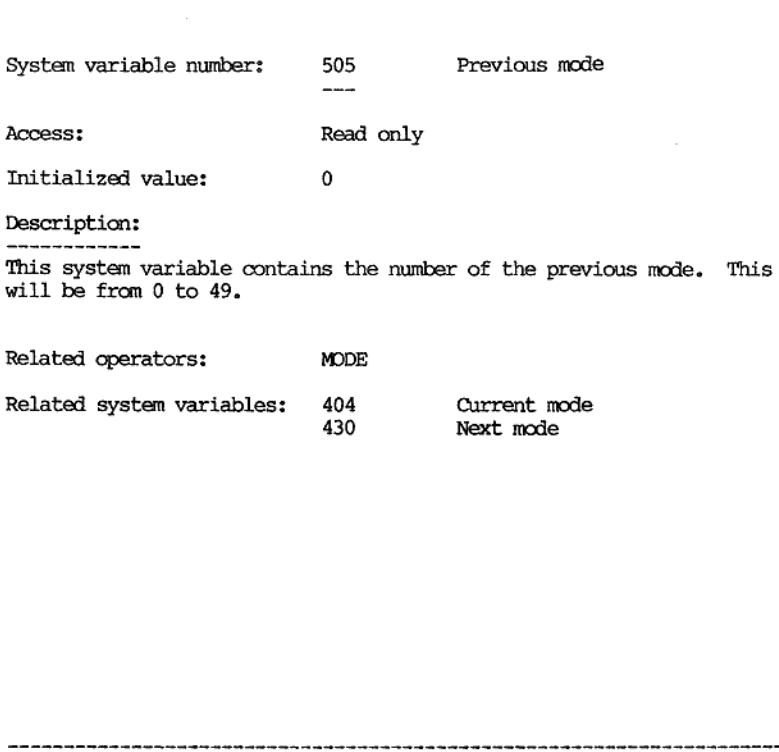

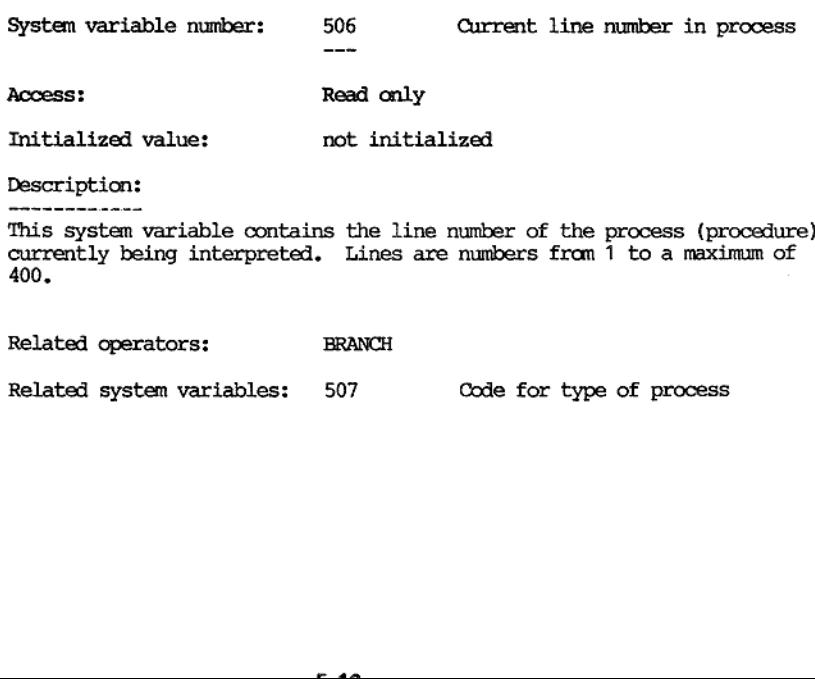

J

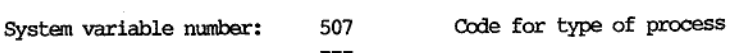

Access: Read only

Initialized value: not initialized

Description:

This system variable contains a value which indicates what type of process is currently being interpreted. is sy<br>ocess<br>lue i

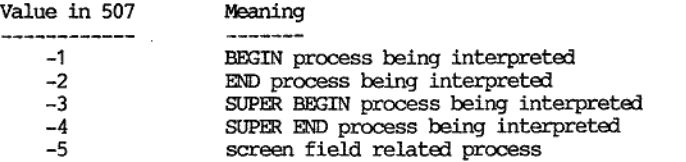

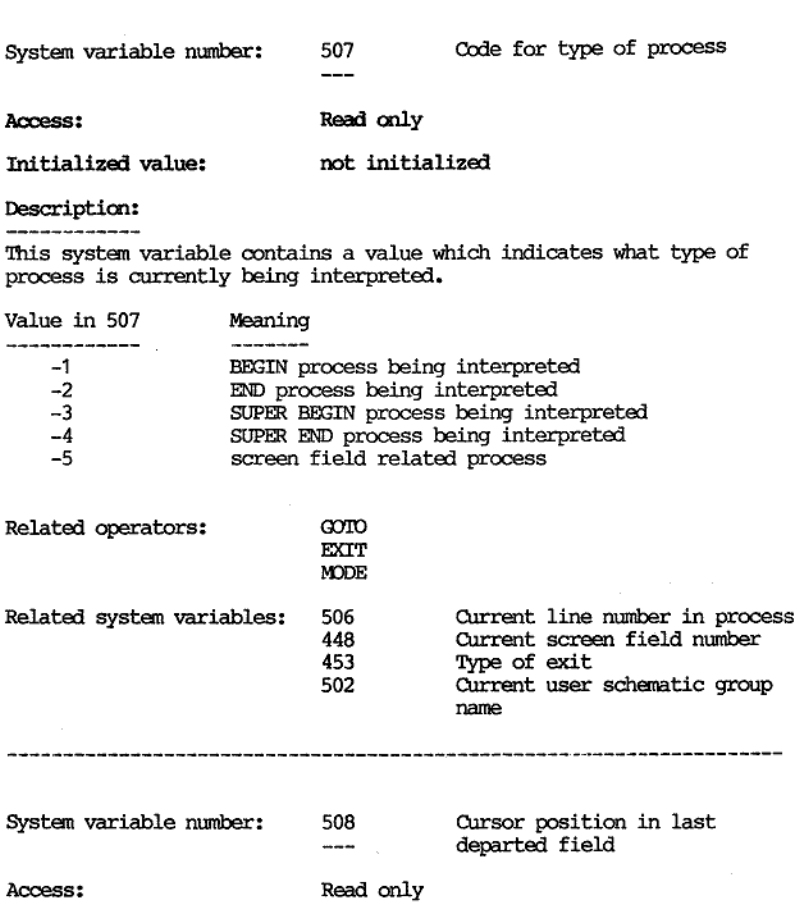

Initialized value: 1

Description:

------------

This system variable contains the position of the cursor when it left the last INPUT operator (or the implied INPUT operator when a screen field has no associated active VPL code in its process).

The position is origin one and measured relative to the left hand end of the screen or status line field in question.

Related operators: INPUT

the contract of the contract of the contract of the contract of the contract of

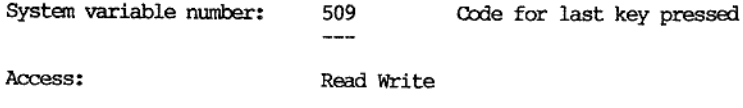

Initialized value: 32

Description:

This system variable contains a code (value) for the last key pressed.<br>This will refer to the last keypress accepted by the previous INPUT operator (or implied INPUT operator when a screen field has no active VPL code asso

VIPS maintains a 256 character type-ahead buffer (on top of anything provided by the host operating system). Characters waiting in this buffer will not be reflected in this variable.

When a function key is pressed then system variable 453 is also modified. Note that s.v. 453 gets a value from 1 to 8 corresponding to  $F1$  to F8 (c.f. -1 to -8 with this system variable).

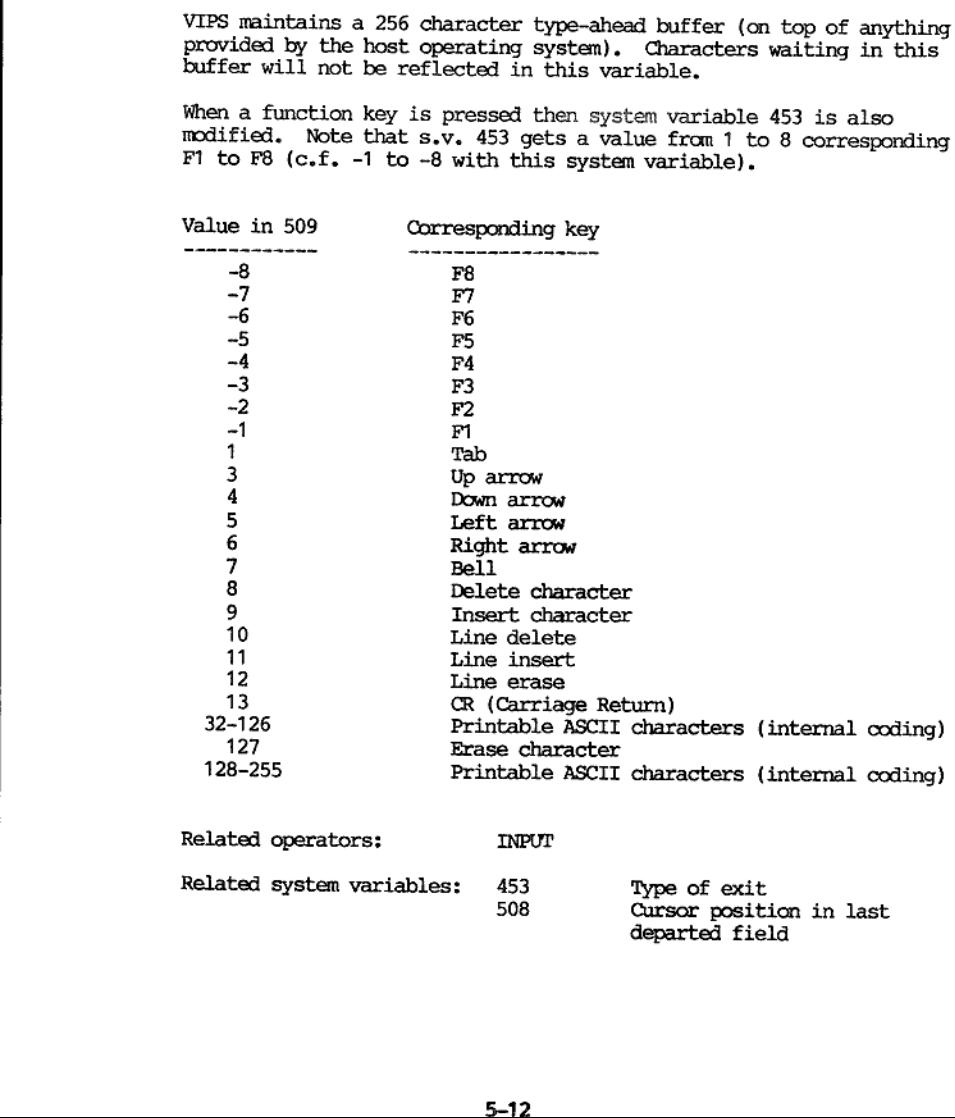

 $50$ <br> $50$ <br> $5-1$ Related operators: INPUP Related system variables: 453 Type of exit<br>508 Cursor position in last<br>departed field

**SYSTEM VARIABLES** 

÷,

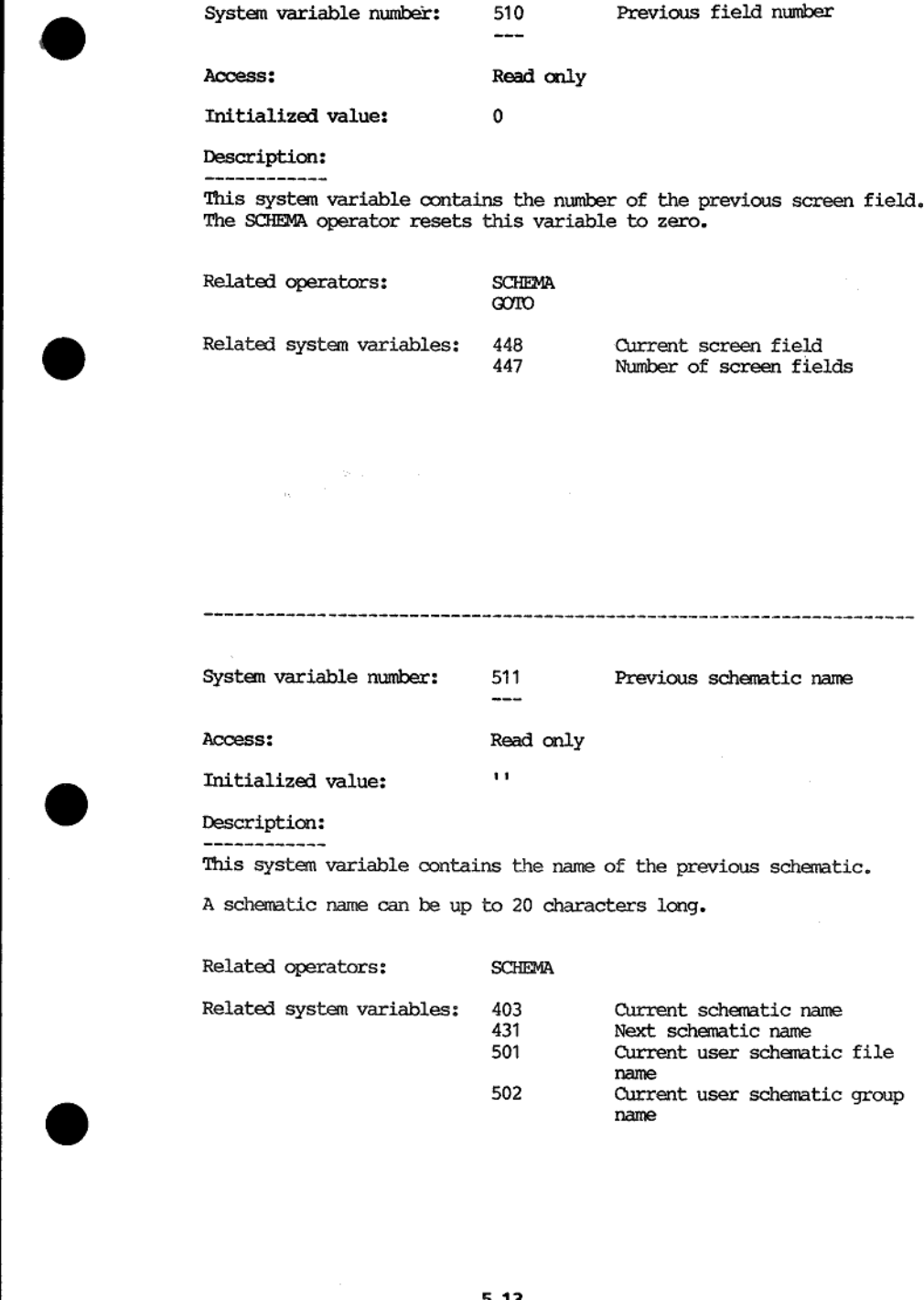

System variable number: 512 Name of field associated with  $\sim$ Access: Read only Initialized value: " Description: This system variable contains the field name associated with the line in a document last accessed by the DOCDEOOD operator. This variable can be up to 35 characters long (31 in field name, one ".", and 3 in extension). This system variable is meant mainly for debugging. See the DOCDECOD operator description for more details. Related operators: DocDECOD Related system variables: 513 Line number from GET,<br>DOCDECOD operators<br>523 Last line in document from<br>DOCDECOD System variable number: 513 Line number and key information from GET and DOCDEGOD operators Access: Read only Initialized value: 0 Description: This system variable will return a positive number if the last field<br>accessed by either a GET or a DOCDEOD operator was a key field. This<br>system variable will return a negative number if the last field<br>accessed by either a The absolute value of this variable contains the line number of the field fetched by the most recent GET or DOCDECOD operator. 'This system variable is meant mainly for debugging and is more fully explained in the DOCDECOD operator description. Related operators: DOCDECOD GET Related system variables: 512 Field name fran last DOCDECOD operator

523 Last line in document from DOCDECOD

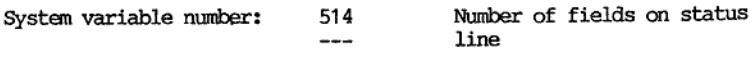

Access: Read only

Initialized value: 0

Description: ------------

This system variable contains the number of fields currently defined on the status line.

This can be modified by the SL operator from 0 up to 10 fields. The SW operator causes 1 status line field to be defined so this variable is then set to 1. contains the number of<br>by the SL operator fro<br>atus line field to be d<br>the value 5 then this<br>st while #906, #907, #9<br>SL (SV SA SP)<br>SW

If this variable has the value 5 then this implies that #901, #902, #903, #904, #905 exist while #906, #907, #908, #909, #910 do not exist.

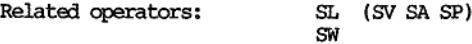

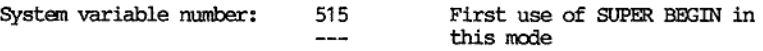

Access: Read only

Initialized value: 1

Description:

the contract of the contract of the contract of the contract of the contract of the contract of

This system variable contains a value to indicate whether this usage of the SUPER BEGIN process is the first or otherwise in the current mode. At the beginning of each mode (i.e. after a MODE operator) this variable is set to 1. At the end of each SUPER BEGIN process it is reset to 0, Thus if this variable is tested in the second usage of the SUPER BEGIN process in a given mode it will be zero.

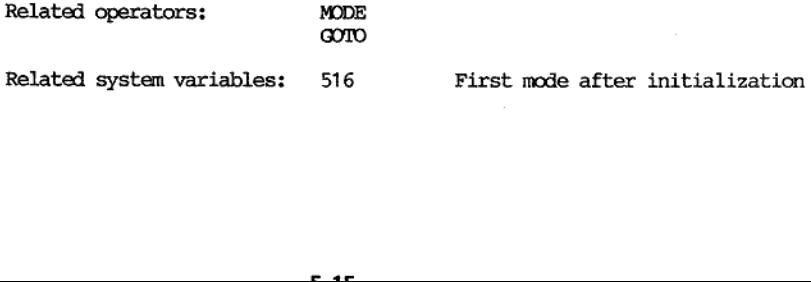

System variable number: 516 First mode after initialization

Access: Read only

Initialized value: 1

Description:

This system variable contains a number which indicates whether this is the first process of the first mode after the commencement. (initialization) of the VIPS module.

If the current process is the first process of the first mode then this variable will be 1. If the current process is any other process than the first process of the first mode then this variable will be 0.

In practice the SUPER BEGIN process in mode  $0$  is the only process that can be first in the first mode.

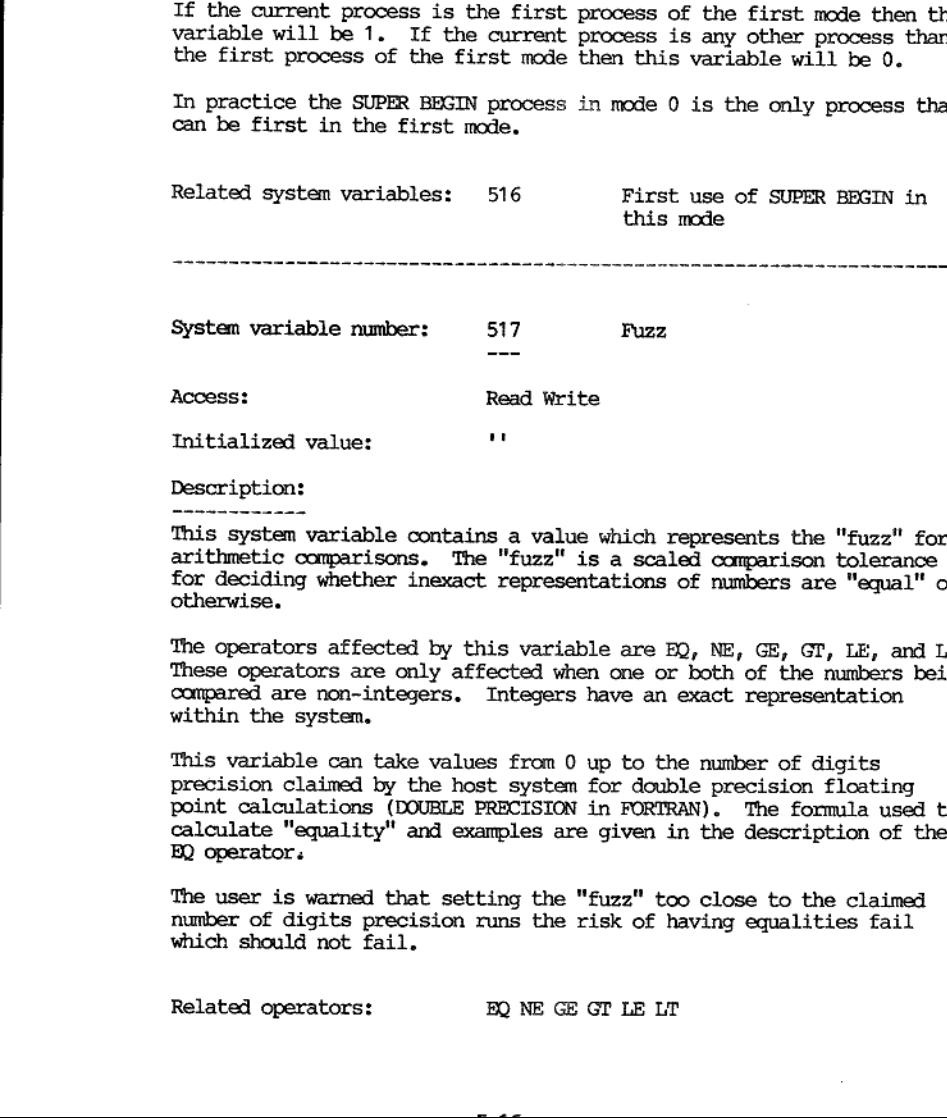

Initialized value: "

Description:

This system variable contains a value which represents the "fuzz" for arithmetic comparisons. The "fuzz" is a scaled comparison tolerance for deciding whether inexact representations of numbers are "equal" or otherwise.

The operators affected by this variable are  $EQ$ ,  $NE$ ,  $EE$ ,  $GT$ ,  $LE$ , and  $LT$ .<br>These operators are only affected when one or both of the numbers being compared are non-integers. Integers have an exact representation with

Access: Read Windows Individual Contains and Windows Individual Contains and arithmetic comparisons. The "fuzz"<br>This system variable contains a valuation of the system variable contains a valuation of deciding whether inex This variable can take values from 0 up to the number of digits precision claimed by the host system for double precision floating point calculations (DOUBLE PRECISION in FORTRAN). The formula used to calculate "equality" and examples are given in the description of the BQ operator.

The user is warned that setting the "fuzz" too close to the claimed number of digits precision runs the risk of having equalities fail which should not fail. @

Related operators: BQ NE GE GT LE LT

System variable number: 518 Length of long hidden fields

Access: Read only

Initialized value: 80

Description:

This system variable contains the number of character positions available in a long hidden field.

This variable is read only but can be modified indirectly by changing<br>the number of long hidden fields  $(s.v. 519)$ . 800 character positions<br>are available for the long hidden fields. The default division is 10<br>fields of 80

Related system variables: 519 Number of long hidden fields

System variable number: 519 Number of long hidden fields

Access: Read Write

Initialized value: 10

Description:

This system variable contains the number of long hidden fields.

characters long. 800 character positions are available for the long hidden fields. The default division is 10 fields of 80 characters each (numbered #301 to #310). No more then 20 long hidden fields can be defined. Thus the length of long

The minimum number of long fields is 3 (of length 255 characters each) and the maximum number is 20 (of length 40 characters each). Thus the value written to this variable should be in that range.

When a value is written to this variable then the previous contents of all long hidden fields is lost. They are all re-initialized to a null string.

Related system variables: 518 Length of long hidden fields

 $\overline{\phantom{a}}$ 

System variable number: 520 Number of lines on screen

Access: Read only

Initialized value: As set in current terminal handler

 $- - -$ 

Description

This system variable contains the number of lines on the screen being used by VISTA. This is defined when a terminal handler is defined in the VISETUP module. In some cases this will be all the available lines on the screen but it may be less. The status line will take up one of these lines (the lowest), leaving the rest for the schematic.

The SCHEMA operator "centres" schematics which have less lines than<br>indicated by this variable. The HELP operator places the help<br>schematic in the furthest corner (as defined by this variable and 521)<br>from the cursor posit

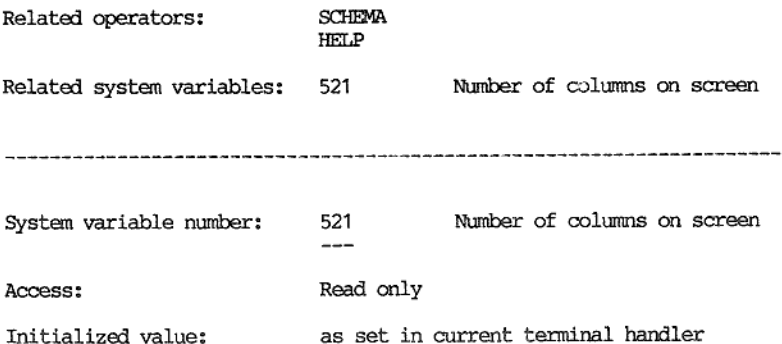

Description:

the contract of the contract of

 'This system variable contains the number of columns on the screen being used by VISTA, This is defined when a terminal handler is defined in the VISETUP module. In some cases this will be all the available columns on the screen but it may be less. The number of columns could also be stated as the number of characters positions allowed on a line. The number of character positions allowed for each line is the same with the exception of the status line which has one less character position,

'The SCHEMA operator "centres" schematics which have less columns than indicated by this variable. The HELP operator places the help schematic in the furthest corner (as defined by this variable and 520) from the cursor position,

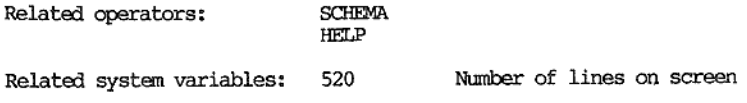

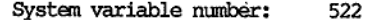

Field justification

Access: Read Write

Initialized value: 0

Description:

This system variable contains a code for field justification. This only affects the assignment operator ("=") when something is being placed in a screen or status line field.

This variable can have three values as noted below:

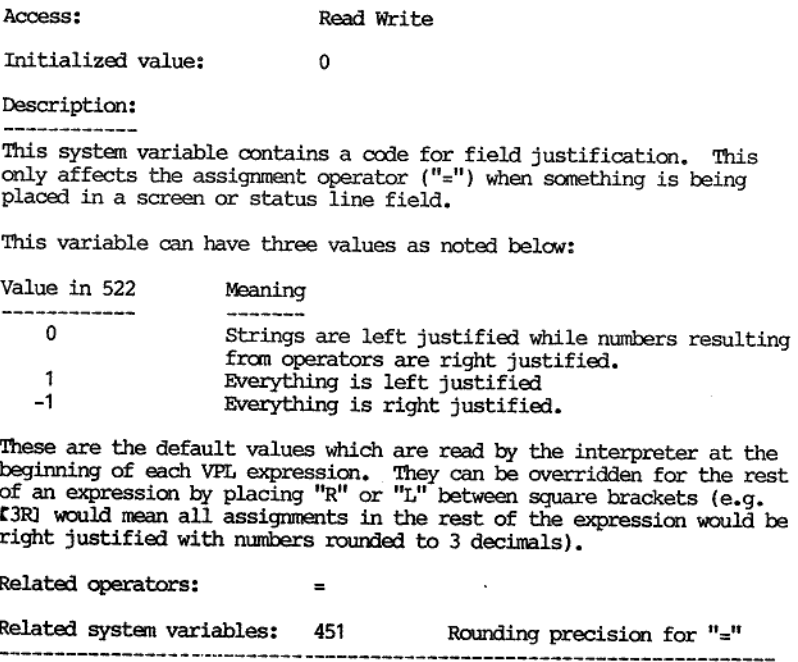

These are the default values which are read by the interpreter at the beginning of each VPL expression. They can be overridden for the rest of an expression by placing "R" or "L" between square brackets (e.g. 13R) would m

Related operators:

Related system variables: Rounding precision for "=" System variable nunber: 523 Last line for DOCDEOOD, or — register not found for SEARCH Access: Read only

Initialized value: 0

Description:

This system variable has two unrelated usages.

In conjunction with the SEARCH operator, 1 will be placed in this variable if there are no documents in the register just searched (or if no database was open), otherwise 0 is placed in this variable. See the SEARCH operat

In conjunction with the DOCDEOOD operator, 1 will be placed in this variable when the last line of a document is fecthed otherwise 0 will be placed there. See the DOCDECOD operator description.

Related operators: SEARCH DOCDECOD

Related system variables: 512 Field name from DOCDECOD 513 Key/non key from DOCDECOD, GET System variable number: 524 First string delimiter

 $-$ 

Access?

Read Write

Initialized value:

Description:

This system variable contains a single character. It is used as a word delimiter and in certain operations as an ignored character. Two separate string delimiters are allowed, the other being system variable 525. They are

When a string is written to this variable the first character of that<br>string is taken as the new string delimiter. If a null string is<br>written to this variable then space is assumed. For more details see<br>the descriptions o

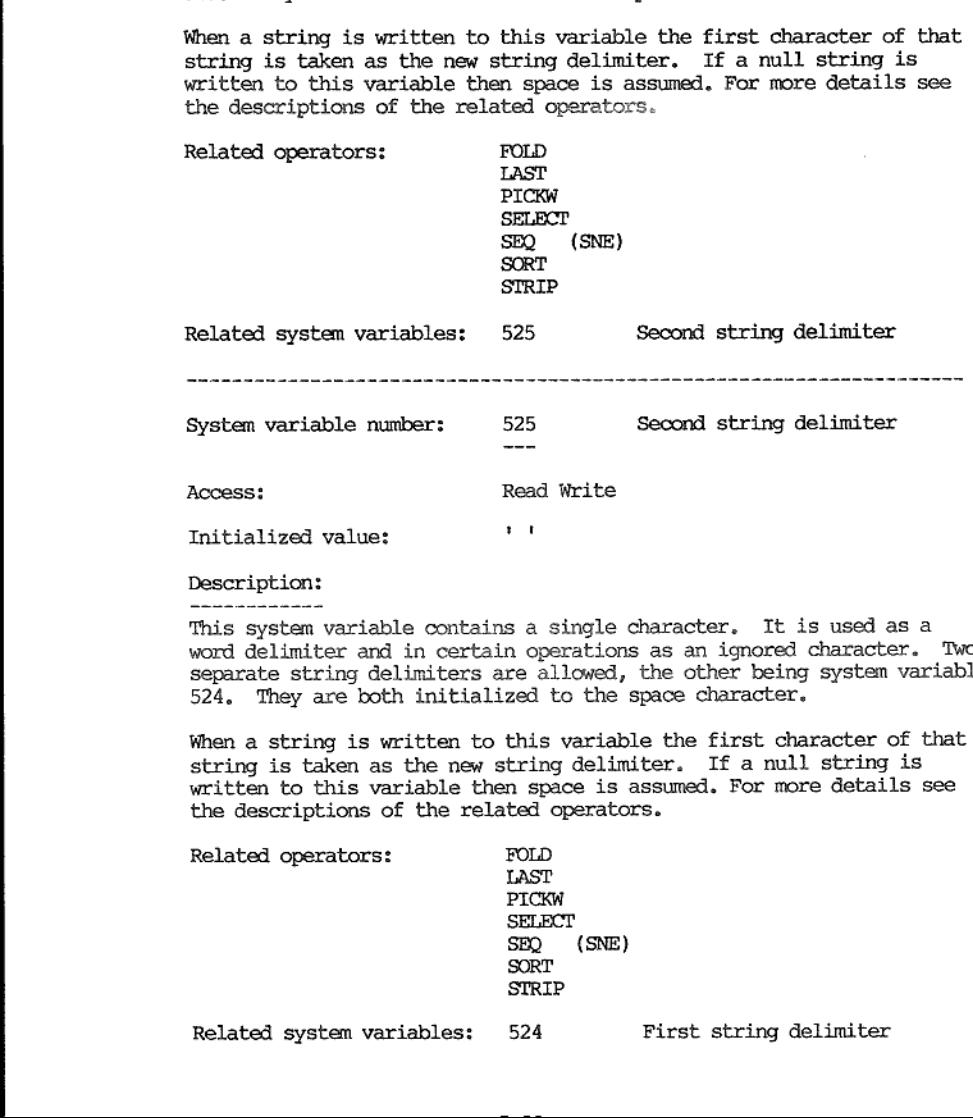

This system variable contains a single character. It is used as a word delimiter and in certain operations as an ignored character. Two separate string delimiters are allowed, the other being system variable 524. They are

When a string is written to this variable the first character of that string is taken as the new string delimiter. If a null string is written to this variable then space is assumed. For more details see the descriptions of the related operators.

Related operators: FOLD<br>LAST LAST<br>PICKW SELECT SEQ (SNE)<br>SORT STRIP

Related system variables: 524 First string delimiter

I

System variable number: 526 Database profile delimiter

Access: Read Write

 $\sim$   $\sim$ 

Initialized value:  $\qquad \qquad$ 

Description:

-------------

This system variable contains a single character. This character is<br>used to delimit multiple keys in a field or a string. This character<br>is significant in the left arguments of the PUT and SEARCH operators,<br>and in the scre

In the PUT and PUTDOC operators only strings (fields) identified as keys will be affected. Sub-strings separated by this delimiter will be stored in the database dictionary as separate keys.

In the SEARCH operator a search profile made up of several keys separated by this delimiter can be given. See the second extension to the SEARCH operator description for more details.

When a string is written to this variable the first character of that string is taken as the new string delimiter. If a null string is written to this variable then space is assumed. For more details see the descriptions of the related operators.

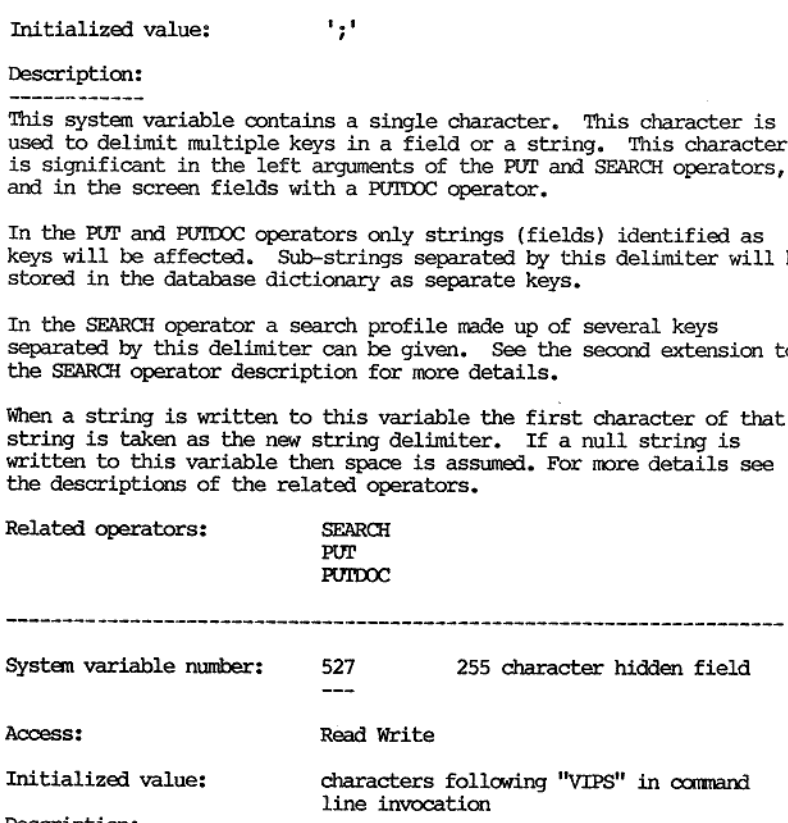

Description:

the contract of the contract of the contract of the contract of the contract of

This system variable is similar to the hidden fields. Unlike the short hidden fields which are 16 characters long, the long hidden fields which can vary between 40 characters and 255 characters long, this variable is always 255 characters long. It may be useful for building up long lines to be sent to the printer or a sequential file.

Like the hidden fields the length of a string read from this variable is the same as the last stored string in that variable. Unlike the hidden fields numbers in some internal form are always converted to a string before they are stored in this variable.

This variable is initialized to those characters following "VIPS" during the host system's invocation of the VIPS module.

If one field fixed at 255 characters is not enough then the result parameter ( %0 ) can be used in any context in the same fashion as this variable, <u>. In the contract of the contract of the contract of the contract of the contract of the contract of the contract of the contract of the contract of the contract of the contract of the contract of the contract of the cont</u>

J

System variable number: 528 Database open flag

Access: Read only

Initialized value: 0

Description:

This system variable contains a value which indicates whether a database is currently open and if so whether or not it has a checkpoint on.

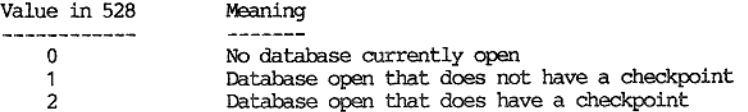

System variable 401 contains the name of the last opened database. If this variable indicates a database is open then the name in system variable 401 will be that of the currently open database.

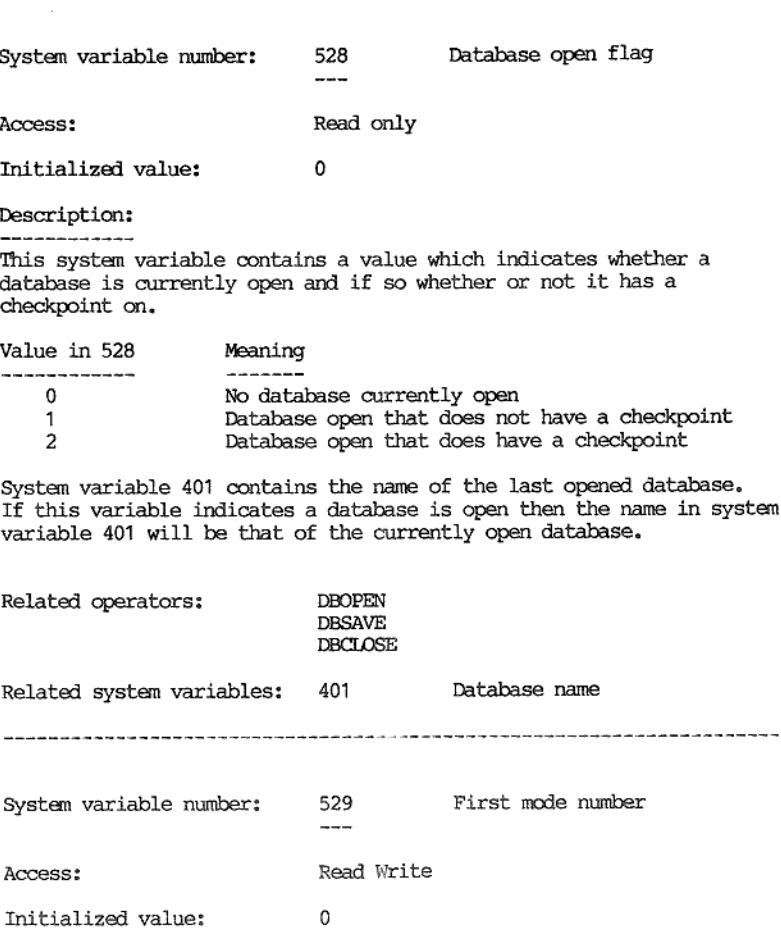

Description:

the contract of the contract of the contract of the contract of the contract of

-------------This system variable contains a number, Nominally this number should be the mode number that the VIPS module first commences in, Currently the VIPS module commences in mode zero. This variable is initialized to zero.

This variable could be used for other purposes.

System variable number: 530 First database file name

Access:

Read Write

 $- - -$ 

Initialized value: "

Description: ------------

This system variable contains a string of up to 20 characters.<br>Nominally it is to be used for the name of the database first opened by the system, The VIPS module is commenced with no database open and this is reflected by the fact that this variable is initialized to a null string (and s.v. 528 is initialized to 0).

This variable could be used for other purposes,

System variable number: 531 First schematic file name

Access?

the contract of the contract of the contract of the contract of the contract of

Initialized value: "

Description:

System variable number: 531<br>
---<br>
Access: Read<br>
Initialized value: ''<br>
Description:<br>
This system variable contains a<br>
Xominally it is to be used for<br>
System, The VIPS<br>
File open and this is reflected<br>
string).<br>
This variab System variable number: 531<br>
System variable number: 531<br>
---<br>
Access: Read W<br>
Initialized value: ''<br>
Description:<br>
This system variable contains a strive<br>
Nominally it is to be used for the<br>
opened by the system. The VIPS This system variable contains a string of up to 20 characters. Nominally it is to be used for the name of the schematic file first opened by the system. The VIPS module is commenced with no schematic file open and this is reflected by the fact that this variable is initialized to a null string (and s.v. 501 is initialized to a null string).

This variable could be used for other purposes.

System variable number: 532 First schematic group name

Access: Read Write

Initialized value: "

Description: \_\_\_\_\_\_\_\_\_

This system variable contains a string of up to 20 characters.<br>Nominally it is to be used for the name of the schematic group first<br>used by the system. The VIPS module is commenced with no schematic<br>file open so there is n

 $-$ 

This variable could be used for other purposes.

System variable number: 533 First schematic name

Access: Read Write

Initialized value: "

Description:

by the fact that this variable is i<br>s.v. 502 is initialized to a mull s<br>This variable could be used for oth<br>This variable could be used for oth<br>This variable could be used for oth<br>This variable number:<br>Description:<br>This sy This system variable contains a string of up to 20 characters.<br>Nominally it is to be used for the name of the schematic first used by<br>the system. The VIPS module is commenced with no schematic active and<br>this is reflected

This variable could be used for other purposes.

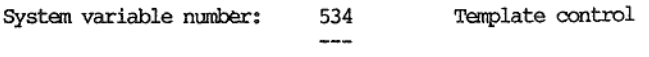

Access: Read Write

<u>—</u>

—<br>—

Initialized value: 0

Description: --------------

This system variable contains a value which indicates the fashion in<br>which the cursor will pass between the screen fields in the absence of<br>VPL code to the contrary. The execution of code in screen related<br>processes can be

In the absence of VPL code the cursor will move to the first position of the first field when control is passed to a schematic. The cursor will pass between the fields in the sequence of the field numbers which has been defined in the SKJEMA module, This variable slightly modifies this action:

Value in 534 Meaning (in the absence of VPL code to the contrary) 0 "visit" all screen fields in a schematic 1 "visit" fields defined as key fields, don't stop at non-key fields Read Write<br>
e: 0<br>
able contains a value which<br>
will pass between the screading<br>
contrary. The execution of<br>
inhibited by system varial<br>
f VPL code the cursor will<br>
id when control is passed<br>
in the fields in the sequence<br>

lated<br>-----Related system variables: 450 Processing rules on/off System variable number: 535 Single step control  $-$ Access: Read Write Initialized value: 0

Description:

This system variable contains a value which indicates whether the line of VPL code currently being interpreted should be displayed on the status line before it is executed. This system variable is meant for debuqqing VPL c

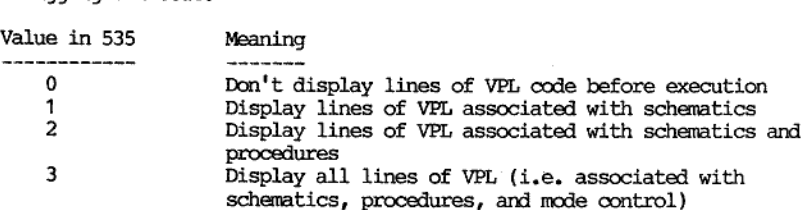

If a single-stepping action is selected (1 to 3) then each line of VFL code is displayed before it is executed by the interpreter and the system waits for a response, The possibilities are described in the ERROR operator. Single-stepping will not display the error mark "??".

**ERROR**<br>Relate Related operators: ERROR:

the contract of the contract of the contract of the contract of the contract of the contract of

- --

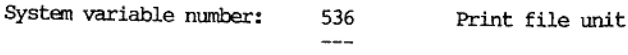

Access: Read Write

Initialized value: -1

Description: 

This system variable contains the unit number that the output from the PRINT, PRSTR, and PRCHAR operators will be sent to.

'The initialized value is ~1 and indicates the printer. The printer does not need to be "opened" by the SOPEN comand.

All unit numbers used by the SOPEN command must be 10 or greater. This leaves the numbers 0 to 9 unassigned for the host operating system to use for devices. In some cases devices can be opened as files. Both devices acce

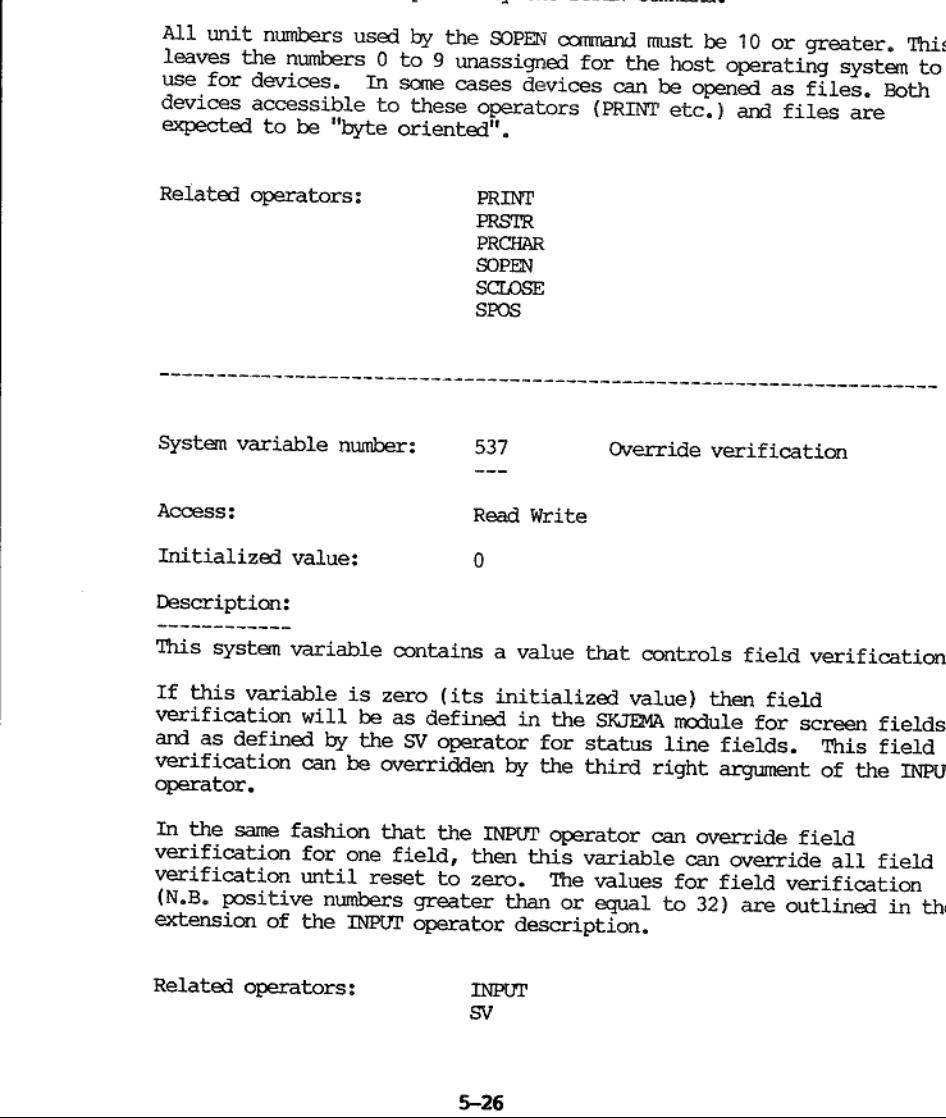

This system variable contains a value that controls field verification.

If this variable is zero (its initialized value) then field<br>verification will be as defined in the SKJEMA module for screen fields<br>and as defined by the SV operator for status line fields. This field<br>verification can be ov

In the same fashion that the INPUT operator can override field<br>verification for one field, then this variable can override all field<br>verification until reset to zero. The values for field verification<br>(N.B. positive number

Related operators: INPUT SV SV Press (SV SV Press) and the set of the set of the set of the set of the set of the set of the set of the set of the set of the set of the set of the set of the set of the set of the set of th

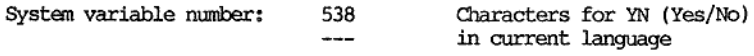

Access: Read only

Initialized value: As set in current language

Description: the charge of the control of the con-

This system variable contains a two character string. The first is the character that will be accepted as an abbreviation for "Yes" in the current language. The second is the character that will be accepted as an abbreviation for "No" in the current language.

If the current language is English then this variable will contain 'yn'; in French 'ON'; in German, Swedish, Danish, Norwegian 'JN' etc.

Languages can be defined for VISTA in the VISETUP module.

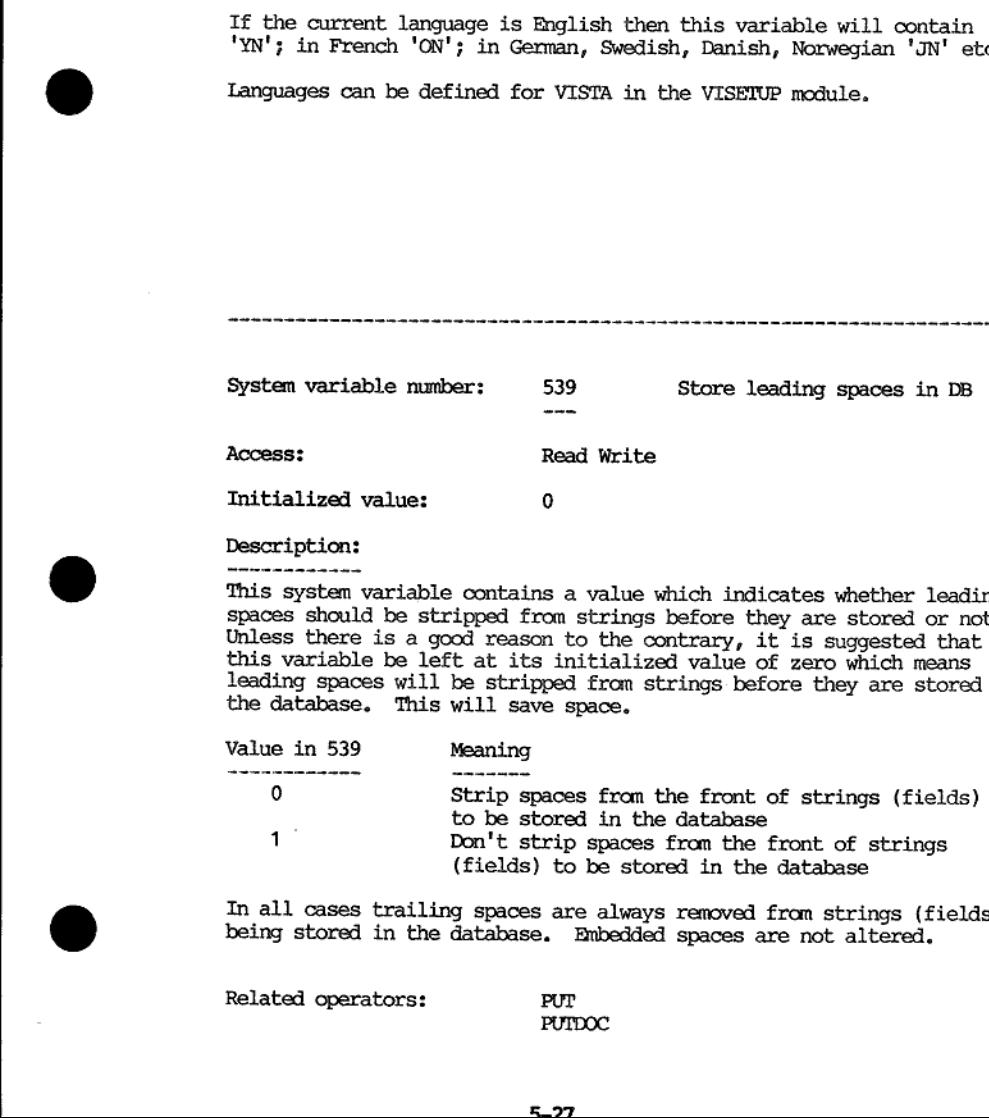

### Description:

This system variable contains a value which indicates whether leading<br>spaces should be stripped from strings before they are stored or not.<br>Unless there is a good reason to the contrary, it is suggested that<br>this variable

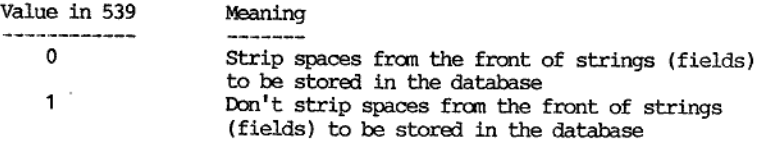

In all cases trailing spaces are always removed from strings (fields) being stored in the database. Hnbedded spaces are not altered.

Related operators: PUT PUT

PUTDOC

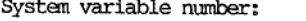

540 Rounding for non-integer<br>--- numbers converted to strings

Access: Read Write

Initialized value: 70

Description:

l,

This system variable contains the value which is used for rounding<br>numbers held in an internal non-integer form (commonly called floating<br>point) to a character representation of that number. This is an<br>internal operation

type (e.g. PICK) is given the respected on the respected on the result of a non-integer (e.g. 1/3)<br>The valid values for this variably receiption claimed for floating P.<br>TCRTRAN), and 70. The value of this variable is non-i The valid values for this variable are 0 to the number of digits<br>precision claimed for floating point operations (DOUBLE PRECISION in<br>FORTRAN), and 70. The value of 70 will convert the number in the most<br>natural form (e.g

The initialized value of this variable (70) will be sufficient in the vast majority of cases.

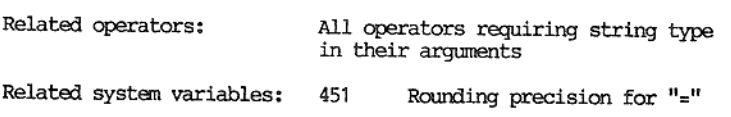

 $\overline{\phantom{a}}$ 

APPENDIX A: GLOSSARY OF TERMS ---------------------------------

the contract of the contract of

- ARGUMENT Each operator can have up to 11 arguments, An operator can have no arguments, a left argument, a right argument, a list of right arguments. An argument is either not given, or a constant, or a variable, or an expression (result of another operator).
- ATIRIBUTE An attribute is something applied to a character or field<br>on the screen to highlight it in some way. This may be<br>reverse video, half intensity, flashing, colours, etc.<br>The overall system supports 64 attributes. S

BEGIN Schematics have one process for each field and two extra<br>PROCESS processes. The extra processes are the BEGIN and the END. PROCESS: processes. The extra processes are the BEGIN and the END. The BEGIN process is executed when control is passed to the schematic.

- CHARACTER DELETE KEY A key which moves the contents of the current<br>field (or line in screen and VPL editor) from the cursor<br>position to its end once left. A space is added at the<br>right hand end. This action occurs when the CHARACTER ERASE KEY.
- CHARACTER ERASE KEY A key which blanks the character to the left of the cursor in the current field (or line in screen and VPL editor) and moves the cursor left one position.
- CHARACTER INSERT KEY A key which moves the contents of the current field (or line in screen and VPL editor) from the cursor position to its end once right. A space is placed under the Cursor position.
- CLOSED APPLICATION This term refers to applications which "hide" the standard user interface of VIPS (mode 0 -control, mode 1 input, mode 2 -search) from the end user.
- COMMENT The ability to append a comment to any VPL line. A VPL line need not have anything else on it. A comment is indicated by a leading ";". Everything else on that line is ignored by the interpreter.
- DATABASE This refers to a single physical file in VISTA. It can contain many registers. VISTA automatically maintains its dictionaries within this file. The file extension is ".VDB".
- DICTIONARY Within the database file the system maintains dictionaries containing keys. The maintenance of these keys is automatic and therefore does not involve the user or the application designer.

\_\_\_\_\_\_\_\_\_\_\_\_\_\_\_\_

- **DOCUMENT** A collection of related fields of information treated<br>as a unit. When a document is created it is given a name.<br>Documents with the same name form a register. Often the<br>schematic name is used as a name for the document. The
- **FND** When an attempt is made by the user to exit from the screen fields by pressing a function key (F1-F8) then the END process associated with that schematic is executed. PROCESS
- a) To interpret VPL code in a process b) To treat an argument (string) like a VPL expression and interpret it (see EXECUTE operator).  $\overline{a}$
- The keys Fl, F2, F3, F4, F5, F6, F7, and F8 are termed as exit keys or function keys. EXIT KEY
- EXPRESSION A collection of arguments and operators contained within one VPL line. An expression must contain neither a comment<br>(prefixed by ";") nor an expression separator.
- FIELD a) screen, Refers to the parts of the schematic into which the user (and VPL) can place information. b) document. Data item which fonns part of a document,
- FIELD ATTRIBUTE In VIPS screen fields and status line fields can have their attributes changed dynamically (see ATTRIBUTE).
- FIELD DESCRIPTOR Refers to a notation for identifying a field. This notation is made up of three parts: register name, searchable part of field name, and field name extension.
- FIELD, KEY Refers to a field which is defined by SKJEMA as such. The contents of this field are stored in the database as a key(s). (A key field can contain more than one key.) Keys are searchable in the database (quickly)
	- FIELD NAME Similar to FIELD DESCRIPTOR. Possibly does not have leading register name which in many contexts is not required.
	- FIELD, NON-KEY Any field which is defined by SKJEMA which is not<br>a key field. Non-keys can be selected from the database<br>(slowly).
	- FIELD PROCESS Each schematic can have 0-200 fields. Associated<br>with each screen field is a program called a field process.<br>A field process may contain no VPL code. A field which has<br>no active VPL code in its process will a

the contract of the contract of the contract of the

 $\overline{\phantom{a}}$ 

- FIELD VERIFICATION 'The ability to define in the SKJEMA program which keystrokes-will be accepted into a field. The treatment of field overflow can be modified also,
- **FILE** Probably refers to one of the datafiles accessed by the system: database (.VDB), user file (.VUS), or the system file (.VSF).
- FUNCTION KEY The keys Fl, F2, F3, F4, F5, F6, F7, and F8 are termed as function keys or exit keys.
- **GROUP** Sub-division in the organization of the user file (.VUS). A group name can be up to 20 characters long.
- INTERRUPT To stop the execution of VPL code, This can be done by pressing F8 twice while VPL is executing. The context can be examined and the current process aborted if necessary.
- KEY This refers to part of a field, or a full field that is stored in a document and also in the database dictionary. Keys are used to search for documents. Virtually an unlimited number of keys can be held by the database.
- LEFT ARGUMENT An operator can have a left argument which lies imediately to the left of the operator to which it refers, The result of an operator (if it has one) can be viewed as the left argument to the following operator in the current expression.
- LINE a) document. For debugging purposes a document can be decomposed into its component lines where each line corresponds to a field. Fields are usually fetched by field descriptor but if this is not known...
	- b) on the screen, Sometimes it is convenient to talk about lines on the screen, In this case the top line is referred to as line 1, The status line is always the bottom line.
- **r** e) Screen editor. In SKJEMA when a schematic is being defined or edited then it is represented on the screen as a series of lines (e.g. 23 lines by 80 characters).
	- a) VPL. When VPL is being edited it is represented as lines in its own screen-based editor. More generally it is used in same the sense as STATEMENT.
	- LINE DELETE KEY The lines from the following line to the bottom line on the schematic (not the status line) are moved once up. The bottom line on the schematic is replaced by a blank line.

LINE ERASE KEY The current line is removed and replaced by a blank line.

- LINE INSERT KEY The lines from the current line to the bottom line on the schematic are moved once down. The current line is then blank.
- List A shortened form of occurrence list which is a list of pointers to documents.
- MENU A type of schematic which implies the user has the chance to choose between various options for further action.
- MODE The standard user interface of VIPS is sub-divided into<br>modes. These modes allow the user to store and retrieve<br>documents, view and edit them, and sort them and generate<br>reports. The mode control is written in VPL thu
- NUMBER In the context of VPL this is the result of an arithmetic operator or a numeric string.
- NUMERIC 'The database and VPL do not distinguish between characters STRING and numbers. The database always stores strings. Any string that can be interpreted by VPL as a number is a numeric string.
- OCCURRENCE The presence of a key in a field of a document is referred to as an occurrence.
- OCCURRENCE LIST This is a list of document pointers. The system can hold up to 101 such lists and combine them logically, sort them, or select documents from them by given criteria,
- OPERATOR This is the element which "does" something in VPL. Together with any arguments given, the execution of an operator will perform some action and perhaps return a result.
- CONTRESS, view and edition reports, they are exactly reports, they and edition reports, the model of the context of VEL this offered designer who wishes to maximum operator or a numeric string on string that an eliment of PRE-PROCESSOR This is a module in the SKJEMA program that is invoked<br>after the user is finished with the VPL editor. It<br>generates a new copy of the code which is compacted and<br>slightly encoded. This speeds VPL execution. T
	- PROCEDURE A procedure is invoked from VPL code in exactly the same way as an operator. Procedures are written in VPL code, The definition of a procedure has the same structure as a VPL process,
	- PROCESS A process is a set of VPL lines associated with either a field within a schematic, or a schematic (BEGIN or END), or a mode (SUPER BEGIN or SUPER END).
- REGISTER This is a sub-set of the documents in the database. A register contains all the documents created with the same name. It is possible to form an occurrence list of all documents in a register as well as sub-sets of
- RESULT An operator in VPL may yield a result which can then be used as the left argument to following operators in the same expression.
- RIGHT ARGUMENT An operator can have a right argument which lies immediately to the right of the operator to which it refers. An operator CANNOT have both a RIGHT ARGUMENT and a RIGHT ARGUMENT LIST.
- RIGHT ARGUMENT LIST This term is used to describe one or more<br>arguments enclosed between "<" and ">" which lie to the right of the operator to which they refer.<br>An operator can have up to ten arguments in such a list. Each argument is separated from the next by a comma. Each argument can be itself a VPL expression.
- SCHEMATIC 'This is the screen "template' into which the user enters data from the keyboard. Schematics are defined and modified by the program SKJEMA.
- STATEMENT This refers to zero, one, or more VPL expressions on the same line followed optionally by a comment. In some contexts a "line" of VPL has the same meaning.
- STATUS LINE Usually the bottom line on the screen or at least directly under the bottom line of a schematic. This is an independently controllable line. VPL can define, place messages, and accept input on the status line.
- STRING An argument which contains explicit data. This is a<br>sequence of characters. Strings are surrounded by<br>quotes or double quotes. An exception exists whereby<br>non-negative numeric strings can be written in VPL code<br>with
- SUPER BEGIN This is a VPL process associated with mode control. Each mode has two processes: SUPER BEGIN and SUPER END. The SUPER BEGIN process is executed when a mode is first commenced,
- SUPER END 'This is a VPL process associated with mode control. When a schematic has finished executing all its processes then control is passed to the SUPER END process.
- SYSTEM FILE Special file referenced by both VIPS and SKJEMA containing information about messages (in various languages), terminal types, "system" schematics, VPL operator names, procedures, and the VPL mode control processes. The file extension is "VVSE".

the contract of the contract of the contract of the

re de la constitución de la constitución de la constitución de la constitución de la constitución de la consti<br>En la constitución de la constitución de la constitución de la constitución de la constitución de la constituc

 $\overline{\phantom{a}}$ 

- USER FILE The file in which "user" schematics are found. Such<br>a file is sub-divided into schematic groups which are<br>further sub-divided into schematics. Thus it is possible<br>for two schematics to have the same name in a sch
- **VIPS** Name of the run-time module in VISTA which can interact with databases and sequential files, display schematics generated by the SKJEMA module, and execute VPL code.
- **VPL** The name of special purpose programming language associated with the VISTA, The name is an acronym for VISTA Programming Language. VPL is interpreted by the run-time module called VIPS, Mun tre Visi<br>Programming Language.<br>Programming Language.<br>module called VIPS.

# APPENDIX B: MESSAGES IN VIPS

---------------------------------

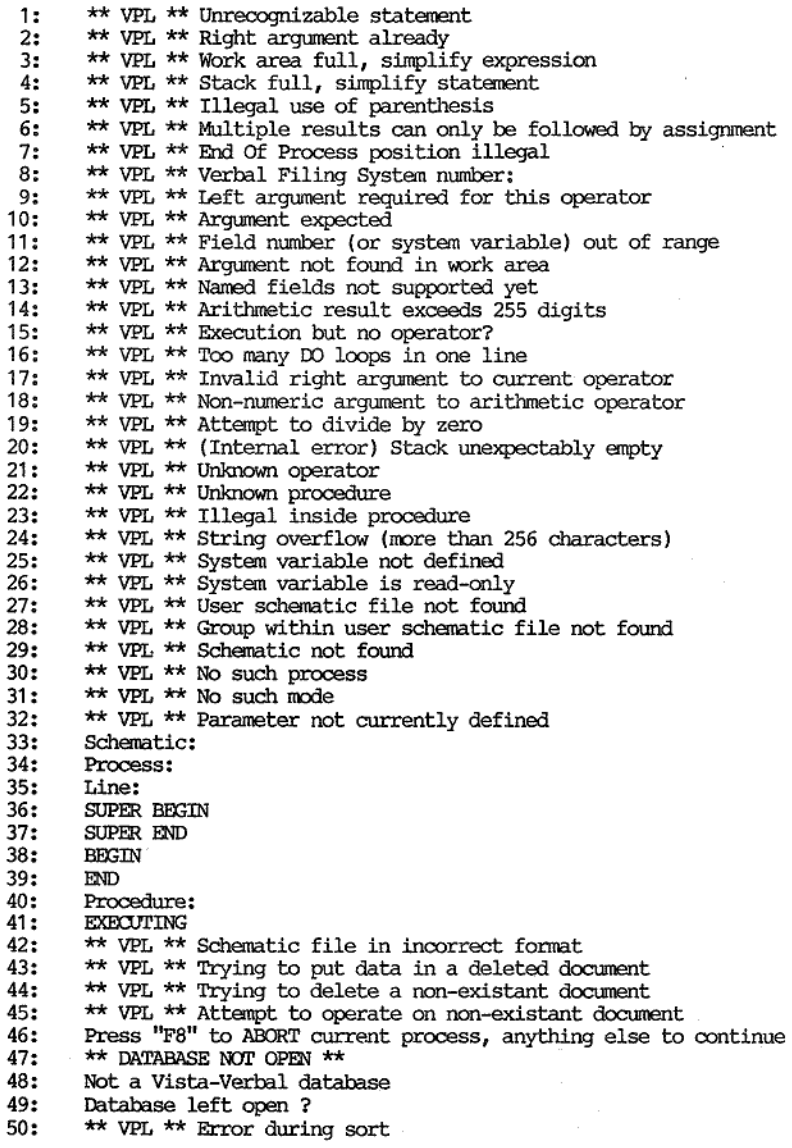

 $\sim$ 

and the contract of the contract of the contract of the contract of the contract of the contract of the contract of

<u> 1980 - Frans Barbara, martin da basar da basar da basar da basar da basar da basar da basar da basar da basar</u>

```
MRSSAGES
```
51: Exiting current process: continue processing?<br>
\*\* SEQ \*\* File not found<br>
\*\* SEQ \*\* Tilegal unit number (must be >9 )<br>
\*\* SEQ \*\* File open for write only<br>
\*\* SEQ \*\* File open for read only<br>
\*\* SEQ \*\* Unit number already in 52: 53: 54: 55: 56:  $57:$ 58:  $59:$ \*\* VPL \*\* Illegal file descriptor<br>\*\* SEQ \*\* File/device full<br>\*\*  $62$  \*\*  $\frac{60}{61}$ :  $62:$ 63: \*\*  $63$  \*\* \*\*  $64$  \*\* 64: 65: \*\* 65 \*\* 66: \*\* 66 \*\*<br>
67: \*\* 66 \*\*<br>
67: \*\* 66 \*\*<br>
67: Thenge schemanas to :<br>
72: Fill in database name<br>
72: Fill in database name<br>
73: Gheckpoint of for the second of the second of the second database<br>
79: Checkpoint of for the s 68:<br>69: 70:<br>71:<br>72: Hit 'space' to continue<br>Change schemaname to :<br>Fill in database name<br>Give password<br>Wrong password 1 Checkpoint off/on Fill in and hit F1 to execute, F8 = exit<br>Delete old database<br>Please wait ......<br> $** 79 **$ <br> $** 80 **$ <br> $** 82 **$ <br> $** 83 **$ <br> $** 83 **$ <br>Pre-prosessing 90:<br>91:<br>92:<br>93:<br>94:<br>95:<br>96: 96:<br>97:<br>98: ~ Rolling out Rolling in Fi=select, F7=select and show, F8=exit Data entry mode. Press F1 to store, or F8 to exit Press F1 to search, F7 to search and display, F8 to exit Searching all documents ...... Searching ...................<br>1F=store F2=help F3=delete F4=prev. F5=next F8=exit

B-2
$\overline{\phantom{a}}$ 

VISTA PROGRAMMERS REFERENCE MANUAL MESSAGES

and the state of the state

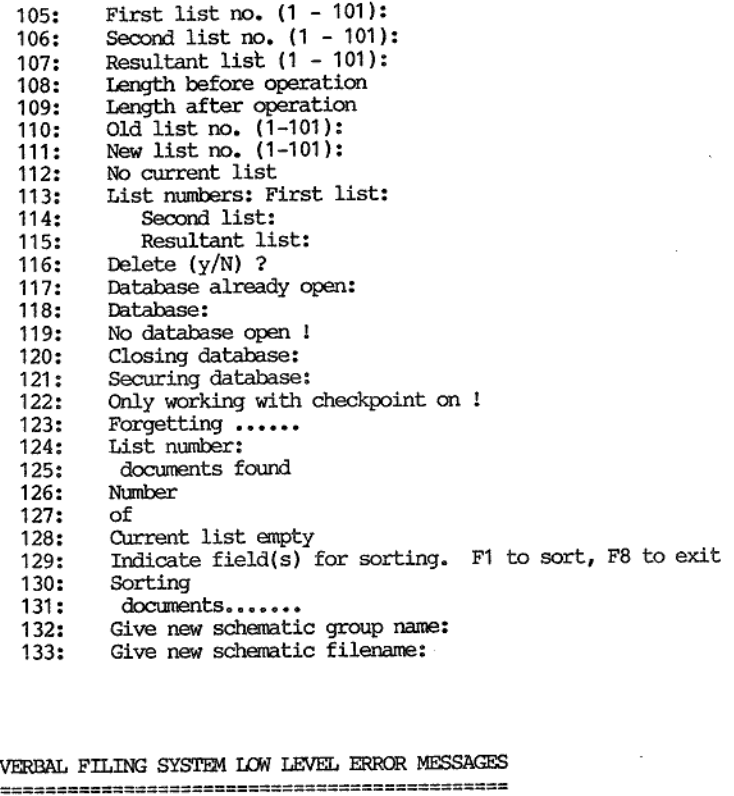

133: Give new schematic filename:

## VERBAL FILING SYSTEM LOW LEVEL ERROR MESSAGES

'The following are the error messages "recognized" by VFS. Low level error messages peculiar to a particular machine may be returned (negated) if one of the following is not appropriate.

-900 : Not a VFS file -901 : Attempt to read outside file -902 : Attempt to write to illegal block number ~903 : Attempt to read unwritten data -905 : Logical-to-physical map error ~910 : Open flag on (non-checkpointed system closed in an irregular fashion) ~911 : File not found or in incorrect format -996 : Referencing file with invalid unit number -997 : Device full -998 : Read/Write error on file unit -999 : Unexpected end of file

 $\label{eq:2.1} \frac{1}{\sqrt{2}}\int_{0}^{\infty}\frac{1}{\sqrt{2\pi}}\left(\frac{1}{\sqrt{2\pi}}\right)^{2}d\mu\int_{0}^{\infty}\frac{1}{\sqrt{2\pi}}\left(\frac{1}{\sqrt{2\pi}}\right)^{2}d\mu\int_{0}^{\infty}\frac{1}{\sqrt{2\pi}}\left(\frac{1}{\sqrt{2\pi}}\right)^{2}d\mu\int_{0}^{\infty}\frac{1}{\sqrt{2\pi}}\frac{1}{\sqrt{2\pi}}\int_{0}^{\infty}\frac{1}{\sqrt{2\pi}}\frac{1}{\sqrt{2\pi}}\frac{$  $\mathcal{A}^{\text{max}}_{\text{max}}$ 

**ATTRIBUTES** 

I

# APPENDIX C: ATTRIBUTES **T<br>VISTA PROGRA<br>APPENDIX C:<br>SERECESSION**

the contract of the contract of

This appendix discusses the suggested assignments of screen attributes to the 64 attributes available in VISTA.

The 64 attributes available in VISTA are numbered 0 to 63.

Attribute 0 is taken to be the default attribute. This would be expected to be the normal configuration the terminal powers up in (e.g. green on black, or white on black).

If an attribute is selected that has not been assigned for that particular terminal then the default attribute is assumed.

The suggested attributes are:

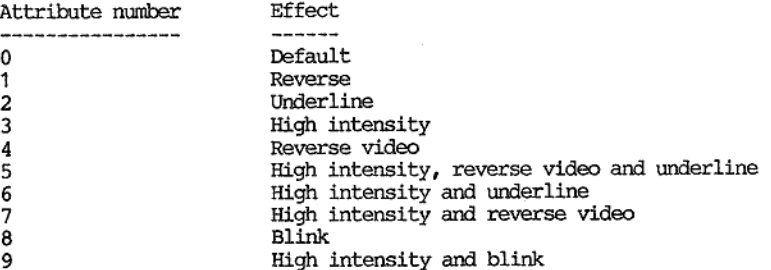

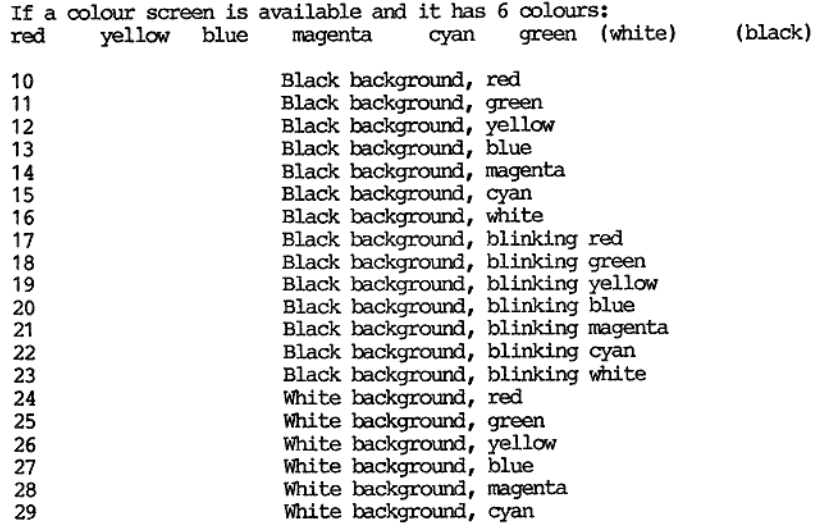

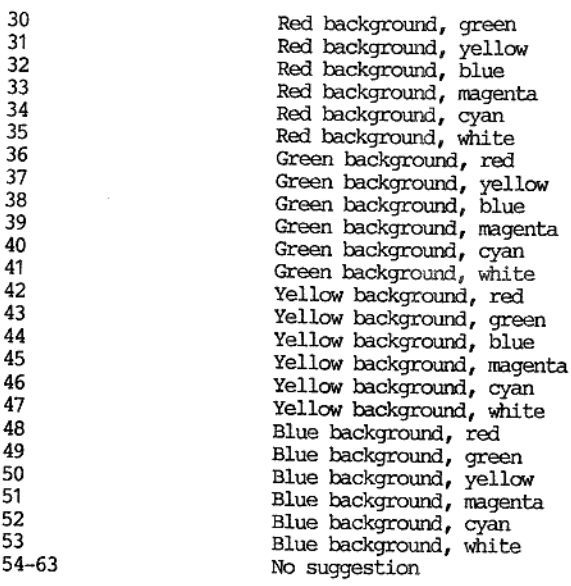

APPENDIX D: SKJDOK --------------------

### PURPOSE:

To print user-defined schematics in VISTA environment, also provides facility for listing procedures, modes and system schematics.

### GENERAL:

Whenever the program prompt for input from the user, <br>
«CIRL/C> will either abort the program or go back to the previous level. A <CTRL/Z> will go back to the previous prompt (or the previous level if first prompt inside the current level). A <RETURN> will generally cause the prompt to be repeated.

If the possible answers are given on the prompt-line, the default value is given in upper case.

### INVOCATION:

the contract of the contract of

There are two ways of invoking SKJDOK, which will start up assuming output to be to the printer.

- 
- 1) SKIDOK 2) SKIDOK <filename>

In the first case, the program will prompt with

### Schematic file:

indicating that it requires the name of a schematic file. A <CR> or <CIRL/C> at this stage will abort the program and xeturn to the operating system.

I£ <CIRL/Z> is pressed there will be a new prompt:

List device (OON:/PRT:)?

where console (CON:) is the default value.<br>After this, the prompt for 'Schematic file: ' will reappear.

The program will now attempt to open the file with the given name (default extension '.vUS'). If unsuccessfull, a message to this effect will appear, and the program will yet again ask for another filename.

SKJDOK supports two kind of files. A file containing user schematics '.VUS' and a VISTA system file (generally VISETUP.VSF - but any '.VSF'-file will be regarded as a system file). ## USER~SCHEMATICS:

For a '.VUS'-file, the program will read, then list all the defined groups on the console, then ask which group the user wants.

Then all. schematics within the given group will be sorted and displayed. The program then prompts with:

<P>-print screen, <C>-continue, <S>-select, <A>-abort ?

to the previous level, the control is local to the previous level, the displayed, then print the A 'c' will cause the property and the means turn the means turn of the means of the means of the means of the means of the m A 'P' will print the display of schematics on the printer,<br>and the prompt will reappear.<br>An 'A' or  $\langle \text{CTR}/2 \rangle$  or  $\langle \text{CTR}/C \rangle$  will take the program back<br>to the previous level, i.e., the display of groups.<br>A 'C' will cau

In select mode, the program will display each schematic satisfying the select mask and ask the user if he wants it printed. A  $\langle \text{CIRL}/\text{Z} \rangle$  will cause the previous schematic to be redisplayed.

Whenever all schematics have been displayed, the program will save the names of those wanted, and the process of printing the schematic is started. Afterwards, the program will display all the groups and ask for a new one.

## SYSTEM-FILE:

For a system-file ('.VSF'-file), the program will prompt with:

<S>-system menues, <P>-procedures, <M>-modes: e

For system schematics & modes, there is a predefined no. of entries, causing the next prompt:

Give mode control no.  $(0, .49)$  - empty line to terminate<br>or Give system menu no.  $(1, .49)$  - empty line to terminate

A sequence of numbers may now be entered in completely free<br>format, on one or more lines. The termination of input<br>is through an empty line.<br>Note that a -ve value has the effect of including all entries<br>Note that a -ve va

For procedures, the following prompt is given:

e Procedures - all/selected (A/s)?

If the answer is anything but 'S', all procedures will will be buffered for printing. If selection is chosen, the procedures will be sorted and displayed one at a time time together with a Yes/No-prompt.

When entries have been selected in this manner, the printing process will start and on exit the <S>/<P>/<M>-prompt will reappear.

 $\label{eq:2.1} \mathcal{L}(\mathcal{L}^{\text{max}}_{\mathcal{L}}(\mathcal{L}^{\text{max}}_{\mathcal{L}})) \leq \mathcal{L}(\mathcal{L}^{\text{max}}_{\mathcal{L}}(\mathcal{L}^{\text{max}}_{\mathcal{L}}))$ 

 $\label{eq:2.1} \frac{1}{\sqrt{2}}\int_{\mathbb{R}^3}\frac{1}{\sqrt{2}}\left(\frac{1}{\sqrt{2}}\right)^2\frac{1}{\sqrt{2}}\left(\frac{1}{\sqrt{2}}\right)^2\frac{1}{\sqrt{2}}\left(\frac{1}{\sqrt{2}}\right)^2.$ 

J.

**KEYWORDS** 

 $\bar{z}$  $\mathcal{L}$ 

```
Keyword index
```
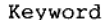

Page

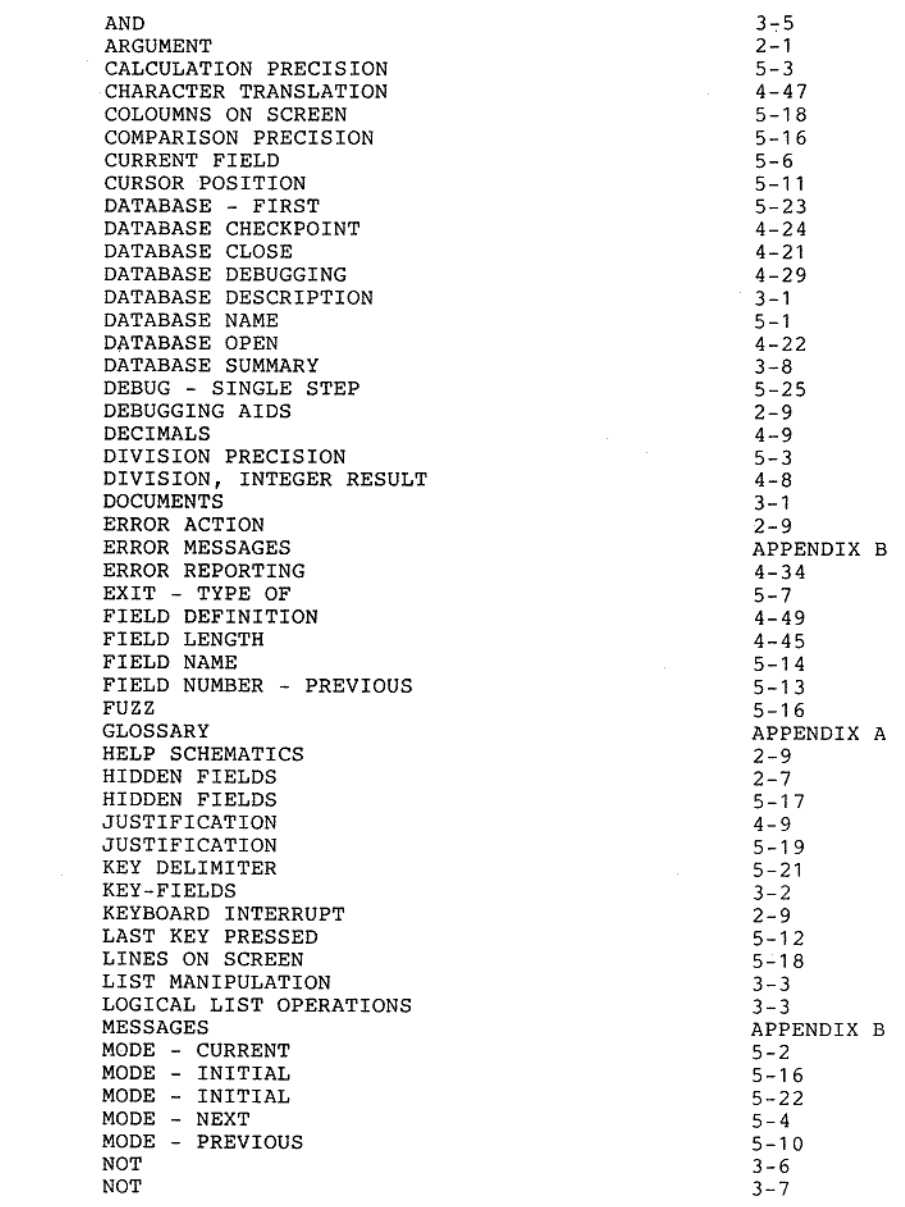

Page

# Keyword index

Keyword

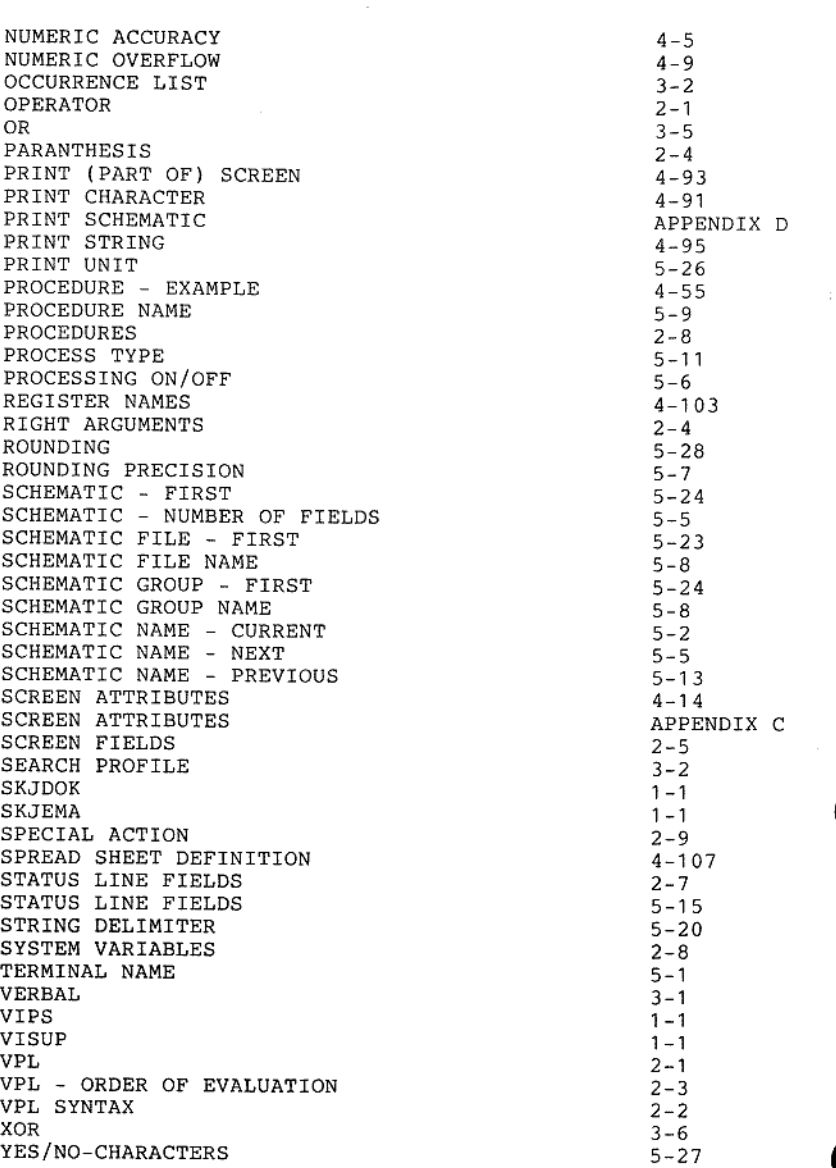

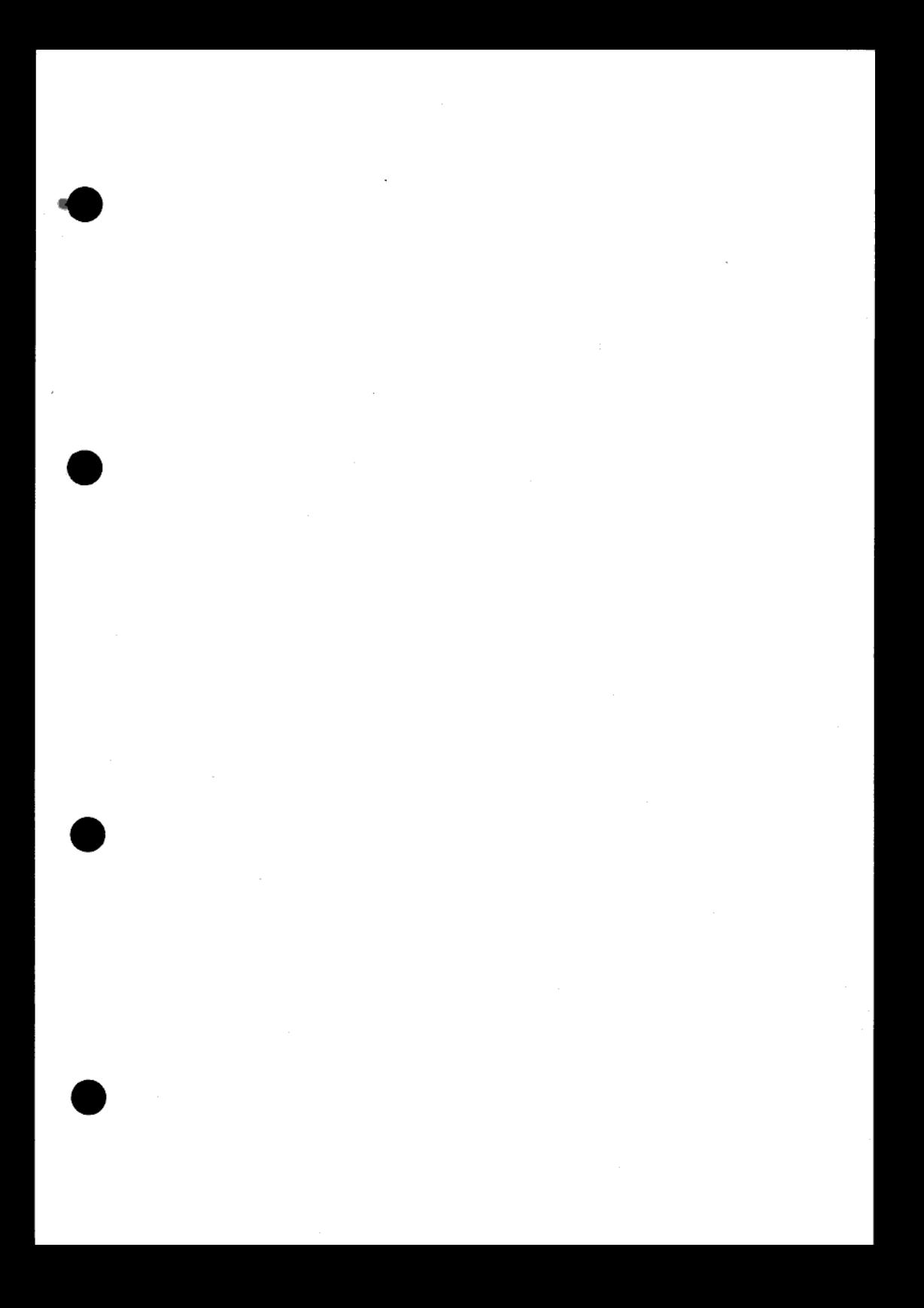

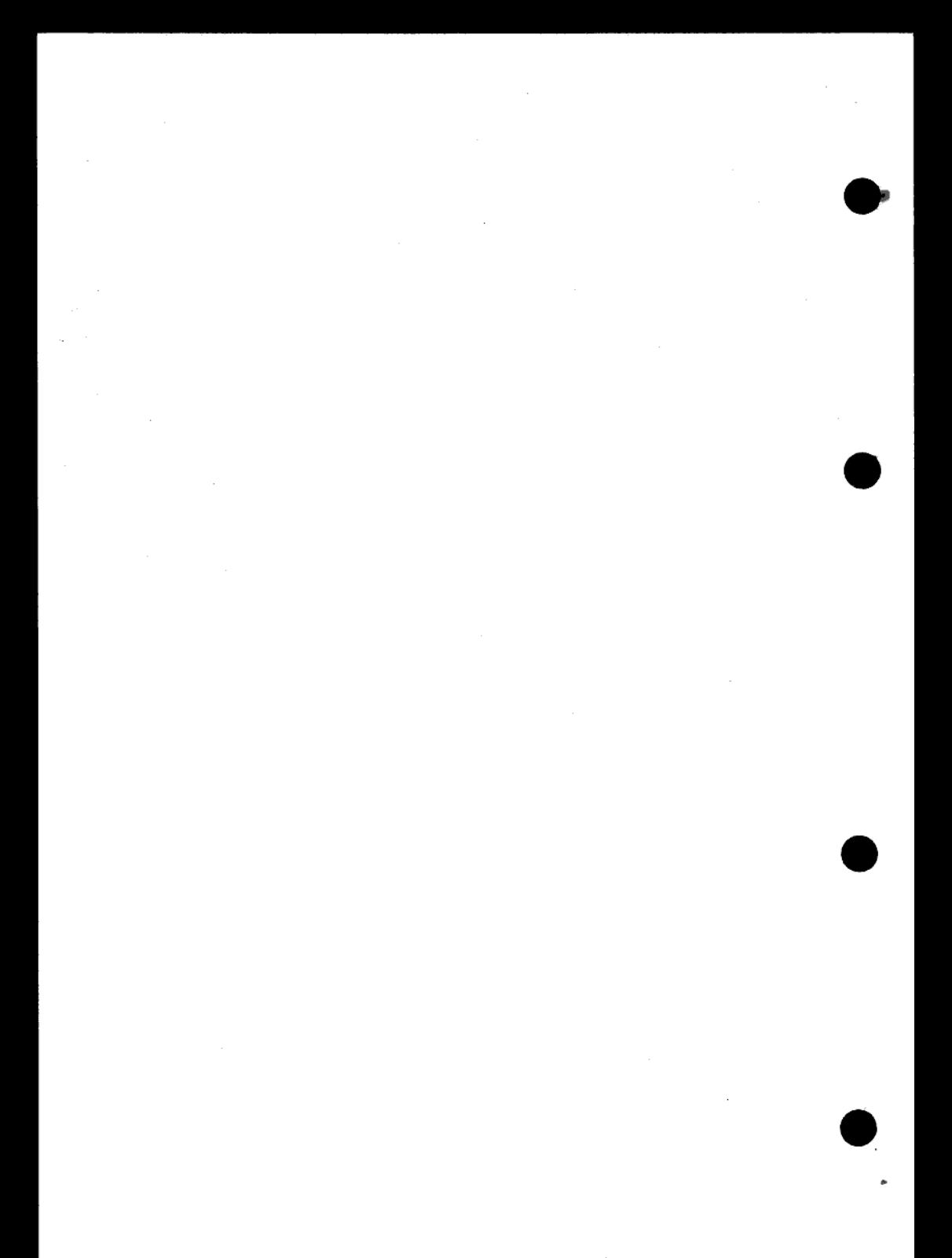